### ΠΑΝΕΠΙΣΤΗΜΙΟ ΠΑΤΡΩΝ - ΠΟΛΥΤΕΧΝΙΚΗ ΣΧΟΛΗ ΤΜΗΜΑ ΗΛΕΚΤΡΟΛΟΓΩΝ ΜΗΧΑΝΙΚΩΝ ΚΑΙ ΤΕΧΝΟΛΟΓΙΑΣ ΥΠΟΛΟΓΙΣΤΩΝ

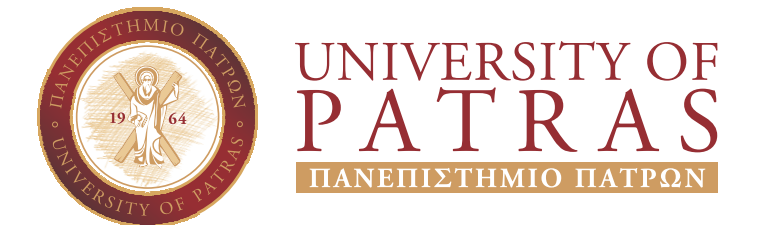

Τομέας Ηλεκτρονικής & Υπολογιστών Εργαστήριο Ενσύρματων Τηλεπικοινωνιών

# ΔΙΠΛΩΜΑΤΙΚΗ ΕΡΓΑΣΙΑ

του φοιτητή του Τμήματος Ηλεκτρολόγων Μηχανικών και Τεχνολογίας Υπολογιστών της Πολυτεχνικής Σχολής του Πανεπιστημίου Πατρών

> Γεωργίου Παπούλια Αριθμός Μητρώου: 8172

> > Θέμα

### **Προσομοίωση εγκεφαλικού ανευρύσματος με μεθόδους πεπερασμένων στοιχείων και πεπερασμένου όγκου για τον εντοπισμό επικίνδυνων σημείων**

Επιβλέπων

Μουστάκας Κωνσταντίνος Αναπληρωτής Καθηγητής

Αριθμός Διπλωματικής Εργασίας:

Πάτρα, Ιούνιος 2018

## ΠΙΣΤΟΠΟΙΗΣΗ

Πιστοποιείται ότι η διπλωματική εργασία με θέμα

### **Προσομοίωση εγκεφαλικού ανευρύσματος με μεθόδους πεπερασμένων στοιχείων και πεπερασμένου όγκου για τον εντοπισμό επικίνδυνων σημείων**

του φοιτητή του Τμήματος Ηλεκτρολόγων Μηχανικών και Τεχνολογίας Υπολογιστών

Γεωργίου Παπούλια

(Α.Μ.: 8172)

παρουσιάστηκε δημόσια και εξετάστηκε στο τμήμα Ηλεκτρολόγων Μηχανικών και Τεχνολογίας Υπολογιστών στις

#### 18/10/2017

Ο Επιβλέπων

Ο Διευθυντής του Τομέα

Μουστάκας Κωνσταντίνος Αναπληρωτής Καθηγητής

Αντωνακόπουλος Θεόδωρος Καθηγητής

#### Στοιχεία διπλωματικής εργασίας

# Θέμα: **Προσομοίωση εγκεφαλικού ανευρύσματος με μεθόδους πεπερασμένων στοιχείων και πεπερασμένου όγκου για τον εντοπισμό επικίνδυνων σημείων**

#### Φοιτητής: **Γεώργιος Παπούλιας**

#### Ομάδα επίβλεψης: **Αναπληρωτής Καθηγητής Μουστάκας Κωνσταντίνος**

Εργαστήρια: Εργαστήριο Ενσύρματων Τηλεπικοινωνιών

Η εργασία αυτή γράφτηκε στο Χ<u><del>μ</del>ΙΑΤ<sub>Ε</sub>Χ και χ</u>ρησιμοποιήθηκε η γραμματοσειρά GFS Didot του Greek Font Society.

## Περίληψη

Τα τελευταία χρόνια, πολλές μέθοδοι αναπτύσσονται με στόχο τη μεγιστοποίηση της γνώσης μας σχετικά με τις ιδιότητες της ροής του αίματος και των επιπτώσεων των ιδιοτήτων αυτών στις σημαντικές μορφολογικές μεταβολές σε ιστούς του αγγειακού τοιχώματος όπως είναι τα ανευρύσματα και οι κύστες. Η παρούσα μελέτη αποτελεί μια προσπάθεια περαιτέρω εξερεύνησης των ιδιοτήτων των πεδίων της ταχύτητας και της πίεσης σε αγγείο που παρουσιάζει ανεύρυσμα και την επίδραση αυτών στις παραμορφώσεις που προκαλούνται από τις μετατοπίσεις του τοιχώματος του εγκεφαλικού ανευρύσματος. Ο στόχος αυτός επιτυγχάνεται εφαρμόζοντας τη μέθοδο αλληλεπίδρασης ροής στερεού και ρευστού που προτείνεται στη συγκεκριμένη μελέτη. Η αλγοριθμική προσέγγιση του πλαισίου εργασίας που εκπονήθηκε περιγράφεται ως μια επαναληπτική διαδικασία δύο σταδίων που περιλαμβάνει το στάδιο της ρευστοδυναμικής προσομοίωσης και τη μέθοδο πεπερασμένων στοιχείων που μοντελοποιεί την παραμόρφωση προσομοιώνοντας και οπτικοποιώντας τη μετατόπιση του τοιχώματος του αιμοφόρου αγγείου που αντιστοιχεί στη συστολική και το αρχικό στάδιο της διαστολικής φάσης του καρδιακού κύκλου.

**Λέξεις κλειδιά**: ανέυρυσμα,ρήξη ανευρύσματος,Υπολογιστική Δυναμική Ρευστών,Αλληλεπίδραση Ρευστού-Στερεού,παραμόρφωση,δείκτες κινδύνου

#### Abstract

In recent years, numerous methods are being developed to maximize our knowledge of blood flow characteristics and their impact on major morphological alterations of vessel wall tissues such as aneurysms or blebs. The current study attempts to further investigate the pressure and velocity fields throughout the volume of a vessel with an aneurysm and their direct influence on the deformations caused by the vessel wall displacements of the cerebral aneurysm. This objective can be achieved by applying the fluid structure interaction method suggested in this study. The algorithmic approach of the inspired framework can be described as a two step iterative process including a fluid dynamics simulation step and a finite element method which models the deformation step, simulating and visualizing the blood vessel wall deformation corresponding to the systolic and early diastolic phase of the cardiac cycle.

**Keywords**:aneurysm,aneurysm rupture,CFD,FSI,deformation,risk indicators

# Ευχαριστίες

Θα ήθελα αρχικά να ευχαριστήσω θερμά τον καθηγητή μου κύριο Κωνσταντίνο Μουστάκα τόσο για την άψογη συνεργασία στο πλαίσιο της διπλωματικής μου εργασίας τόσο και για το συνολικότερο κίνητρο που μου έδωσε ώστε να ασχοληθώ με τον συγκεκριμένο επιστημονικό κλάδο και να εμβαθύνω σε αυτόν μέσω της διδασκαλίας του. Επίσης,θα ήθελα να πω ένα μεγάλο ευχαριστώ στο Σταύρο Νούσια,το διδακτορικό που είχε αναλάβει την επίβλεψή μου όλο αυτό το χρονικό διάστημα,για τη βοήθεια που απλόχερα και ανιδιοτελώς μου προσέφερε κάθε φορά που χρειάστηκε. Θα ήθελα να κλείσω εκφράζοντας την ευγνωμοσύνη μου στην οικογένεια μου για τη στήριξη που μου παρείχε καθ'όλη τη διάρκεια της ακαδημαϊκής μου πορείας,όντας πάντα στο πλευρό μου,καθώς και τους φίλους μου που τα τελευταία έξι χρόνια αποτέλεσαν πραγματικά τη δεύτερη οικογένειά μου τόσο στις ευτυχισμένες όσο και στις δύσκολες στιγμές.

# **Περιεχόμενα**

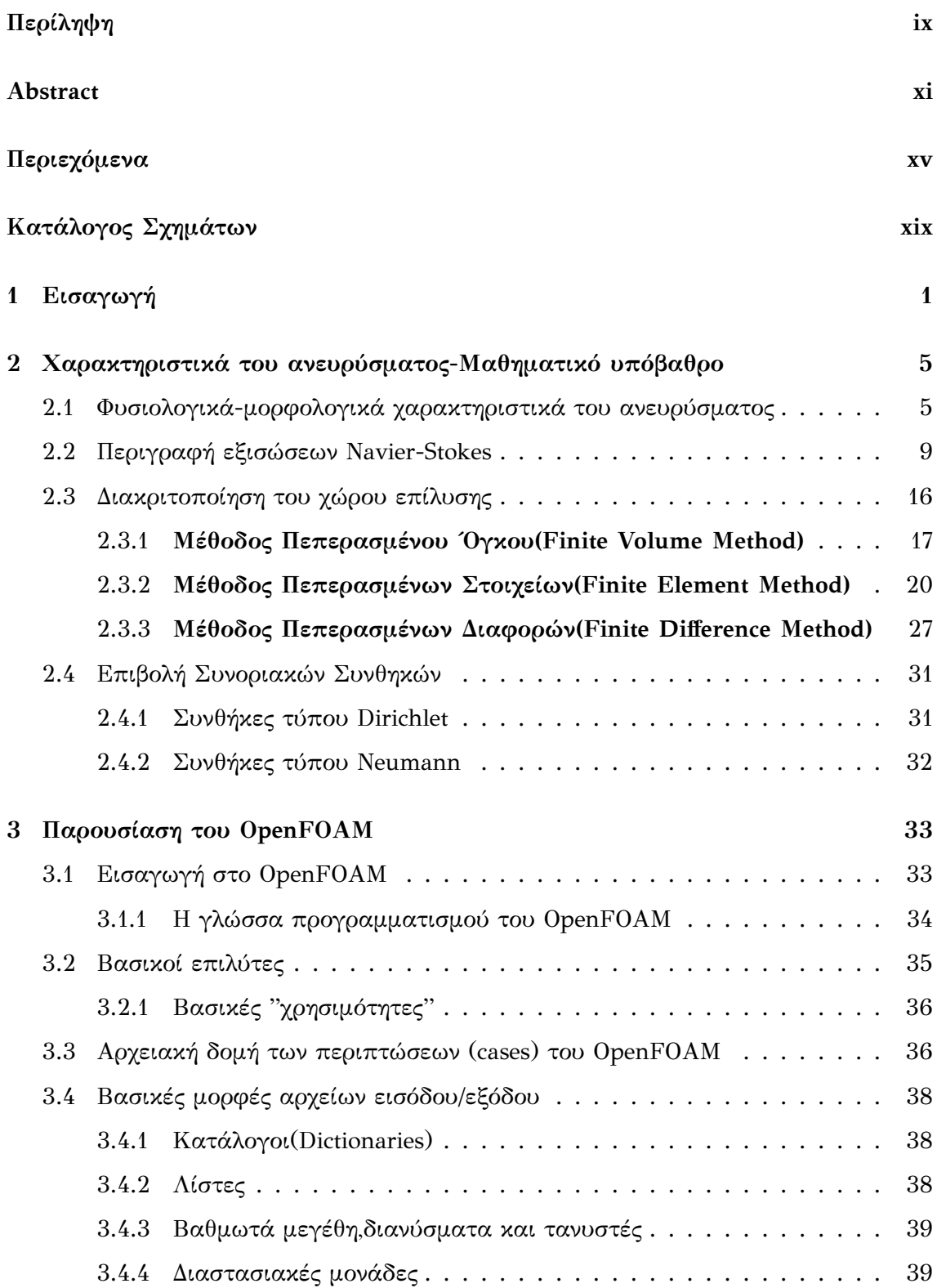

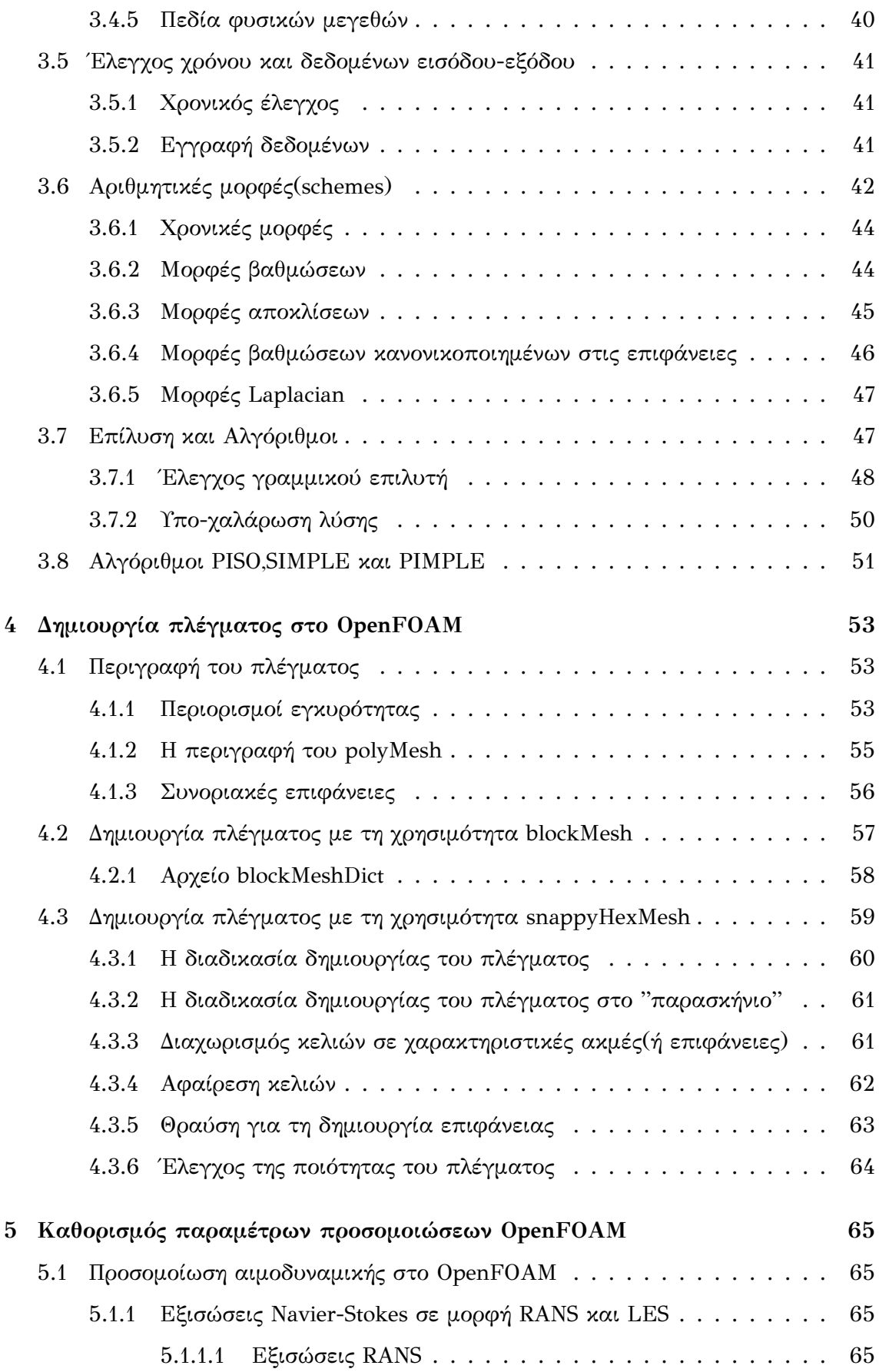

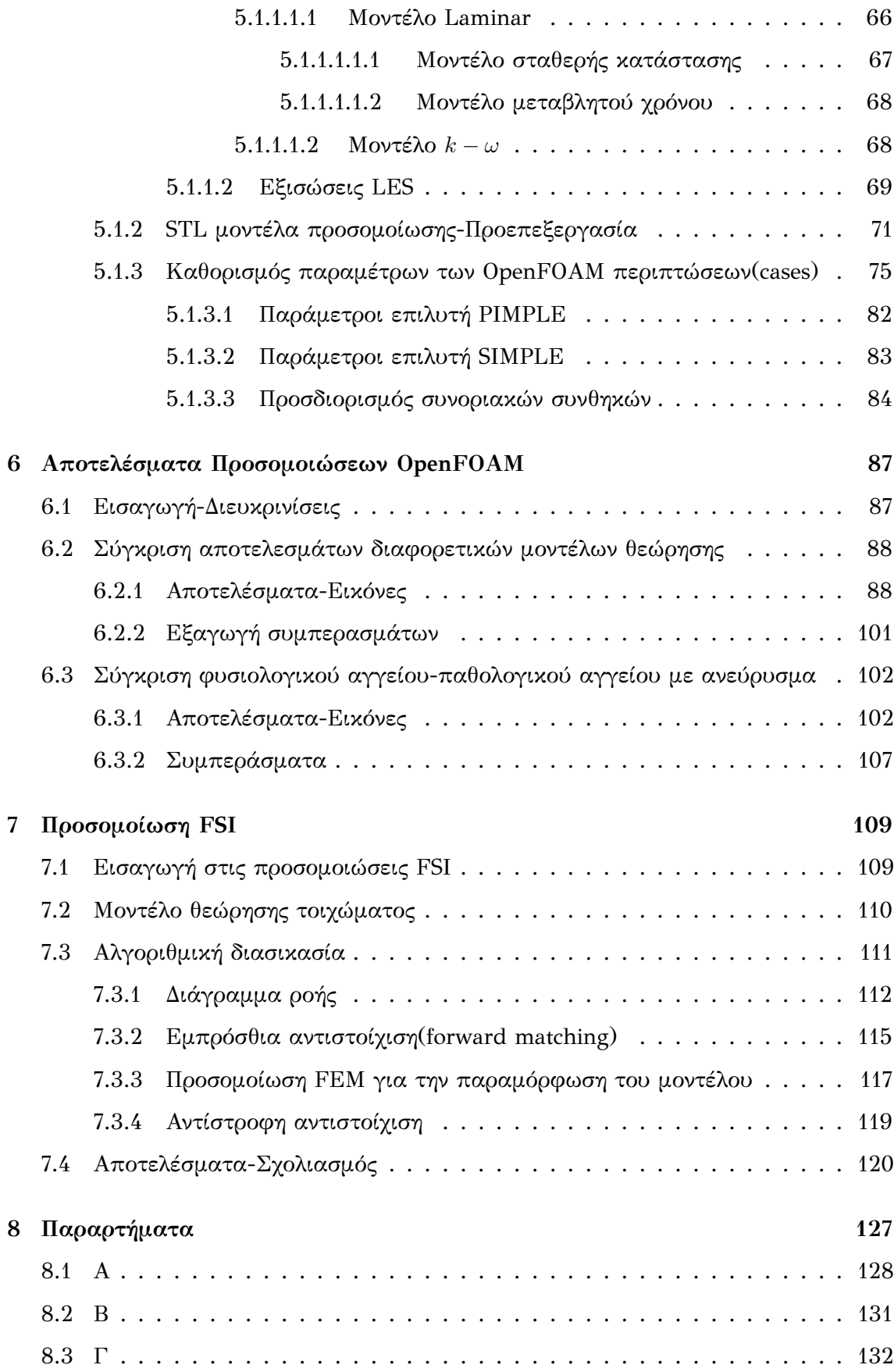

#### Βιβλιογραφία

137

# **Κατάλογος Σχημάτων**

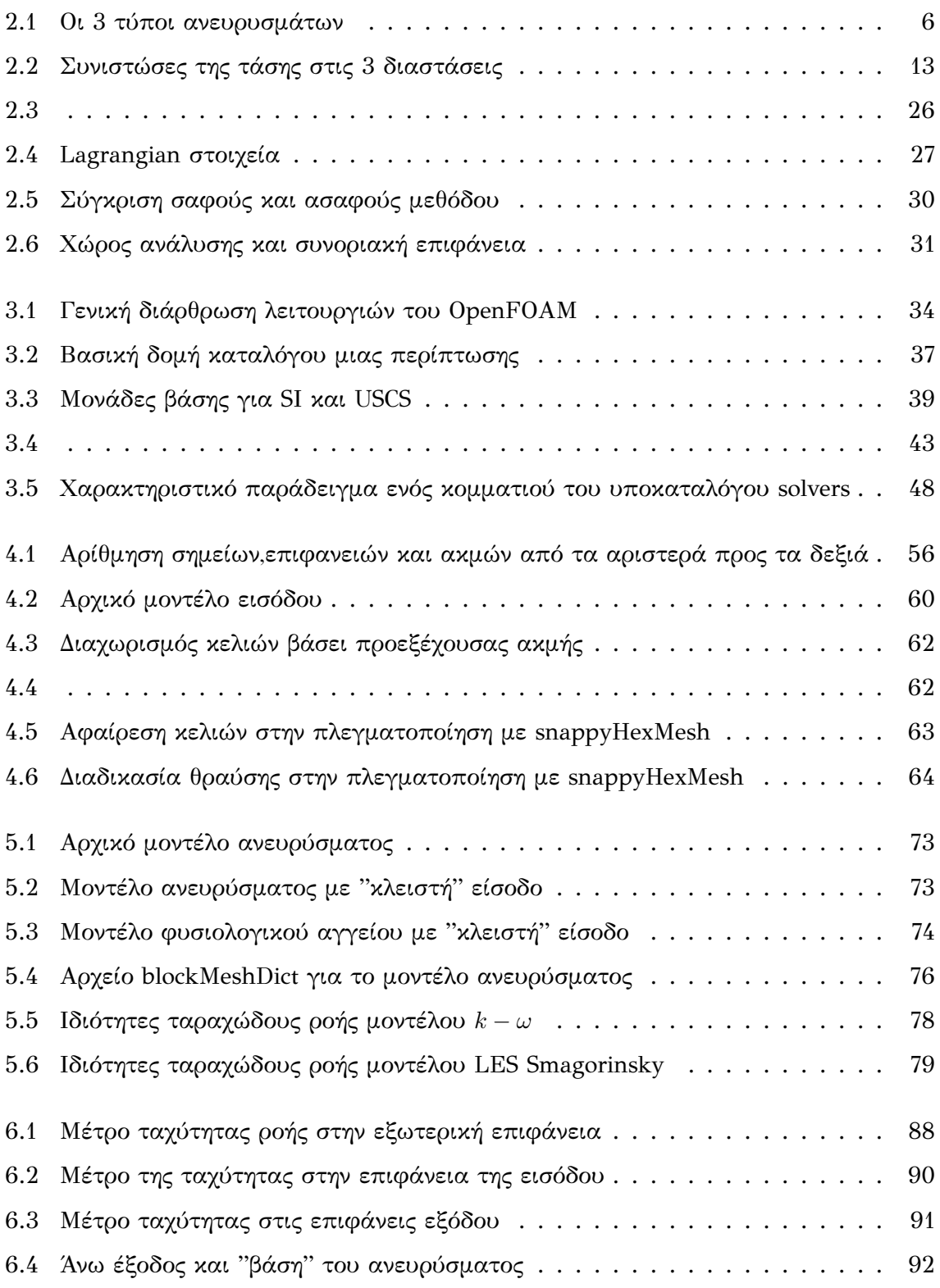

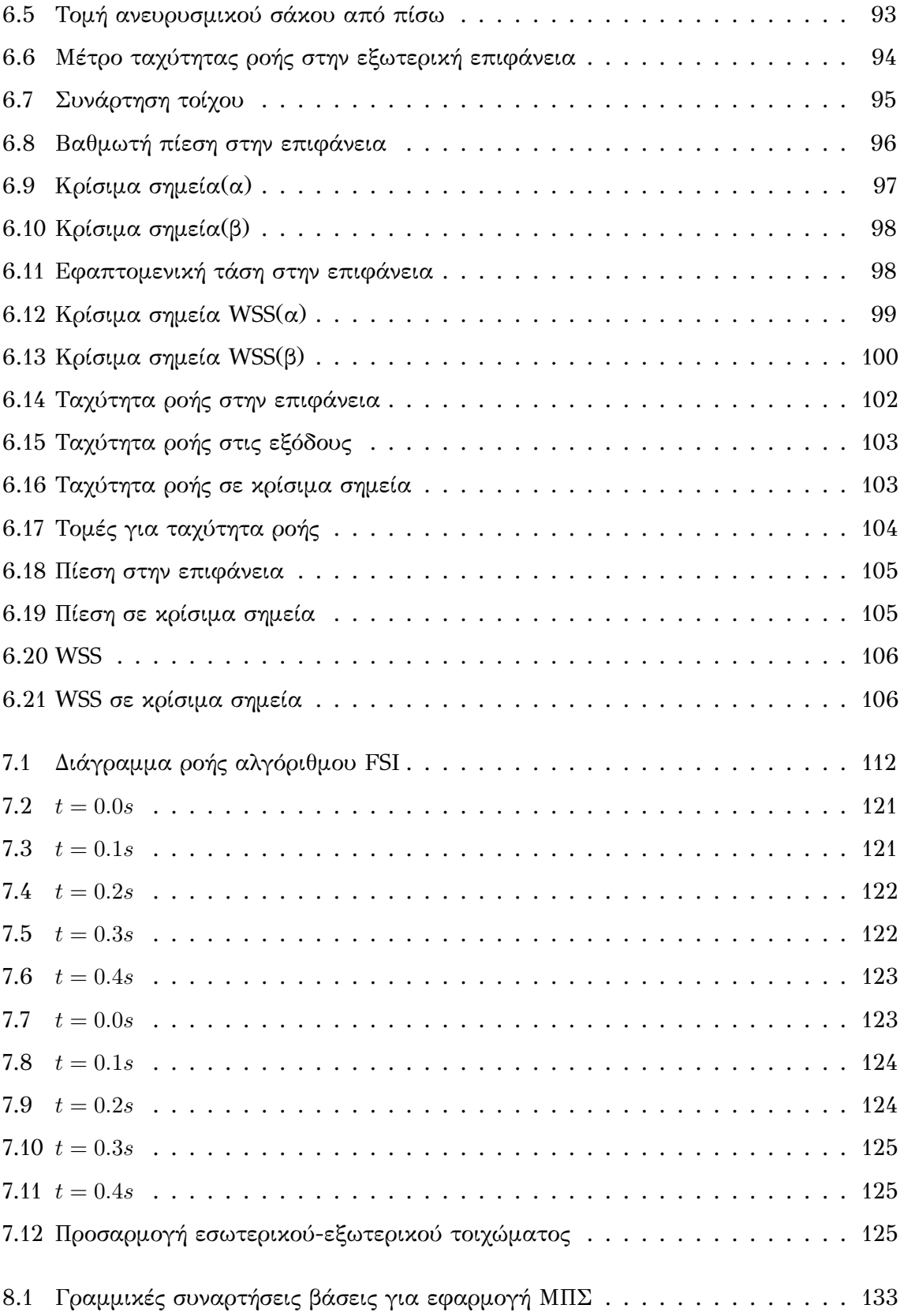

# **Κεφάλαιο 1**

# <span id="page-22-0"></span>**Εισαγωγή**

Η παρούσα εργασία εκπονήθηκε με σκοπό τη μελέτη του φαινομένου εκδήλωσης ανευρυσμάτων στα αγγεία του ανθρώπινου εγκεφάλου και την εστίαση σε ανευρύσματα που δεν έχουν υποστεί ρήξη ώστε να προσδιοριστούν οι αιματολογικοί και μορφολογικοί παράγοντες που δύνανται να οδηγήσουν κάποια στιγμή σε αυτή και,κατ'επέκταση,την ανάπτυξη μεθόδων που μπορούν να προβλέψουν μια ρήξη πριν αυτή συμβεί.

Η εμφάνιση ενδοκρανιακών ανευρυσμάτων που δεν υφίστανται ρήξη σε κάποια στιγμή της ζωής του ατόμου θεωρείται πως κυμαίνεται μεταξύ 3%-6% επί του συνόλου του πληθυσμού[14]. Τα ποσοστό των περιστατικών ρήξης ενός υπάρχοντος ανευρύσματος είναι όμως πολύ μικρότερο με περίπου 10 περιπτώσεις ανά 100000 άτομα το χρόνο να παρου[σιά](#page-157-0)ζουν ρήξη,στατιστικό που επιβεβαιώνει πως τα ανευρύσματα που "σπάνε" είναι ελάχιστα. To σοβαρότερο σύμπτωμα της ρήξης ενός ανευρύσματος,η υποαραχνοειδής αιμορραγία,προκαλεί το θάνατο του 12% των συνολικών περιστατικών πριν προλάβουν καν να λάβουν ιατρική φροντίδα ενώ το 40% αυτών οδηγούνται στο θάνατο εντός του πρώτου μήνα μετά το γεγονός της ρήξης. Περισσότερο από το ένα τρίτο αυτών που επιβιώνουν παρουσιάζουν για το υπόλοιπο της ζωής τους σοβαρά νευρολογικά προβλήματα. Στην περίπτωση έγκαιρης διάγνωσης,βέβαια,και αντιμετώπισης του προβλήματος με ενδοαγγειακή επέμβαση το ποσοστό θνησιμότητας πέφτειευτύχώς-δραματικά με το 99,97% των ασθενών να επιβιώνουν. Η διάγνωση,ωστόσο,σε τέτοιες περιπτώσεις είναι μάλλον δύσκολη υπόθεση αφού ένα ανεύρυσμα που δεν έχει υποστεί ρήξη μπορεί να διαγνωστεί είτε κλινικά,κατά την επέμβαση πάνω σε ένα άλλο ήδη ρηχθέν ανεύρυσμα που έχει προκαλέσει υποαραχνοειδή αιμορραγία,είτε κατά την εξέταση του οικογενειακού ιστορικού ατόμου,το οποίο εμπεριέχει κάποια παρελθοντική ρήξη ανευρύσματος,ή εντελώς τυχαία κατά τη διενέργεια μιας μαγνητικής τομογραφίας για εξέταση προβλημάτων άσχετων με το ανεύρυσμα. Σε κάθε περίπτωση πάντως η γνώση της ύπαρξης ενός ανευρύσματος που δεν έχει υποστεί ρήξη επισύρει

αυτομάτως ένα δίλημμα για τους θεράποντες ιατρούς,το οποίο συνίσταται στην αξιολόγηση της πιθανότητας ενδεχόμενης ρήξης σε συνάρτηση με τα ποσοστά θνησιμότητας κατά τη διάρκεια μιας χειρουργικής επέμβασης.

Οι πιο πρόσφατες έρευνες που έχουν διεξαχθεί δείχνουν ότι,ανάμεσα σε άλλους παράγοντες που επηρεάζουν την εξέλιξη ενός ανευρύσματος,σημαντικότεροι είναι η κληρονομικότητα του ατόμου καθώς και το μέγεθος και η θέση του ανευρύσματος εντός του εγκεφάλου. Επίσης κομβικό ρόλο θεωρείται ότι διαδραματίζουν γεωμετρικές ανωμαλίες στην επιφάνεια τους. Όλοι οι παραπάνω παράγοντες μπορούν να χρησιμοποιηθούν ως δείκτες κινδύνου εφόσον ποσοτικοποιηθούν με κάποιο τρόπο-στην ουσία αυτό που αναζητά η επιστημονική κοινότητα είναι ένας ταξινομητής διαχωρισμού των εξεταζόμενων ανευρυσμάτων σε πιθανά και μη πιθανά να υποστούν ρήξη.

Από μηχανικής άποψης,η ρήξη ενός ανευρύσματος συμβαίνει όταν η τάση που ασκείται στο αγγειακό τοίχωμα ξεπερνά την αντοχή του ιστού του τοιχώματος. Επειδή αυτές οι ποσότητες είναι αδύνατο να προσδιοριστούν μέσω ιατρικών τεχνικών απεικόνισης,η προσέγγιση που συνήθως υιοθετείται εμπεριέχει τον υπολογισμό της ασκούμενης στο τοίχωμα τάσης,τον υπολογισμό της παραμόρφωσής του λόγω αυτών και τον καθορισμό ενός **ορίου θραύσης**. Για τον υπολογισμό κρίσιμων μεγεθών,όπως είναι η πίεση και η εφαπτομενική τάση,που ασκούνται στο τοίχωμα χρησιμοποιούνται αριθμητικές προσομοιώσεις επάνω σε μοντέλα ανευρυσμάτων που έχουν εξαχθεί από δεδομένα που προσφέρει η μαγνητική τομογραφία. Τα μεγέθη αυτά συνήθως υπολογίζονται με τη χρήση μιας μεθόδου η οποία ονομάζεται Υπολογιστική Δυναμική Ρευστών με το αίμα να παίζει το ρόλο του ρευστού σε αυτήν την περίπτωση. Η μέθοδος αυτή θεωρείται ότι μπορεί να αποτελέσει εντός των επόμενων χρόνων ένα πολύ χρήσιμο εργαλείο για την κατανόηση του μηχανισμού της δημιουργίας ενός ανευρύσματος αλλά και των διεργασιών που οδηγούν στη ρήξη του και κατ'επέκταση για την πρόγνωση επικείμενης ρήξης χωρίς κόστος και χωρίς να υπάρχει ο κίνδυνος θνησιμότητας των χειρουργικών επεμβάσεων. Ωστόσο,η σύνθετη φύση του αγγειακού τοιχώματος,το οποίο αποτελείται από "μαλακούς" ιστούς,καθιστά επιτακτική τη διευρεύνηση της αλληλεπίδρασης του πεδίου ροής του αίματος με τα αγγειακά τοιχώματα. Συνεπώς,απαιτείται ανάπτυξη μεθόδων προσομοίωσης που μοντελοποιούν αυτή την αλληλεπίδραση,οι οποίες ονομάζονται **μέθοδοι αλληλεπίδρασης στερεού-ρευστού**. Λόγω,μάλιστα,της ραγδαίας αύξησης της προσφερόμενης υπολογιστικής ισχύος κατά τη διάρκεια της τελευταίας δεκαετίας,οι μέθοδοι τέτοιου τύπου είναι πλέον δυνατό να υλοποιηθούν χωρίς δυσθεώρητα χρονικά διαστήματα να απαιτούνται για την ολοκλήρωσή τους,με τον αντίστοιχο κλάδο να γνωρίζει μια πρωτόγνωρη άνθηση. Υπάρχουν δύο προσεγγίσεις που ακολουθούνται για την ανάπτυξη μιας μεθόδου αλληλεπίδρασης υγρού-ρευστού. Η πρώτη προσέγγιση επιβάλλει την επίλυση των εξισώσεων που αφορούν και τα δύο κομμάτια(**συμπεριφορά ρευστού-παραμόρφωση στερεού**) σε ένα ενιαίο σύστημα εξισώσεων,δηλαδή επιχειρείται ένα "ζευγάρωμα" των εξισώσεων. Η δεύτερη προσέγγιση ,αντίθετα,προσπαθεί να επιτύχει έναν "επιμερισμό" διαχωρίζοντας πλήρως τις εξισώσεις των δύο τμημάτων. Οι εξισώσεις επιλύονται σειριακά ξεχωριστά μεταξύ τους και τα δεδομένα εξόδου της μίας ομάδας εξισώσεων που επηρεάζουν την είσοδο της άλλης συνδυάζονται σε ένα βρόχο.

Η υλοποίηση μιας τέτοιας μεθόδου(υιοθετώντας τη δεύτερη προσέγγιση που αναφέρθηκε) ήταν και ο απώτερος σκοπός της παρούσας εργασίας. Ο ελάχιστος στόχος υπήρξε η διενέργεια μιας προσομοίωσης υπολογιστικής ρευστοδυναμικής για να υπολογιστούν οι αιματολογικοί παράγοντες της ροής πάνω στην επιφάνεια και εντός του όγκου του ανευρύσματος και να προσδιοριστούν σημεία που παρουσιάζουν αυξημένο κίνδυνο να αποτελέσουν την αφετηρία μιας ρήξης. Εν τέλει,όμως,κατέστη δυνατή η εκπόνηση μιας μεθόδου που,λαμβάνοντας υπόψη τα χαρακτηριστικά του πεδίου ροής του αίματος και τις επιπτώσεις τους στη δομή του αρτηριακού τοιχώματος,οπτικοποιεί την παραμόρφωση του τοιχώματος και προσφέρει σημαντική πληροφορία όσον αφορά τις περιοχές που είναι πιθανό να δρομολογήσουν μια ανευρυσμική ρήξη. Η εργασία διαρθρώθηκε ως εξής:αρχικά παρουσιάζεται το μαθηματικό υπόβαθρο της ρευστοδυναμικής που χρησιμοποιείται εστιάζοντας στις εξισώσεις **Navier-Stokes** και,ακολούθως,αναλύεται εκτενώς η δομή και η λειτουργία της σουίτας λογισμικού του OpenFOAM που χρησιμοποιείται για την προσομοίωση της ροής του αίματος. Έπειτα παρουσιάζονται και συζητώνται τα αποτελέσματα της προσομοίωσης αυτής,επιχειρώντας να ερμηνευθεί το αντίκτυπό τους στο φυσικό κόσμο. Στο τελευταίο κεφάλαιο αναλύεται η μέθοδος αλληλεπίδρασης αίματος-αγγειακού τοιχώματος που δομήθηκε έχοντας ως βάση την προσομοίωση που αναλύεται στα προηγούμενα κεφάλαια και προχωρώντας την ένα βήμα παραπέρα-στο κομμάτι της αλληλεπίδρασης με στερεό. Τα αποτελέσματα υπήρξαν ενδιαφέροντα ωστόσο η πολυσύνθετη φύση του προβλήματος δεν επιτρέπει την εξαγωγή ακλόνητων συμπερασμάτων. Προφανώς,η μέθοδος που προέκυψε από την ενασχόληση με την εργασία αυτή επιδέχεται μελλοντικών βελτιώσεων-όπως όλα τα πράγματα σε αυτή τη ζωή.

# **Κεφάλαιο 2**

# <span id="page-26-0"></span>**Χαρακτηριστικά του ανευρύσματος-Μαθηματικό υπόβαθρο**

# <span id="page-26-1"></span>**2.1 Φυσιολογικά-μορφολογικά χαρακτηριστικά του ανευρύσματος**

Για τη σωστή εκκίνηση αυτής της εργασίας κρίνεται επιβεβλημένη η παράθεση ενός σαφούς ορισμού του ανευρύσματος έτσι ώστε να γίνουν και ευκολότερα αντιληπτοί οι κίνδυνοι που επισύρει η εμφάνισή του για τον ανθρώπινο οργανισμό και κατ'επέκταση η αναγκαιότητα ανάπτυξης μεθόδων πρόληψης έναντια του συγκεκριμένου φαινόμενου(όσο δόκιμος μπορεί να είναι ο όρος αυτός).

Ένα εγκεφαλικό **ανεύρυσμα**,λοιπόν,είναι μια διογκωμένη,αποδυναμωμένη περιοχή[1] στο τοίχωμα μιας αρτηρίας του εγκεφάλου η οποία έχει ως αποτέλεσματα μια μη φυσιολογική πλάτυνση της αρτηρίας και τη δημιουργία κυστών. Λόγω της ύπαρξης "απο[δυ](#page-156-0)ναμωμένων" περιοχών στο τοίχωμα του αγγείου υπάρχει αυξημένος κίνδυνος μια αρτηρία που έχει παρουσιάσει ανεύρυσμα να υποστεί ρήξη.

Το εγκεφαλικό ανεύρυσμα εμφανίζεται πιο συχνά στις αρτηρίες που βρίσκονται στο μπροστινό μέρος του εγκεφάλου,το οποίο προμηθεύει με αίμα υψηλής περιεκτικότητας σε οξυγόνο τον εγκεφαλικό κυτταρικό ιστό. Μια φυσιολογική αρτηρία διαθέτει τοίχωμα που αποτελείται από 3 στρώματα. Το τοίχωμα του ανευρύσματος διαφοροποιείται όσον αφορά των αριθμό των στρωμάτων αυτών,καθώς,λόγω μιας ασυνήθιστης απώλειας ή απουσίας του μυϊκού στρώματος του τοιχώματος,μένει με 2 στρώματα,γεγονός που το καθιστά πιο λεπτό και αδύναμο εν συγκρίσει με ένα

<span id="page-27-0"></span>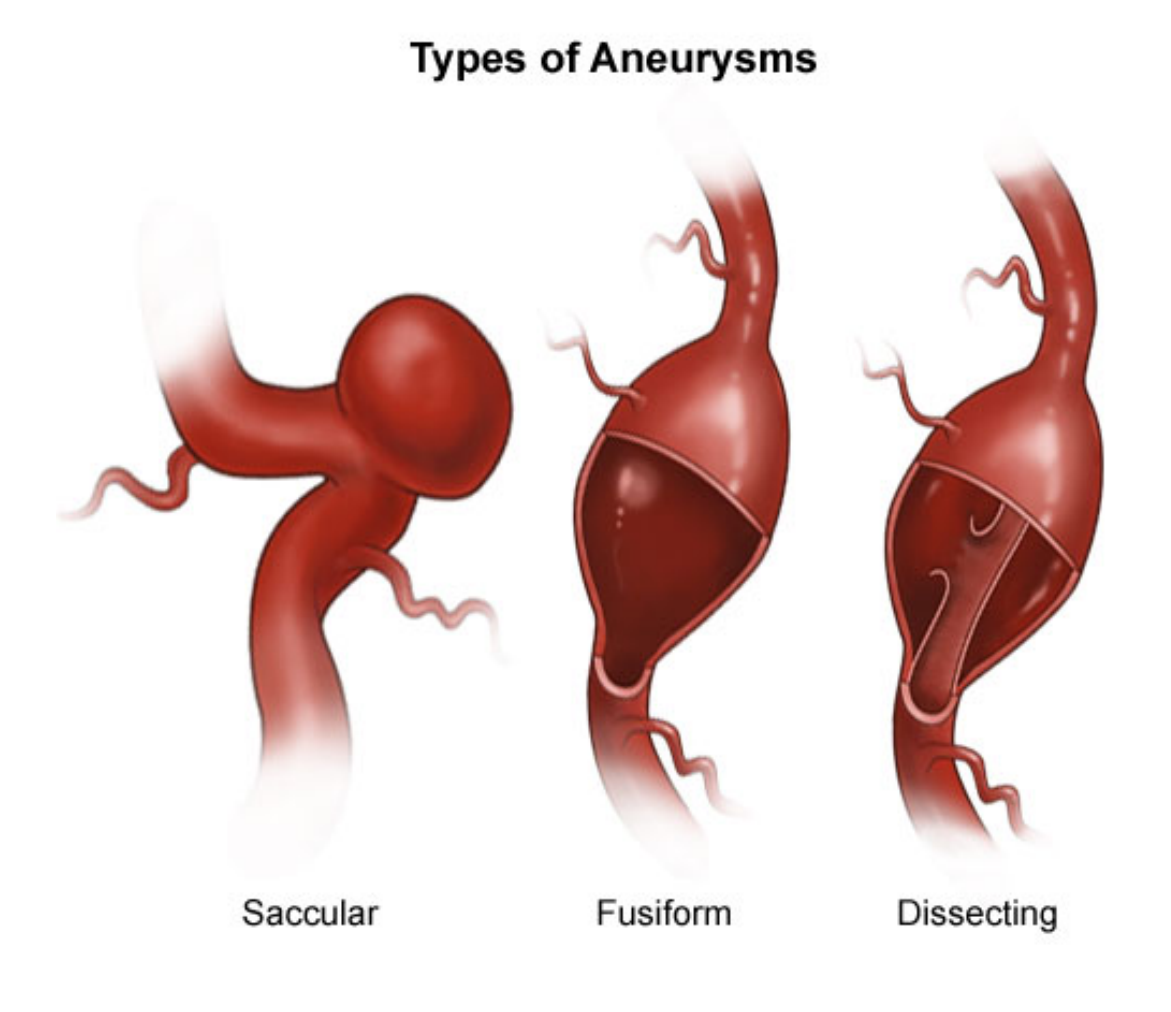

Σχήμα 2.1: Οι 3 τύποι ανευρυσμάτων

φυσιολογικό τοίχωμα.

Ο πιο κοινός τύπος εγκεφαλικού ανευρύσματος εμφανίζεται στη βιβλιογραφία[2] ως **σακοειδές** ανεύρυσμα και αποτελεί το 90% του συνόλου των περιστατικών που παρουσιάζονται. Ένα ανεύρυσμα αυτού του τύπου μοιάζει με ένα μούρο με λεπτό [μ](#page-156-1)ίσχο(κοτσάνι). Τέτοιου τύπου είναι και το μοντέλο του ανευρύσματος το οποίο θα χρησιμοποιηθεί για την προσομοίωση που θα παρατεθεί παρακάτω. Οι άλλοι δύο τύποι ανευρυσμάτων που είναι δυνατό να εμφανιστούν στον ανθρώπινο εγκέφαλο είναι το ανεύρυσμα ανατομής(**dissecting aneyrysm**) καθώς και το ανεύρυσμα τύπου **fusiform**.

Αξίζει να αναφερθεί ότι μια μεγάλη πλειοψηφία των ανευρυσμάτων που εμφα-

νίζονται(με βάση τις τελευταίες στατιστικές πρόκειται για ένα ποσοστό που αγγίζει το 90%) είναι ασυμπτωματικά και μικρά σε μέγεθος-περίπου 10 χιλιοστά η διάμετρός τους. Στις περιπτώσεις αυτές,η πιθανότητα ρήξης είναι σημαντικά μικρότερη. Η πιθανότητα αυτή παρουσιάζεται αυξημένη για ανευρύσματα με διάμετρο μεγαλύτερη της προαναφερθείσας τιμής και σε ανευρύσματα ατόμων με υφιστάμενο ιστορικό ρήξης κάποιου άλλου ανευρύσματος. Στην απευκταία περίπτωση της ρήξης ο κίνδυνος θανάτου είναι ιδιαίτερα υψηλός. Αυτό συμβαίνει επειδή,σε περίπτωση ρήξης, η αρτηρία που την έχει υποστεί αιμορραγεί εντός του εγκεφάλου με άμεση συνέπεια τα κύτταρα και οι ιστοί του εγκεφάλου να μην μπορούν να λάβουν οξυγόνο και να απορροφήσουν απαραίτητα θρεπτικά συστατικά. Επιπλέον, η πίεση αυξάνεται στους περιβάλλοντες ιστούς με αποτέλεσμα να προκαλείται ερεθισμός και πρήξιμο.

Η εξερεύνηση των αιτιών που προκαλούν ένα ανεύρυσμα,παρά τις επίμονες προσπάθειες της επιστημονικής κοινότητας,δεν έχει δώσει ξεκάθαρα αποτελέσματα. Θεωρείται,ωστόσο,πως κομβικό ρόλο στη δημιουργία εκφυλιστικών αγγειακών μεταβολών διαδραματίζει η κληρονομικότητα αλλά και οι βλαβερές συνήθειες,όπως είναι το κάπνισμα. Γενικότερα,θα μπορούσε κάποιος να ισχυριστεί ότι τα αίτια αύξησης του κινδύνου εμφάνισης ανευρύσματος θα μπορούσαν να χωριστούν σε 2 βασικές κατηγορίες:

- παράγοντες σχετιζόμενοι με κληρονομικά-γενετικά χαρακτηριστικά
- παράγοντες σχετιζόμενοι με επίκτητα χαρακτηριστικά

Ενδεικτικά παρατίθενται ορισμένοι από αυτούς τους παράγοντες κινδύνου για τις δύο επιμέρους κατηγορίες.

- 1. Κληρονομικότητα
	- Αρτηριοφλεβώδεις δυσπλασίες
	- Οικογενειακό ιστορικό ανευρυσμάτων
	- Θηλυκό φύλο
	- Ινομυώδης δυσπλασία(συχνότερα σε μεσήλικες γυναίκες)
	- Σύνδρομο του Klinefelter(εμφάνιση ενός επιπλέον Χ χρωμοσώματος σε άτομα αρσενικού φύλου μόνο)
- 2. Επίκτητοι παράγοντες κινδύνου
	- Προχωρημένη ηλικία
	- Κάπνισμα
- Κατανάλωση αλκοόλ
- Υπέρταση
- Χτύπημα στο κεφάλι

Η ελλιπής εξακρίβωση των αιτίων που προκαλούν ένα ανεύρυσμα οφείλεται,πέρα από την ιδιαιτερότητα του συγκεκριμένου "φαινομένου",στο γεγονός ότι η συντριπτική πλειοψηφία των εγκεφαλικών ανευρυσμάτων δε φανερώνει την υπαρξή της παρά μόνο όταν υπάρξει ρήξη. Ωστόσο,υπάρχουν παραδείγματα εμφάνισης προειδοποιητικών σημαδιών πριν επέλθει μια ρήξη ανευρύσματος,λόγω μιας μικρής αιμορραγίαςφρουρού που παρουσιάζεται εντός του εγκεφάλου. Τέτοια συμπτώματα είναι τα εξής:

- Πονοκέφαλοι(σπάνιοι σε μη ρηχθέν ανεύρυσμα)
- Πόνος στο μάτι-έλλειματα όρασης
- Δυσκολίες στην κίνηση του οφθαλμού

Σε γενικότερο επίπεδο,ωστόσο,τα πρώτα συμπτώματα παρουσιάζονται μετά τη ρήξη και σχετίζονται με μια υποαραχνοειδή αιμορραγία[14] στους εγκεφαλικούς ιστούς,της οποίας το συνηθέστερο συμπτώμα είναι ένας ισχυρότατος-χωρίς προηγούμενο για το εκάστοτε άτομο-πονοκέφαλος. Άλλα κοινά συμπτ[ώμα](#page-157-0)τα είναι:

- Ναυτία και εμετός
- Λιποθυμία
- Έντονη υπνηλία

Η αντιμετώπιση κάθε περιστατικού μπορεί να ποικίλλει ανάλογα με τον ασθενή και την υφιστάμενη κατάσταση του ανευρύσματος(εάν έχει υποστεί ήδη ρήξη και αν όχι σε ποιο στάδιο βρίσκεται η μορφολογική του εξέλιξη)και βασίζεται σε κριτήρια όπως η ηλικία του ασθενούς και η συνολικότερη κατάσταση της υγείας του,ώστε να εξακριβωθεί η ανεκτικότητά του στις διάφορες θεραπείες. Ανεξαρτήτως επιλογής,πάντως,βασικός σκοπός οποιασδήποτε θεραπείας είναι να σταματήσει την υποαραχνοειδή αιμορραγία. Οι δύο επικρατέστερες μέθοδοι αντιμετώπισης αφορούν χειρουργική παρέμβαση και παρουσιάζονται παρακάτω:

1. **Ανοιχτή κρανιοτομή(χειρουργική αποκοπή)**:Η διαδικασία αυτή περιέχει χειρουργική αφαίρεση μέρους του κρανίου. Ο ιατρός "εκθέτει" το ανεύρυσμα και τοποθετεί ένα μεταλλικό συνδετήρα(clip) κατά μήκος του "λαιμού" του έτσι ώστε να εμποδίσει τη ροή του αίματος στο "σακούλι" του ανευρύσματος. Όταν το ψαλίδισμα αυτό ολοκληρώνεται,το κρανίο επανέρχεται στην αρχική του κατάσταση.

2. **Ενδοαγγειακή περιτύλιξη ή εμβολισμός πηνίου**:Η ενδοαγγειακή περιτύλιξη είνα μια τεχνική ελάχιστα παρεμβατική,καθώς για την αντιμετώπιση του προβλήματος δεν απαιτείται τομή στο κρανίο. Εφαρμόζεται προωθώντας έναν καθετήρα από ένα αγγείο τς βουβωνικής χώρας μέχρι τα αγγεία που βρίσκονται στον εγκέφαλο. Για να φτάσει ο καθετήρας ως τον εγκέφαλο και πιο συγκεκριμένα ως το ανεύρυσμα χρησιμοποιείται η μέθοδος της φθοροσκόπησης("ζωντανές" ακτίνες Χ). Όταν ο καθετήρας έχει τοποθετηθεί,εξαιρετικά μικροσκοπικά πηνία από πλατίνα(λευκόχρυσο) προωθούνται μέσω του καθετήρα μέσα στο ανεύρυσμα. Αυτά τα μικρά,ελαφρία πηνία των οποία είναι ορατά μέσω ακτίνων X συμμορφώνονται με το σχήμα του αγγείου. Το περιτυλιγμένο με πηνίο ανεύρυσμα αποθρομβώνεται,προλαμβάνοντας τον κίνδυνο της ρήξης. Η διαδικασία αυτή διενεργείται είτε με γενική είτε με τοπική αναισθησία,ανάλογα με τις ιδιαιτερότητες του κάθε περιστατικού.

#### <span id="page-30-0"></span>**2.2 Περιγραφή εξισώσεων Navier-Stokes**

Οι εξισώσεις Navier-Stokes,οι οποίες αναπτύχθηκαν από τους Claude-Louis Navier και George Gabriel Stokes το 1822,είναι εξισώσεις που μπορούν να χρησιμοποιηθούν για να καθορίσουν το διανυσματικό πεδίο της ταχύτητας το οποίο εφαρμόζεται σε ένα ρευστό δοσμένων ορισμένων συνοριακών συνθηκών. Στην περίπτωση που εξετάζεται στην εν λόγω εργασία,το ρευστό θα είναι προφανώς το αίμα που ρέει εντός του ανευρυσμικού αγγείου. Οι εξισωσεις αυτές προκύπτουν από την εφαρμογή του δεύτερου νόμου του Νεύτωνα για τη Μηχανική σε συνδυασμό με την προσθήκη ενός όρου για την πίεση του υγρού(λόγω του ιξώδους που αυτό παρουσιάζει). Για σχεδόν όλες τις ρεαλιστικές προσομοιώσεις, οι Navier-Stokes εξισώσεις καταλήγουν σε ένα σύστημα μη γραμμικών μερικών διαφορικών εξισώσεων-ώστοσο,με ορισμένες παραδοχές μπορούν να μετατραπούν σε γραμμικές διαφορικές εξισώσεις(π.χ. μειώνοντας τον αριθμό των διαστάσεων επίλυσης του εξεταζόμενου προβλήματος). Συχνά,πάντως,παραμένουν μη γραμμικές γεγονός που τις καθιστά δύσκολο ή και αδύνατο να επιλυθούν.

Οι προαναφερθείσες εξισώσεις μπορούν να παραχθούν από τις εξισώσεις διατήρησης της μάζας και της ορμής καθώς και τις εξισώσεις συνέχειας που εφαρμόζονται στις ιδιότητες των ρευστών. Για να προκύψουν οι εξισώσεις της κίνησης του υγρού,πρέπει πρώτα να παραχθεί η εξίσωση της συνέχειας,ακολούθως να εφαρμοστεί στις εξισώσεις διατήρησης της μάζας και της ορμής και,τέλος,οι εξισώσεις αυτές να συνδυαστούν. Στις εξισώσεις Navier-Stokes περιλαμβάνεται και η εξίσωση που αφορά τη ενέργεια του εξεταζόμενου συστήματος,ωστόσο,επειδή κατά τη διενέργεια των προσομοιώσεων στη συγκεκριμένη εργασία οι μεταβολές θεωρούνται ισόθερμες,η εξίσωση της ενέργειας δε λαμβάνεται υπόψη. Συνεπώς,θα γίνει εστίαση στις εξισώσεις που προαναφέρθηκαν. Οι εξισώσεις αυτές καθορίζουν τις σχέσεις ανάμεσα στην ταχύτητα,την πίεση και την πυκνότητα ενός κινούμενου υγρού και συνυπολογίζουν το ρόλο που διαδραματίζει το ιξώδες του εκάστοτε υγρού,βασική παράμετρος σε οποιοδήποτε ρευστοδυναμικό πρόβλημα. Κάπου εδώ πρέπει να καταστεί σαφές ότι για την επίλυση των εξισώσεων ενός ρευστοδυναμικού συστήματος θεωρούνται 4 ανεξάρτητες μεταβλητές(οι 3 διαστάσεις του Ευκλείδιου χώρου **x**,**y**,**z** και ο χρόνος **t**) και 6 εξαρτημένες μεταβλητές(η πίεση,η θερμοκρασία,οι 3 συνιστώσες του διανύσματος της ταχύτητας και η πυκνότητας του υγρού). Λόγω όμως της θεώρησης ισόθερμης μεταβολής και της θεώρησης του αίματος ως υγρό με σταθερή πυκνότητα σε ολόκληρο τον όγκο της αρτηρίας που προσομοιώνεται, μια μεταβλητή δε "συμμετέχει" πλεόν στο πρόβλημα(θερμοκρασία) και άλλη μία από μεταβλητή μετατρέπεται σε σταθερά.

Ως αφετηρία της παράθεσης των εξισώσεων Navier-Stokes[3] επιλέγεται **η εξίσωση της συνέχειας**,η οποία εξασφαλίζει και την τήρηση της **αρχής διατήρησης της μάζας**. Η εξίσωση αυτή είναι η ακόλουθη:

$$
\frac{\partial \rho}{\partial t} + \nabla(\rho \mathbf{u}) = 0 \tag{2.1}
$$

Η εξίσωση 2.1 λόγω θεώρησης του αίματος ως μη συμπιεστό υγρό(σταθερή πυκνότητα **ρ**) είναι προφανές ότι μετατρέπεται στην εξίσωση

$$
\nabla \mathbf{u} = 0 \tag{2.2}
$$

Συνεπώς η εξασφάλιση της διατήρησης της μάζας στο δεδομένο πρόβλημα ισοδυναμεί με την εξασφάλιση μηδενικής απόκλισης του διανυσματικού πεδίου της ταχύτητας εντός του όγκου του ανευρύσματος.

Για την πλήρη κατανοήση των εξισώσεων που συμμετέχουν στο σύστημα και

το πώς αυτές προκύπτουν απαιτείται να γίνουν προηγουμένως ορισμένες διευκρινίσεις[4]. Μια γρήγορη όσο και μαθηματικά αυστηρή παραγωγή της εξίσωση διατήρησης της ορμής προκύπτει άμεσα από το δεύτερο νόμο του Νεύτωνα και την εφαρμογή του κανό[να](#page-156-2) της αλυσίδας για την παραγώγιση. Πιο συγκεκριμένα,η κλασσική φυσική επιβάλλει ότι:

$$
F = ma \tag{2.3}
$$

Θέτοντας *−→<sup>F</sup>* <sup>=</sup> *−→<sup>b</sup>* όπου *−→<sup>b</sup>* η δύναμη που ασκείται σε ένα στοιχειώδες σωματίδιο του υγρού από τη σχέση (2.3) προκύπτει άμεσα η σχέση:

$$
\overrightarrow{b} = \rho \frac{d\overrightarrow{u}(x, y, z, t)}{dt}
$$
\n(2.4)

όπου **<sup>ρ</sup>** η πυκνότητα του υγρού και *−→***<sup>u</sup>** η ταχύτητα του. Εδώ να σημειωθεί ότι η αντικατάσταση είναι θεμιτό να συμβεί λόγω του γεγονότος ότι θεωρούμε σταθερό όγκο αναφοράς καθώς και απειροστά σωματίδια υγρού.

Εφαρμόζοντας τον κανόνα της αλυσίδας για την παράγωγο της ταχύτητας προκύπτει η σχέση:

$$
\overrightarrow{b} = \rho \left( \frac{\partial u}{\partial t} + \frac{\partial u}{\partial x} \frac{\partial x}{\partial t} + \frac{\partial u}{\partial y} \frac{\partial y}{\partial t} + \frac{\partial u}{\partial z} \frac{\partial z}{\partial t} \right)
$$
(2.5)

Ισοδύναμα παίρνουμε:

$$
\overrightarrow{b} = \rho \left( \frac{\partial u}{\partial t} + \overrightarrow{u} \cdot \nabla \overrightarrow{u} \right)
$$
 (2.6)

Η παράγωγος πεδίου(**βλ. Παράρτημα Α**)ορίζεται για οποιονδήποτε τανυστή πεδίου y είναι μακροσκοπικός(υπό την έννοια ότι εξαρτάται αποκλειστικά από τη θέση στον τρισδιάστατο χώρο)ως:

$$
\frac{Dy}{Dt} = \frac{\partial y}{\partial t} + \mathbf{u} \cdot \nabla y \tag{2.7}
$$

Εφαρμόζοντας τη σχέση (2.7) αναφερόμενοι στον τανυστή πεδίου της ταχύτητας **u** και αντικαθιστώντας στη σχέση (2.6) προκύπτει η σχέση:

$$
\rho \frac{Du}{Dt} = \vec{b} \tag{2.8}
$$

Με σκοπό τη συνέχεια της ανάλυσης των εξισώσεων Navier-Stokes,κρίνεται απαραίτητο να γίνει μία ακόμα παρένθεση για την παράθεση βασικών στοιχείων όσον αφορά

τον τανυστή τάσης,ευρύτερα γνωστό και ως τελεστή τάσης του Cauchy. Ο τανυστής αυτός χρησιμοποιείται για δυναμική ανάλυση υλικών σωμάτων που υφίστανται μικρές παραμορφώσεις στη Μηχανική συνεχών μέσων και κατέχει δομικό ρόλο στη γραμμική θεωρία της ελαστικότητας των υλικών. Ο τανυστής αυτός αποτελείται από 9 στοιχεία *σij* τα οποία ορίζουν πλήρως την κατάσταση της τάσης σε ένα σημείο εντός ενός υλικού που βρίσκεται σε φάση παραμόρφωσης.

$$
\sigma = \begin{bmatrix} \sigma_{11} & \sigma_{12} & \sigma_{13} \\ \sigma_{21} & \sigma_{22} & \sigma_{23} \\ \sigma_{31} & \sigma_{32} & \sigma_{33} \end{bmatrix} = \begin{bmatrix} \sigma_{xx} & \sigma_{xy} & \sigma_{xz} \\ \sigma_{yx} & \sigma_{yy} & \sigma_{yz} \\ \sigma_{zx} & \sigma_{zy} & \sigma_{zz} \end{bmatrix} = \begin{bmatrix} \sigma_x & \tau_{xy} & \tau_{xz} \\ \tau_{yx} & \sigma_y & \tau_{yz} \\ \tau_{zx} & \tau_{zy} & \sigma_z \end{bmatrix}
$$
(2.9)

Κάπου εδώ απαιτείται η αντιστοίχιση των επιμέρους στοιχείων του τανυστή αυτού σε φυσικά μεγέθη.Αρχικά,να διευκρινιστεί ότι η έννοια του τανυστή προέκυψε από την ανάγκη γενίκευσης της ιδέας των ποσοτήτων υψηλότερης τάξης-ένα διάνυσμα αποτελεί έναν τανυστή πρώτης τάξης. Ο τανυστής τάσης του Cauchy αποτελεί έναν τανυστή δεύτερης τάξης και κάθε στοιχείο του *τij* εκφράζει την τιμή του μεγέθους της τάσης πάνω σε ένα επίπεδο το οποίο είναι κάθετο στον άξονα **i** και με διεύθυνση παράλληλη στον άξονα **j**. Όπως γίνεται άμεσα αντιληπτό,οι τιμές των στοιχείων της κύριας διαγωνίου του τανυστή "απεικονίζουν" τις συνιστώσες τάσης που είναι κάθετες στα επίπεδα **yz**,**xz** και **xy** (ή σε κάποιο επίπεδο παράλληλο σε αυτά) αντίστοιχα,ενώ όλα τα υπόλοιπα στοιχεία εκφράζουν εφαπτομενικές συνιστώσες τάσης. Η παραπάνω ανάλυση γίνεται ευκολότερα αντιληπτή με την επικουρία του παρακάτω σχήματος(2.2).

Επιστρέφοντας στην ανάλυση των εξεταζόμενων εξισώσεων,γίνεται μια υπόθεση όσον αφορά τις δυνάμεις που ασκούνται πάνω σε ένα σωματίδιο υγρού. Oι δυνάμεις που ασκούνται πάνω στο σωματίδιο οφείλονται σε δύο βασικές αιτίες:

- 1. Δυνάμεις που ασκούνται από τα υπόλοιπα σωματίδια του ρευστού(εσωτερικές δυνάμεις)
- 2. Εξωτερικές δυνάμεις

Έτσι,προκύπτει η παρακάτω εξίσωση:

$$
\overrightarrow{b} = \nabla \cdot \sigma + \overrightarrow{f}
$$
 (2.10)

<span id="page-34-0"></span>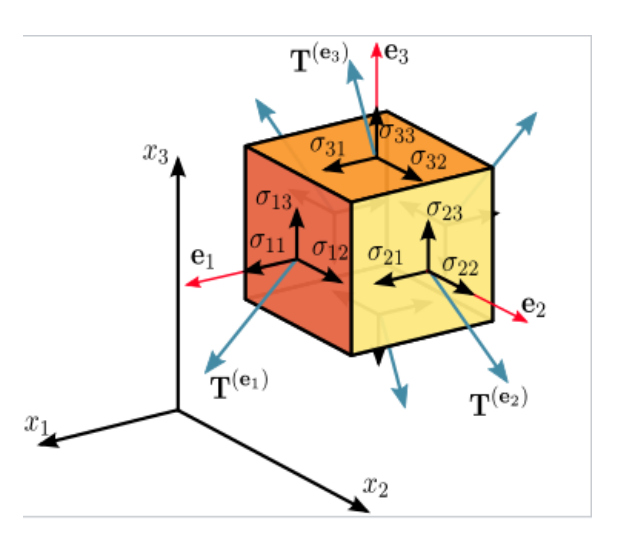

Σχήμα 2.2: Συνιστώσες της τάσης στις 3 διαστάσεις

όπου *<sup>σ</sup>* ο τανυστής τάσης και *−→***<sup>f</sup>** το σύνολο των εξωτερικών δυνάμεων. Διαισθητικά,η τάση του ρευστού εκφράζεται μέσω της απόκλισης του τανυστή τάσης επειδή η απόκλιση ουσιαστικά εκφράζει το βαθμό στον οποίο ο τανυστής λειτουργεί ως πηγή ή καταβόθρα. Στη συγκεκριμένη περίπτωση η απόκλιση του τανυστή παριστάνει μια **πηγή** ή **καταβόθρα ορμής**.

Για να καταλήξει κάποιος στη γενική μορφή των Νavier-Stokes οφείλει να κάνει την εξής παραδοχή όσον αφορά τον τανυστή τάσης *σ*: ο τανυστής χωρίζεται σε δύο όρους οι οποίοι αθροιζόμενοι μεταξύ τους δίνουν τον συνολικό τανυστή της τάσης. Ο πρώτος όρος αφορά την τάση η οποία τείνει να αλλάξει τον όγκο του ρευστού,δηλαδή τις κάθετες πάνω στην επιφάνεια πιέσεις,ενώ ο δεύτερος αφορά τον τανυστή απόκλισης που εκφράζει τη συνιστώσα της τάσης που προκαλεί την παραμόρφωση του ρευστού σώματος,δηλαδή αναπαριστά τις δυνάμεις που τείνουν να αλλάξουν τη μορφή ή τη θέση του σώματος. Στη δεύτερη κατηγορία δυνάμεων περικλείονται και οι εφαπτομενικές δυνάμεις στην επιφάνεια του ρευστού(**shear stresses**). Λαμβάνοντας υπόψη όλα τα παραπάνω ο τανυστής *σ* γράφεται στη μορφή:

$$
\sigma = \begin{bmatrix} \sigma_{xx} & \tau_{xy} & \tau_{xz} \\ \tau_{yx} & \sigma_{yy} & \tau_{yz} \\ \tau_{zx} & \tau_{zy} & \sigma_{zz} \end{bmatrix} = - \begin{bmatrix} p & 0 & 0 \\ 0 & p & 0 \\ 0 & 0 & p \end{bmatrix} + \begin{bmatrix} \sigma_{xx} + p & \tau_{xy} & \tau_{xz} \\ \tau_{yx} & \sigma_{yy} + p & \tau_{yz} \\ \tau_{zx} & \tau_{zy} & \sigma_{zz} + p \end{bmatrix} \tag{2.11}
$$

Ως άμεση συνέπεια της παραπάνω σχέσης και ορίζοντας ως **Τ** τον τανυστή απόκλισης τάσης προκύπτει:

$$
\sigma = -pI + T \tag{2.12}
$$

Έτσι η σχέση (2.8) μέσω των (2.10) και (2.12) μετατρέπεται στη μορφή που αποτελεί την πιο γενική μορφή των Navier-Stokes εξισώσεων(για μη συμπιεστά ρευστά):

$$
\rho \frac{Du}{Dt} = -\nabla p + \nabla \cdot \mathbf{T} + \overrightarrow{f}
$$
\n(2.13)

Εξετάζοντας την τελική μορφή της εξίσωσης ως προς τη φυσική σημασία καθενός από τους επιμέρους όρους της,μπορεί να ειπωθεί ότι το αριστερό μέλος της εξίσωσης εκφράζει τη συνολική δύναμη που ασκείται σε ένα στοιχειώδες σωματίδιο του ρευστού και καταδεικνύει ότι η δύναμη αυτή χωρίζεται σε 3 επιμέρους συνιστώσες:

- 1. **-***∇p*: Ο όρος της απόκλισης της πίεσης εκφράζει την αντίσταση στην κίνηση που προκαλούν οι τάσεις που ασκούνται κάθετα στην επιφάνεια του ρευστού. Το ρευστό πρακτικά "πιέζει" τον εαυτό του με τέτοιο τρόπο ώστε να αναχαιτιστεί η συρρίκνωση του σε όγκο.
- 2. *∇·***Τ**: Ο όρος του τανυστή απόκλισης τάσης **T** εκφράζει τα αίτια που προκαλούν κίνηση λόγω οριζόντιων τριβών και εφαπτομενικών στην επιφάνεια τάσεων. Αυτές οι τελευταίες προκαλούν ταραχώδεις και ιξώδεις ροές-εάν κάποιος αφήσει το χέρι του να γλιστρήσει μέσα σε ένα υγρό,θα παρατηρήσει ότι το κινούμενο μέρος του υγρού προκαλεί μια κίνηση των γειτονικών περιοχών του υγρού προς την κατεύθυνση που αυτό κινείται. Εν ολίγοις,μια ταραχώδης ροή(**turbulent flow**) προκαλείται από εφαπτομενικές τάσεις.
- 3.  $\overrightarrow{f}$ : Ο όρος που εκφράζει τις δυνάμεις που ασκούνται στο σύνολο των στοιχειωδών σωματιδίων του ρευστού(στις περισσότερες περιπτώσεις πρόκειται για τη βαρυτική δύναμη).

Δυστυχώς,η γενική μορφή των εξισώσεων Navier-Stokes δεν είναι δυνατό να χρησιμοποιηθεί στην πράξη διότι περιλαμβάνει έναν αριθμό μη συγκεκριμενοποιημένων στοιχείων,γεγονός που καθιστά το σαφή ορισμό τους αδύνατο. Τα στοιχεία αυτά μπορούν να γίνουν συγκεκριμένα,αλλά η μορφή τους μεταβάλλεται ανάλογα με το ρευστό στο οποίο γίνεται η εφαρμογή των εξισώσεων. Γι'αυτό το λόγο έχει επινοηθεί μια πληθώρα μοντέλων τα οποία διαφέρουν μεταξύ τους όσον αφορά τη μορφή του τανυστή **T**. Στη παρούσα εργασία θα εξεταστεί το μοντέλο των Νευτώνιων ρευστών,αφού αυτό είναι που χρησιμοποιείται για τη μοντελοποίηση του αίματος πλην
ελαχίστων εξαιρέσεων.

Η βασική ιδέα για τον ορισμό των εξισώσεων των Νευτώνιων ρευστών είναι η υπόθεση για τη φύση του τανυστή τάσης. Για ένα Νευτώνιο ρευστό,η τάση είναι ανάλογη του βαθμού παραμόρφωσής του. Η παραπάνω υπόθεση εκφράζεται μαθηματικά μέσω της σχέσης:

<span id="page-36-0"></span>
$$
\tau_{ij} = \mu(\frac{\partial u_i}{\partial x_j} + \frac{\partial u_j}{\partial x_i})
$$
\n(2.14)

όπου **u** η ταχύτητα και *µ* το δυναμικό ιξώδες του ρευστού που μπορεί να ειπωθεί ότι εκφράζει την ευκολία με την οποία ρέει το εκάστοτε ένα ρευστό όταν υπόκειται στην επίδραση δυνάμεων. Το δυναμικό ιξώδες στην παραπάνω σχέση ονομάζεται σταθερά αναλογίας του ρευστού. Από τη σχέση 2.14 προκύπτει:

$$
\nabla \cdot \sigma = \mu \cdot \begin{pmatrix} \sigma_{xx} & \tau_{xy} & \tau_{xz} \\ \tau_{yx} & \sigma_{yy} & \tau_{yz} \\ \tau_{zx} & \tau_{zy} & \sigma_{zz} \end{pmatrix} = \mu \cdot \begin{pmatrix} \frac{2\partial u_x}{\partial x} & \frac{\partial u_x}{\partial y} + \frac{\partial u_y}{\partial x} & \frac{\partial u_x}{\partial z} + \frac{\partial u_z}{\partial x} \\ \frac{\partial u_y}{\partial x} + \frac{\partial u_x}{\partial y} & \frac{2\partial u_y}{\partial y} & \frac{\partial u_y}{\partial z} + \frac{\partial u_z}{\partial y} \\ \frac{\partial u_z}{\partial x} + \frac{\partial u_x}{\partial z} & \frac{\partial u_z}{\partial y} + \frac{\partial u_y}{\partial z} & \frac{2\partial u_z}{\partial z} \end{pmatrix} = (2.15)
$$

Για λόγους συντομίας επιλέγεται να υπολογιστεί η **x** συνιστώσα της απόκλισης της τάσης η οποία προκύπτει άμεσα από την παραπάνω:

$$
\nabla \cdot \sigma_x = \mu \frac{\partial}{\partial x} (2 \frac{\partial u_x}{\partial x}) + \mu \frac{\partial}{\partial y} (\frac{\partial u_y}{\partial x} + \frac{\partial u_x}{\partial y}) + \mu \frac{\partial}{\partial z} (\frac{\partial u_x}{\partial z} + \frac{\partial u_z}{\partial x}) =
$$
  
\n
$$
= \mu \frac{\partial^2 u_x}{\partial x^2} + \mu \frac{\partial^2 u_y}{\partial y^2} + \mu \frac{\partial^2 u_z}{\partial z^2} + \mu \frac{\partial^2 u_y}{\partial x^2} + \mu \frac{\partial^2 u_y}{\partial x \partial y} + \mu \frac{\partial^2 u_z}{\partial x \partial z} =
$$
  
\n
$$
\mu \nabla^2 u_x + \mu \frac{\partial}{\partial x} (\frac{\partial u_x}{\partial x} + \frac{\partial u_y}{\partial y} + \frac{\partial u_z}{\partial z}) =
$$
  
\n
$$
\mu \nabla^2 u_x + \mu \frac{\partial}{\partial x} (\nabla \cdot u) =
$$
  
\n
$$
\mu \nabla^2 u_x + 0 = \mu \nabla^2 u_x
$$

Επεκτείνοντας τη σχέση αυτή και στις υπόλοιπες συνιστώσες της απόκλισης και αντικαθιστώντας την απόκλιση κάθε διάστασης **x**,**y**,**z** με το διανυσματικό λαπλασιανό τελεστή για τον οποίο ισχύει:

$$
\nabla^2 \mathbf{A} = (\nabla^2 A_x, \nabla^2 A_y, \nabla^2 A_z)
$$
\n(2.16)

προκύπτει η σχέση:

$$
\nabla \cdot \mathbf{T} = \mu \nabla^2 u \tag{2.17}
$$

Μέσω αυτής και της 2.13 μπορεί κανείς εύκολα να καταλήξει στην τελική μορφή της Navier-Stokes εξίσωσης για ένα Νευτώνιο ασυμπίεστο ρευστό,η οποία έιναι η εξής:

$$
\rho \frac{Du}{Dt} = -\nabla p + \mu \nabla^2 u + \vec{f}
$$
\n(2.18)

Λόγω της περιπλοκότητας που παρουσιάζουν εκ φύσεως οι Navier-Stokes εξισώσεις,η εύρεση αναλυτικών λύσεων κρίνεται από δύσκολη εώς πρακτικά αδύνατη ανάλογα με το υπό μελέτη φυσικό πρόβλημα. Συνεπώς,ο πιο κοινός τρόπος για να καταστεί δυνατή η χρησιμοποίηση τους στις προσομοιώσεις είναι η προσέγγιση των λύσεων με αριθμητικές μεθόδους.

Τέλος,να σημειωθεί ότι οι εξισώσεις αυτές αποτελούν το θεμέλιο λίθο της μοντελοποίησης της ροής ρευστών,καθώς η επίλυση τους για ένα συγκεκριμένο σύνολο συνοριακών συνθηκών,που αφορούν συνήθως επιφάνειες οι οποίες λειτουργούν ως είσοδοι και έξοδοι στο εξεταζόμενο σύστημα,καθιστά δυνατή την πρόβλεψη της διαμόρφωσης του διανυσματικού πεδίου της ταχύτητας και της πίεσης σε μια δοσμένη γεωμετρία.

## **2.3 Διακριτοποίηση του χώρου επίλυσης**

Για να επιλυθεί η πλειοψηφία των μερικών διαφορικών εξισώσεων ή συστημάτων στις 4 διαστάσεις(**x**,**y**,**z**,**t**)απαιτείται προηγουμένως να διακριτοποιηθεί ο τρισδιάστατος χώρος ενδιαφέροντος με σκόπο στη συνέχεια να εφαρμοστούν οι κατάλληλες αριθμητικές μέθοδοι για την επίλυση των εξισώσεων αυτών. Οι 3 βασικές μέθοδοι που χρησιμοποιούνται για την πραγματοποίηση της διαδικασίας αυτής είναι οι εξής:

- 1. **Μέθοδοι Πεπερασμένων Στοιχείων**
- 2. **Μέθοδοι Πεπερασμένου Όγκου**
- 3. **Μέθοδοι Πεπερασμένων Διαφορών**

Κοινή συνισταμένη των μεθόδων αυτών είναι η στόχευση στην εφαρμογή μιας μεθολογίας που θα προσφέρει τη δυνατότητα αντιμετώπισης των μερικών διαφορι-

κών εξισώσεων ως αλγεβρικές εξισώσεις. Εδώ θα παρατεθούν τα βασικότερα στοιχεία της μεθοδολογίας που χρησιμοποιεί κάθε μία από αυτές,ξεκινώντας από τη δεύτερη(Πεπερασμένου Όγκου),καθώς αυτή χρησιμοποιείται από τη σουίτα λογισμικού που επιλέχθηκε για την υλοποίηση της παρούσας εργασίας.

#### **2.3.1 Μέθοδος Πεπερασμένου Όγκου(Finite Volume Method)**

Η μέθοδος πεπερασμένου όγκου είναι μια μέθοδος διακριτοποίησης κατάλληλη για την αριθμητική προσομοίωση των νόμων διατήρησης που εφαρμόζονται σε ένα φυσικό πρόβλημα. Γι'αυτό το λόγω χρησιμοποιούνται σε ένα ευρύ φάσμα πεδίων ενασχόλησης ενός μηχανικού,όπως η ρευστομηχανική και η μεταφορά μάζας και θερμότητας.

Βασικά χαρακτηριστικά της μεθόδου είναι ότι μπορεί να χρησιμοποιηθεί σε "αυθαίρετες" γεωμετρίες εφαρμοζόμενη σε δομημένα ή μη πλέγματα,καθώς και ότι καταλήγει σε μορφές εξισώσεων που παρουσιάζουν σχετική ευκολία στην επίλυση. Το χαρακτηριστικό της "τοπικής συντηρητικότητας" οφείλεται στο γεγονός ότι η μέθοδος βασίζεται σε μια προσέγγιση "ισορροπίας". Η τοπική αυτή ισορροπία "εφαρμόζεται" σε κάθε κελί διακριτοποίησης που καλείται **όγκος ελέγχου**. Μέσω του τύπου της απόκλισης λαμβάνεται μια ολοκληρωμένη έκφραση για τις ροές πάνω στη συνοριακή επιφάνεια του όγκου ελέγχου.

Ένα επιπλέον χαρακτηριστικό γνώρισμα είναι η τοπική συντηρητικότητα των αριθμητικών ροών,δηλαδή ότι η αριθμητική ροή ενός μεγέθους συντηρείται σε γειτονικά μεταξύ τους κελιά διακριτοποίησης. Αυτό σημαίνει ότι η εισερχόμενη ροή ενός πεδίου σε έναν όγκο ελέγχου πρέπει να είναι αντίθετη από τη εισερχόμενη ροή σε έναν γειτονικό όγκο ελέγχου. Αυτό το τελευταίο χαρακτηριστικό καθιστά τη **μέθοδο πεπερασμένου όγκου** αρκετά ελκυστική για χρήση στη μοντελοποίηση προβλημάτων στα οποία η ροή διαδραματίζει καθοριστικό ρόλο. Τέλος,για να είναι η εφαρμογή της ΜΠΟ δυνατή,οι αριθμητικές ροές πρέπει να χαρακτηρίζονται **συνεπείς**,δηλαδή η αριθμητική ροή μιας συνήθους συνάρτησης παρεμβολής τείνει να γίνει συνεχής καθώς το μέγεθος του εξεταζόμενου πλέγματος τείνει στο μηδέν. Όπως προειπώθηκε,η **ΜΠΟ** χρησιμοποιείται για τη διακριτοποίηση διανυσματικών χώρων όπου εφαρμόζονται αρχές διατήρησης φυσικών μεγεθών. 'Εστω,λοιπόν,μια φυσική ποσότητα **q** που μεταβάλλεται στο χωροχρόνο,η εξίσωση "τοπικής" διατήρησής της μπορεί να γραφτεί

ως:

<span id="page-39-0"></span>
$$
q_t + \nabla \cdot F(\mathbf{x}, t) = f \tag{2.19}
$$

όπου **F**[5] είναι μια διανυσματική συνάρτηση εξαρτώμενη από τις χωρικές μεταβλητές *x<sup>i</sup>* και την χρονική μεταβλητή t και για την οποία ισχύει *F* = [*F*1*, ..., Fd*] όπου d η διάστασητ[ου](#page-156-0) χώρου που μελετάται(εδώ d=3). Η ποσότητα **F** είναι μια ροή που εκφράζει το μηχανισμό μεταφοράς του q,ενώ ο ορός-πηγή *f* εκφράζει μια πιθανή ογκομετρική ανταλλαγή λόγω χημικών αντιδράσεων μεταξύ των **συντηρητικών** ποσοτήτων. Για να οριστεί πλήρως το πρόβλημα απαιτείται η εισαγωγή καταστατικών εξισώσεων που θα συνδέουν τις ποσότητες **q**,**F** και *f* μέσω μιας βαθμωτής ή διανυσματικής συνάρτησης u(**x**,t). Η ποσότητα q μπορεί,ακολούθως,να εκφραστεί μέσω μιας γνωστής συνάρτησης *q*¯ για την οποία θα ισχύει *q*(*x, t*) = ¯*q*(*x, t, u*(*x, t*)). Η ποσότητα **F** μπορεί να εκφραστεί επίσης συναρτήσει των ίδιων μεταβλητών-πιθανόν και μέσω της απόκλισης της συνάρτησης u(**x**,t) σε ένα σημείο του τετραδιάστατου χώρου. Το ίδιο ισχύει και για τη συνάρτηση *f*(x,t).

Η διακριτοποίηση του χρόνου t στην εξίσωση 2.19 πραγματοποιείται εισάγοντας μια αύξουσα ακολουθία αριθμών *t<sup>n</sup>* με n*∈ N* και *t*<sup>0</sup> = 0. Για λόγους απλότητας,θα παρουσιαστεί η μέθοδος μόνο για σταθερό χ[ρονικ](#page-39-0)ό βήμα αφού η γενίκευση σε μεταβλητό χρονικό βήμα είναι μάλλον προφανής. Έστω k*∈ ℜ*<sup>+</sup> το χρονικό βήμα της μεθόδου(σταθερό) και *t<sup>n</sup>* = *nk* οι όροι της αριθμητικής ακολουθίας των διακριτοποιημένων χρονικών στιγμών. Η εξίσωση 2.19 μπορεί να γραφεί σε διαφορετική μορφή χρησιμοποιώντας το χωροχρονικό τελεστή της απόκλισης. Ως εκ τούτου,μπορεί να διακριτοποιηθεί με 2 τρόπους:

- Διακριτοποίηση πεπερασμένου όγκου στο χωροχρόνο. Στην περίπτωση αυτή,ο νόμος διατήρησης ολοκληρώνεται σε ένα πεπερασμένο χρονικό διάστημα και σε ένα χώρο που έχει οριστεί ως όγκος ελέγχου (εξ.2.19).
- Διακριτοποίηση πεπερασμένου όγκου στο χώρο και διακριτοποίηση του χρόνου με μια μέθοδο πεπερασμένων διαφορών(θα ανα[λυθεί](#page-39-0) εκτενώς παρακάτω),όπως η μέθοδος Euler. Σε αυτήν την περίπτωση,η ολοκλήρωση γίνεται μόνο στο χώρο και η παράγωγος του χρόνου υπολογίζεται από ένα "σχήμα" πεπερασμένων διαφορών. Στη μέθοδο Euler που προαναφέρθηκε, η ποσότητα (*q*)*<sup>t</sup>* υπολογίζεται από το διαφορικό πηλίκο (**q** (*n*+1) *−* **q** (*n*) )/*k* και **q** (*n*) προσεγγίζεται από την τιμή *u* στη στιγμή *tn*.

Όσον αφορά τη διακριτοποίηση του χώρου,για να είναι δυνατό να εφαρμοστεί πάνω στην εξίσωση 2.19 απαιτείται η "εισαγωγή" ενός πλέγματος με πεδίο ορισμού  $\Omega$ που αποτελεί υποσύνολο του τρισδιάστατου χώρου *ℜ* 3 . Κάθε διακριτοποιημένο στοιχείο του πλέγματος *T* [συ](#page-39-0)μβολίζεται με *K*,αποτελεί ένα ανοιχτό υποσύνολο του Ω και ονομάζεται όγκος ελέγχου. Για τα "σχήματα" πεπερασμένου όγκου που θεωρούνται εδώ,οι διακριτοποιημένοι άγνωστοι συμβολίζονται με  $u_K^{(n)}$  όπου  $K\in T.$  Οι τιμές  $u_K^{(n)}$ *K* αποτελούν τις προσεγγίσεις της ποσότητας *u* στο κελί σε μια χρονική στιγμή *tn*. Ο βασικός σκοπός της κλασσικής **μεθόδου πεπερασμένου όγκου** είναι η ολοκλήρωση της εξίσωσης 2.19 σε κάθε κελί του πλέγματος . Για να γίνει σαφής η συνέχεια της ανάλυσης της μεθόδου,πρέπει να παρατεθεί προηγουμένως μια τροποποιημένη μορφή της 2.19. Η ε[ξίσωσ](#page-39-0)η αυτή δεν αφορά την ικανοποίηση της διατήρησης της ποσότητας **q** σε ένα απειροστό κομμάτι του χώρου(τοπικότητα) αλλά σε έναν τυχαίο κελί που έχει [ορισ](#page-39-0)τεί και διατυπώνεται ως:

$$
\int_{K} \mathbf{q}(x, t_2) dx - \int_{K} \mathbf{q}(x, t_1) dx + \int_{t_1}^{t_2} \int_{\partial K} \mathbf{F}(x, t) \cdot \mathbf{n}_K(x) d\gamma(x) dt = \int_{t_1}^{t_2} \int_{K} f(x, t) dx dt
$$
\n(2.20)

<span id="page-40-0"></span>όπου Κ οποιοσδήποτε υποχώρος του *T*,*t*<sup>1</sup> και *t*<sup>2</sup> οποιεσδήποτε χρονικές στιγμές και *nK*(*x*) το μοναδιαίο κάθετο διάνυσμα στο όριο *∂K* του στο σημείο *x* και με κατεύθυνση προς το εξωτερικό του όγκου .

Χρησιμοποιώντας τη σχέση 2.20 και εφαρμόζοντας πάνω της τη μέθοδο διακριτοποίησης του χρόνου του Euler προκύπτει η παρακάτω σχέση:

$$
\int_{K} \frac{\mathbf{q}^{(n+1)} - \mathbf{q}^{(n)}}{k} dx + \int_{\partial K} \mathbf{F}(x, t_n) \cdot \mathbf{n}_K(x) d\gamma(x) = \int_{K} f(x, t_n) dx \tag{2.21}
$$

Το βήμα,λοιπόν,που απομένει για τον πλήρη προσδιορισμό της μεθόδου πεπερασμένου όγκου είναι η προσέγγιση της ροής **F**(*x, tn*) *·* **n***K*(*x*) επάνω στην επιφάνεια *∂K* καθενός όγκου ελέγχου. Η προσέγγιση αυτή γίνεται μέσω των τιμών  $u^{(n)}_L$ *L* για οποιοδήποτε κελί *L ∈ T* για το οποίο γνωρίζουμε ότι έχει μια κοινή ακμή *σ* με το κελί *K* για το οποίο θέλουμε να υπολογίσουμε τη ροή. Να σημειωθεί ότι η προσέγγιση αυτή πραγματοποιείται μέσω της ακολουθίας αυτής όταν για τη διακριτοποίηση του χρόνου έχει χρησιμοποιηθεί η μέθοδος explicit Euler-στην περίπτωση που χρησιμοποιηθεί η implicit Euler η προσέγγιση γίνεται με χρήση των τιμών *u* (*n*) *L* . Πιο συγκεκριμένα,παραλείποντας τους όρους της ροής που αφορούν το σύνορο του Ω, και συμβολίζοντας την επιφάνεια

ανταλλαγής ροής με κατεύθυνση από το κελί *K* προς το κελί *L* με *K|L*,όπου *K, L ∈ T* o όρος ανταλλαγής ροής ∫ *K|L* **F**(*x, tn*) *·* **n***K*(*x*)*dγ*(*x*) ανάμεσα στους όγκους ελέγχου *K* και *L* κατά το χρονικό διάστημα [*tn, tn*+1) προσεγγίζεται μέσω μιας ποσότητας **F** (*n*) *K,L* η οποία είναι συνάρτηση της ακολουθίας *u* (*n*) *, M ∈ T*(εφόσον η μέθοδος είναι **implicit Euler**). Στο σημείο αυτό πρέπει να επισημανθεί ότι στην περίπτωση που η Hausdorff διάσταση του συνόλου *K|L*(στη βιβλιογραφία συναντάται και ως *K* ∩ *L*) είναι μικρότερη από d-1,όπου d η διάσταση του χώρου που εξετάζεται,ισχύει  $\mathbf{F}_{K,L}^{(n)} = 0.$  Εδώ d=3 άρα ο όρος ανταλλαγής ροής μηδενίζεται όταν η διάσταση Hausdorff είναι μικρότερη από 2. Η διάσταση αυτή είναι ένας ακέραιος αριθμός του οποίου η πρακτική σημασία στο συγκεκριμένο πρόβλημα αφορά ένα μέτρο γειτνίασης των κελιών *K* και *L*. Η διάσταση αυτή είναι 2(δηλαδή επαρκής για ανταλλαγή ροής)εάν *K* και *L* έχουν μία,τουλάχιστον,κοινή ακμή καθώς η διάσταση Hausdorff της ακμής ισούται με 2. Στην περίπτωση που τα κελιά *K* και *L* έχουν ένα μόνο κοινό σημείο,για το οποίο η διάσταση Hausdorff ισούται με 1,δε θεωρείται ύπαρξη ανταλλαγής ροής.Κλείνοντας,θα πρέπει να ξαναειπωθεί και να τονιστεί,αν και έχει εκφραστεί παραπάνω εμμέσως πλην σαφώς, πως οι δύο βασικότερες αρχές της κλασσικής **μεθόδου πεπερασμένου όγκου** είναι τα εξής:

- η συντηρητικότητα των ροών η οποία μαθηματικά διατυπώνεται μέσω της σχέσης  $\mathbf{F}_{K,L}^{(n)} = -\mathbf{F}_{L,K}^{(n)}$  για όλα τα⊥ και  $L \in T$  και  $n\forall N$
- η "συνέπεια" της προσέγγισης της ποσότητας **F**(*x, tn*) *·* **n***K*(*x*),η οποία πρέπει να προσδιοριστεί σαφώς για κάθε τύπο σχέσης μεταξύ της συνάρτησης **F** και των αγνώστων

#### **2.3.2 Mέθοδος Πεπερασμένων Στοιχείων(Finite Element Method)**

Η **μέθοδος πεπερασμένων στοιχείων(ΜΠΣ)**,γνωστή και ως ανάλυση πεπερασμένων στοιχείων(ΑΠΣ),είναι η δεύτερη από τις αριθμητικές μεθόδους επίλυσης φυσικών προβλημάτων και προβλημάτων μηχανικής που θα αναλυθεί στην παρούσα εργασία. Συνηθισμένα πεδία εφαρμογής της συγκεκριμένης μεθόδου είναι το πρόβλημα μεταφοράς μάζας ή/και θερμότητας σε φυσικά συστήματα,η ρευστομηχανική και η ανάλυση ηλεκτρομαγνητικών πεδίων. Η αναλυτική επίλυση των προβλημάτων αυτών απαιτεί την επίλυση προβλημάτων συνοριακών συνθηκών με μερικές διαφορικές εξισώσεις,αφού τα προβλήματα στο φυσικό κόσμο είναι στη συντριπτική τους πλειονότητα πολυπαραμετρικά. Η εφαρμογή της **μεθόδου πεπερασμένων στοιχείων** έχει ως σκοπό να μετασχηματίσει το πρόβλημα σε ένα σύστημα αλγεβρικών εξισώσεων. Η μέθοδος υπολογίζει προσεγγιστικές τιμές για τους αγνώστους σε ένα πεπερασμένο αριθμό διακριτών σημείων του πεδίου ορισμού του προβλήματος(**domain**). Σε γενικές γραμμές,θα μπορούσε να περιγραφεί λέγοντας ότι χωρίζει το πρόβλημα σε μικρότερα κομμάτια τα οποία ονομάζονται πεπερασμένα στοιχεία. Η λέξη πεπερασμένα χρησιμοποιείται για να περιγράψει τον περιορισμένο(ή πεπερασμένο) αριθμό βαθμών ελευθερίας που χρησιμοποιούνται για να περιγράψουν τη συμπεριφορά κάθε στοιχείου. Επίσης,είναι σημαντικό να επισημανθεί ότι τα στοιχεία είναι νοητές μικρές περιοχές συνδεδεμένες μεταξύ τους και όχι ξεχωριστές οντότητες,δηλαδή δεν υπάρχουν κενές επιφάνειες ή ρωγμές μεταξύ τους. Οι απλές εξισώσεις που μοντελοποιούν τα στοιχεία αυτά στη συνέχεια συγκεντρώνονται σε ένα μεγαλύτερο σύστημα εξισώσεων που μοντελοποιούν ολόκληρο το φυσικό πρόβλημα. Ακολούθως,η **μέθοδος πεπερασμένων στοιχείων** χρησιμοποιεί μεθόδους διαφορικού λογισμού για να προσεγγίσει μια λύση που ελαχιστοποιεί μια συνάρτηση σφάλματος.

Για να γίνει κατανοητός ο τρόπος λειτουργίας της μεθόδου[6],πρέπει πρώτα να γίνει μια εισαγωγή στον τρόπο προσέγγισης των διάφορων ποσοτήτων που χρησιμοποιεί. Θεωρείται,λοιπόν,μια συνάρτηση *u* που είναι εξαρτημέ[νη](#page-156-1) μεταβλητή σε μια μερική διαφορική εξίσωση(**ΜΔΕ**). Η συνάρτηση αυτή μπορεί να προσεγγιστεί μέσω μιας συνάρτησης *u<sup>h</sup>* χρησιμοποιώντας γραμμικούς συνδυασμούς συναρτήσεων βάσης,δηλαδή:

$$
u \approx u_h = \sum_i u_i \psi_i \tag{2.22}
$$

όπου *ψ<sup>i</sup>* οι συντελεστές των συναρτήσεων βάσης και *u<sup>i</sup>* οι συντελεστές της συνάρτησης που προσεγγίζουν την *u* με την *uh*. Ένα σημαντικό πλεονέκτημα της **ΜΠΣ** είναι ότι προσφέρει μεγάλη ελευθερία στην επιλογή της διακριτοποίησης τόσο όσον αφορά το είδος των στοιχείων που επιλέγονται για τη διακριτοποίηση του χώρου όσο και τη μορφή των συναρτήσεων βάσης(βλ. Παράρτημα Α). Ένα δεύτερο σημαντικό πλεονέκτημα της μεθόδου σε σχέση με άλλες παρεμφερούς φιλοσοφίας είναι το γεγονός πως υπάρχει μια στενή σχέση μεταξύ της αριθμητικής και της "αδύναμης" διατύπωσης των μερικών διαφορικών εξισώσεων του προβλήματος(θα αναλυθεί στη συνέχεια η σημασία του παραπάνω ισχυρισμού). Ως άμεση συνέπεια αυτού,παρέχεται η δυνατότητα προσδιορισμού ενός άνω φράγματος για την τιμή του σφάλματος όταν οι αριθμητικές εξισώσεις μοντελοποίησης ενός προβλήματος επιλύονται σε υπολογιστή.

Οι διαφορικές εξισώσεις που χρησιμοποιούνται για τη διατύπωση φυσικών νόμων και τη μοντελοποίηση φυσικών προβλημάτων περιλαμβάνουν εκφράσεις που καθορίζουν μια πολύ μικρή αλλαγή στην τιμή μιας εξαρτημένης μεταβλητής η οποία αποτελεί συνάρτηση μιας μικρής αλλαγής στην τιμή κάποιας ή κάποιων από τις ανεξάρτητες μεταβλητές που ορίζουν τον τετραδιάστατο χώρο(*x, y, z, t*). Διαφορετικά,η παράγωγος κάθε εξαρτημένης μεταβλητής του προβλήματος εκφράζεται ως συνάρτηση των ανεξάρτητων μεταβλητών του. Για να γίνει κατανοητή η διαδικασία που ακολουθείται κατά την εφαρμογή της μεθόδου θα θεωρηθεί ένα ρευστό με θερμοκρασία που μεταβάλλεται στο χρόνο αλλά οι χωρικές μεταβολές της μπορούν να θεωρηθούν αμελητέες. Έτσι,η εξίσωση διατήρησης της ενέργειας δίνει μια εξίσωση για τη μεταβολή της θερμοκρασίας λόγω μιας πηγής θερμότητας *g*,η οποία διατυπώνεται ως εξής:

$$
\rho C_p \frac{dT}{dt} = g(T, t) \tag{2.23}
$$

όπου *ρ* η πυκνότητα και *C<sup>p</sup>* η θερμοχωρητικότητα. Η φυσική σημασία της εξίσωσης αυτής είναι ότι οποιαδήποτε αλλαγή της θερμοκρασίας στο χρόνο πρέπει να ισορροπείται ή να προκαλείται από την πηγή θερμότητας *g*. Έχοντας γνώση της τιμής της θερμοκρασίας σε οποιαδήποτε χρονική στιγμή *t*<sup>0</sup> είναι δυνατόν να προσδιοριστεί μια αναλυτική λύση της συνήθους αυτής διαφορικής εξίσωσης,η οποία θα είναι μια αλγεβρική εξίσωση της μορφής *T* = *f*(*t*). Αυξάνοντας τις διαστάσεις του προβλήματος,δηλαδή θεωρώντας και χωρικές,πλέον,μεταβολές,υπάρχει η δυνατότητα μεταφοράς θερμότητας από ένα σημείο του ρευστού σε ένα άλλο με αποτέλεσμα το ορισθέν πρόβλημα να εκφράζεται μέσω της σχέσης:

<span id="page-43-0"></span>
$$
\rho C_p \frac{\partial T}{\partial t} + \nabla \mathbf{q} = g(T, t, \mathbf{x}) \tag{2.24}
$$

όπου **q** το τρισδιάστατο διάνυσμα που περιγράφει τη ροή θερμότητας στο χώρο. Η φυσική σημασία της 2.24 είναι ότι,εάν υπάρξει μια αλλαγή στη ροή τέτοια ώστε το άθροισμα των μεταβολών στις 3 διαστάσεις(δηλαδή η απόκλιση)του **q** να είναι μη μηδενικό,τότε η μετ[αβολή](#page-43-0) αυτή πρέπει να ισορροπηθεί είτε μέσω της λειτουργίας της πηγής θερμότητας είτε μέσω μιας χρονικής μεταβολής στη θερμοκρασία. Για να καταστεί δυνατή η επίλυση της παρακάτω εξίσωσης απαιτείται η προσθήκη μιας καταστατικής εξίσωσης που να συνδέει την πόσοτητα **q** με τη θερμοκρασία:

$$
\mathbf{q} = -k\nabla T \tag{2.25}
$$

όπου *k* η θερμική αγωγιμότητα του υλικού. Η σχέση αυτή είναι γνωστή και ως **νόμος του Fourier**. Ακολούθως,μέσω των σχέσεων 2.24 και 2.25 προκύπτει η μερική διαφορική εξίσωση:

<span id="page-44-0"></span>
$$
\rho C_p \frac{\partial T}{\partial t} + \nabla(-k\nabla T) = g(T, t, \mathbf{x})
$$
\n(2.26)

Στη συνέχεια,επειδή η εύρεση αναλυτικής λύσης της μορφής = *f*(*t,* **x**) για την εξίσωση αυτή είναι μάλλον αδύνατη,θα επιστρατευτεί η ΜΠΣ για την επίλυσή της. Για την εύρεση μιας αναλυτικής ή προσεγγιστικής λύσης απαιτείται ο καθορισμός των απαραίτητων αρχικών ή/και συνοριακών συνθηκών.

Για την επίλυση,λοιπόν,ενός προβλήματος συνοριακών συνθηκών με τη χρήση της ΜΠΣ,απαιτούνται δύο βασικά βήματα:

- Το αρχικό πρόβλημα συνοριακών τιμών πρέπει να μετατραπεί στην "αδύναμη" μορφή του. Ο μετασχηματισμός αυτός γίνεται χωρίς την παρέμβαση υπολογιστή,με το χέρι.
- Η διακριτοποίηση,κατά την οποία η "αδύναμη" διατύπωση του προβλήματος διακριτοποιείται εντός ενός χώρου πεπερασμένων διαστάσεων.

Η πρακτική εφαρμογή της μεθόδου μπορεί να γίνει κατανοητή στο παρακάτω παράδειγμα. Έστω μια καταβόθρα θερμότητας στη σταθερή κατάσταση εντός ενός χώρου Ω. Η διαφορική εξίσωση που την περιγράφει προκύπτει άμεσα μέσω της 2.26 είναι:

<span id="page-44-1"></span>
$$
\nabla(-k\nabla T) = g(T, \mathbf{x})\tag{2.27}
$$

ενώ προστίθενται οι συνοριακές συνθήκες:

$$
T = T_0
$$
  
\n
$$
\nabla(-k\nabla T) \cdot \mathbf{n} = h(T - T_{amb})
$$
  
\n
$$
\nabla(-k\nabla T) \cdot \mathbf{n} = 0
$$

σε επιφάνειες *∂*Ω1,*∂*Ω<sup>2</sup> και *∂*Ω<sup>3</sup> αντίστοιχα. Στη δεύτερη σχέση,*h* ο συντελεστής μεταφοράς θερμότητας και *Tamb* η θερμοκρασία του περιβάλλοντος χώρου. Το επόμενο βήμα είναι να πολλαπλασιαστούν και τα δύο μέλη της 2.27 με μια δοκιμαστική συνάρτηση *ϕ* και να ολοκληρωθούν στον τρισδιάστατο χώρο Ω,δηλαδή:

<span id="page-45-0"></span>
$$
\int_{\Omega} \nabla \cdot (-k\nabla T) \phi dV = \int_{\Omega} \mathbf{g} \phi dV \tag{2.28}
$$

Η δοκιμαστική συνάρτηση *ϕ* και η συνάρτηση *T* θεωρείται ότι ανήκουν πάντα σε χώρους Hilbert. Εφαρμόζοντας τη ΜΠΣ χρησιμοποιώντας τη δοκιμαστική συνάρτηση *ϕ* και τη συνάρτηση *T*,οι συναρτήσεις αυτές μετατρέπονται σε συνηθισμένα διανύσματα. Η ΜΠΣ αποτελεί ένα συστηματικό τρόπο μεταφοράς συναρτήσεων που ανήκουν σε έναν απείρων διαστάσεων χώρο αρχικά σε ένα χώρο πεπερασμένων διαστάσεων και τελικά σε ένα διανυσματικό χώρο τριών ή τεσσάρων διαστάσεων(**διανυσματικές συναρτήσεις**). Η κατάληξη αυτή είναι επιθυμητή επειδή στη μορφή αυτή είναι εύκολα εφαρμόσιμες οι αριθμητικές μέθοδοι για την επίλυσή τους. Η αδύναμη μορφή της εξίσωσης λαμβάνεται απαιτώντας να ισχύει η σχέση 2.28 για όλες τις δοκιμαστικές συναρτήσεις που ανήκουν στο χώρο των δοκιμαστικών συναρτήσεων που έχει υποτεθεί(εδώ στο χώρο Hilbert),αντί να ισχύει η 2.27 σε όλα [τα ση](#page-45-0)μεία του χώρου Ω. Ονομάζεται "αδύναμη" επειδή αναιρεί τον περιορισμό της 2.27 ότι όλοι οι όροι της μερικής διαφορικής εξίσωσης πρέπει να είναι κα[λώς ο](#page-44-1)ρισμένοι σε όλα τα σημεία. Αντίθετα,η εξίσωση 2.28 απαιτεί απλά την ισότητα των ολοκλη[ρωμά](#page-44-1)των "επιτρέποντας",έτσι,την ύπαρξη ασυνεχειών στις πρώτες παραγώγους. Την ίδια ευκολία προσφέρει και η 2.29.

Σ[την π](#page-45-0)ερίπτωση που θεωρηθεί ότι για την εφαρμογή της ΜΠΣ χρησιμοποιείται η **μέθοδος του Galerkin**,αυτομάτως υποτίθεται ότι η λύση που επιζητείται α[νήκει](#page-45-1) στον ίδιο χώρο Hilbert που ανήκουν οι δοκιμαστικές συναρτήσεις *ϕ*,δηλαδή ισχύει *ϕ ∈ H* και *T ∈ H*. Χρησιμοποιώντας την πρώτη ταυτότητα του Green από τη σχέση 2.28 προκύπτει ότι:

<span id="page-45-1"></span>
$$
\int_{\Omega} k \nabla T \cdot \nabla \phi dV + \int_{\partial \Omega} (-k \nabla T) \cdot \mathbf{n} \phi dS = \int_{\Omega} g \phi dV \tag{2.29}
$$

Αποδεικνύεται ότι η "αδύναμη" διατύπωση μαζί με τις συνοριακές συνθήκες που παρατέθηκαν παραπάνω είναι ισοδύναμη με την διαφορική μορφή της 2.27 και έχουν πανομοιότυπη λύση εάν η έχει δεύτερες μερικές παραγώγους καλώς ορισμένες. Οι δύο μορφές(ολοκληρωτική και διαφορική)είναι,συνεπώς,ισοδύναμες δ[ιότι γ](#page-44-1)ια να καταλήξει κάποιος από τη 2.27 στη 2.29 βασίζεται στην ταυτότητα του Green,η οποία ισχύει μόνο με την προϋπόθεση ότι η συνάρτηση έχει συνεχείς δεύτερες παραγώγους.

Σε αυτό το σημείο έχει ολοκληρωθεί το πρώτο βήμα της ΜΠΣ καθώς έχει προσδιοριστεί η ολοκληρωτική διατύπωση της,η οποία είναι δυνατό να διακριτοποιηθεί ώστε να ληφθούν οι αριθμητικές εξισώσεις μοντελοποίησης του προβλήματος.

Αρχικά,η έννοια της διακριτοποίησης από μόνη της υποδεικνύει την αναζήτηση μιας προσεγγιστικής λύσης της 2.29 σε έναν πεπερασμένων διαστάσεων υποχώρο του χώρου Hilbert για την οποία θα ισχύει *T* ≈ *Th*. Η λύση *T<sup>h</sup>* επιλέγεται να προκύψει ως ένας γραμμικός συνδυασμός ε[νός συ](#page-45-1)νόλου συναρτήσεων βάσης *ψ<sup>i</sup>* οι οποίες ανήκουν στον προαναφερθέντα υποχώρο,άρα ισχύει:

$$
T_h(\mathbf{x}) = \sum_i T_i \psi_i(\mathbf{x})
$$
\n(2.30)

Αντικαθιστώντας στη 2.29 την τιμή της με την *T<sup>h</sup>* προκύπτει εύκολα:

$$
\sum_{i} T_{i} \int_{\Omega} k \nabla \psi_{i} \cdot \nabla \psi_{j} dV + \sum_{i} \int_{\partial \Omega} (-k T_{i} \nabla \psi_{i}) \cdot \mathbf{n} \psi_{j} dS = \int_{\Omega} g(\sum_{i} T_{i} \psi_{i}) \psi_{j} dV \qquad (2.31)
$$

<span id="page-46-0"></span>Οι άγνωστοι της σχέσης αυτής είναι οι συντελεστές *T<sup>i</sup>* που χρησιμοποιούνται για την προσέγγιση της συνάρτησης *T*(**x**). Έτσι μέσω της σχέσης (2.31) προκύπτει ένα σύστημα εξισώσεων ίδιας διάστασης με τον πεπερασμένων διαστάσεων συναρτησιακό χώρο που έχει θεωρηθεί. Το πλήθος *n* των αγνώστων του συστήματος είναι ίσο με το πλήθος των συναρτήσεων βάσης *ψ<sup>i</sup>* ,όπως είναι προφανές και από τη σχέση (2.30).

Όταν το σύστημα έχει διακριτοποιηθεί και οι συνοριακές συνθήκες έχουν επιβληθεί λαμβάνεται ένα σύστημα αλγεβρικών εξισώσεων της μορφής:

$$
AT_h = b \tag{2.32}
$$

όπου **T** το διάνυσμα των αγνώστων **T***<sup>h</sup>* = *{T*1*, .., T<sup>i</sup> , .., Tn}* και **A** ένας n*×*n που περιέχει τους συντελεστές του *T<sup>i</sup>* σε κάθε εξίσωση *j*. Το διάνυσμα **b** έχει και αυτό μήκος n. Ο πίνακας **A** είναι ο πίνακας του συστήματος,γνωστός και ως **πίνακας ακαμψίας**,και μέσω αυτού είναι δυνατό να εκτελεστεί η αντίστροφη διαδικασία,δηλαδή η επιστροφή στην αρχική μορφή της εξίσωσης στην οποία εφαρμόστηκε η ΜΠΣ.

Για να γίνει ευκολότερα κατανοητός ο τρόπος δημιουργίας της μήτρας **A**,καθώς και η φυσική της σημασία,θεωρείται ένας δισδιάστατος γεωμετρικός χώρος και γραμμικές συναρτήσεις του *x* και του *y*,καθεμιά με τιμή 1 σε ένα σημείο *i* και μηδενική τιμή

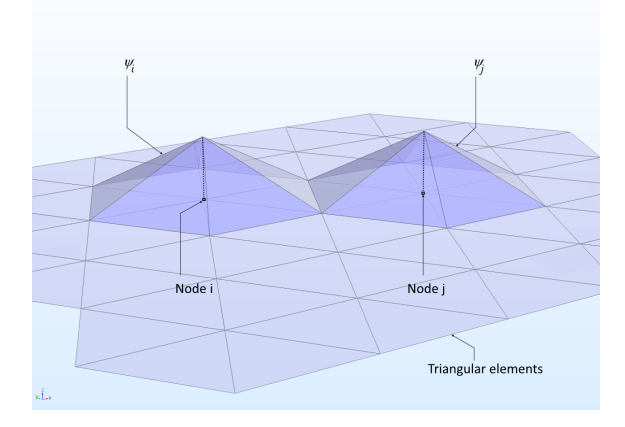

Σχήμα 2.3

στα υπόλοιπα (**διακριτά**)σημεία του χώρου. To επόμενο βήμα είναι η διακριτοποίηση του χώρου σε τρίγωνα και η απεικόνιση δύο συναρτήσεων βάσης που αντιστοιχούν σε δύο γειτονικούς κόμβους *i* και *j* του τριγωνικού πλέγματος. Δύο γειτονικές συναρτήσεις βάσης μοιράζονται δύο τριγωνικά στοιχεία,δηλαδή υπάρχει κάποια επικάλυψη ανάμεσα στις συναρτήσεις βάσης,όπως φαίνεται στο παρακάτω σχήμα. Προφανώς,εάν *i* = *j* η επικάλυψη είναι πλήρης. Υπολογίζοντας τις επικαλύψεις αυτές προκύπτουν τα στοιχεία *Aij* της μήτρας . Παρατηρώντας κανείς τη σχέση 2.31,είναι προφανές ότι εάν υπάρχει επικάλυψη μεταξύ δύο συναρτήσεων βάσης η συνεισφορά τους στην τιμή των ολοκληρωμάτων και κατ'επέκταση στα στοιχεία της μ[ήτρας](#page-46-0) συστήματος **A** είναι μη μηδενική,ενώ εάν δεν υπάρχει επικάλυψη η συνεισφορά είναι μηδενική. Γίνεται,λοιπόν,αντιληπτό ότι (ειδικά) σε ένα πλέγμα πολυάριθμων κόμβων οι μη μηδενικοί όροι είναι ελάχιστοι. Η μήτρα είναι συνεπώς **αραιή**. Η επίλυση του αλγεβρικού συστήματος που προκύπτει δίνει μια προσέγγιση της λύσης της διαφορικής εξίσωσης. Όσο πυκνότερο είναι το δημιουργούμενο πλέγμα,τόσο μικρότερο είναι και το σφάλμα της προσέγγισης.

Η σχέση 2.31,στην περίπτωση που υπάρχει μεταβολή της ζητούμενης συνάρτησης και στο χρόνο,εκτός από το χώρο,επεκτείνεται και καταλήγει στη μορφή:

$$
\rho C_p \frac{\partial T_i}{\partial t} \sum_i \int_{\Omega} \psi_i \psi_j dV + \sum_i T_i \int_{\Omega} k \nabla \psi_i \cdot \nabla \psi_j dV + \sum_i \int_{\partial \Omega} (-kT_i \nabla \psi_i) \cdot \mathbf{n} \psi_j dS = \int_{\Omega} g \left( \sum_i T_i \psi_i \right) \psi_j dV
$$
\n(2.33)

Στη νέα αυτή μορφή της εξίσωσης οι συντελεστές *T<sup>i</sup>* αποτελούν **συναρτήσεις του χρόνου**,γεννώντας την ανάγκη διακριτοποίησης της χρονικής παραγώγου που εμπεριέχεται στον πρώτο όρο της 2.33 στο πεδίο του χρόνου. Μία λύση θα ήταν να συμπε-

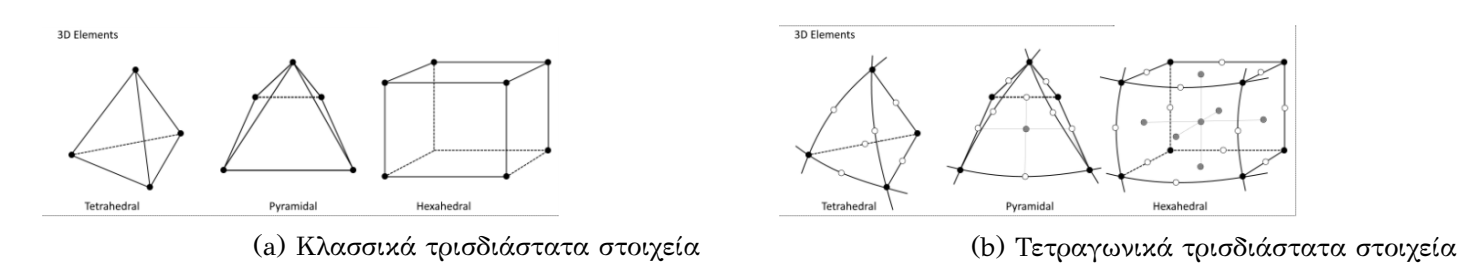

Σχήμα 2.4: Lagrangian στοιχεία

ριληφθεί ως επιπλέον διάσταση ο χρόνος στην εφαρμογή της ΜΠΣ,αλλά η αύξηση της υπολογιστικής πολυπλοκότητας αποτελεί ανασταλτικό παράγοντα. Έτσι,προτιμάται η ανεξάρτητη διακριτοποίηση στο πεδίο του χρόνου χρησιμοποιώντας μεθόδους όπως η μεθοδος πεπερασμένων διαφορών,η οποία θα αναλυθεί παρακάτω.

Τέλος,επιβάλλεται να γίνει μια αναφορά στους τύπους **στοιχείων** που μπορούν να επιλεχθούν για την εφαρμογή της ΜΠΣ,από τα οποία έχει πάρει και το όνομά της. Η πλειοψηφία των φυσικών προβλημάτων είναι τρισδιάστατα γι'αυτό και οι συναρτήσεις βάσης που χρησιμοποιούνται αποτελούν συναρτήσεις των θέσεων των κόμβων,δηλαδή των συντεταγμένων **x***,* **y***,* **z**. Συνεπώς και τα στοιχεία που χρησιμοποιούνται είναι τρισδιάστατα και πιο συγκεκριμένα εξάεδρα,τετράεδρα και πυραμίδες. Συνήθως,το εσωτερικό του εξεταζόμενου χώρου διακριτοποιείται σε **εξάεδρα** και **τετράεδρα**,ενώ η συνοριακή επιφάνεια σε **πυραμίδες**(Σχ. 8.1a). Συχνά,και με σκοπό τη βελτίωση της ποιότητας του πλέγματος,χρησιμοποιούνται στοιχεία δευτέρας τάξης ή αλλιώς τετραγωνικά στοιχεία.

#### **2.3.3 Μέθοδος Πεπερασμένων Διαφορών(Finite Difference Method)**

Η μέθοδος πεπερασμένων διαφορών(**FDM**)είναι μία από τις απλούστερες και παλαιότερες μεθόδους επίλύσης διαφορικών εξισώσεων. Είχε ήδη εφευρεθεί από τον Euler το 1768 η ΜΠΔ για μονοδιάστατα προβλήματα και επεκτάθηκε στις δύο διαστάσεις από τον Runge το 1908. Κατά τη διάρκεια των τελευταίων 50 χρόνων,έχουν αναπτυχθεί και μελετηθεί,όσον αφορά την ακρίβεια,την ευστάθεια και τη σύγκλιση,τύποι ΜΠΔ για τη επίλυση μερικών διαφορικών εξισώσεων. Η αναφορά στη ΜΠΔ θα είναι συντομότερη σε σχέση με τη ΜΠΟ και τη ΜΠΣ και θα αφορά κυρίως την εφαρμογή της σε χρονομεταβαλλόμενα πρόβληματα.

Η κύρια αρχή της ΜΠΔ είναι[7] η προσέγγιση των όρων που εμπεριέχουν δια-

φορικούς τελεστές μέσω της αντικατάστασης των παραγώγων στην εξίσωση με διαφορικά πηλίκα. Ο χώρος "τεμαχίζεται" τόσο στις 3 διαστάσεις του χώρου όσο και στο χρόνο και προσεγγίσεις της λύσης υπολογίζονται σε σημεία του χώροχρόνου. Το **σφάλμα** ανάμεσα στην αριθμητική λύση και την ακριβή λύση καθορίζεται από το σφάλμα που υπεισέρχεται κατά τη μετάβαση από το **διαφορικό τελεστή** στον **τελεστή διαφορών**. Το σφάλμα αυτό αποκαλείται **σφάλμα διακριτοποίησης**. Σε πιο πρακτικό επίπεδο,λοιπόν,η κύρια ιδέα που κρύβεται πίσω από οποιοδήποτε σχήμα υπολογισμού πεπερασμένων διαφορών σχετίζεται με τον ορισμό της παραγώγου μιας ομαλής συνάρτησης *u* σε ένα σημείο *x ∈ ℜ*:

$$
\frac{du}{dx} = \lim_{h \to 0} \frac{u(x+h) - u(x)}{h}
$$
\n(2.34)

και με το γεγονός ότι όταν το *h* τείνει στο μηδέν,το πηλίκο στο δεξί μέλος της παραπάνω εξίσωσης δίνει μια καλή προσέγγιση της παραγώγου. Απομένει να προσδιοριστεί τι σημαίνει καλή προσέγγιση και υπό ποια έννοια. Στην πραγματικότητα,μια προσέγγιση μπορεί να θεωρηθεί καλή όταν το λάθος που προκύπτει από την εκτίμηση της πραγματικής τιμής τείνει στο 0 καθώς το *h* τείνει στο 0.

Στο σημείο αυτό,θεωρείται μια συνάρτηση *f* η οποία ικανοποιεί τις προϋποθέσεις που θέτει το θεώρημα του Taylor,δηλαδή είναι k-φορές παραγωγίσιμη γύρω από ένα σημείο *x*<sup>0</sup> άρα μπορεί να προσεγγιστεί από ένα πολυώνυμο k-τάξης στη γειτονιά του σημείου αυτού. Συνεπώς,με βάση τον τύπο της σειράς Taylor,ισχύει:

$$
f(x_0 + h) = f(x_0) + \frac{f'(x_0)}{1!}h + \frac{f^{(2)}(x_0)}{2!}h^2 + \dots + \frac{f^{(n)}(x_0)}{n!}h^n + R_n(x)
$$
 (2.35)

όπου *Rn*(*x*) εκφράζει τη διαφορά ανάμεσα στο *n*-τάξης πολυώνυμο του Taylor και την πραγματική συνάρτηση. Για τον υπολογισμό μιας προσέγγισης της πρώτης παραγώγου της *f* "παραλείπονται" κάποιοι όροι από τη σειρά Taylor και λαμβάνεται η σχέση(αντικαθιστώντας και το *x*<sup>0</sup> με *α*):

$$
f(\alpha + h) = \alpha + f'(\alpha)h + R_1(x)
$$

Διαιρώντας την παραπάνω σχέση με *h* κατά μέλη και επιλύοντας ως προς *f ′* (*α*) προκύπτει:

$$
f(\alpha) = \frac{f(\alpha+h) - f(\alpha)}{h}
$$

Κάνοντας την επιπλέον παραδοχή ότι η ποσότητα *R*1(*x*) είναι επαρκώς μικρή,η προ-

σέγγιση που προκύπτει για την πρώτη παράγωγο είναι:

$$
f(\alpha) \approx \frac{f(\alpha + h) - \alpha}{h} \tag{2.36}
$$

Για να γίνουν πλήρως κατανοητές οι δύο επικρατέστερες μέθοδοι εφαρμογής της ΜΠΔ παρατίθεται ένα παράδειγμα. Έστω,λοιπόν,η κανονικοποιημένη εξίσωση θερμότητας στη μια διάσταση με ομογενείς συνοριακές συνθήκες τύπου Dirichlet(παράγραφος  $2.4.1$ :

$$
U_t = U_{xx} \tag{2.37}
$$

$$
U(0,t) = U(1,t) = 0(\sigma\omega\omega_0 \alpha x \epsilon \zeta)
$$
\n(2.38)

$$
U(x,0) = U_0(x)(\alpha \rho \chi \iota \kappa \eta) \tag{2.39}
$$

O χώρος,ή σωστότερα η διάσταση *x*,χωρίζεται σε ένα πλέγμα *x*0*, x*1*, ..., x<sup>J</sup>* και ο χρόνος σε ένα πλέγμα *t*0*, t*1*, ..., t*. Ο διαχωρισμός είναι ομοιόμορφος και στα δύο πλέγματα,άρα δύο διαδοχικά σημεία του χώρου έχουν διαφορά *h* και δύο διαδοχικά σημεία στη χρνική διάσταση απέχουν *k*. Συνεπώς,τα σημεία *u*(*x<sup>j</sup> , tn*) = *u n j* θα αναπαριστούν την αριθμητική προσέγγιση της *u*(*x<sup>j</sup> , tn*). Για την επίλυση της εξίσωσης,οι δύο ευρύτερα διαδεδομένες μέθοδοι που χρησιμοποιούνται είναι οι:

1. Σαφής μέθοδος: Χρησιμοποιώντας μια μέθοδο εμπρόσθιας διαφοράς στη χρονική στιγμή *t<sup>n</sup>* και μιας δεύτερης τάξης μέθοδο κεντρικής διαφοράς για τη χωρική παράγωγο στη θέση *x<sup>j</sup>* προκύπτει η αναδρομική εξίσωση:

$$
\frac{u_j^{n+1} - u_j^n}{k} = \frac{u_{j+1}^n - 2u_j^n + u_{j-1}^n}{h^2}
$$
\n(2.40)

 $\Sigma$ υνεπώς είναι εύκολο να υπολογιστούν οι τιμές  $u_j^{n+1}$  μέσω της σχέσης:

$$
u_j^{n+1} = (1 - 2r)u_j^n + ru_{j-1}^n + ru_j + 1^n
$$
\n(2.41)

όπου *r* = *k*/*h* 2 . H μέθοδος αυτή είναι αριθμητικά ευσταθής και συγκλίνουσα έαν ισχύει ότι *r ≤* 1  $\frac{1}{2}.$  Τα αριθμητικά σφάλματα είναι ανάλογα του χρονικού βήματος *k* και αντιστρόφως ανάλογα του τετραγώνου του χωρικού βήματος διακριτοποίησης *h*.

2. Ασαφής μέθοδος:Χρησιμοποιώντας μια μέθοδο οπισθόδρομης διαφοράς στη χρο-

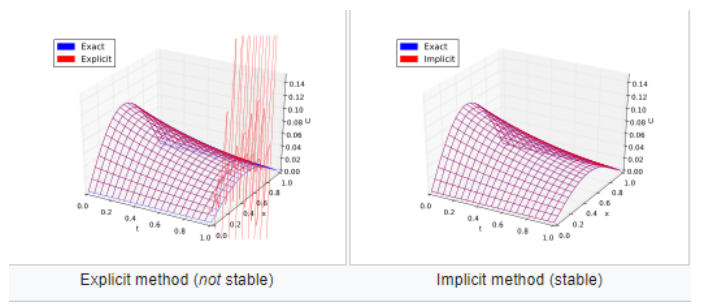

Σχήμα 2.5: Σύγκριση σαφούς και ασαφούς μεθόδου

νική στιγμή *tn*+1 και μιας δεύτερης τάξης μέθοδο κεντρικής διαφοράς για τη χωρική παράγωγο στη θέση *x<sup>j</sup>* προκύπτει η αναδρομική εξίσωση:

$$
\frac{u_j^{n+1} - u_j^n}{k} = \frac{u_{j+1}^{n+1} - 2u_j^{n+1} + u_{j-1}^{n+1}}{h^2}
$$
\n(2.42)

Συνεπώς είναι εύκολο να υπολογιστούν οι τιμές *u n j* λύνοντας ένα σύστημα γραμμικών εξισώσεων:

$$
(1+2r)u_j^{n+1} - ru_{j-1}^{n+1} - ru_j + 1^{n+1} = u_j^n
$$
\n(2.43)

Η μέθοδος αυτή είναι **πάντα** αριθμητικά ευσταθής και συγκλίνουσα αλλά πιο απαιτητική υπολογιστικά αφού απαιτεί την επίλυση ενός συστήματος αριθμητικών εξισώσεων σε κάθε χρονικό βήμα. Τα σφάλματα τόσο λόγω της χρονικής όσο και λόγω της χωρικής διακριτοποίησης είναι τετραγωνικά,δηλαδή:

 $\Delta u = O(k^2) + O(h^2)$ 

Συμπερασματικά,η σαφής μέθοδος είναι απλούστερη στην υλοποίηση και λιγότερο δαπανηρή υπολογιστικά αλλά λιγότερο ακριβής σε σχέση με την ασαφή και υπό συνθήκες ασταθής(όταν το χρονικό βήμα είναι μεγάλο ή/και το χωρικό μικρό). Αντίθετα,η ασαφής μέθοδος είναι πάντα ευσταθής αλλά πιο αργή λόγω υπολογιστικού φόρτου,γι'αυτό και είναι κατάλληλη για προβλήματα όπου μπορεί να χρησιμοποιηθεί μεγάλο χρονικό βήμα για την επιτάχυνση της διαδικασίας. Στο σχήμα 2.5 παρατίθεται μια γραφική σύγκριση των αποτελεσμάτων των δύο μεθόδων για λόγους κατανοήσης.

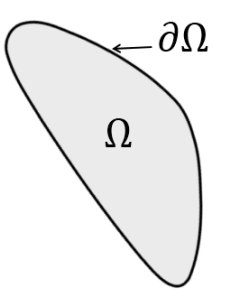

Σχήμα 2.6: Χώρος ανάλυσης και συνοριακή επιφάνεια

## **2.4 Επιβολή Συνοριακών Συνθηκών**

Οι **συνοριακές συνθήκες** είναι περιορισμοί απαραίτητοι για την επίλυση ενός **προβλήματος συνοριακών τιμών**. Ένα πρόβλημα συνοριακών τιμών είναι μια διαφορική εξίσωση ή ένα σύστημα διαφορικών εξισώσεων προς επίλυση σε ένα χώρο πάνω στο σύνορο του οποίου είναι γνωστό ένα σύνολο επικρατουσών συνθηκών. Τα προβλήματα συνοριακών συνθηκών παρουσιάζουν εξαιρετικό ενδιαφέρον καθώς μοντελοποιούν ένα τεράστιο αριθμό φαινομένων και εφαρμογών που αφορούν τομείς όπως η μηχανική στερεών και ρευστών και η μεταφορά θερμότητας. Εμφανίζονται σε κάθε φυσικό πρόβλημα του οποίου η διατύπωση βασίζεται σε διαφορικές εξισώσεις(συνήθεις ή μερικές) που πρόκειται να επιλυθούν στο χώρο.

Υπάρχουν διαφορετικοί τύποι[8] συνοριακών συνθηκών που μπορούν να επιβληθούν στο σύνορο του πεδίου ορισμού του εξεταζόμενου προβλήματος. Η επιλογή του κατάλληλου τύπου συνοριακής σ[υν](#page-156-2)θήκης είναι θεμελιώδης για την ανάλυση ενός υπολογιστικού προβλήματος-μια λανθασμένη επιλογή συνοριακής συνθήκης μπορεί να προκαλέσει απόκλιση της μεθόδου ή σύγκλιση σε μια λανθασμένη λύση.

#### **2.4.1 Συνθήκες τύπου Dirichlet**

Ο συγκεκριμένος τύπος συνοριακής συνθήκης,που πήρε το όνομά του από τον σπουδαίο μαθηματικό **Peter Gustav Lejeune Dirichlet** ,προσδιορίζει την τιμή που η άγνωστη συνάρτηση της διαφορικής εξίσωσης χρειάζεται να πάρει επάνω στη συνοριακή επιφάνεια του χώρου,δηλαδή:

 $\phi(\mathbf{x}) = f(\mathbf{x})$ 

όπου *ϕ*(*x*) η άγνωστη συνάρτηση,*x* το διάνυσμα των ανεξάρτητων(χωρικών)μεταβλητών,Ω

το πεδίο ορισμού της συνάρτησης,*∂*Ω το σύνορο του πεδίου ορισμού και *f* μια δοσμένη βαθμωτή συνάρτηση ορισμένη στο *∂*Ω. Συνήθως,οι συνοριακές συνθήκες αυτού του τύπου επιβάλλονται άμεσα στο αλγεβρικό σύστημα που προκύπτει από τη χρησιμοποιούμενη μέθοδο διακριτοποίησης του χώρου.

#### **2.4.2 Συνθήκες τύπου Neumann**

Ο τύπος συνοριακής συνθήκης Neumann πήρε το όνομά του από τον Carl Neumann(1832-1925). Όταν μια τέτοια συνοριακή συνθήκη επιβληθεί σε μια συνήθη ή μερική διαφορική εξίσωση,καθορίζει τις τιμές που πρόκειται να πάρει η παράγωγος της λύσης στο σύνορο του πεδίου ορισμού:

*∂ϕ*(**x**) *∂n* = *f*(**x**)*∀x ∈ ∂*Ω

όπου *n* το μοναδιαίο κάθετο διάνυσμα στη συνοριακή επιφάνεια.

Στην περίπτωση των συνήθων διαφορικών εξισώσεων(δηλαδή Ω *⊂ R*<sup>1</sup> ) η παράγωγος με διέυθυνση κάθετη στη συνοριακή επιφάνεια συμπίπτει με την παράγωγο *ϕ ′* . Στις σπάνιες περιπτώσεις που ένα χρονομεταβαλλόμενο πρόβλημα επιχειρείται να λυθεί με άλλη μέθοδο πλην της **ΜΠΔ**,όπως η **ΜΠΣ**,αυτός ο τύπος συνοριακής συνθήκης είναι και ο πιο συνηθισμένος. Η συνοριακή συνθήκη Neumann ονομάζεται επίσης "φυσική" επειδή εμφανίζεται με φυσικό τρόπο στην ολοκληρωτική διατύπωση("αδύναμη")κάθε μεθόδου πεπερασμένων στοιχείων. Τέλος,πρατίθενται δύο βασικές ιδιότητες των συνοριακών συνθηκών Neumann:

- Οι ομογενείς συνοριακές συνθήκες Neumann ικανοποιούνται ούτως ή άλλως χωρίς την προσθήκη κάποιου σαφούς περιορισμού.
- Εφόσον οι συνθήκες τύπου Dirichlet συχνά επιβάλλονται τροποποιώντας τους όρους του δεξιού μέλους της διαφορικής εξίσωσης,μια ομογενής συνθήκη Neumann εφαρμόζεται σε όλα τα σύνορα όπου επιβάλλεται μια συνοριακή συνθήκη Dirichlet.

Άλλες γνωστές συνθήκες γνωστού τύπου είναι οι συνθήκες τύπου Robin,Cauchy και οι συνθήκες μεικτού τύπου.

## **Κεφάλαιο 3**

# **Παρουσίαση του OpenFOAM**

## **3.1 Εισαγωγή στο ΟpenFOAM**

Για την υλοποίηση της παρούσας εργασίας και πιο συγκεκριμένα για την επίλυση των εξισώσεων Navier-Stokes και τη διακριτοποίηση του 4 διαστάσεων του θεωρούμενου προβλήματος(3 χωρικές διαστάσεις,χρόνος),ζητήματα τα οποία αναλύθηκαν σε θεωρητικό επίπεδο στο προηγούμενο κεφάλαιο,επιλέχθηκε η σουίτα λογισμικού **OpenFOAM**(Field Operation and Manipulation). Η σουίτα αυτή αποτελεί μια συλλογή βιβλιοθηκών με κώδικα γραμμένο σε C++ και σε ένα ευρύτερο πλαίσιο θα μπορούσε να ειπωθεί πως πρόκειται για μια πλατφόρμα ανάπτυξης εκτελέσιμων εφαρμογών που χρησιμοποιούν "συσκευασμένη" λειτουργικότητα. To OpenFOAM είναι εφοδιασμένο με περίπου 250 ήδη-κτισμένες εφαρμογές οι οποίες χωρίζονται σε 2 κατηγορίες:

- 1. Τους **επιλυτές**,οι οποίοι είναι σχεδιασμένα ώστε να λύνει ο καθένας ένα συγκεκριμένο πρόβλημα σε προβλήματα μηχανικής ρευστών και συνεχών μέσων.
- 2. Τις **"χρησιμότητες"**(utilities)(αν και ο όρος είναι σχετικά αδόκιμος),οι οποίες είναι σχεδιασμένες για να εκτελούν εργασίες που σχετίζονται με διαχείριση δεδομένων.

Το OpenFOAM χρησιμοποιείται ευρέως στην προσομοίωση μιας ευρείας γκάμας φυσικών προβλημάτων-κυρίως-ρευστοδυναμικής φύσεως. Το γεγονός ότι πρόκειται για μια πλατφόρμα ελεύθερου λογισμικού παρέχει στους χρήστες τη δυνατότητα να επεκετείνουν τις βιβλιοθήκες του OpenFOAM,χρησιμοποιώντας προαπαιτούμενες γνώσεις πάνω στις ήδη υπάρχουσες μεθόδους,τους φυσικούς νόμους που διέπουν τα επιμέρους προβλήματα και τις προγραμματιστικές τεχνικές που εμπλέκονται στο πρόβλημα. Το OpenFOAM επιπλέον διαθέτει περιβάλλοντα προ-επεξεργασίας και μετεπεξεργασίας. Οι διεπαφές που επιτρέπουν τη μελέτη των δεδομένων που προκύπτουν από την προ-επεξεργασία και τη μετεπεργασία αποτελεί από μόνη της μια "χρησιμότητα" του OpenFOAM,εξασφαλίζοντας,έτσι,μια συνεπή διαχείριση των δεδομένων όταν εμπλέκονται σε περισσότερα από ένα περιβάλλοντα. Η συνολική δομή του OpenFOAM μπορεί να γίνει κατανοητή εξετάζοντας το σχήμα 3.1. Όπως αναφέρθηκε

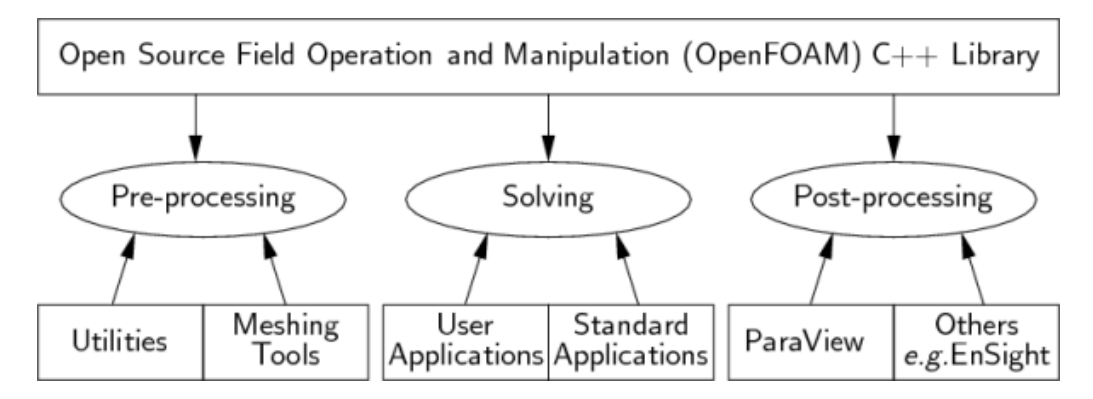

Σχήμα 3.1: Γενική διάρθρωση λειτουργιών του OpenFOAM

και στην προηγούμενη παράγραφο,οι εφαρμογές του OpenFOAM χωρίζονται σε δύο κατηγορίες- τους επιλυτές και τις "χρησιμότητες". Το OpenFOAM χωρίζεται σε ομάδες προ-μεταγλωττισμένων βιβλιοθηκών που συνδέονται δυναμικά κατά τη διάρκεια της μεταγλώττισης των επιλυτών και των "χρησιμοτήτων". Βιβλιοθήκες όπως αυτές των φυσικών μοντέλων διαθέτουν πηγαίο κώδικα μέσω του οποίου οι χρήστες μπορούν να προσθέσουν τα δικά τους μοντέλα με ευκολία στις βιβλιοθήκες. Αυτό το κεφάλαιο δίνει μια σφαιρική εικόνα για τους επιλυτές,τις "χρησιμότητες",τις βιβλιοθήκες,τη δημιουργία τους,την τροποποίησή τους,τη μεταγλώττισή τους και την εκτέλεσή τους.

#### **3.1.1 H γλώσσα προγραμματισμού του OpenFOAM**

Οι αντικειμενοστραφείς γλώσσες προγραμματισμού,όπως η C++,παρέχουν το μηχανισμό(**κλάσεις**) για να δηλώσουν τύπους και σχετιζόμενες λειτουργίες που είναι μέρος των λεκτικών και μαθηματικών εκφράσεων που χρησιμοποιούνται στην επιστήμη και τη μηχανική. Για παράδειγμα,για την περιγραφή του πεδίου της ταχύτητας,που είναι διανυσματικό,θα έπρεπε να υπάρχει(σε έναν αντικειμενοστραφή κώδικα)μια κλάση του τύπου "διανυσματικό πεδίο". Έτσι το πεδίο της ταχύτητας θα είναι ένα αντικείμενο αυτής της κλάσης,αποκτώντας έτσι ορισμένες ιδιότητεςχαρακτηριστικά. Επιπλέον,νέες κλάσεις μπορούν να προκύψουν ή να κληρομονήσουν ιδιότητες από άλλες κλάσεις. Για παράδειγμα,μια κλάση "διανυσματικό πεδίο" μπορεί να προκύψει από μια κλάση τύπου "διάνυσμα" και μια κλάση τύπου "πεδίο". H C++ παρέχει επίσης το μηχανισμό των κλάσεων-προτύπων έτσι ώστε μια κλάση του τύπου,για παράδειγμα,"πεδίο<τύπος πεδίου>" να μπορεί να αναπαραστήσει αντικείμενα που αντιστοιχούν σε όλων των ειδών τα πεδία(βαθμωτό,διανυσματικό,τανυστικό). Η προτυποποίηση και η κληρονομικότητα των κλάσεων μειώνουν την ανάγκη για συνεχή επανάληψη των ίδιων κομματιών κώδικα και δημιουργούν την ιεραρχία των κλάσεων που επιβάλλουν μια συνολική δομή στον κώδικα.

Ένα άλλο κεντρικό ζήτημα στη σχεδίαση του OpenFOAM είναι ότι ο εκτελέσιμος κώδικας των επιλυτών πρέπει να παρουσιάζει μια σύνταξη πολύ παρόμοια με τη διατύπωση των μερικών διαφορικών εξισώσεων που επιλύονται. Αυτή και άλλες απαιτήσεις που πηγάζουν από τη φύση των επιλυόμενων προβλημάτων καθιστούν εντελώς επιτακτική τη χρήση μιας γλώσσας με αντικειμενοστραφή χαρακτηριστικά(**κλάσειςπρότυπα,κληρονομικότητα,εικονικές συναρτήσεις**) ως κύρια προγραμματιστική γλώσσα του OpenFOAM. Η C++ διαθέτει όλα αυτά τα χαρακτηριστικά έχοντας το επιπλέον πλεονέκτημα ότι,λόγω της ευρείας χρησιμοποίησής της σε μια "ενιαία"-καθολική μορφή, υπάρχουν πολυάριθμοι αξιόπιστοι μεταγλωττιστές ικανοί να παράγουν τα απαραίτητα εκτελέσιμα αρχεία. Γι'αυτό το λόγο είναι και η κύρια γλώσσα του OpenFOAM.

### **3.2 Βασικοί επιλύτες**

Οι επιλυτές της βασικής έκδοσης διανομής του OpenFOAM βρίσκονται στον κατάλογο με όνομα FOAM\_SOLVERS. Αυτός ο κατάλογος χωρίζεται περαιτέρω σε υποκαταλόγους με κριτήριο τον τύπο των προβλημάτων μηχανικής συνεχών μέσων τα οποία επιλύουν(π.χ. ασυμπίεστη ροή,καύση,ανάλυση τάσης στερεού σώματος). Κάθε επιλυτής λαμβάνει ένα όνομα που να είναι επαρκώς περιγραφικό όσον αφορά τη λειτουργία που επιτελεί(π.χ ο icoFoam επιλυτής λύνει προβλήματα ασυμπίεστης,ελασματώδους **laminar** ροής). Οι βασικότεροι επιλυτές στους οποίους κρίνεται ότι χρειάζεται να γίνει μια αναφορά είναι οι παρακάτω(για περισσότερα δες **Παράρτημα Β**):

• simpleFoam: επιλυτής σταθερής κατάστασης(χωρίς θεωρούμενη μεταβολή μεγεθών στο χρόνο) για ασυμπίεστη,ταραχώδη(**turbulent**) ροή,χρησιμοποιώντας τον αλγόριθμο **SIMPLE**(θα αναλυθεί σε επόμενη παράγραφο)

• pimpleFoam:επιλύει εξισώσεις για ασυμπίεστες,ταραχώδεις ροές θεωρώντας μεταβολή στο χρόνο με αρκετά μεγάλο χρονικό βήμα,χρησιμοποιώντας τον αλγόριθμο **PIMPLE**,ο οποίος αποτελεί πρακτικά μια σύμπραξη των αλγορίθμων PISO και SIMPLE

#### **3.2.1 Βασικές "χρησιμότητες"**

Οι χρησιμότητες της κλασσικής έκδοσης διανομής του OpenFOAM βρίσκονται σε έναν κατάλογο με όνομα FOAM\_UTILITIES. Στο σημείο αυτό θα παρατεθούν αυτές που χρησιμοποιήθηκαν κατά κόρον κατά την εκπόνηση της εργασίας:

- blockMesh:χρησιμεύει στον καθορισμό ενός αρχικού πλέγματος που αποτελεί τη βάση για του δημιουργία του πλέγματος του οποίου η συμπεριφορά προσομοιώνεται. Συνήθως το αρχικό πλέγμα αυτό είναι το περιβάλλον κουτί του μοντέλου εισόδου. Η συγκεκριμένη "χρησιμότητα" θα αναλυθεί εκτενώς σε επόμενη παράγραφο διότι αποτελεί αναπόσπαστο κομμάτι της δημιουργία πλέγματος του OpenFOAM.
- snappyHexMesh:επιτελεί την κύρια διαδικασία δημιουργίας του τελικού πλέγματος μέσω μιας αυτοματοποιημένης διαδικασίας χωρισμού του τρισδιάστατου χώρου σε εξάεδρα. Θα αναλυθεί επίσης με λεπτομέρεια σε επόμενη παράγραφο.
- checkMesh:γνωστοποιεί την εγκυρότητα ή μή του πλέγματος που έχει προκύψει από τη δράση των blockMesh και snappyHexMesh,εξετάζοντας την ικανοποίηση ή μη ορισμένων γεωμετρικών περιορισμών.
- transformPoints: μετατρέπει(ή μετατοπίζει) τα σημεία του πλέγματος στον κατάλογο polyMesh σύμφωνα με τις επιλογές μεταφοράς,περιστροφής και κλιμάκωσης που έχει επιβάλλει ο χρήστης.

Να σημειωθεί ότι παρατίθενται μόνο οι "χρησιμότητες" που χρησιμοποιήθηκαν στην τελική μορφή της προσομοίωσης.

## **3.3 Αρχειακή δομή των περιπτώσεων (cases) του OpenFOAM**

Η δομή ενός βασικού καταλόγου(directory) μιας περίπτωσης του OpenFOAM,που περιέχει τη μικρότερη δυνατή ομάδα αρχείων που απαιτούνται για να τρέξει μια εφαρ-

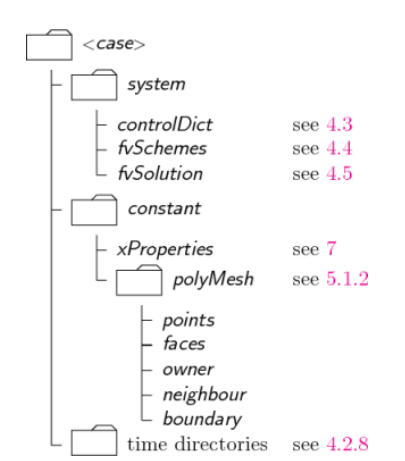

μογή φαίνεται στο παρακάτω σχήμα και περιγράφεται ως εξής:

Σχήμα 3.2: Βασική δομή καταλόγου μιας περίπτωσης

- Κατάλογος **constant**: ο κατάλογος αυτός περιέχει μια πλήρη περιγραφή του πλέγματος της περίπτωσης σε έναν υποκατάλογο με όνομα **polyMesh** και αρχεία που προσδιορίζουν τις φυσικές ιδιότητες που αφορούν την εξεταζόμενη εφαρμογή(π.χ. transportProperties).
- Κατάλογος **system**: κατάλογος για τον καθορισμό των παραμέτρων που σχετίζονται με τη διαδικασία επίλυσης καθεαυτή. Περιέχει τουλάχιστον τα ακόλουθα 3 αρχεία:
	- 1. **controlDict** όπου καθορίζονται οι παράμετροι ελέγχου της εκτέλεσης συμπεριλαμβανομένου του χρόνου έναρξης και λήξης,το χρονικό βήμα και τις παραμέτρους που αφορούν τα δεδομένα εξόδου
	- 2. **fvSchemes** όπου οι μέθοδοι διακριτοποίησης που χρησιμοποιούνται στην επίλυση των εξισώσεων μπορούν να επιλεχθούν κατά την εκτέλεση
	- 3. **fvSolution** όπου οι επιλυτές των εξισώσεων,οι ανεκτικότητες(ή ανοχές) και άλλοι αλγοριθμικοί έλεγχοι καθορίζονται για να γίνει η εκτέλεση.
- **Χρονικοί Κατάλογοι**(time directories): περιέχουν ξεχωριστά αρχεία δεδομένων για κάθε εξεταζόμενο πεδίο(πρωτίστως πίεση και ταχύτητα). Τα δεδομένα μπορεί να είναι είτε αρχικές και συνοριακές συνθήκης που ο χρήστης πρέπει να προσδιορίσει για να ορίσει σαφώς το πρόβλημα είτε αποτελέσματα της προσομοίωσης που γράφονται στα αρχεία εξόδου από το OpenFOAM. Είναι σημαντικό να αναφερθεί ότι μιας και οι εκτελούμενες προσομοιώσεις ξεκινούν συνήθως τη χρονική στιγμή *t* = 0, οι αρχικές συνθήκες αποθηκεύονται στον κατάλογο 0.

## **3.4 Βασικές μορφές αρχείων εισόδου/εξόδου**

Το OpenFOAM χρειάζεται να διαβάζει μια ευρεία γκάμα δομών δεδομένων όπως αλφαριθμητικά,βαθμωτά μεγέθη,διανύσματα,τανυστές και λίστες. Η μορφή των αρχείων εισόδου/εξόδου αρχείων είναι τέτοια ώστε να είναι εξαιρετικά ευέλικτη όσον αφορά την τροποποίηση εισόδων και εξόδων ανάμεσα στις διαφορετικές εφαρμογές του OpenFOAM.

#### **3.4.1 Κατάλογοι(Dictionaries)**

Ο πιο συνηθισμένος τρόπος που το OpenFOAM χρησιμοποιεί για να συγκεκριμενοποιήσει δεδομένα είναι οι **κατάλογοι**. Ένας κατάλογος είναι μια οντότητα που περιέχει καταχωρήσεις δεδομένων που μπορούν να ανακτηθούν από εισόδους/εξόδους(I/Os) μέσω λέξεων-κλειδιά. Οι καταχωρήσεις των λέξεων κλειδιά ακολουθούν την παρακάτω γενική μορφή:

<keyword> <dataEntry1> … <dataEntryN>;

Οι περισσότερες καταχωρήσεις αφορούν ένα μοναδικό δεδομένο:

<keyword> <dataEntry>;

Τα περισσότερα αρχεία δεδομένων του OpenFOAM είναι από μόνα τους κατάλογοι που περιέχουν μια σειρά καταχωρήσεων από λέξεις-κλειδιά. Οι κατάλογοι παρέχουν τα μέσα για την οργάνωση των καταχωρήσεων σε λογικές κατηγορίες και μπορούν να προσδιοριστούν ιεραρχικά έτσι ώστε κάθε κατάλογος να μπορεί να περιέχει μία ή περισσότερες καταχωρήσεις καταλόγων.

#### **3.4.2 Λίστες**

Οι εφαρμογές του OpenFOAM περιέχουν λίστες(π.χ. μια λίστη συντεταγμένων κορυφών για την περιγραφή ενός πλέγματος). Οι λίστες έχουν μια δική τους μορφή στην οποία οι καταχωρήσεις(entries) παρουσιάζονται εντός παρενθέσεων. Οι τρεις μορφές στις οποίες παρουσιάζονται οι λίστες είναι(βλ. Παράρτημα Β για λεπτομέρειες):

- **απλή**
- **αριθμημένη**

#### • **αναγνωριστικό ερωτηματικού**

Η **απλή** μορφή είναι ένας εύκολος τρόπος να γραφτεί μια λίστα,ενώ οι άλλες μορφές λιστών επιτρέπουν στον κώδικα ταχύτερη ανάγωνση δεδομένων μιας και το μέγεθος της λίστας είναι γνωστό και μπορεί να δεσμευτεί η απαραίτητη μνήμη εκ των προτέρων. Συνεπώς,η απλή μορφή προτιμάται για μικρές λίστες,ενώ οι υπόλοιπες για μεγάλες.

#### **3.4.3 Βαθμωτά μεγέθη,διανύσματα και τανυστές**

Ένα βαθμωτό μέγεθος παριστάνεται με έναν μοναδικό αριθμό που δηλώνει την τιμή του σε ένα αρχείο δεδομένων. Ένα διανυσμά είναι ένας VectorSpace(διανυσματικός χώρος) τάξης 1 και διάστασης 3 και,αφού ο αριθμός των στοιχείων του είναι πάντα 3,χρησιμοποιείται για την έκφραση του η **απλή** μορφή λίστας. Συνεπώς ένα διάνυσμα εντός ενός καταλόγου εμφανίζεται ως: (*x, y, z*) όπου x,y,z πραγματικοί αριθμοί που εκφράζουν τις συντεταγμένες του.

#### **3.4.4 Διαστασιακές μονάδες**

Στη μηχανική συνεχών μέσων,οι ιδιότητες αναπαρίστανται με κάποιες μονάδες(π.χ. η μάζα σε kg,η πίεση σε Pascal ή *kg−*<sup>1</sup> *s−*2). Οι αλγεβρικοί υπολογισμοί πρέπει να διαξάγονται χρησιμοποιώντας τις σωστές μονάδες μέτρησης,γι'αυτό και το OpenFOAM,για να αποφύγει την υλοποίηση υπολογισμών χωρίς νόημα,αντιστοιχίζει διαστάσεις στα δεδομένα των διάφορων πεδίων και φυσικών ιδιοτήτων. Η μορφή εισόδου-εξόδου για ένα **dimensionSet**(σειρά διαστάσεων) είναι 7 και γράφεται με καθεμία από τις τιμές να αντιστοχίζεται στη δύναμη καθεμιάς από τις βασικές μονάδες μέτρησης(**SI**) που παρουσιάζονται στον παρακάτω πίνακα:

| No. | Property           | SI unit       | <b>USCS unit</b>                 |
|-----|--------------------|---------------|----------------------------------|
|     | <b>Mass</b>        | kilogram (kg) | pound-mass (lbm)                 |
|     | Length             | metre (m)     | foot (ft)                        |
| З   | <b>Time</b>        | second (s)    | second (s)                       |
| 4   | Temperature        | Kelvin (K)    | degree Rankine ( <sub>oR</sub> ) |
| 5   | Quantity           | mole (mol)    | mole (mol)                       |
| 6   | Current            | ampere (A)    | ampere (A)                       |
|     | Luminous intensity | candela (cd)  | candela (cd)                     |

Σχήμα 3.3: Μονάδες βάσης για SI και USCS

Επιπλέον,κρίνεται σημαντικό να αναφερθεί πως οι φυσικές ιδιότητες συνήθως προσδιορίζονται μέσω των διαστάσεών τους. Αυτές οι καταχωρήσεις έχουν τη μορφή που φαίνεται στο παρακάτω παράδειγμα:

nu nu [0 2 -1 0 0 0 0] 1;

Η πρώτη ένδειξη *nu* είναι η λέξη κλειδί. Η δέυτερη ένδειξη *nu* είναι το όνομα λέξης(word) που αποθηκεύεται στην κλάση word και συνήθως επιλέγεται να είναι ίδιο με τη λέξη-κλειδί. Η επόμενη καταχώρηση είναι το dimensionSet του μεγέθους και η τελική ένδειξη έιναι η τιμή του βαθμωτού μεγέθους.

#### **3.4.5 Πεδία φυσικών μεγεθών**

Πολλά από τα δεδομένα εισόδου-εξόδου του OpenFOAM είναι τανυστικά μεγέθη(π.χ. ταχύτητα) που διαβάζονται και γράφονται στους χρονικούς καταλόγους χρησιμοποιώντας καταχωρήσεις με λέξεις-κλειδιά που φαίνονται στον παρακάτω πίνακα:

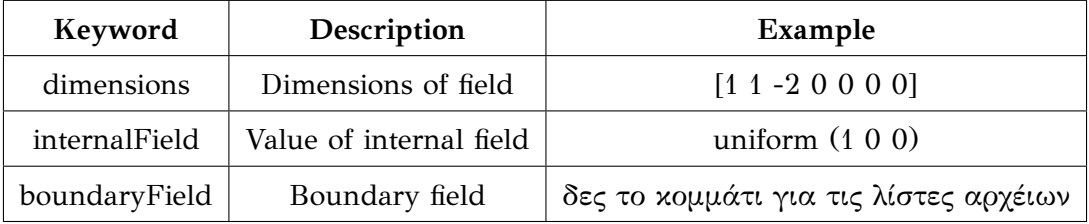

Για την περιγραφή των τιμών ενός πεδίου υπάρχουν 2 επιλογές:

- uniform: μια μοναδική τιμή ανατίθεται σε όλα τα στοιχεία εντός του πεδίου,όπως φαίνεται στη δεύτερη γραμμή του πίνακα
- non-uniform: σε κάθε στοιχείο του πεδίου ανατίθεται μια μοναδική τιμή από μια λίστα της οποίας το όνομα προσδιορίζεται

Tο boundaryField είναι ένας κατάλογος που περιέχει μια σειρά καταχωρήσεων των οποίων το όνομα αντιστοιχεί σε κάθε ένα από τα ονόματα των συνοριακών επιφανειών(patches) που είναι καταγεγραμμένα στον κατάλογο **boundary** στον κατάλογο **polyMesh**. Κάθε καταχωρημένη επιφάνεια από μόνη της συγκροτεί έναν κατάλογο που περιέχει μια λίστα από λέξεις-κλειδιά. Η υποχρεωτική καταχώρηση με όνομα type περιγράφει την κατάσταση του πεδίου στο σύνορο. Οι υπόλοιπες καταχωρήσεις μπορεί να περιλαμβάνουν δεδομένα ενός πεδίου σχετικά με τον προσδιορισμό αρχικών συνθηκών στις επιφάνειες των patches.

## **3.5 Έλεγχος χρόνου και δεδομένων εισόδου-εξόδου**

Οι επιλυτές του OpenFOAM ξεκινούν κάθε εκτέλεση "στήνοντας" μια βάση δεδομένων. Η βάση αυτή ελέγχει τη ροή δεδομένων εισόδου και εξόδου και,αφού οι έξοδοι συνήθως παράγονται σε διακριτά χρονικά διαστήματα κατά την εκτέλεση,η διαχείριση του χρόνου είναι μια αναπόσπαστη λειτουργία της. Ο κατάλογος controlDict καθορίζει παραμέτρους εισόδου κρίσιμων για τη δημιουργία της βάσης. Οι καταχωρήσεις του controlDict είναι λέξεις-κλειδιά που παρατίθενται παρακάτω. Μόνο οι καταχωρήσεις ελέγχου του χρόνου και writeInterval είναι απαραίτητο να υπάρχουν. Οι υπόλοιπες καταχωρήσεις που παραλέιπεται να καθοριστούν λαμβάνουν προκαθορισμένες τιμές από τη βάση.

#### **3.5.1 Χρονικός έλεγχος**

Στην παράγραφο αυτή παρουσιάζονται οι καταχωρήσεις του controlDict που αφορούν τη διαχείριση του χρόνου της προσομοίωσης.

- startFrom: καθορίζει το χρόνο έναρξης της προσομοίωσης(οι πιθανές επιλογές στο Παράρτημα Β)
- startTime:χρόνος έναρξης της προσομοίωσης εφόσον η συγκεκριμένη λέξη-κλειδί έχει καταχωρηθεί στο startFrom.
- stopAt:καθορίζει το χρόνο τερματισμού της προσομοίωσης(πιθανές επιλογές στο Παράρτημα Β)
- endTime:χρόνος τερματισμού της προσομοίωσης εφόσον η συγκεκριμένη λέξηκλειδί έχει καταχωρηθεί στο stopAt.
- deltaT:χρονικό βήμα της προσομοίωσης.

#### **3.5.2 Εγγραφή δεδομένων**

Στην παράγραφο αυτή παρουσιάζονται οι καταχωρήσεις του controlDict που καθορίζουν τις παραμέτρους της εγγραφής δεδομένων κατά τη διάρκεια της προσομοίωσης.

• writeControl: ελέγχει το χρονισμό εγγραφής των εξόδων στα αντίστοιχα αρχεία εξόδου(λεπτομέρειες στο Παράρτημα)

- writeInterval: βαθμωτή ποσότητα που χρησιμοποιείται σε συνδυασμό με την τιμή writeControl που περιγράφηκε παραπάνω.
- purgeWrite: Ακέραιος αριθμός που αντιπροσωπεύει το όριο για τον αριθμό των χρονικών καταλόγων που μπορούν να υπάρχουν σε κάθε στιγμή κατά τη διάρκεια της προσομοίωσης. Όταν ο αριθμός των καταλόγων φτάνει την τιμή αυτή και υπάρχει απαίτηση για μια νέα εγγραφή,διαγράφεται ο παλαιότερος χρονικά κατάλογος και προστίθεται ένας καινούριος που αντιστοιχεί στην εξελισσόμενη χρονική στιγμή. Για να απενεργοποιηθεί το purging, η τιμή του purgeWrite τίθεται στο 0,η οποία είναι και η προκαθορισμένη τιμή(default).
- writeFormat: προσδιορίζει τη μορφή των αρχείων δεδομένων(ASCII ή δυαδική μορφή)
- writePrecision:ακέραιος που χρησιμοποιείται σε συνδυασμό με την καταχώρηση writeFormat που περιγράφηκε παραπάνω(προκαθορισμένη τιμή 6).

## **3.6 Αριθμητικές μορφές(schemes)**

Ο κατάλογος fvSchemes που αποτελεί υποκατάλογο του system καθορίζει τις αριθμητικές μορφές για όρους,όπως οι παράγωγοι των εξισώσεων,οι οποίοι υπολογίζονται κατά τη διάρκεια της προσομοίωσης. Αυτή η παράγραφος αναφέρεται στον τρόπο προσδιορισμού των μορφών αυτών εντός του καταλόγου **fvSchemes**. Οι όροι που πρέπει συνήθως να αντιστοιχιστούν σε μια αριθμητική μορφή στον fvSchemes μπορεί να είναι από παράγωγοι μέχρι αριθμητικές παρεμβολές τιμών από μια σειρά σημείων σε μια άλλη σειρά σημείων. Βασική παράμετρος για τη λειτουργία του OpenFOAM είναι η επιλογή μεθόδου διακριτοποίησης από το χρήστη. Η μέθοδος που χρησιμοποιείται κατά κόρον είναι η κανονική Gaussian μέθοδος που ανήκει στην κατηγορία των **μεθόδων πεπερασμένου όγκου**(ΜΠΣ). Γενικά,η ολοκλήρωση Gaussian βασίζεται στην άθροιση τιμών στις επιφάνειες των κελιών του πλέγματος,οι οποίες έχουν προκύψει από παρεμβολή των τιμών στα κέντρα των κελιών.

Το σύνολο των όρων,για τα οποία οι αριθμητικές μορφές πρέπει να προσδιοριστούν,χωρίζονται εντός του fvSchemes στις εξής κατηγορίες:

• timeScheme: καθορίζει τις μορφές πρώτων και δεύτερων παραγώγων,δηλ. των *∂*/*∂t, ∂*2/*∂t*<sup>2</sup>

- gradSchemes: καθορίζει τη μορφή της βάθμωσης *∇*
- divSchemes:καθορίζει τη μορφή της απόκλισης *∇·*
- laplacianSchemes: καθορίζει τη μορφή τoυ τελεστή Laplace *∇*<sup>2</sup>
- interpolationSchemes: καθορίζει τον τρόπο παρεμβολής για αντιστοίχιση τιμών από τα κέντρα των κελιών στις εξωτερικές επιφάνειές τους
- snGradSchemes: καθορίζει τη μορφή της συνιστώσας της βάθμωσης που είναι κάθετη σε μια επιφάνεια ενός κελιού
- wallDist: καθορίζει τον τρόπο υπολογισμού της απόστασης από το τοίχωμα του εκάστοτε μοντέλου

Kάθε λέξη-κλειδί αναπαριστά το όνομα ενός υποκαταλόγου ο οποίος περιέχει όλους τους όρους-μορφές για ένα συγκεκριμένο τύπο(π.χ. ο υποκατάλογος gradSchemes περιέχει όλους τους βαθμωτούς όρους παραγώγων,έναν για κάθε φυσικό μέγεθος,δηλ. ο όρος grad(p) αναπαριστά τον όρο *∇p*). Όταν η καταχώρηση μιας λέξης-κλειδί έχει ανατεθεί στην τιμή default,τότε η τιμή αυτή αναφέρεται σε όλους τους όρους-φυσικά μεγέθη που είναι καταγεγραμμένα στον εν λόγω υποκατάλογο. Εάν ο χρήστης επιθυμεί να μην υπάρχουν προκαθορισμένες καταχωρήσεις αλλά να προσδιορίσει ξεχωριστά κάθε όρο του υποκαταλόγου οφείλει να καταχωρήσει στο πεδίο default την τιμή none,όπως φαίνεται στο σχήμα 3.4.

Ο χρήστης μπορεί να επιλέξει αποτελεσματικότερα μορφές(schemes) εξερευνώντας

| 27               | divSchemes                                                |  |  |
|------------------|-----------------------------------------------------------|--|--|
| $28 \quad \{$    |                                                           |  |  |
| 29               | default<br>none;                                          |  |  |
| 30               | bounded Gauss linearUpwind grad(U);<br>$div(\phi h i, U)$ |  |  |
| 31               | div(phi, k) bounded Gauss upwind;                         |  |  |
| 32               | div(phi, epsilon) bounded Gauss upwind;                   |  |  |
| 33               | div(phi, R) bounded Gauss upwind;                         |  |  |
| 34               | div(R)<br>Gauss linear;                                   |  |  |
| 35               | div(phi, nuTilda) bounded Gauss upwind;                   |  |  |
| 36               | div((nuEff*dev2(T(qrad(U))))) Gauss linear;               |  |  |
| 37               | - 3                                                       |  |  |
| 38               |                                                           |  |  |
| 39               | laplacianSchemes                                          |  |  |
| $40 \frac{1}{2}$ |                                                           |  |  |
| 41               | default<br>Gauss linear corrected:                        |  |  |
| 42               | - 3                                                       |  |  |
| . .              |                                                           |  |  |

Σχήμα 3.4

περιπτώσεις-εφαρμογές του OpenFOAM που χρησιμοποιούνται για την προσομοίωση παρόμοιας φύσης προβλημάτων με το πρόβλημα που απασχολεί το χρήστη.

#### **3.6.1 Χρονικές μορφές**

Οι μορφές των όρων της πρώτης χρονικής παραγώγου *∂*/*∂t* προσδιορίζονται στον υποκατάλογο ddtSchemes. Οι μέθοδοι διακριτοποίησης του χρόνου για κάθε όρο μπορούν να επιλεχθούν από την παρακάτω λίστα:

- steadyState: ορίζει μηδενική τιμή για τις χρονικές παραγώγους
- Euler: μεταβαλλόμενη,πρώτης τάξης,ασαφής(έχει αναλυθεί στην παράγραφο για τις ΜΠΔ),φραγμένη
- backward:μεταβαλλόμενη,δεύτερης τάξης,ασαφής,μερικώς μη φραγμένη
- CrankNicolson:μεταβαλλόμενη,δεύτερης τάξης,ασαφής,φραγμένη-απαιτεί τον προσδιορισμό ενός αποκεντρωτικού συντελεστή *ψ* όπου:

$$
\psi = \begin{cases} 1, & \text{αντιστοιχεί σε καθαρή Crank-Nikolson} \\ 0, & \text{αντιστοιχεί σε Euler} \\ & \text{ενδιάμεση τιμή αντιστοιχεί σε αναμείξεις των 2 μεθόδων} \end{cases} \tag{3.1}
$$

Γενικά η τιμή *ψ* = 0*.*9 χρησιμοποιείται για να εξασφαλιστεί η ευστάθεια της μεθόδου για επίλυση πρακτικών μηχανικών προβλημάτων.

• localEuler:πρώτης τάξης ασαφής μέθοδος και ψευδο-μεταβαλλόμενη(δηλ. χρησιμοποιείται για την επιτάχυνση της σύγκλισης της λύσης μιας εξίσωσης προς τη σταθερή κατάσταση μέσω βηματοποίησης τοπικού χρόνου)

Για τις δεύτερες χρονικές παραγώγους μόνο η επιλογή της μεθόδου Euler είναι διαθέσιμη στον υποκατάλογο d2dt2Schemes.

#### **3.6.2 Μορφές βαθμώσεων**

Ο υποκατάλογος gradSchemes περιέχει όρους βαθμώσεων για τα διάφορα προσομοιούμενα φυσικά μεγέθη. Η προκαθορισμένη μέθοδος διακριτοποίησης που χρησιμοποιείται κυρίως για τους όρους αυτούς είναι η Gauss linear. Η καταχώρηση Gauss αντιστοιχεί στη διακριτοποίηση πεπερασμένου όγκου της ολοκλήρωσης Gauss,η οποία απαιτεί,όπως προειπώθηκε,την παρεμβολή ώστε να προκύψουν οι τιμές των κέντρων των κελιών στα κέντρα των επιφανειών τους. Η καταχώρηση linear καθορίζει ότι η μέθοδος παρεμβολής θα είναι γραμμική.

Σε ορισμένες περιπτώσεις(cases) των οποίων τα πλέγματα είναι χαμηλής ποιότητας(όχι αρκετά λεπτομερειακή διακριτοποίηση του χώρου),η διακριτοποίηση ορισμένων όρων βάθμωσης παραβλέπεται για λόγους ευστάθειας και εξασφάλισης ύπαρξης ορίου. Συνήθως,προτιμάται να παραβλεφθούν οι όροι βάθμωσης της ταχύτητας. Ένα χαρακτηριστικό παράδειγμα είναι το παρακάτω:

grad(U) cellLimited Gauss linear 1;

Η μορφή cellLimited χρησιμοποιείται για να περιορίσει τη βάθμωση με τέτοιο τρόπο ώστε,όταν οι τιμές ενός μεγέθους στα κελιά παρεκβληθούν στις επιφάνειές τους μέσω της υπολογισμένης βάθμωσης,οι τιμές που αντιστοιχίζονται στις επιφάνειες να μη βγαίνουν εκτός ορίων των τιμών των περιβαλλόντων(γειτονικών) κελιών. Επιπλεόν,ένας συντελεστής περιορισμού προσδιορίζεται από τις υποκείμενες μορφές για τις οποίες το η τιμή 1 εγγυάται την ύπαρξη φράγματος ένω η τιμή 0 δεν επιβάλλει κανέναν περιορισμό.

#### **3.6.3 Μορφές αποκλίσεων**

Ο υποκατάλογος divSchemes περιέχει όλους τους όρους αποκλίσεων για τα διάφορα φυσικά μεγέθη της προσομοίωσης πλην των λαπλασιανών όρων. Το γεγονός,όμως,ότι οι όροι απόκλισης των μεγεθών,που εκφράζουν εξ' ορισμού διαφορετικές φυσικές διεργασίες,ανήκουν στον ίδιο υποκατάλογο καθιστούν αδύνατη την επιλογή της προκαθορισμένης τιμής στο divSchemes. Έτσι,επιλέγεται η τιμή none,έτσι ώστε να μπορεί να καθοριστεί η ενδεδειγμένη επιλογή για τον κάθε όρο. Στους όρους που δεν εκφράζουν οριζόντια μεταφορά (της ορμής)γενικά εφαρμόζεται ολοκλήρωση Gauss με γραμμική παρεμβολή.

Η διαχείριση των όρων που επισύρουν οριζόντια μεταφορά στο εξεταζόμενο σύστημα είναι μία από τις μεγαλύτερες προκλήσεις στην αριθμητική επίλυση εξισώσεων της υπολογιστικής δυναμικής ρευστών,γι'αυτό και οι επιλογές είναι πληθέστερες. Το αναγνωριστικό της λέξης-κλειδί για τους όρους αυτόυς είναι της μορφής div(phi,...) όπου phi η ογκομετρική ροή(flux) της ταχύτητας στις επιφάνειες των κελιών για ροές σταθερής πυκνότητας,δηλαδή ασυμπίεστες(π.χ.div(phi,U) για την οριζόντια μεταφορά της ταχύτητας, div(phi,k) για την ταραχώδη κινητική(turbulent kinetic)ενέργεια). Οι μορφές που εφαρμόζονται στους όρους οριζόντιας μεταφοράς είναι όλες βασισμένες στην ολοκλήρωση Gauss,χρησιμοποιώντας τη ροή phi και παρεμβάλλοντας τις τιμές του πεδίου οριζόντιας μεταφοράς στις επιφάνειες των κελιών μέσω μιας από τις πιθανές μεθόδους(linear,linearUpwind κλπ.).

#### **3.6.4 Μορφές βαθμώσεων κανονικοποιημένων στις επιφάνειες**

Ο υποκατάλογος snGradSchemes περιέχει όρους βαθμώσεων οι οποίες έχουν συνιστώσες κανονικοποιημένες πάνω σε μια επιφάνεια ενός κελιού και ως εκ τούτου υπολογίζονται πάνω στις επιφάνειες κάθε κελιού. Πιο συγκεκριμένα,πρόκειται για τις συνιστώσες της βάθμωσης των τιμών που έχουν υπολογιστεί στα κέντρα 2 κελιών που η "εξεταζόμενη" επιφάνεια συνδέει μεταξύ τους. Ο υπολογισμός της βάθμωσης πραγματοποιείται αφαιρώντας την τιμή του εξεταζόμενου μεγέθους στο κέντρο του κελιού που βρίσκεται από τη μία πλευρά της επιφάνειας από την τιμή του στο κέντρο του κελιού που βρίσκεται από την άλλη της πλευρά και διαιρώντας με την απόσταση μεταξύ των κεντρών. Ο υπολογισμός αυτός παρουσιάζει ακρίβεια δεύτερης τάξης εφόσον το διάνυσμα που ενώνει τα δύο κέντρα είναι κάθετο στην επιφάνεια. Στην περίπτωση αυτή χρησιμοποιείται η **orthogonal** μορφή.

Η ορθογωνιότητα(ή καθετότητα) απαιτεί ένα κανονικό πλέγμα,δηλαδή ευθυγραμμισμένο με το καρτασιανό σύστημα συντεταγμένων,κάτι το οποίο δε συμβαίνει συχνά σε πλέγματα που αναπαριστούν γεωμετρίες του πραγματικού κόσμου. Συνεπώς,για να διατηρηθεί η ακρίβεια δεύτερης τάξης,μια σαφής μη-ορθογωνική διόρθωση πρέπει να προστεθεί στην ορθογωνική συνιστώσα,γνωστή και ως μορφή **corrected**. H διόρθωση αυτή είναι ανάλογη σε μέγεθος με τη μη-ορθογωνιότητα,δηλαδή με τη γωνία *α* που σχηματίζει το διάνυσμα κελιού-κελιού και το μοναδιαίο διάνυσμα της επιφάνειας.

Καθώς η γωνία *α* ξεπερνάει τις 70*◦* και τείνει προς τις 90*◦* ,η σαφής διόρθωση μπορεί να είναι τόσο μεγάλη ώστε να προκαλέσει αστάθεια στη διαδικασία επίλυσης. Η λύση μπορεί να σταθεροποιηθεί εφαρμόζοντας τη μέθοδο **limited** στη διόρθωση,η οποία για τον πλήρη προσδιορισμό της απαιτεί τον καθορισμό ενός συντελεστή *ψ* που κυμαίνεται από το 0 μέχρι το 1 και πιο συγκεκριμένα:

$$
\psi = \begin{cases}\n0, & \text{αντιστοιχεί σε μέθοδο uncorrected} \\
0.333, & \text{μη ορθογωνιχή διόρθωση ≤ 0.5 × ορθογωνιχό χομμάτι \\
0.5, & \text{μη ορθογωνιχή διόρθωση ≤ ορθογωνιχό χομμάτι}\n1, & \text{αντιστοιχεί στη μέθοδο corrected}\n\end{cases}
$$
\n(3.2)

Συνήθως,η τιμή του *ψ* επιλέγεται να είναι 0.33 ή 0.5,όπου η τιμή 0.33 προσφέρει μεγαλύτερη σταθερότητα και η τιμή 0.5 μεγαλύτερη ακρίβεια.

Γενικά,οι μέθοδοι uncorrected και orthogonal συνιστώνται μόνο για πλέγματα με πολύ χαμηλή μη ορθογωνιότητα(το μέγιστο 5*◦* ). Η μέθοδος corrected είναι γενικά αυτή που προτείνεται με την προϋπόθεση ότι για μέγιστη μη-ορθογωνιότητα μεγαλύτερη από 70*◦* απαιτείται η προσθήκη της καταχώρησης limited στη μέθοδο. Για μη ορθογωνιότητα μεγαλύτερη των 80*◦* ,η σύγκλιση έιναι δύσκολο να επιτευχθεί.

#### **3.6.5 Μορφές Laplacian**

Ο υποκατάλογος laplacianSchemes περιέχει λαπλασιανούς όρους. Ένας συνηθισμένος τέτοιος όρος είναι ο *∇·*(*v∇U*),δηλ. ο όρος διάχυσης στις εξισώσεις της ορμής ο οποίος αντιστοιχεί στη λέξη-κλειδί **laplacian(nu,U)** εντός του υποκαταλόγου. Η μέθοδος Gauss είναι η μοναδική επιλογή διακριτοποίησης και απαιτεί την επιλογή μιας μεθόδους παρεμβολής για το συντελεστή διάχυσης(στο παράδειγμα μας το ιξώδες *v*) και μια μορφή για τις βαθμώσεις που είναι κανονικοποιημένες στην επιφάνεια. Συνεπώς οι ζητούμενες καταχωρήσεις είναι της μορφής: **Gauss <interpolationScheme> <snGradScheme>**

#### **3.7 Επίλυση και Αλγόριθμοι**

Οι επιλυτές των εξισώσεων,οι ανεκτικότητες και οι αλγόριθμοι ελέγχονται από έναν υποκατάλογο fvSolution εντός του καταλόγου system. O fvSystem περιέχει υποκαταλόγους οι οποίοι περιγράφονται στο κεφάλαιο αυτό και περιλαμβάνουν τους εξής: **solvers**,**relaxationFactors**,**PISO**,**SIMPLE** και **PIMPLE**.

#### **3.7.1 Έλεγχος γραμμικού επιλυτή**

Ο υποκατάλογος **solvers** προσδιορίζει κάθε γραμμικό επιλυτή που χρησιμοποιείται για κάθε διακριτοποιημένη εξίσωση-εδώ ο όρος γραμμικός επιλυτής αναφέρεται στη μέθοδο επίλυσης μιας γραμμικής εξίσωσης πινάκων(ή διαφορετικά ενός γραμμικού συστήματος αλγεβρικών εξισώσεων) και διαφέρει από την έννοια του επιλυτή εφαρμογής(όπως είναι ο simpleFoam),η οποία περιγράφει ολόκληρη τη σειρά εξισώσεων και αλγορίθμων που απαιτούνται για την επίλυση ενός φυσικού προβλήματος.

Η σύνταξη για κάθε καταχώρηση εντός του solvers ξεκινά με μια λέξη-κλειδί που δηλώνει τη μεταβλητή της οποίας γίνεται η επίλυση στη συγκεκριμένη εξίσωση(π.χ. *U*,**p**). H λέξη-κλειδί αναφέρεται σε έναν υποκατάλογο που περιέχει τον τύπο του επιλυτή και τις παραμέτρους που αυτός χρησιμοποιεί. Ο επιλυτής επιλέγεται μέσω της λέξης-κλειδί solver η οποία παίρνει(συνήθως)μια από τις παρακάτω τιμές:

- smoothSolver: επιλυτής που χρησιμοποιεί λειαντή για το πλέγμα
- GAMG: γενικευμένος γεωμετρικός-αλγεβρικός πολυπλεγματικός επιλυτής(από τα αρχικά του)
- diagonal:διαγώνιος επιλυτής για σαφή συστήματα

```
17 solvers
18 \quad \{19
        \mathbf{p}20
        \left\{ \right.21
                              PCG+
            solver
22
           preconditioner DIC;
23
            tolerance 1e-06;
24
             relTol
                              0.05:25
        \rightarrow
```
Σχήμα 3.5: Χαρακτηριστικό παράδειγμα ενός κομματιού του υποκαταλόγου solvers

Οι επιλυτές διακρίνονται σε επιλυτές για συμμετρικούς και επιλυτές για ασύμμετρους πίνακες. Η συμμετρία των πινάκων εξαρτάται από τους όρους της επιλυόμενης εξίσωσης(χρονικές παράγωγοι και λαπλασιανοί όροι "δίνουν" συντελεστές συμμετρικού πίνακα,ενώ η παράγωγος οριζόντιας μεταφοράς εισάγει ασυμμετρία).

Ιδιαίτερη αναφορά πρέπει να γίνει στον καθορισμό ανεκτικοτήτων των επιλυτών. Αρχικά,οι πίνακες των συστημάτων αυτών είναι αραιοί,δηλαδή περιλαμβάνουν κυρίως μηδενικούς συντελεστές ως διακριτά αριθμητικά στοιχεία της μεθόδου πεπερασμένου όγκου που χρησιμοποιείται. Συνεπώς, οι επιλυτές είναι γενικά επαναληπτικοί,δηλαδή στηρίζονται τη μείωση του υπολοίπου της εξίσωσης κατά τη διάρκεια διαδοχικών επιλύσεων. Το υπόλοιπο αποτελεί ένα μέτρο του λάθους της επίλυσης με τη λογική ότι όσο μικρότερη τιμή λαμβάνει τόσο μεγαλύτερη είναι η ακρίβεια της επίλυσης. Ειδικότερα,το υπόλοιπο προκύπτει αντικαθιστώντας τη λύση κάθε επανάληψης στην εξίσωση και παίρνοντας το μέτρο της διαφοράς ανάμεσα στο αριστερό και το δεξί μέλος. Επίσης,το υπόλοιπο κανονικοποιείται ώστε να είναι ανεξάρτητο της κλίμακας των τιμών του εξεταζόμενου προβλήματος. Πριν την επίλυση μιας εξίσωσης για ένα συγκεκριμένο πεδίο,το αρχικό υπόλοιπο υπολογίζεται με βάση τις αρχικές τιμές του πεδίου. Μετά από κάθε επανάληψψη του επιλυτή,το υπόλοιπο επαναξιολογείται. Οι επαναλήψεις σταματούν εφόσον μια από τις παρακάτω συνθήκες ικανοποιηθούν:

- το υπόλοιπο πέφτει κάτω από την τιμή της ανοχής του επιλυτή tolerance
- το κλάσμα των παρόντων υπολοίπων προς τα αρχικά υπόλοιπα πέφτει κάτω από την τιμή της σχετικής ανοχής του επιλυτή relTol
- ο αριθμός των επαναλήψεων ξεπερνά ένα μέγιστο αριθμό επαναλήψεων maxIter

Η ανεκτικότητα του επιλυτή θα έπρεπε να αντιπροσωπεύει το επίπεδο στο οποίο το υπόλοιπο είναι αρκετά μικρό ώστε το αποτέλεσμα της επίλυσης να θεωρείται επαρκώς ακριβές. Η σχετική ανεκτικότητα περιορίζει τη σχετική βελτίωση από την αρχική στην τελική λύση. Στις χρονομεταβαλλόμενες προσομοιώσεις,συνηθίζεται η σχετική ανοχή να τίθεται στο 0 για να "εξαναγκάσει" τη λύση να συγκλίνει στην απόλυτη ανοχή του επιλυτή σε κάθε χρονικό βήμα. Οι ανοχές,**tolerance** και **relTol** πρέπει να προσδιοριστούν στους καταλόγους για τους επιλυτές όλων των μεγεθών. Η επιλογή των μέγιστων επαναλήψεων **maxIter** είναι προαιρετική και είναι προκαθορισμένη στην τιμή 1000.

Στην παρούσα εργασία,ο επιλυτής που χρησιμοποιείται κατά κόρον είναι ο **GAMG**. Κύρια αρχή του GAMG είναι η εύρεση μιας γρήγορης λύσης σε ένα πλέγμα με μικρότερο αριθμό κελιών,δηλαδή με λιγότερο λεπτομερή ανάλυση. Ακολούθως,η πρώτη αυτή λύση απεικονίζεται-αντιστοιχίζεται σε ένα πλέγμα καλύτερης ποιότητας και χρησιμοποιέιται σαν αρχική μαντεψιά με σκοπό να ληφθεί μια ακριβής λύση σε ένα πλέγμα υψηλής ποιότητας. Ο GAMG είναι γρηγορότερος από άλλες παρόμοιες μεθόδους όταν η αύξηση της ταχύτητας λόγω της αρχικής επίλυσης σε πιο χονδροειδή πλέγματα υπερκερνά το επιπλέον κόστος τoυ ραφιναρίσματος(εκλέπτυνσης) του πλέγματος και της απεικόνισης των δεδομένων του πεδίου. Στην πράξη,ο GAMG ξεκινά με το πλέγμα που έχει εισάγει ο χρήστης και ραφινάρει το πλέγμα σε στάδια. Ο χρήστης απαιτείται μόνο να προσδιορίσει το μέγεθος του πλέγματος(στο περίπου) στο πιο χονδροειδές επίπεδο καθορίζοντας τον αριθμό των κελιών. Η συσσώρευσησύμπτυξη των κελιών πραγματοποιείται μέσω μιας μεθόδου που προσδιορίζεται από τη λέξη-κλειδί agglomerator(βλ. Παράρτημα Β για λεπτομέρειες).

Ο επιλυτής χρησιμοποιεί λειαντή του πλέγματος(smoother) και,όπως για όλους τους επιλυτές που χρησιμοποιούν λειαντή,χρειάζεται τον καθορισμό του είδους του λειαντή(συνήθως προτιμώνται οι λειαντές GaussSeidel και symGaussSeidel). Ο αριθμός των σαρώσεων που χρησιμοποιούνται από το λειαντή σε διαφορετικά επίπεδα πυκνότητας του πλέγματος καθορίζονται από προαιρετικές καταχωρήσεις που δεν κρίνεται απαραίτητο να αναφερθούν.

#### **3.7.2 Υπο-χαλάρωση λύσης**

Ένας δεύτερος υποκατάλογος του καταλόγου fvSolution που χρησιμοποιείται συχνά στο OpenFOAM είναι ο υποκατάλογος **relaxationFactors** την υποχαλάρωση,μια τεχνική που χρησιμοποιείται για τη βελτίωση της σταθερότητας ενός υπολογισμού και ειδικότερα στην επίλυση προβλημάτων σταθερής κατάστασης. Η υπο-χαλάρωση δουλεύει περιορίζοντας το βαθμό μεταβολής της τιμής μιας μεταβλητής από μια επανάληψη στην επόμενη,είτε τροποποιώντας τον πίνακα επίλυσης πριν την επίλυση για το πεδίο ενός μεγέθους είτε τροποποιώντας το πεδίο άμεσα. Ένας παράγοντας υποχαλάρωσης *α*,0 *< α ≤* 1 προσδιορίζει το βαθμό υπο-χαλάρωσης όπως περιγράφεται παρακάτω:

- μη προσδιορισμένο *α*:καμία υπο-χαλάρωση
- *α* = 1:εγγυάται ότι οι πίνακες επίλυσης του συστήματος θα είναι διαγώνια κυρίαρχοι(diagonally dominant) έτσι ώστε να διευκολύνεται σε μεγάλο βαθμό η διαδικασία αριθμητικής επίλυσης του συστήματος(η μέθοδος GaussSeidel συγκλίνει πολύ γρηγορότερα για τέτοιου είδους πίνακες)
- το *α* μειώνεται,η υπο-χαλάρωση αυξάνεται
- *α* = 0:η λύση δεν αλλάζει ανάμεσα στις διαδοχικές επαναλήψεις του αλγορίθμου Μια ενδεδειγμένη επιλογή του *α* είναι μία αρκετά μικρή τιμή ώστε να εξασφαλί-
ζεται η σταθερότητα των υπολογισμών και αρκετά μεγάλη ώστε να επιταχυνθεί η επαναληπτική διαδικασία-τιμές κοντά στο 0.9 εξασφαλίζουν σταθερότητα σε κάποιες περιπτώσεις και για τις υπόλοιπες περιπτώσεις οτιδήποτε πολύ πιο κάτω,ενώ τιμές κοντά στο 0.2 είναι απαγορευτικά περιοριστικές στην επιβράδυνση της επαναληπτικής διαδικασίας.

Οι παράγοντες χαλάρωσης για την υπο-χαλάρωση των πεδίων προσδιορίζονται εντός ενός υποκαταλόγου **field** ενώ οι παράγοντες χαλάρωσης για την υπο-χαλάρωση εξισώσεων βρίσκονται εντός του υποκαταλόγου **equations**.

## **3.8 Αλγόριθμοι PISO,SIMPLE και PIMPLE**

Οι περισσότεροι επιλυτές εφαρμογών ρευστοδυναμικής του OpenFOAM χρησιμοποιούν έναν από τους αλγορίθμους PISO(semi-implicit split-operator),SIMPLE(semiimplicit method for pressure-linked equations) και PIMPLE-που αποτελεί ουσιαστικά ένα συνδυασμό των δύο προηγούμενων αλγορίθμων. Οι αλγόριθμοι αυτοί είναι επαναληπτικές διαδικασίες με σκοπό τη σύζευξη εξισώσεων για τη διατήρηση της ορμής και της μάζας με τον PISO και τον PIMPLE να χρησιμοποιούνται σε χρονομεταβαλλόμενα προβλήματα και τον SIMPLE σε προβλήματα σταθερής κατάστασης. Εντός του χρονικού βήματος(ή του βήματος επίλυσης για προβλήματα σταθερής κατάστασης),όλοι οι αλγόριθμοι λύνουν μια εξίσωση πίεσης για να εξασφαλίσουν τη διατήρηση της μάζας μέσω μιας σαφούς διόρθωσης στην ταχύτητα για την ικανοποίηση της αρχής διατήρησης της ορμής. Ξεκινούν κάθε αλγοριθμικό βήμα λύνοντας την εξίσωση της ορμής(γνωστή και ως εκτιμητή ορμής). Μολονότι όλοι οι αλγόριθμοι λύνουν τις ίδιες εξισώσεις καθορισμού του προβλήματος(αν και σε διαφορετική μορφή),παρουσιάζουν μια βασική διαφορά: στον τρόπο με τον οποίο εκτελούν τους βρόχους επανάληψης για κάθε εξίσωση,ο οποίος καθορίζεται από τις παρακάτω παραμέτρους εισόδου που βρίσκονται ενός καταλόγου με το όνομα του αλγορίθμου επίλυσης:

- nCorrectors: χρησιμοποιείται από τους PISO και PIMPLE για να καθορίσει τον αριθμό των φορών που ο αλγόριθμος λύνει την εξίσωση της πίεσης και το διορθωτή ορμής σε κάθε βήμα-συνήθως ρυθμίζεται στην τιμή 2 ή 3
- nNonOrthogonalCorrectors: χρησιμοποιείται από όλους τους αλγόριθμους,προσδιορίζεται ο αριθμός των διαδοχικών επιλύσεων της εξίσωσης της πίεσης που χρησιμοποιού-

νται για την ενημέρωση της σαφούς μη-ορθογωνικής δίορθωσης του λαπλασιανού όρου *∇ ·* ((1/*A*)*∇p*) συνήθως τίθεται στο 0 (για σταθερή κατάσταση) ή στο 1

- nOuterCorrectors: χρησιμοποιείται από τον PIMPLE,ενεργοποιεί τη δυνατότητα της πραγματοποίησης επαναλήψεων επίλυσης πάνω σε όλο το σύστημα εξισώσεων εντός ενός χρονικού βήματος,αντιπροσωπεύοντας το συνολικό αριθμό φορών που το σύστημα επιλύεται-πρέπει να είναι μεγαλύτερος ή ίσος του 1 και συνήθως τίθεται στο 1
- momentumPredictor: διακόπτης που ελέγχει την επίλυση του εκτιμητή ορμήςσυνήθως τίθεται στο off για κάποιες ροές όπως αυτές με χαμηλό αριθμό Reynolds(δηλαδή όχι έντονα ταραχώδεις ροές)

## **Κεφάλαιο 4**

# **Δημιουργία πλέγματος στο OpenFOAM**

## **4.1 Περιγραφή του πλέγματος**

Η παράγραφος αυτή προσδιορίζει πλήρως τον τρόπο με τον οποίο οι κλάσεις του OpenFOAM διαχειρίζονται ένα πλέγμα. Το πλέγμα είναι ένα αναπόσπαστο κομμάτι της αριθμητικής επίλυσης και πρέπει να ικανοποιεί ορισμένα κριτήρια ώστε να εξασφαλιστεί η εξαγωγή μιας έγκυρης και ακριβούς λύσης. Πριν κάθε εκτέλεση μιας προσομοίωσης,το OpenFOAM ελέγχει μια σειρά από αρκετά αυστηρούς περιορισμούς εγκυρότητας και,εφόσον κάποιος από αυτούς δεν ικανοποιείται,δεν ξεκινά την εκτέλεση. Ένα πλέγμα του OpenFOAM στη γενική του μορφή αποτελείται από έναν αριθμό αυθαίρετoυ σχήματος πολυεδρικά κελιά που περιβάλλονται από πολυγωνικές επιφάνειες χωρίς περιορισμό στον αριθμό των ακμών και είναι γνωστό ως **polyMesh**. Aυτός ο τύπος πλέγματος προσφέρει μεγάλη ελευθερία στη δημιουργία και τη διαχείριση του πλέγματος,σημαντική ιδιότητα για πλέγματα με πολύπλοκη γεωμετρία. Πριν περιγραφεί η μορφή ενός πλέγματος του OpenFOAM,παρατίθενται οι περιορισμοί εγκυρότητας που αυτό πρέπει να εκπληρώνει σε συνάρτηση με τα συστατικά του στοιχεία.

## **4.1.1 Περιορισμοί εγκυρότητας**

Γενικά οι περιορισμοί που επιβάλλει τα OpenFOAM αφορούν τα συστατικά στοιχεία ενός πλέγματος,δηλαδή τα σημεία,τις επιφάνειες που προκύπτουν από τα σημεία(τρίγωνα,τετράπλευρα κλπ.),τα κελιά που συνιστούν τον όγκο του εισαγόμενου μοντέλου καθώς και τις συνοριακές επιφάνειες. Οι περιορισμοί,λοιπόν,παρατίθενται ανά κατηγορίες παρακάτω:

- **points**: Tο πλέγμα πρέπει να ορίζεται από μια λίστα τρισδιάστατων σημείων,καθένα από τα οποία ορίζονται από ένα διάνυσμα με αρχή το κέντρο του συστήματος συντεταγμένων. Τα σημεία μπορούν να προσδιοριστούν/αναφερθούν μέσω της θέσης τους στη λίστα αυτή η οποία ξεκινάει από το μηδέν. Η λίστα αυτή δεν μπορεί να περιέχει δύο σημεία που βρίσκονται στην ίδια ακριβώς θέση ούτε κάποιο σημείο που δεν ανήκει τουλάχιστον σε μια επιφάνεια(face).
- **faces**: Μια επιφάνεια ορίζεται από μια διατεταγμένη λίστα σημείων,όπου κάθε σημείο αναφέρεται μέσω της "ετικέτας" του,δηλαδή της θέσης του στη λίστα points. Οι επιφάνειες κατατάσσονται και αυτές σε μία λίστα και μπορούν να αναφερθούν με την ετικέτα τους,δηλαδή τη θέση τους εντός της λίστας faces. Η κατεύθυνση του κανονικού διανύσματος της επιφάνειας ορίζεται από τον κανόνα του δεξιού χεριού. Υπάρχουν δύο κατηγορίες επιφανειών:
	- **–** Εσωτερικές επιφάνειες: Οι επιφάνειες αυτές συνδέουν ακριβώς δύο κελιά μεταξύ τους. Για κάθε επιφάνεια,η αρίθμηση των σημείων είναι τέτοια ώστε το κανονικό της διάνυσμα να "δείχνει" προς το κελί με τη μεγαλύτερη ετικέτα εντός της λίστας cells(θα αναλυθεί παρακάτω).
	- **–** Συνοριακές επιφάνειες: Οι επιφάνειες αυτές ανήκουν σε ένα μόνο κελί καθώς συμπίπτουν με το σύνορο του εξεταζόμενου χώρου. Η αρίθμηση των σημείων είναι τέτοια ώστε το κανονικό διάνυσμα να δείχνει προς το εξωτερικό του κελιού.

Γενικά οι επιφάνειες πρέπει να είναι κυρτές ή,κατ'ελάχιστο,το κέντρο του πολυγώνου το οποίο ορίζουν να βρίσκεται εντός της επιφάνειας. Τέλος,δε χρειάζεται να είναι όλα τα σημεία που ορίζουν μια επιφάνεια συνεπίπεδα.

- **cells**: Ένα κελί ορίζεται από μια λίστα επιφανειών σε αυθαίρετη σειρά και πρέπει να χαρακτηρίζεται από τις ακόλουθες ιδιότητες:
	- **– συνεκτικότητα**: τα κελιά πρέπει να καλύπτουν το σύνολο του υπολογιστικού χώρου και να μην υπάρχουν επικαλύψεις μεταξύ τους
	- **– κυρτότητα**: τα κελιά πρέπει να είναι κυρτά και το κέντρο τους να βρίσκεται στο εσωτερικό τους
	- **–** κάθε κελί πρέπει να είναι **κλειστό** τόσο ως προς τη γεωμετρική όσο και ως προς την τοπολογική έννοια(βλ.Παράρτημα Β)
- boundary: Στο boundary περιέχεται μια λίστα επιμέρους επιφανειών(patches) κάθε μία από τις οποίες σχετίζονται και με μία συνοριακή συνθήκη. Κάθε patch

είναι μια λίστα υποεπιφανειών οι οποίες περιέχουν μόνο συνοριακές και καθόλου εσωτερικές επιφάνειες.

### **4.1.2 H περιγραφή του polyMesh**

Σε κάθε περίπτωση του OpenFOAM,εντός του φακέλου constant υπάρχει ένας υποκατάλογος με το όνομα polyMesh. Η περιγραφή του polyMesh είναι βασισμένη στις επιφάνειες του μοντέλου(εσωτερικές και συνοριακές) και για κάθε επιφάνεια γίνεται μια ανάθεση εντός του αρχείου owner και εντός του αρχείου neighbour που βρίσκονται στον υποκατάλογο polyMesh. Αυτό συμβαίνει με σκοπό η συνδεσιμότητα μεταξύ των κελιών να μπορεί να περιγραφεί αποκλειστικά μέσω των ετικετών των κελιών εντός των δύο αυτών αρχείων.

Το αρχείο owner περιέχει τόσες καταχωρήσεις ακέραιων αριθμών όσο είναι και το πλήθος των επιφανειών του πλέγματος. Οι καταχωρήσεις αυτές αντιστοιχίζουν κάθε επιφάνεια στο κελί στο οποίο ανήκει. Το αρχείο neighbour έχει ίδιο μέγεθος με το owner και σε κάθε face αντιστοιχίζεται ένα κελί-γείτονας. Στις συνοριακές επιφάνειες,επειδή θεωρείται ότι δεν έχουν κάποιο γειτονικό κελί,αντιστοιχίζεται η τιμή -1,δημιουργώντας έτσι και έναν άμεσο τρόπο διάκρισης μεταξύ συνοριακών και εσωτερικών επιφανειών. Επιπλεόν,στο polyMesh περιέχεται το αρχείο boundary,το οποίο αποτελεί μια λίστα επιφανειών και περιέχει μια δήλωση για κάθε μία από τις επιφάνειες αυτές. Σε κάθε δήλωση επιφάνειας(patch)εντός του boundary αρχείου υπάρχει η ακέραιη τιμή startFace,που αποτελεί δείκτη της πρώτης επιφάνειας που συνιστά το patch στη λίστα των επιφανειών που προαναφέρθηκε,καθώς και η τιμή nFaces που εκφράζει τον αριθμό των επιφανειών που συναποτελούν το patch.

Τέλος,να διευκρινιστεί ότι γενικά προτιμάται ο ορισμός ενός συγκεκριμένου σχήματος κελιών(τετράεδρα ή εξάεδρα) για κάθε περίπτωση,ώστε στη συνέχεια να είναι ευκολότερη η μετρατροπή των πλεγμάτων από OpenFOAM μορφή σε μια διαφορετική μορφή και αντίστροφα. Στην παρούσα εργασία τα κελιά που χρησιμοποιήθηκαν ήταν αποκλειστικά εξάεδρα(προσδιορίζονται με τη λέξη-κλειδί hex) που αποτελεί και την προκαθορισμένη επιλογή για το OpenFOAM. Στο παρακάτω σχήμα παρουσιάζεται ο τρόπος αρίθμησης που χρησιμοποιείται στα εξάεδρα όσον αφορά τα σημεία,τις επιφάνειες και τις ακμές του κάθε κελιού:

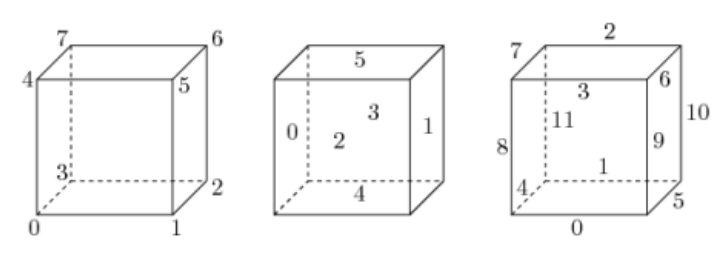

(a) Hexahedron: keyword hex

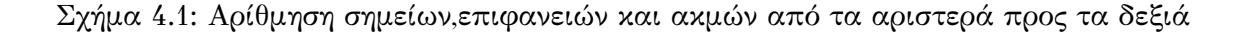

## **4.1.3 Συνοριακές επιφάνειες**

Στην παράγραφο αυτή θα αναλυθεί ο τρόπος με τον οποίο αντιμετωπίζει τις συνοριακές επιφάνειες το OpenFOAM. Το θέμα των συνόρων είναι αρκετά περίπλοκο διότι ο ρόλος τους στη μοντελοποίηση δεν περιορίζεται στο ρόλο μιας συνηθισμένης γεωμετρικής οντότητας αλλά αποτελεί ένα αναπόσπαστο κομμάτι της λύσης.

Αρχικά,γίνεται η παραδοχή ότι,για την επιβολή συνοριακών συνθηκών,μια συνοριακή επιφάνεια πρέπει να χωριστεί σε ένα σύνολο υποεπιφανειών(patches). Μια τέτοια επιφάνεια μπορεί να περιέχει μια ή περισσότερες κλειστές επιφάνειες που δεν είναι απαραίτητο να είναι φυσικά συνδεδεμένες. Σε κάθε υποεπιφάνεια ανατίθεται ένας τύπος σαν κομμάτι της περιγραφής του πλέγματος εντός του αρχείου boundary,ο οποίος περιγράφει την υποεπιφάνεια από γεωμετρική άποψη. Μια καταχώρηση-τύπος υπάρχει για κάθε υποεπιφάνεια του μοντέλου(κυρίως είσοδοι και έξοδοι) και καθορίζει το είδος των επιβαλλόμενων συνοριακών συνθηκών. Οι κυριότεροι τύποι συνοριακών συνθηκών που υποστηρίζει το OpenFOAM θεωρώντας ότι αντιστοιχούν σε ένα πεδίο *Q* είναι οι εξής:

- fixedValue: η τιμή του *Q* είναι σταθερή και ίση με value σε ολόκληρη την επιφάνεια
- fixedGradient: η τιμή της βάθμωσης *∂Q*/*∂n* κατά τη διεύθυνση του κανονικού διανύσματος της επιφάνειας είναι σταθερή και προσδιορίζεται από την καταχώρηση **gradient**
- zeroGradient:η τιμή της βάθμωσης *∂Q*/*∂n* κατά τη διεύθυνση του κανονικού διανύσματος της επιφάνειας είναι μηδενική
- calculated: η τιμή του πεδίου *Q* στην υποεπιφάνεια υπολογίζεται από τις τιμές

του αντίστοιχου πεδίου άλλων υποεπιφανειών

Οι συνθήκες αυτές που υποστηρίζονται από το OpenFOAM χωρίζονται σε αυτές που αφορούν βαθμωτά και αυτές που αφορούν διανυσματικά πεδία. Ένας τέτοιος τύπος συνοριακής συνθήκης είναι ο **totalPressure** ο οποίος χρησιμοποιήθηκε κατά κόρον για τις ανάγκες των προσομοιώσεων της παρούσας εργασίας και αφορά τη συνολική πίεση που ασκείται επάνω σε μια υποεπιφάνεια του πλέγματος. Πιο συγκεκριμένα,η τιμή της πίεσης υπολογίζεται μέσω της τιμής που λαμβάνει η λέξη-κλείδι *p*<sup>0</sup> και για την οποία ισχύει:

$$
p = \begin{cases} p_0, & \text{óταν υπάρχει εκροή} \\ p_0 - \frac{1}{2}U^2, & \text{óταν υπάρχει εισροή} \end{cases} \tag{4.1}
$$

Μία ακόμα αναφορά κρίνεται απαραίτητο να γίνει στον τύπο συνθήκης **inletOutlet** που εφαρμόστηκε στο πεδίο της ταχύτητας *U*. O τύπος αυτός συνοριακής εναλλάσσεται μεταξύ zeroGradient όταν το υγρό ρέει εκτός του υπολογιστικού χώρου και fixedValue όταν το υγρό εισέρχεται σε αυτόν. Ο συνδυασμός της συνθήκης totalPressure για το πεδίο της πίεσης και pressureInletOutletVelocity για το πεδίο της ταχύτητας είναι εξαιρετικά συνηθισμένος σε περιπτώσεις όπου υπάρχει μια ροή εισόδου και η ταχύτητα εισροής είναι άγνωστη. Ο συνδυασμός αυτός επιλέχθηκε και στην πλειονότητα των περιπτώσεων του OpenFOAM που θα παρατεθούν στο επόμενο κεφάλαιο.

## **4.2 Δημιουργία πλέγματος με τη χρησιμότητα blockMesh**

Στην παράγραφο αυτή θα αναλυθεί μία από τις σημαντικότερες διαδικασίες της δημιουργίας ενός πλέγματος. Η διαδικασία αυτή επιτελείται μέσω της χρησιμότητας blockMesh,η οποία δημιουργεί παραμετρικά πλέγματα με καμπύλες ακμές. Το πλέγμα δημιουργείται με την ανάγνωση ενός αρχείου καταλόγου με όνομα blockMeshDict που βρίσκεται εντός του καταλόγου system ή εντός του καταλόγου polyMesh μιας περίπτωσης. Η χρησιμότητα blockMesh διαβάζει αυτόν τον κατάλογο και δημιουργεί το πλέγμα γράφοντας τα δεδομένα εξόδου του πλέγματος στον ίδιο κατάλογο στα αρχεία points,faces και boundary και ορίζοντας τα κελιά με τρόπο που αναλύθηκε στo κεφάλαιο3.

Η αρχή που διέπει τη χρησιμότητα blockMesh είναι η αποσύνθεση του γεωμετρι-

κού τρισδιάστατου χώρου σε μια σειρά ενός ή περισσότερων εξαέδρων τρισδιάστατων οντοτήτων. Οι ακμές των κομματιών αυτών μπορεί να είναι ευθείες γραμμές,τόξα ή καμπύλες τύπου spline. Το πλέγμα μπορεί να οριστεί μέσω ενός αριθμού κελιών σε κάθε διεύθυνση ενός κομματιού με τη χρήση της blockMesh. Κάθε γεωμετρική οντότητα προσδιορίζεται από 8 κορυφές,μία σε κάθε γωνία του εξαέδρου. Οι κορυφές είναι γραμμένες σε μια λίστα έτσι ώστε κάθε κορυφή να είναι προσβάσιμη μέσω της ετικέτας της,αρχής γενομένης από το 0. Στο σημείο αυτό να διευκρινιστεί ότι είναι δυνατόν να δημιουργηθούν οντότητες με λιγότερες από 8 κορυφές μέσω κατάρρευσης ενός ή περισσότερων ζευγών κορυφών όπως περιγράφεται παρακάτω.

Κάθε γεωμετρική οντότητα(block) διαθέτει ένα τοπικό σύστημα συντεταγμένων (*x*1*, x*2*, x*3) που πρέπει να είναι δεξιόστροφο. Το τοπικό αυτό σύστημα ορίζεται από τη σειρά με την οποία παρουσιάζονται οι κορυφές στον ορισμό της οντότητας σύμφωνα με τους παρακάτω κανόνες:

- η αρχή των αξόνων είναι η κορυφή που έχει καταχωρηθεί πρώτη στον ορισμό του block(κορυφή 0 στο δεδομένο παράδειγμα)
- η διεύθυνση *x*<sup>1</sup> ορίζεται από την ευθεία που ενώνει τις κορυφές 0 και 1
- η διεύθυνση *x*<sup>2</sup> ορίζεται από την ευθεία που ενώνει τις κορυφές 1 και 2
- οι κορυφές 0,1,2 και 3 ορίζουν το επίπεδο  $x_3 = 0$
- η κορυφή 4 ορίζεται ξεκινώντας από την κορυφή 0 και μετακινούμενοι κατά τη διεύθυνση *x*<sup>3</sup>
- οι κορυφές 5,6 και 7 βρίσκονται παρόμοια μετακινούμενοι στη διεύθυνση *x*<sup>3</sup> εκκινώντας από τις κορυφές 1,2 και 3 αντίστοιχα

## **4.2.1 Αρχείο blockMeshDict**

Το αρχείο blockMeshDict είναι ένας κατάλογος που χρησιμοποιεί τις εξής λέξειςκλειδιά:

- convertToMeters: παράγοντας κλιμάκωσης για τις συντεταγμένες των κορυφών(π.χ. η τιμή 0.001 κλιμακώνει σε mm)
- vertices: λίστα συντεταγμένων των κορυφών
- edges: χρησιμοποιείται για να περιγράψει καμπυλωτή γεωμετρία. Κάθε ακμή που ενώνει 2 σημεία-κορυφές είναι προκαθορισμένη να είναι ευθεία. Ωστόσο,κάθε

ακμή μπορεί να καταστεί καμπυλωτή μέσω καταχωρήσεων σε μια λίστα με το όνομα edges(βλ. Παράρτημα Γ για λεπτομέρειες).

- block: διατεταγμένη λίστα ετικετών κορυφών και καθορισμός του μεγέθους του πλέγματος. Κάθε καταχώρηση στη λίστα με όνομα **blocks** είναι σύνθετη,δηλαδή αποτελείται από μια λίστα ετικετών κορυφών,ένα διάνυσμα που δίνει το πλήθος των κελιών σε κάθε διεύθυνση και,τέλος,τον τύπο και τη λίστα των αναλογιών επέκτασης των κελιών σε κάθε διεύθυνση(βλ. Παράρτημα Γ).
- boundary: υποκατάλογος των συνοριακών υποεπιφανειών. Η συνοριακή επιφάνεια του πλέγματος δίνεται σε μια λίστα με όνομα boundary. Το σύνορο χωρίζεται σε υποεπιφάνειες με κάθε υποεπιφάνεια να έχει στη λίστα δικό της όνομα σαν λέξη-κλειδί,που είναι επιλογή του χρήστη. Το όνομα χρησιμοποιείται σαν αναγνωριστικό για τον καθορισμό των συνοριακών συνθηκών στα αρχεία των δεδομένων των διάφορων πεδίων. Οι πληροφορίες για κάθε υποεπιφάνεια ακολούθως χωρίζονται σε υποκαταλόγους ως εξής:
	- **–** type: ο τύπος της υποεπιφάνειας,είτε πρόκειται για μια γενικού τύπου υποεπιφάνεια(patch),στην οποία επιβάλλονται συνοριακές συνθήκες,είτε μια συγκεκριμένη γεωμετρική συνθήκη
	- **–** faces: μια λίστα με επιφάνειες του block που συνιστούν την κάθε υποεπιφάνεια και της οποίας το όνομα είναι επιλογή του χρήστη

Το blockMesh συγκεντρώνει επιφάνειες από οποιαδήποτε συνοριακή υποεπιφάνεια που παραλείπεται στη λίστα των συνοριακών επιφανειών και τις αναθέτει σε μια προκαθορισμένη επιφάνεια με όνομα defaultFaces και τύπου empty. Αυτό σημαίνει ότι για μια δισδιάστατη γεωμετρία,ο χρήστης έχει την επιλογή να παραλείψει επιφάνειες που βρίσκονται σε ένα δισδιάστατο επίπεδο,καθώς γνωρίζει ότι θα συμπεριληφθούν στην υποεπιφάνεια τύπου empty.

## **4.3 Δημιουργία πλέγματος με τη χρησιμότητα snappyHexMesh**

Αυτή η παράγραφος περιγράφει τη χρησιμότητα δημιουργίας πλεγμάτων snappyHexMesh η οποία κατασκευάζει τρισδιάστατα πλέγματα που περιέχουν εξάεδρα αυτόματα από τριγωνοποιημένες γεωμετρικές επιφάνειες που βρίσκονται σε μορφή αρχείου στερεολιθογραφίας(STL). Το πλέγμα προσαρμόζεται στην επιφάνεια εισόδου λειαίνοντας επαναληπτικά το αρχικό πλέγμα και δίνοντας στο πλέγμα που αποτελείται από ημιεξάεδρα(πρακτικά "κομμένα" εξάεδρα)τη μορφή της αρχικής επιφάνειας. Ο προσδιορισμός του επιπέδου λείανσης του πλέγματος είναι ευέλικτος και ο τρόπος διαχείρισης της επιφάνειας είναι τέτοιος ώστε ξεπερνά εύκολα αντιξοότητες κατά τη δημιουργία του πλέγματος.

## **4.3.1 Η διαδικασία δημιουργίας του πλέγματος**

Η διαδικασία δημιουργίας του πλέγματος είναι ευκολότερο να καταστεί κατανοητή με την επίδειξη των βημάτων της διαδικασίας και της επιρροής τους πάνω σε ένα απλό μοντέλο stl,το οποίο φαίνεται παρακάτω: Το παράδειγμα είναι ένα μοντέλο

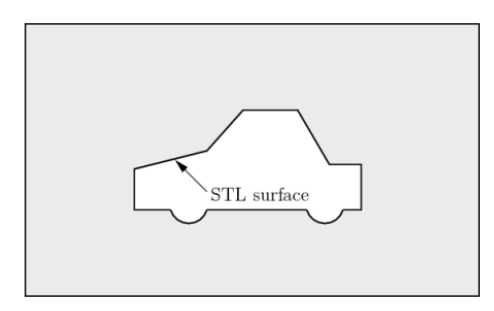

Σχήμα 4.2: Αρχικό μοντέλο εισόδου

δύο διαστάσεων για λόγους κατανόησης αν και το snappyHex είναι μια χρησιμότητα που δρα στον τρισδιάστατο χώρο. Για να εκτελέσει κανείς το snappyHex πρέπει:

- να εισάγει ένα ή περισσότερα αρχεία αναπαράστασης τριγωνοποιημένων επιφανειών στον υποκατάλογο constant/triSurface
- να χρησιμοποιήσει ένα εξαεδρικό πλέγμα στο "παρασκήνιο" για τον προσδιορισμό του υπολογιστικού χώρου και μια πυκνότητα αναφοράς για το πλέγμα(όσον αφορά το βαθμό διακριτοποίησής του)-συνήθως το blockMesh αναλαμβάνει τη δημιουργία του πλέγματος αυτού
- έναν κατάλογο snappyHexMeshDict με κατάλληλες καταχωρήσεις(που θα ρυθμίζουν τα διάφορα στάδια της διαδικασίας),ο οποίος θα βρίσκεται ενός του καταλόγου system της εκάστοτε περίπτωσης. Οι παράμετροι που αποτελούν καταχωρήσεις του καταλόγου αυτού αφορούν κυρίως την αυστηρότητα των απαιτήσεων για την ποιότητα του πλέγματος και το είδος του πλέγματος που ο χρήστης επιθυμεί να εισάγει(π.χ. πότε θα ξεκινήσει η αφαίρεση "κομματιών" του αρχικού πλέγματος του blockMesh)

## **4.3.2 Η διαδικασία δημιουργίας του πλέγματος στο "παρασκήνιο"**

Όπως προειπώθηκε,τη διαδικασία αυτή αναλαμβάνει το blockMesh. Τα κριτήρια που πρέπει να ικανοποιούνται ώστε το blockMesh να λειτουργήσει σωστά είναι τα εξής:

- το πλέγμα πρέπει να αποτελείται αποκλειστικά από εξάεδρα
- πρέπει να υπάρχει τουλάχιστον μια τομή μιας ακμής ενός κελιού με την τριγωνοποιημένη επιφάνεια
- η αναλογία όγκου ενός κελιού που βρίσκεται εντός του εισαγόμενου μοντέλου σε σχέση με τον όγκο του κελιού που βρίσκεται εκτός του μοντέλου πρέπει να είναι τουλάχιστος ίσος με τη μονάδα(αναφερόμενοι κυρίως στα συνοριακά κελιά της επιφάνειας) ιδίως στις περιοχές στις οποίες εφαρμόζονται διαδοχικές επαναλήψεις της διαδικασίας του "σπασίματος"(snapping)της επιφάνειας,διαφορετικά η διαδικασία του snapping μπορεί να γίνει αργή-ακόμα και να αποτύχει

## **4.3.3 Διαχωρισμός κελιών σε χαρακτηριστικές ακμές(ή επιφάνειες)**

Ο διαχωρισμός των κελιών διενεργείται σύμφωνα με τις προδιαγραφές που έχει ορίσει ο χρήστης στον υποκατάλογο castellatedMeshControls εντός του snappyHexMeshDict. Βασικές καταχωρήσεις του υποκαταλόγου αυτού είναι οι εξής:

- maxLocalCells: μέγιστος αριθμός κελιών που ανατίθενται σε κάθε επεξεργαστή κατά τη διαδικασία της λείανσης
- maxGlobalCells: μέγιστος αριθμός συνολικών κελιών κατά τη λείανση-στις προσομοιώσεις της παρούσας εργασίας χρησιμοποιήθηκε ένας μόνο αριθμός οπότε οι δύο αυτές καταχωρήσεις ήταν πρακτικά ίδιες
- refinementSurfaces: κατάλογος των προς λείνση επιφανειών
- resolveFeatureAngle: εφαρμόζει μέγιστο επίπεδο λείανσης σε κελιά των οποίων οι επιφάνειες τομής σχηματίζουν μεταξύ τους γωνία μεγαλύτερη της προκαθορισμένης resolveFeatureAngle(συνήθως ορισμένη στις 30*◦* )

Η διαδικασία διαχωρισμού ξεκινά με κελιά που επιλέγονται σύμφωνα με τις προσδιορισμένες προεξέχουσες ακμές,πρώτα εντός του χώρου του μοντέλου,όπως φαίνεται στο παρακάτω διαφωτιστικό σχήμα:

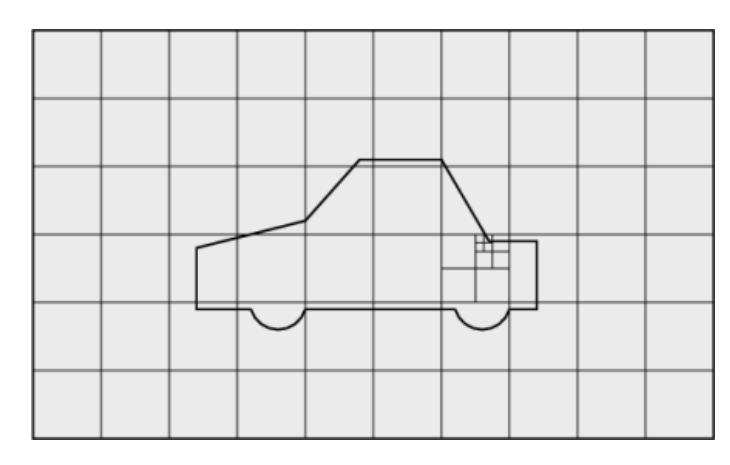

Σε άμεση αντιστοιχία με τη λείανση προεξεχόντων ακμών,πραγματοποιείται και το-

Σχήμα 4.3: Διαχωρισμός κελιών βάσει προεξέχουσας ακμής

πική λείανση στις επιφάνειες. Αυτό που θα μπορούσε να πει κάποιος πως συμβαίνει πρακτικά είναι ότι τα κελιά τα οποία δεν παρουσιάζουν τομές με τη συνοριακή επιφάνεια του μοντέλου δεν υφίστανται περαιτέρω λείανση πέρα από την αρχική,ενώ αυτά που τέμνουν τη συνοριακή επιφάνεια,εφόσον οι γωνίες μεταξύ των επιφανειών τους υπερβαίνουν τη resolveFeatureAngle,συνεχίζουν να υφίστανται διαχωρισμό ο οποίος περιορίζεται μόνο από το μέγιστο επίπεδο λείανσης όπως φαίνεται στο σχήμα 4.7.

```
refinementSurfaces
spherel
ŧ
    level (2 2); // default (min max) refinement for whole surface
```
## Σχήμα 4.4

## **4.3.4 Αφαίρεση κελιών**

Ακολουθεί η διαδικασία της αφαίρεσης κελιών. Η διαδικασία αυτή απαιτεί μία ή περισσότερες περιοχές που περικλείονται ολοσχερώς από μια περιβάλλουσα επιφάνεια εντός του πεδίου ορισμού του προβλήματος. Τα κελιά που επιβιώνουν της αφαίρεσης είναι αυτά των οποίων τουλάχιστον το 50% του όγκου βρίσκεται εντός της περιβάλλουσας επιφάνειας. Τα υπόλοιπα αφαιρούνται όπως φαίνεται στο παρακάτω σχήμα:

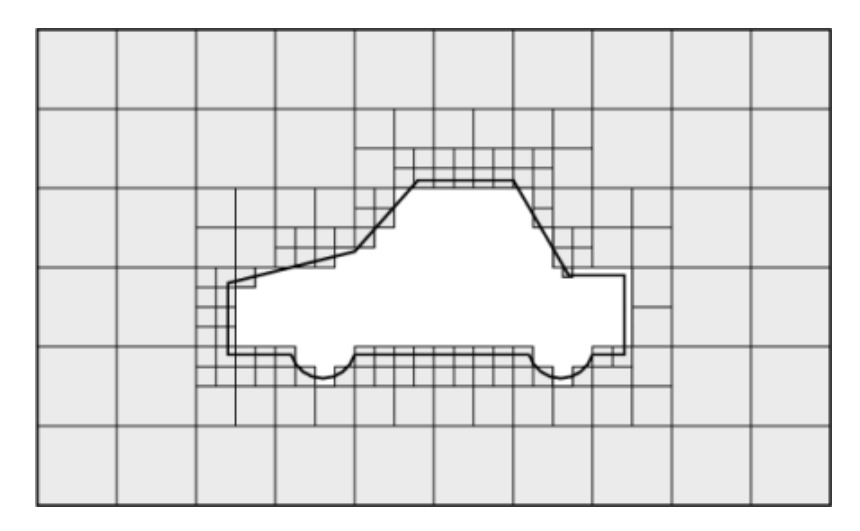

Σχήμα 4.5: Αφαίρεση κελιών στην πλεγματοποίηση με snappyHexMesh

## **4.3.5 Θραύση για τη δημιουργία επιφάνειας**

Το επόμενο στάδιο της διαδικασίας της πλεγματοποίησης περιλαμβάνει τη μετακίνηση των κορυφών των κελιών σε γεωμετρική επιφάνεια ώστε να αφαιρεθεί οι οδοντωτές προεξοχές που έχουν παραμείνει στην επιφάνεια του πλέγματος. Η διαδικασία της θραύσης αποτελείται από τέσσερα βασικά βήματα:

- 1. μετακίνηση των κορυφών στο οδοντωτό σύνορο επάνω στη επιφάνεια που ορίζεται από το stl αρχείο εισόδου
- 2. εύρεση της "χαλάρωσης" ανάμεσα στο εσωτερικό πλέγμα και τις μετατοπισμένες κορυφές του συνόρου που έχουν προκύψει από την πιο πρόσφατη επανάληψη
- 3. εύρεση των κορυφών που προκαλούν απόκλιση από τις αποδεκτές τιμές για τις παραμέτρους ποιότητας του πλέγματος
- 4. μείωση της αρχικής μετατόπισης των κορυφών του βήματος 3(επανεκτέλεση του βήματος 1 για τις κορυφές αυτές και επανάληψη από το βήμα 2 και μετά μέχρι να επιτευχθεί η απαιτούμενη ποιότητα πλέγματος

Η μέθοδος χρησιμοποιεί ρυθμίσεις του υποκαταλόγου snapControls εντός του snappyHexMeshDict(δες Παράρτημα Γ). H λειτουργία της θραύσης μπορεί να γίνει πιο κατανοητή μέσω της εικόνας 4.9.

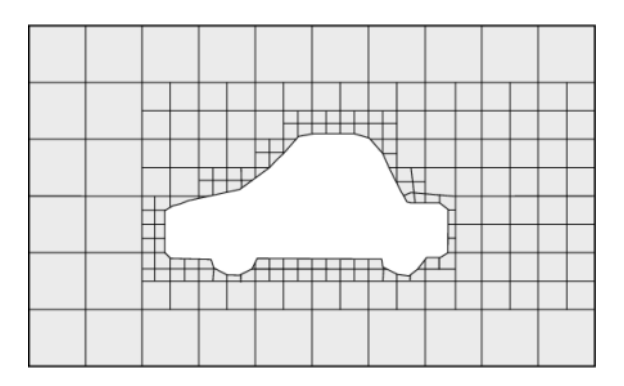

Σχήμα 4.6: Διαδικασία θραύσης στην πλεγματοποίηση με snappyHexMesh

## **4.3.6 Έλεγχος της ποιότητας του πλέγματος**

Η ποιότητα του εξαγόμενου πλέγματος ελέγχεται από τις καταχωρήσεις του υποκαταλόγου meshQualityControls που βρίσκεται εντός του snappyHexMeshDict. Οι βασικότερες καταχωρήσεις του υποκαταλόγου αυτού είναι οι εξής:

- maxNonOrtho: μέγιστη επιτρεπόμενη μη ορθογωνιότητα(περίπου 65 *◦* )
- maxBoundarySkewness: μέγιστη επιτρεπόμενη λοξότητα των συνοριακών επιφανειών(συνήθως 20*◦* )
- maxInternalSkewness: μέγιστη επιτρεπόμενη λοξότητα των εσωτερικών επιφανειών(συνήθως 4*◦* )
- minVol: ελάχιστος όγκος πυραμιδοειδών κελιών(συνήθως 1 *−*13,με μεγάλο αρνητικό αριθμό απενεργοποιείται)
- minArea:ελάχιστο εμβαδό επιφάνειας(συνήθως -1)

## **Κεφάλαιο 5**

# **Καθορισμός παραμέτρων προσομοιώσεων OpenFOAM**

## **5.1 Προσομοίωση αιμοδυναμικής στο OpenFOAM**

## **5.1.1 Εξισώσεις Νavier-Stokes σε μορφή RANS και LES**

Πριν παρατεθεί η μεθοδολογία που υιοθετήθηκε για τη διεξαγωγή των προσομοιώσεων που επιχειρούν να καταστήσουν δυνατή την οπτικοποίηση των διαφορών της ροής ενός υγιούς εγκεφαλικού αγγείου σε σχέση με ένα παθολογικό αγγείο που εμφανίζει ανεύρυσμα,κρίνεται αναγκαίο να αναλυθούν προηγουμένως οι δύο βασικοί θεωρήσεις που μπορούν να χρησιμοποιηθούν για την επίλυση των θεμελιωδών εξισώσεων που μοντελοποιούν προβλήματα υπολογιστικής δυναμικής ρευστών,δηλαδή των εξισώσεων Navier-Stokes. Οι 2 βασικές παράμετροι που παίζουν καταλυτικό ρόλο στην επίλυση των N-S εξισώσεων είναι η διακριτοποίση του χώρου(FVM,FEM και FDM μέθοδοι)και του χρόνου(σαφής-ασαφής Euler),οι οποίες αναλύθηκαν εκτενώς σε προηγούμενο κεφάλαιο,και το μοντέλο θεώρησης του φαινομένου της ταραχώδους ροής εντός του ρευστού.

### **5.1.1.1 Εξισώσεις RANS**

Οι εξισώσεις τύπου RANS προσεγγίζουν το φαινόμενο(γνωστό στη διεθνή βιβλιογραφία ως)turbulence ως εξής: γίνεται η υπόθεση πως οποιαδήποτε αστάθεια στις τιμές των μεγεθών της ροής αποτελεί κομμάτι της ταραχώδους ροής και για την αριθμητική επίλυση της εξίσωσης χρησιμοποιείται ο μέσος όρος του εξεταζόμενου μεγέθους εντός ενός διαστήματος *T*. Για παράδειγμα,θεωρώντας μια συνιστώσα της

65

ταχύτητας *u<sup>i</sup>* ισχύει:

$$
u_i(x_i, t) = \bar{u}_i(x_i) + u'_i(x_i, t)
$$
\n(5.1)

όπου

<span id="page-87-0"></span>
$$
\bar{u}_i(x_i) = \lim_{T \to \infty} \frac{1}{T} \int_0^T u_i(x_i, t) dt
$$
\n(5.2)

με την περίοδο *T* να έχει τιμή αρκετά μεγάλη συγκρινόμενη με τη χρονική κλίμακα των διακυμάνσεων(ώστε να περιέχονται αρκετές από αυτές εντός του) και *u ′ i* (*x<sup>i</sup> , t*) είναι η απόκλιση σε σχέση με τη λαμβανόμενη από το ολοκλήρωμα μέση τιμή. Ο δεύτερος όρος του δεύτερου μέλους της εξίσωσης 5.1 ενσωματώνεται στον όρο της εξίσωσης του εκτιμητή ορμής που μοντελοποιεί το φαινόμενο της ταραχώδους ροής. Οι εξισώσεις RANS μπορούν να επιλυθούν είτε με επ[ιλυτ](#page-87-0)ές σταθερής κατάστασης(όπως ο αλγόριθμος SIMPLE) είτε με επιλυτές μεταβλητού χρόνου(όπως οι αλγόριθμοι PIMPLE και PISO). H επιλογή επιλυτή έρχεται σε άμεση συνάρτηση με την επιλογή ανάμεσα σε σταθερή κατάσταση(εξισώσεις που δε συμπεριλαμβάνουν μερικές χρονικές παραγώγους) και σε μεταβλητό χρόνο. Έτσι,ανάλογα και με την επιλογή ενός μοντέλου για την ταραχώδη ροή(turbulence) του εξαταζόμενου συστήματος,οι εξισώσεις RANS εμφανίζονται σε διαφορετικές μορφές. Η εξίσωση συνέχειας της ταχύτητας είναι αυτή που παραμένει ως σημείο αναφοράς λόγω της θεώρησης του αίματος ως μη συμπιεστού ρευστού [9] και διαμορφώνεται ως εξής:

<span id="page-87-1"></span>
$$
\nabla \cdot \mathbf{u} = 0 \tag{5.3}
$$

Η εξίσωση του εκτιμητή ορμής λαμβάνει,λοιπόν,διάφορες μορφές οι οποίες ποικίλλουν ανάλογα με το μοντέλο θεώρησης της ταραχώδους ροής και της εξέλιξης του χρόνου. Στη συγκεκριμένη μελέτη,τέθηκε σε εφαρμογή το μοντέλο laminar,θεωρώντας τόσο σταθερή κατάσταση όσο και μεταβλητό χρόνο,καθώς και το μοντέλο *k − ω − SST*,με σκοπό να εξαχθούν περισσότερες από μία λύσεις του προβλήματος,οι οποίες είτε θα συγκλίνουν πλήρως ως προς την κατανομή των μεγεθών εντός του όγκου του ανευρύσματος είτε θα αποκλίνουν σε ορισμένα σημεία και θα πρέπει να προκριθεί κάποια εξ'αυτών ως η πιο φυσικά ρεαλιστική.

#### **5.1.1.1.1 Μοντέλο Laminar**

**5.1.1.1.1.1 Μοντέλο σταθερής κατάστασης** Στο μοντέλο σταθερής κατάστασης,απαλοίφεται από την εξίσωση η μερική παράγωγος ως προς το χρόνο μιας και δεν υπάρχει φυσικός χρόνος στη δεδομένη θεώρηση,παρά μόνο μετράται ο αριθμός των επαναλήψεων ωσότου ικανοποιηθεί κάποιο κριτήριο σύγκλισης το οποίο οδηγεί στη σταθερή κατάσταση. Έτσι,πρακτικά ελαττώνεται και ο αριθμός των διαστάσεων του προβλήματος από 4 σε 3.Η διαφορική εξίσωση του εκτιμητή ορμής που επιλύεται έχει ως εξής:

<span id="page-88-0"></span>
$$
\rho\left(\frac{1}{2} + \mathbf{u} \cdot \nabla \mathbf{u}\right) = -\nabla \mathbf{p} + \nabla \cdot \mathbf{S} + F_t \tag{5.4}
$$

όπου *ρ* η πυκνότητα του ρευστού, **u** η ταχύτητα του ρευστού, **S** = *µ* ( *∇***u** + *∇***u** *T* ) ο όρος διάχυσης της απόκλισης του τελεστή τάσης,*µ* το δυναμικό ιξώδες,*v* = *µ ρ* το κινηματικό ιξώδες και *F<sup>t</sup>* o όρος που εισάγει στην εξίσωση τα φαινόμενα ταραχώδους ροής που εμφανίζονται. Ο όρος αυτός,του οποίου η τιμή διαφέρει ανάλογα με το θεωρούμενο μοντέλο, αφορά τους όρους που αποτελούν συνάρτηση του μεγέθους *ν<sup>t</sup>* όπως ορίζεται από τη σχέση *νef f* = *ν* + *ν<sup>t</sup>* . Αυτό πρακτικά σημαίνει ότι το συνολικό θεωρούμενο ιξώδες αποτελείται από 2 συνιστώσες:

- το φυσικό ιξώδες *ν* της ροής
- το ιξώδες ταραχώδους ροής *ν<sup>t</sup>* ,το οποίο χρησιμοποιείται για να μοντελοποιήσει τις διακυμάνσεις των εξαταζόμενων μεγεθών(πίεση και ταχύτητα) τις οποίες δε λαμβάνει υπόψη ο RANS δειγματοληπτώντας μόνο τις μέσες τιμές τους. Στην ουσία η ποσότητα *ν<sup>t</sup>* χρησιμοποιείται για να εξισσοροπήσει το "λάθος" που προκύπτει λόγω της παραμέλησης των ταλαντώσεων των τιμών των φυσικών μεγαθών του συστήματος που εξετάζονται γύρω από τη μέση τιμή τους

Η επιλογή μεθόδου μοντελοποίησης της ποσότητας *ν<sup>t</sup>* αποτελεί την ειδοποιό διαφορά μεταξύ των διάφορων μοντέλων θεώρησης της ταραχώδους ροής που εμπλέκεται στις εξισώσεις RANS.

Στο συγκεκριμένο μοντέλο,λόγω της θεώρησης ομοιόμορφης(**laminar**)ροής,η τιμή της *ν<sup>t</sup>* θεωρείται ίση με το 0,άρα και *F<sup>t</sup>* = 0(το ίδιο ισχύει και για το μοντέλο laminar μεταβλητού χρόνου,προφανώς). Αυτό συμβαίνει επειδή στα μοντέλα τύπου laminar δεν θεωρούνται εξαρχής καθόλου φαινόμενα ταραχώδους ροής. Το μοντέλο αυτό θεωρείται γενικά πιο κατάλληλο για τη μοντελοποίηση του αίματος ως ρευστό διότι το αίμα παρουσιάζει χαμηλή τιμή για τον αριθμό Reynolds(*Re* = *aU v* με *U* να εκφράζει

τη μέση ταχύτητα του ρευστού),o οποίος για τιμές κατώ από 2300 θεωρείται πως έχει προκύψει από πεδία ομοιόμορφων ροών [10]. Αυτό πρακτικά σημαίνει σχετικά χαμηλές τιμές της ταχύτητας και σχετικά ψηλές τιμές του κινηματικού ιξώδους με αποτέλεσμα ο δεύτερος όρος του δεύτερου μέλ[ους](#page-156-0) της εξίσωσης 5.4 να επικρατεί του δεύτερου όρου του πρώτου μέλους της εξίσωσης,δηλαδή το σύστημα να παρουσιάζει μεγαλύτερη διάχυση από μεταφορά ορμής. Είναι σημαντικό να δ[ιευκ](#page-88-0)ρινιστεί-μιας και συχνά δημιουργείται μια σύγχυση όσον αφορά το συγκεκριμένο ζήτημα-ότι ο χαρακτηρισμός ενός πεδίου ροής ως **laminar** δε συνεπάγεται ότι το πεδίο της ροής δεν εμπεριέχει σχηματιζόμενες δίνες παρά μόνο ότι η ροή δεν παρουσιάζει το φαινόμενο turbulence,δηλαδή χαοτικές μεταβολές των φυσικών μεγεθών στο χωροχρόνο.

**5.1.1.1.1.2 Μοντέλο μεταβλητού χρόνου** To μοντέλο αυτό χαρακτηρίζεται από τις ίδιες ακριβώς παραδοχές που έγιναν και στο παραπάνω μοντέλο με μοναδική διαφορά το γεγονός ότι ο χρόνος εδώ είναι φυσικός χρόνος και όχι αριθμός επαναλήψεων με αποτέλεσμα στη διαφορική εξίσωση του εκτιμητή ορμής να εμπεριέχεται πλέον και η μερική χρονική παράγωγος της ταχύτητας ως προς το χρόνο και ο διανυσματικός χώρος του προβλήματος είναι πλέον τετραδιάστατος(ανεξάρτητες μεταβλητές *x, y, z, t*). H εξίσωση μετασχηματίζεται στην παρακάτω μορφή:

<span id="page-89-0"></span>
$$
\rho \left( \frac{\partial u}{\partial t} + \frac{1}{2} + \mathbf{u} \cdot \nabla \mathbf{u} \right) = -\nabla \mathbf{p} + \nabla \cdot \mathbf{S}
$$
 (5.5)

Κατά τα λοιπά,η θεώρηση των μοντέλων όσον αφορά την ταραχώδη ροή είναι πανομοιότυπη(δηλαδή *F<sup>t</sup>* = 0).

**5.1.1.1.2 Μοντέλο** *k − ω* Στο μοντέλο αυτό υπάρχει επίσης φυσική θεώρηση του χρόνου με αποτέλεσμα η εξίσωση του εκτιμητή ορμής να είναι πανοποιότυπη με την προηγούμενη με τη διαφορά ότι εδώ υπάρχει θεώρηση φαινομένων ταραχώδους ροής. Συνεπώς,πρέπει να οριστεί τύπος προσδιορισμού της ποσότητας *ν<sup>t</sup>* αφού *F<sup>t</sup> ̸*= 0.

Σε αυτό το σημείο επιβάλλεται,για λόγους κατανόησης της συνέχειας,να οριστεί το φαινόμενο της **διάλυσης**(dissipation). H διάλυση είναι το αποτέλεσμα μιας μη αντιστρέψιμης διαδικασίας η οποία λαμβάνει μέρος σε ομογενή θερμοδυναμικά συστήματα. Μια τέτοια διασικασία είναι ένα φυσικό φαινόμενο κατά το οποίο η ενέργεια σε οποιαδήποτε μορφή μετατρέπεται από μια αρχική μορφή σε κάποια τελική μορφή,της οποίας η ικανότητα να παράγει μηχανικό έργο είναι μικρότερη από αυτή της αρχικής μορφής. Ο βαθμός διάχυσης του συστήματος,λοιπόν,(specific dissipation rate) αποτελεί τη μία από τις δύο κρίσιμες ποσότητες του μοντέλου αυτού,το συντελεστή *ω*,ο οποίος πρακτικά εκφράζει την κλίμακα-ένταση του φαινομένου της ταραχώδους ροής. H δέυτερη κρίσιμη παράμετρος είναι ο συντελεστής *k* και αποτελεί την κινητική ενέργεια του συστήματος που αφορά φαινόμενα ταραχώδους ροής(turbulent kinetic energy). Αυτές οι δύο ποσότητες,λοιπόν,είναι αυτές που καθορίζουν την τιμή του *ν<sup>t</sup>* μέσω της παρακάτω σχέσης *ν<sup>t</sup>* = *k ω* . Για τον προσδιορισμό των δύο αυτών ποσοτήτων υπεισέρχονται στο σύστημα δύο επιπλέον διαφορικές εξισώσεις οι οποίες είναι οι εξής:

$$
\frac{\partial k}{\partial t} + u_j \frac{\partial k}{\partial x_j} = \tau_{ij} \frac{\partial u_i}{\partial x_j} - \beta^* k \omega + \frac{\partial}{\partial x_j} [\nu + \sigma^* \nu_t \frac{\partial k}{\partial x_j}]
$$
(5.6)

$$
\frac{\partial \omega}{\partial t} + u_j \frac{\partial \omega}{\partial x_j} = \alpha \frac{\omega}{k} \tau_{ij} \frac{\partial u_i}{\partial x_j} - \beta \omega^2 + \frac{\partial}{\partial x_j} [\nu + \sigma \nu_t \frac{\partial \omega}{\partial x_j}]
$$
(5.7)

όπου *α* = 5/9, *β* = 3/40, *β <sup>∗</sup>* = 9/100 και *σ* = *σ <sup>∗</sup>* = 1/2. Από την επίλυση των παραπάνω εξισώσεων προκύπτει μια τιμή για τις μεταβλητές *k* και *ω* που δίνουν αυτομάτως την τιμή *ν<sup>t</sup>* όπως αναφέρθηκε και παραπάνω. Η τιμή αυτή που υπολογίζεται ενσωματώνεται στη σχέση 5.5 η οποία επιλύεται σε συνδυασμό με την εξίσωση της συνέχειας του πεδίου της ταχύτητας και έτσι υπολογίζονται τα πεδία ταχύτητας και πίεσης του συστήματος.

#### **5.1.1.2 Eξισώσεις LES**

Οι εξισώσεις LES(Large Eddy Simulation) υιοθετούν μια διαφορετική προσέγγιση όσον αφορά το φαινόμενο της ταραχώδους ροής σε σχέση με την προσέγγιση RANS. Οι εξισώσεις που μοντελοποιούν τη ροή εντός του συστήματος είναι πανομοιότυπες με τις 5.3 και 5.5 και επιλύονται με τη χρήση ενός εκ των επιλυτών PISO και PIMPLE. Στην εν λόγω εργασία,για την επίλυση των εξισώσεων LES επιλέγεται ο PIMPLE. [H δια](#page-87-1)φο[ρετικ](#page-89-0)ή προσέγγιση του LES σε σχέση με τον RANS έγκειται στο γεγονός ότι οι ταλαντώσεις των εξεταζόμενων μεγεθών του συστήματος παύουν να θεωρούνται ως άμεσο αποτέλεσμα της ταραχώδους ροής και ο μέσος όρος τους παύει πλέον να λαμβάνεται υπόψη. Οι διακυμάνσεις των τιμών των μεγεθών μοντελοποιούνται πλέον εξ'ολοκλήρου στην άμεση αριθμητική επίλυση των εξισώσεων(DNS). Ωστόσο,το υπολογιστικό κόστος της άμεσης αριθμητικής επίλυσης είναι εξαιρετικά

μεγάλο και είναι αδύνατο να μοντελοποιηθούν διακυμάνσεις οσοδήποτε μικρής κλίμακας των μεγεθών στο χωροχρόνο. Η κύρια ιδέα πίσω από την LES προσέγγιση είναι η αγνόηση των αλλαγών μικρής κλίμακας,οι οποίες είναι και οι πιο υπολογιστικά απαιτητικές,εφαρμόζοντας ένα χαμηλοπερατό φίλτρο πάνω στις εξισώσεις Navier-Stokes. Ένα τέτοιο φιλτράρισμα,που μπορεί να θεωρηθεί και ως μια δειγματοληψία μέσου όρου των μεγεθών στο χωροχρόνο,αφαιρεί αποτελεσματικά την πληροφορία μικρής κλίμακας από την αριθμητική επίλυση. Το φιλτράρισμα αυτό μπορεί να εφαρμοστεί σε ένα πεδίο *ϕ*(**x***, t*) ενός συστήματος μπορεί να αφορά τις αλλαγές στο χώρο,στο χρόνο ή και στα δύο. Το φιλτραρισμένο πεδίο *ϕ* ορίζεται ως:

$$
\phi(\bar{\mathbf{x}},t) = \int_{-\infty}^{\infty} \int_{-\infty}^{\infty} \phi(\mathbf{r},t')G(\mathbf{x}-\mathbf{r},t-t')dt'd\mathbf{r}
$$
(5.8)

όπου **G** ο πυρήνας του συνελικτικού φίλτρου. Ο πυρήνας αυτός διαθέτει μια κλίμακα μήκους αποκοπής ∆ και κλίμακα χρόνου αποκοπής *τ<sup>c</sup>* και αλλαγές τάξης μεγέθους μικρότερων από αυτές τις τιμές απαλοίφονται από το νεοσύστατο πεδίο *ϕ*¯. To πρακτικό αποτέλεσμα του παραπάνω φιλτραρίσματος είναι ο διαχωρισμός του αρχικού πεδίου *ϕ* σε δύο συνιστώσες,τη φιλτραρισμένη και την υπο-φιλτραρισμένη συνιστώσα,δηλαδή: *ϕ* = *ϕ*¯ + *ϕ ′* . Για την υλοποίηση του φίλτρου αυτού,υπάρχουν δύο πιθανές προσεγγίσεις,η ασαφής(**implicit**) και η σαφής(**explicit**) προσέγγιση. Το OpenFOAM,το οποίο χρησιμοποιήθηκε για την υλοποίηση της παρούσας εργασίας εφαρμόζει την πρώτη μέθοδο από τις δύο. Η μέθοδος αυτή υποθέτει ότι το χαμηλοπερατό LES φίλτρο είναι το αριθμητικό σχήμα διακριτοποίησης της εξίσωσης και στη συγκεκριμένη περίπτωση του ΟpenFOAM είναι το δημιουργούμενο από το snappyHexMesh πλέγμα. Έτσι,επιχειρείται να γίνει πλήρως εκμεταλλεύσιμη η ανάλυση του πλέγματος και παράλληλα "εξοικονομείται" υπολογιστικό κόστος από τον προσδιορισμό ενός όρου υποφιλτραρισμένης κλίμακας του μοντέλου. Στην τιμή ∆ που αναφέρθηκε παραπάνω ανατίθεται η κυβική ρίζα του όγκου των voxels(γνωστότερων ως κελιών)που ορίζουν το πλέγμα του OpenFOAM. Καταλήγοντας, το θεωρούμενο ιξώδες του συστήματος ορίζεται πλέον από τη σχέση *νef f* = *ν* + *νsgs*,άρα ο όρος *F<sup>t</sup>* για τον οποίο έγινε αναφορά παραπάνω αποτελεί πλέον συνάρτηση της τιμής *νsgs*. H τιμή αυτή υπολογίζεται σε κάθε βήμα επίλυσης της εξίσωσης και εξαρτάται από το θεωρούμενο μοντέλο για την ταραχώδη ροή. Στην παρούσα εργασία το μοντέλο που επιλέχθηκε ήταν το(ίσως κλασσικότερο όλων) **Smagorinsky**-**Lilly** μοντέλο. Στο μοντέλο αυτό η σχέση που δίνει

τη ζητούμενη τιμή είναι η παρακάτω:

$$
\nu_{sgs} = 0.094 \cdot \sqrt{K} \cdot \Delta \tag{5.9}
$$

όπου:

$$
K = \frac{2 \cdot 0.094}{1.048} \Delta^{2} ||dev(symm(\nabla \mathbf{u}))||^{2}
$$
 (5.10)

η κινητική ενέργεια ταραχώδους ροής To πλεονέκτημα του μοντέλου Smagorinsky-Lilly σε σχέση με άλλα μοντέλα που χρησιμοποιούνται για τον ίδιο σκοπό(π.χ. **One-Eddy Equation model**) είναι ότι δεν εμπεριέχει την επίλυση κάποιας επιπλέον διαφορικής εξίσωσης μεταφοράς-για να γίνει ευκολότερα κατανοητή η πρακτική σημασία του πλεονεκτήματος αυτού μπορεί να ανατρέξει στη διαδικασία υπολογισμού του *k* στο μοντέλο *k−ω* που αναλύθηκε παραπάνω. Αυτός ήταν και ο κύριος λόγος που επιλέχθηκε ανάμεσα σε πολλά μοντέλα τέτοιου είδους. Σε γενικές γραμμές,μια σύγκριση ανάμεσα στη θεώρηση RANS και LES για την επίλυση των θεμελιωδών Navier-Stokes εξισώσεων σε θεωρητικό επίπεδο θα μπορούσε να συνοψιστεί στο ότι οι εξισώσεις RANS είναι σαφώς λιγότερο απαιτητικές υπολογιστικά αλλά επισύρουν τον κίνδυνο αγνόησης σημαντικών φαινομένων ταραχώδους ροής,ειδικά για ροές που παρουσιάζουν μεγάλη τιμή αριθμού Reynolds. Αντίθετα, ο αλγόριθμος LES τείνει να αντικατοπτρίζει περισσότερο την πραγματικότητα των φυσικών φαινομένων που μοντελοποιεί αλλά απαιτεί ένα διαρκή συμβιβασμό ανάμεσα στην ακρίβεια της ανάλυσης (**resolution**) του πλέγματος(**grid**) κάθε περίπτωσης και υπολογιστικού κόσtους-πολυπλοκότητας.

#### **5.1.2 STL μοντέλα προσομοίωσης-Προεπεξεργασία**

Για την ανάγκη των διεξαγόμενων προσομοιώσεων χρησιμοποιήθηκαν 2 διαφορετικά μοντέλα τύπου STL. Το πρώτο από αυτά ήταν ένα μοντέλο ενός αγγείου που είχε εμφανίσει σακουλοειδές ανεύρυσμα,ενώ το δεύτερο ήταν το μοντέλο ενός φυσιολογικού αγγείου το οποίο προέκυψε άμεσα από το πρώτο με διαδικασίες αναπλεγματοποίησης που πρόκειται να αναλυθούν περαιτέρω. Είναι σημαντικό να αναφερθεί ότι και τα δύο μοντέλα υπέστησαν εκτεταμένη επεξεργασία μέχρι να καταστούν απολύτως κατάλληλα για τη διεξαγωγή μιας OpenFOAM προσομοίωσης. Αυτό οφείλεται στο γεγονός ότι η διαδικασία πλεγματοποίησης του OpenFOAM απαιτεί την ικανοποίηση κάποιων-ορισμένες φορές αυστηρών-προδιαγραφών ποιότητας του πλέγματος και παράλληλα παρουσιάζει ορισμένες ιδιαιτερότητες:

- Η αρχή του τρισδιάστατου καρτεσιανού συστήματος (0*,* 0*,* 0) πρέπει να βρίσκεται στο εσωτερικό του μοντέλου,διαφορετικά η πλεγματοποίηση πραγματοποιείται εντελώς λανθασμένα.
- Πρέπει να ικανοποιούνται οι ελάχιστες απαιτήσεις μη ορθογωνιότητας,λοξότητας καθώς και ορισμένων ακόμα μέτρων ποιόητητας του πλέγματος που έχουν τεθεί εξαρχής(οι επιλεγμένες τιμές θα παρατεθούν στη συνέχεια). Αυτό πρακτικά σημαίνει ότι το μοντέλο δεν μπορεί να παρουσιάζει έντονες ανωμαλίες και πρέπει να είναι σε μεγάλο βαθμό λείο.
- Το μοντέλο επιβάλλεται να μην έχει καθόλου τρύπες,γιατί σε διαφορετική περίπτωση,έστω και αν υπάρχει μια πολύ μικρή τρύπα η διαδικασία πλεγματοποίησης διακόπτεται.
- Η επιλογή του τύπου συνοριακών συνθηκών που επιλέγονται για τις εισόδους και εξόδους καθώς και οι τιμές που αυτές λαμβάνουν πρέπει να είναι τέτοιες ώστε η λύση των εξισώσεων να συγκλίνει.

Για την παράκαμψη όλων των παραπάνω κωλυμάτων που αντιμετωπίστηκαν κατά την εκπόνηση της εργασίας ακολουθήθηκε μια διαδικασία επεξεργασίας στην οποία κυρίαρχο ρόλο έπαιξαν δύο προγράμματα επεξεργασίας μοντέλων-πλεγμάτων,το **Meshlab** και το **Blender**,καθένα από τα οποία διαθέτουν μια πληθώρα εργαλείων επεξεργασίας.

Το αρχικό μοντέλο αγγείου που παρουσίαζε ανεύρυσμα,που φαίνεται στην εικόνα 5.1,υπόκειται στην επίδραση του φίλτρου **CloseHoles** του Meshlab έτσι ώστε να σφραγιστούν οι είσοδοι και οι έξοδοι του. Στο στιγμιότυπο του σχήματος που παρατίθ[ετα](#page-94-0)ι είναι προφανές πως η είσοδος είναι αρχικά μια τρύπα. Με την εφαρμογή του φίλτρου αυτού οι τρύπες κλείνουν και λαμβάνεται ένα αεροστεγώς κλειστό μοντέλο κατάλληλο για επεξεργασία από το snappyHexMesh όπως φαίνεται και στην παρακάτω εικόνα:

Στη συνέχεια,χρησιμοποιείται το φίλτρο Delauney Triangulation σε επιλεγμένες περιοχές του μοντέλου ώστε να βελτιωθεί η ποιότητα της υπάρχουσας τριγωνοποίησης. Η τριγωνοποίηση Delauney είναι η βέλτιστη τριγωνοποίηση που μπορεί να εφαρμοστεί σε ένα πλέγμα και επιχειρεί,χοντρικά,την εξασφάλιση ύπαρξης τριγώνων που δε θα χαλούν την ποιότητα της τριγωνοποίησης-πρόκειται κυρίως για

<span id="page-94-0"></span>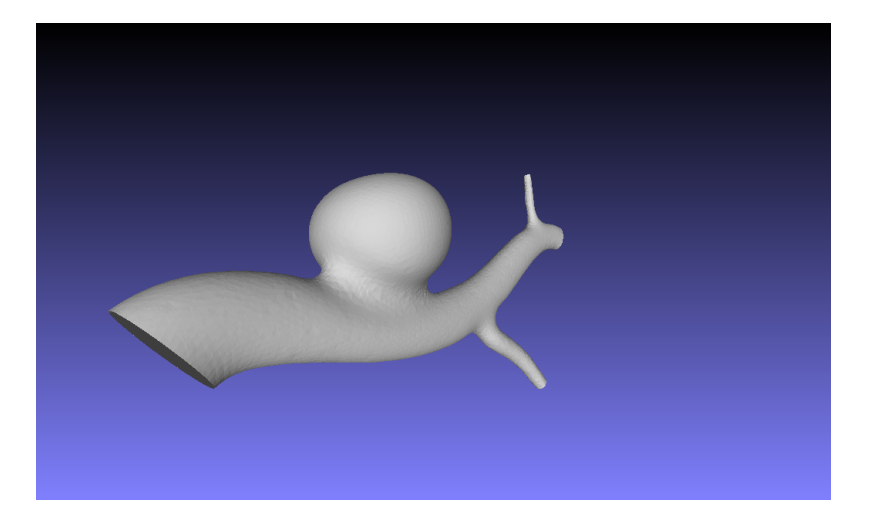

Σχήμα 5.1: Αρχικό μοντέλο ανευρύσματος

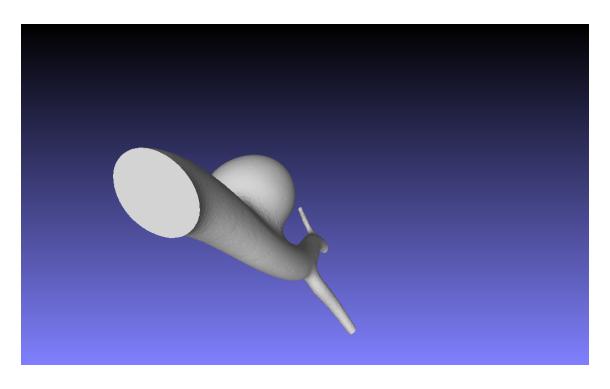

Σχήμα 5.2: Mοντέλο ανευρύσματος με "κλειστή" είσοδο

τρίγωνα που είναι "μακρόστενα". Στο σημείο αυτό πρέπει να ειπωθεί ότι στη συνολική προεπεξεργασία,όσον το μοντέλο του φυσιολογικού αγγείου που δεν παρουσιάζει ανεύρυσμα,παρεμβάλλεται μια διαδικασία αποκοπής του ανευρύσματος του αρχικού μοντέλου ώστε να προκύψει το φυσιολογικό αγγείο που φαίνεται στην εικόνα 5.3. Η διαδικασία αυτή πραγματοποιείται χρησιμοποιώντας το εργαλείο Blender διαγράφοντας όλα τα τρίγωνα που αναπαριστούν την επιφάνεια του ανευρύσματος αφή[νοντ](#page-95-0)ας ανοιχτή μια μεγάλη τρύπα,πριν προκύψει το αποτέλεσμα που φαίνεται στην εικόνα. Ακολούθως,η τρύπα αυτή που έχει προκύψει κλείνει με το ίδιο τρόπο που αναφέρθηκε παραπάνω(φίλτρο CloseHoles του Μeshlab),ωστόσο πλέον προκύπτει μια επίπεδη και όχι κοίλη επιφάνεια στο σημείο όπου υπήρχε προηγουμένως η τρύπα με αποτέλεσμα να γίνεται απαραίτητη μια "σωληνοποίηση" του αγγείου στο σημείο αυτό. Η ανάγκη αυτή ικανοποιείται εφαρμόζοντας διαδοχικά δύο φίλτρα του Meshlab. Το πρώτο φίλτρο που εφαρμόζεται είναι το φίλτρο λείανσης *λ − µ* **Taubin Smoothing** [11]του οποίου η λειτουργία καθορίζεται,όπως φανερώνεται και από το όνομά του,από τους

<span id="page-95-0"></span>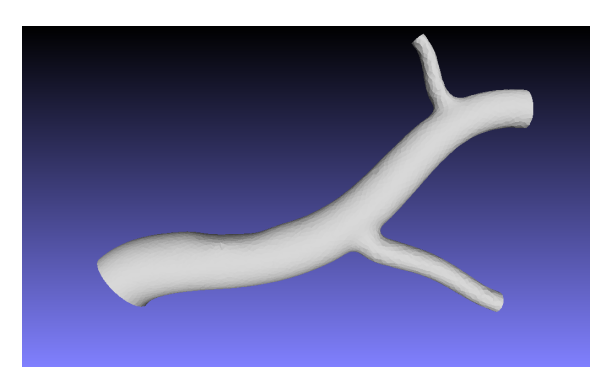

Σχήμα 5.3: Mοντέλο φυσιολογικού αγγείου με "κλειστή" είσοδο

συντελεστές *λ* και *µ*. Γενικότερα,όσο θετικότερος είναι ο συντελεστής *λ* τόσο περισσότερο συρρικνώνεται η επιλεγμένη επιφάνεια(**shrinking**) και όσο αρνητικότερος είναι ο συντελεστής *µ* τόσο περισσότερο διογκώνεται-φουσκώνει(**inflation**). Στη συνέχεια,επειδή οι επιφάνειες που δημιουργούνται για το κλείσιμο των τρυπών από το φίλτρο CloseHoles παρουσιάζουν κάκιστη ποιότητα τριγωνοποίησης(τρίγωνα πολύ "μακρόστενα" και αρκετά μεγάλα),κάτι το οποίο ενδεχομένως να προκαλούσε σημαντική καθυστέρηση στη διαδικασία πλεγματοποίησης του OpenFOAM,εφαρμόζεται το φίλτρο **LS3Loop:SubdivisionSurfaces**. Το φίλτρο αυτό επιχειρεί μέσω διαδοχικής διαίρεσης των τριγώνων της επιφάνειας και ανάθεσης βαρών σε κάθε κορυφή να εξομαλύνει αναδρομικά το πλέγμα μέχρι το σημείο που θα του έχει προσδώσει την απαιτούμενη καμπυλότητα. H διαδικασία αυτή είναι αρκετά περίπλοκη αλγοριθμικά και κρίνεται μάλλον περιττό να αναλυθεί περαιτέρω. Μετά την εφαρμογή και των δύο αυτών φίλτρων το μοντέλο του φυσιολογικού αγγείου είναι -σχεδόν- έτοιμο να προσομοιωθεί.

Το τελευταία βήμα προεπεξεργασίας των μοντέλων πριν την εισαγωγή τους στο OpenFOAM για τη διενέργεια των προσομοιώσεων είναι ο διαχωρισμός των τρυπών από το υπόλοιπο μοντέλο σε υποεπιφάνειες(**patches**) έτσι ώστε το OpenFOAM να μπορεί να αναγνωρίσει τις επιφάνειες αυτές ως εισόδους και εξόδους. Θεωρητικά,το OpenFOAM διαθέτει μια χρησιμότητα εν ονόματι **autoPatch**,η οποία,παίρνοντας ως όρισμα μια γωνία-κατώφλι(ενδεικτική επιλογή 45*◦* ),διαχωρίζει τις επιφάνειες εντοπίζοντας τρίγωνα των οποίων τα κανονικά διανύσματα σχηματίζουν μεταξύ τους γωνίες μεγαλύτερες από τη γωνία-κατώφλι που παρέχει το όρισμα. Ωστόσο,ο τρόπος αυτός δε λειτούργησε όπως αναμενόταν και έτσι επιλέχτηκε ένας "χειροκίνητος" τρόπος για τον επιθυμητό διαχωρισμό. Χρησιμοποιήθηκε το εργαλείο **separate** του Blender με

τη χρήση του οποίου,αφού επιλεχτούν όλα τα τρίγωνα που καλύπτουν μια "πρώην" τρύπα,αποκόπτονται από το υπόλοιπο μοντέλο και συνιστούν μια νέα οντότητα που αντιστοιχεί στην είσοδο ή σε κάποια από τις εξόδους. Έτσι,αφού το μοντέλο διέθετε αρχικά 4 τρύπες από τις οποίες 3 θεωρούνται έξοδοι και μία είσοδος,εξάγονται και τα αντίστοιχα 4 αρχεία τύπου STL που μοντελοποιούν αυτές τις κρίσιμες για την προσομοίωση γεωμετρικές επιφάνειες. Τα 4 αυτά μοντέλα σε συνδυασμό με το αρχικό STL αρχείο,το οποίο έχει υποστεί μια επεξεργασία βελτιστοποίησης,συνιστούν το συνολικό μοντέλο εισόδου για την OpenFOAM προσομοίωσης. Στο σημείο αυτό έχουν επιλυθεί όλα τα προβλήματα που θα μπορούσαν να ανακύψουν λόγω των ιδιαιτεροτήτων των μοντέλων και έρχεται η ώρα του καθορισμού των παραμέτρων των θεωρούμενων περιπτώσεων(**cases**).

#### **5.1.3 Καθορισμός παραμέτρων των OpenFOAM περιπτώσεων(cases)**

Η δομή των περιπτώσεων του OpenFOAM έχει αναλυθεί εκτενώς στο κεφάλαιο 3(βλ. σχήμα **??**). Συνεπως στο σημείο αυτό έρχονται να παρατεθούν τα χρησιμοποιούμενα αρχεία εισαγωγής καθώς και ο προσδιορισμός ορισμένων σημαντικών για την εξέλιξη της προσομοίωσης παραμέτρων στους διάφορους καταλόγους.

Το OpenFOAM διαθέτει,εκτός των υπολοίπων,μια μεγάλη γκάμα εργαλείων προεπεξεργασίας. Ένα από τα εργαλεία αυτά,η χρησιμότητα transformPoints,δίνει τη δυνατότητα κλιμάκωσης των διαστάσεων του μοντέλου. Επειδή,λοιπόν,οι διαστάσεις του αρχικού μοντέλου του ανευρύσματος,καθώς και του μοντέλου του φυσιολογικού αγγείου που προέκυψε από αυτό,βρίσκονται στην τάξη μεγέθους των μέτρων, κρίθηκε αναγκαία η κλιμάκωση του σε τάξη μεγέθους εκατοστών έτσι ώστε να υπολογιστούν τιμές για τα μεγέθη της ταχύτητας του αίματος εντός του αγγείου και της εφαπτομενικής τάσης επάνω στο τοίχωμα τα οποία να ανταποκρίνονται στην πραγματικότητα(για το μέγεθος της πίεσης δε θα άλλαζε κάτι ούτε όσον αφορά την κατανομή της ούτε όσον αφορά τις ακραίες τιμές της οι οποίες εξαρτώνται αποκλειστικά από την τιμή των επιβαλόμενων συνοριακών συνθηκών πίεσης στις επιφάνειες εισόδου-εξόδου). Η χρησιμότητα transformPoints παίρνει 3 ορίσματα,κάθε ένα από τα οποία αποτελεί συντελεστή κλιμάκωσης των συντεταγμένων μιας διάστασης του μοντέλου. Συνεπώς χρησιμοποιήθηκε συντελεστής κλιμάκωσης ίσος με 0*.*01 και για τις 3 διαστάσεις των 2 μοντέλων.

Ακολούθως,γράφεται το αρχείο **blockMeshDict** που αντιστοιχεί σε κάθε περίπτωση και το οποίο προσδιορίζει τις συντεταγμένες του περιβάλλοντος κουτιού του κάθε μοντέλου,οι οποίες λήφθηκαν χρησιμοποιώντας μια έτοιμη ρουτίνα του Meshlab. Συγκεκριμένα,το μοντέλο με το ανεύρυσμα έχει διαστάσεις περιβάλλοντος κουτιού ίσες με 3*.*8*cm ×* 2*.*02*cm ×* 7*.*24*cm* ενώ το μοντέλο του φυσιολογικού αγγείου έχει διαστάσεις 4*.*07*cm ×* 1*.*58*cm ×* 6*.*96*cm*. Στο παρακάτω σχήμα παρατίθεται το αρχείο blockMeshDict για την πρώτη περίπτωση,ενώ εντελώς αντίστοιχο με τροποποίηση στις συντεταγμένες των κορυφών που ορίζουν το περιβάλλον κουτί είναι το αρχείο αυτό στην περίπτωση του φυσιοογικού αγγείου. Επιπλέον,καθορίζεται το πλήθος των κε-

| 匝<br>Open $\blacktriangledown$                                                                                                    |                              |             |                      | Save       |
|----------------------------------------------------------------------------------------------------|------------------------------|-------------|----------------------|------------|
| vertices                                                                                                    |                              |             |                      |            |
| $-0.01669980026781559 - 0.013197500258684158 - 0.04077669978141785)$<br>0.02155819907784462 -0.013197500258684158 -0.04077669978141785)<br>0.02155819907784462  0.007015789858996868  -0.04077669978141785)<br>$-0.01669980026781559 0.007015789858996868 - 0.04077669978141785)$<br>$-0.01669980026781559 - 0.013197500258684158 0.031581100076436996$<br>0.02155819907784462 -0.013197500258684158 0.031581100076436996)<br>$0.02155819907784462$ 0.007015789858996868 0.031581100076436996) |                              |             |                      |            |
| $\cdot$<br>blocks                                                                                                    |                              |             |                      |            |
| ( hex<br>(01234567)<br>(120 100 250) simpleGrading<br>(111)                                                                                                    |                              |             |                      |            |
| $\cdot$<br>edges                                                                                                    |                              |             |                      |            |
| );                                                                                                    |                              |             |                      |            |
| patches                                                                                                    |                              |             |                      |            |
| ( wall ffminx                                                                                                    |                              |             |                      |            |
| $0$ 4 7 3)) wall ffmaxx                                                                                                    |                              |             |                      |            |
| $1 2 6 5)$ ) wall ffminy                                                                                                    |                              |             |                      |            |
| $0 1 5 4)$ ) wall ffmaxy                                                                                                    |                              |             |                      |            |
| 3 7 6 2)) wall ffminz                                                                                                    |                              |             |                      |            |
| $0$ 3 2 1)) wall ffmaxz                                                                                                    |                              |             |                      |            |
| 4567)                                                                                                    |                              |             |                      |            |
|                                                                                                    | $C \sim$ Tab Width: 8 $\sim$ | Ln 1, Col 1 | $\blacktriangledown$ | <b>INS</b> |

Σχήμα 5.4: Αρχείο blockMeshDict για το μοντέλο ανευρύσματος

λιών στα οποία θα χωριστεί η κάθε διάσταση,άρα και η συνολική ανάλυση του πλέγματος,η οποία διαφέρει ανάλογα με το γεωμετρικό μοντέλο(διαφορετικές διαστάσεις)αλλά και ανάλογα με το μοντέλο που έχει επιλεχθεί για τη θεώρηση της ταραχώδους ροής μιας και οι απαιτήσεις ανάλυσης του πλέγματος διαφέρουν από μοντέλο σε μοντέλο. Στους πίνακες 5.1 και 5.2 συνοψίζονται οι λεπτομέρειες ανάλυσης του πλέγματος για το μοντέλο του αγγείου με ανεύρυσμα και το μοντέλο του φυσιολογικού αγγείου.

Στο σημείο αυτό κρίνεται απαραίτητο να αναφερθεί ότι για τις απαιτήσεις του μοντέλου **LES** θα ήταν ιδανικό να επιλεχθεί ακόμα μεγαλύτερη ανάλυση ώστε να επι-

<span id="page-98-0"></span>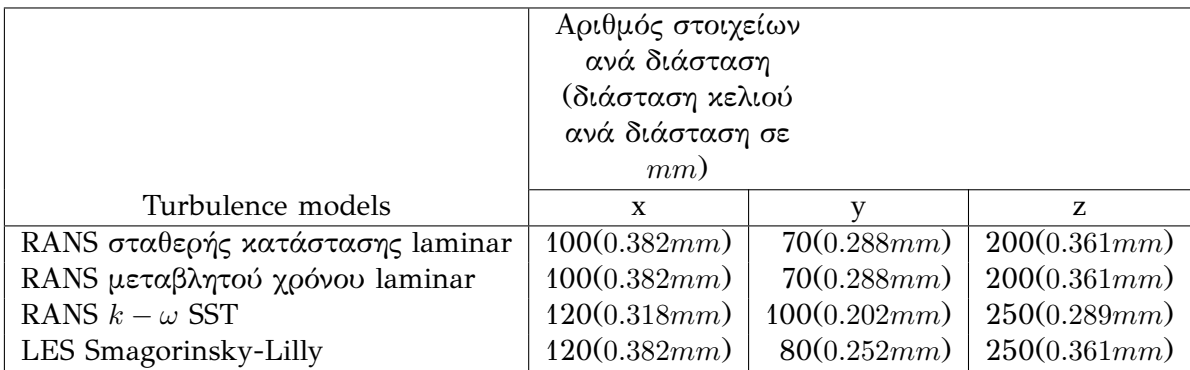

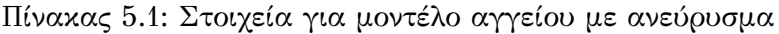

<span id="page-98-1"></span>

|                                  | Αριθμός στοιχείων<br>ανά διάσταση<br>(διάσταση κελιού<br>ανά διάσταση σε<br>mm) |              |              |  |
|----------------------------------|---------------------------------------------------------------------------------|--------------|--------------|--|
| Turbulence models                | X                                                                               |              | Z.           |  |
| RANS σταθερής κατάστασης laminar | 100(0.407mm)                                                                    | 70(0.224mm)  | 200(0.348mm) |  |
| RANS μεταβλητού χρόνου laminar   | 100(0.407mm)                                                                    | 70(0.224mm)  | 200(0.348mm) |  |
| RANS $k - \omega$ SST            | 120(0.339mm)                                                                    | 100(0.157mm) | 250(0.278mm) |  |
| LES Smagorinsky-Lilly            | 120(0.339mm)                                                                    | 100(0.157mm) | 250(0.278mm) |  |

Πίνακας 5.2: Στοιχεία για μοντέλο φυσιολογικού αγγείου

τευχθεί αντίστοιχα και μεγαλύτερη ακρίβεια στα αποτελέσματα της προσομοίωσης-οι λόγοι των αυξημένων απαιτήσεων ανάλυσης του LES αναλύθηκαν παραπάνω. Ωστόσο,οι φυσικοί περιορισμοί που έθετε το υπολογιστικό σύστημα διεξαγωγής των προσομοιώσεων κατέστησαν αδύνατη την επιλογή μεγαλύτερης ανάλυσης για το δημιουργούμενο από το OpenFOAM πλέγμα,αφού είχε ως αποτέλεσμα την εκθετική αύξηση τόσο του χρόνου που απαιτεί η πλεγματοποίηση όσο και του χρόνου που απαιτεί η διεξαγωγή της προσομοίωσης καθεαυτής. Συνεπώς, η αύξηση της ανάλυσης δε θα παρείχε τη δυνατότητα διεξαγωγής αλλεπάλληλων προσομοιώσεων με σκοπό τον προσδιορισμό των ενδεδειγμένων τιμών των διάφορων παραμέτρων για την εύρεση μιας ρεαλιστικής λύσης του προβλήματος.

Μετά από αυτή την παρένθεση,συνεχίζεται η παράθεση των επιλογών για τις τιμές των παραμέτρων εντός των αρχείων που συγκροτούν μια στέρεα δομημένη περίπτωση OpenFOAM. Τα STL αρχεία που αντιπροσωπεύουν τη γεωμετρία των πλεγμάτων τοποθετούνται εντός του υποφακέλου **triSurface** του φακέλου **constant** των OpenFOAM περιπτώσεων ώστε να χρησιμοποιηθούν από τη χρησιμότητα snappyHex

για την πλεγματοποίηση. Τα STL αρχεία αυτά είναι τα παρακάτω:

- body.stl
- input.stl
- output1.stl
- output2.stl
- output3.stl

Όπως γίνεται εύκολα κατανοητό από τα ονόματα των αρχείων,το αρχείο **body** αφορά την επιφάνεια του κορμού του μοντέλου(αγγείο και ανεύρυσμα)ενώ τα υπόλοιπα αντιστοιχούν στις επιφάνειες που έφραξαν τις αρχικές τρύπες του μοντέλου και αποτελούν τη θεωρούμενη είσοδο και τις 3 εξόδους του μοντέλου.

Εντός του φακέλου constant καθορίζεται επίσης το μοντέλο για την ταραχώδη ροή της περίπτωσης επεμβαίνοντας στο αρχείο **turbulenceProperties**. Για τις δύο πρώτες περιπτώσεις που αναγράφονται στους πίνακες 5.1 και 5.2 το μοντέλο καθορίζεται ως laminar χωρίς να χρειάζεται ο προσδιορισμός επιπλέον παραμέτρων. Στις δύο τελευταίες περιπτώσεις το περιεχόμενο του αρχείο[υ tu](#page-98-0)rbu[lenc](#page-98-1)eProperties έχει την παρακάτω μορφή για το μοντέλο *k − ω*:

| 凧<br>Open $\blacktriangledown$                                                                                                    |                       |                        |                        |                 |                              |                                       | Save       |
|----------------------------------------------------------------------------------------------------|-----------------------|------------------------|------------------------|-----------------|------------------------------|---------------------------------------|------------|
| $\left\langle \right\rangle$ setFieldsDict $\times$<br>fvSolution ×                                                                                                    | transportProperties × | turbulenceProperties × | turbulenceProperties × | MRFProperties × | dynamicMeshDict ×            | transportProperties $\times$ >        |            |
| simulationType RAS;<br><b>RAS</b><br>€<br>RASModel kOmegaSST:<br>turbulence on;<br>printCoeffs on;<br>kOmegaSSTCoeffs<br>label "k-\u03C9 SST";<br>fieldMaps<br>ſ<br>$k$ $k$ ;<br>omega omega;<br>nut nut;<br>J |                       |                        |                        |                 |                              |                                       |            |
| alphaK1 0.85034;<br>alphaK2 1.0;<br>alphaOmega1 0.5;<br>alphaOmega2 0.85616;<br>gamma1 0.5532;<br>gamma2 0.4403;<br>beta1 0.0750;<br>beta2 0.0828;<br>betaStar 0.09;<br>a1 0.31;<br>c1 10;<br>Cmu 0.09;<br>3   |                       |                        |                        |                 |                              |                                       |            |
|                                                                                                    |                       |                        |                        |                 | $C \neq$ Tab Width: 8 $\neq$ | Ln 1, Col 1<br>$\overline{\mathbf v}$ | <b>INS</b> |

Σχήμα 5.5: Ιδιότητες ταραχώδους ροής μοντέλου *k − ω*

ενώ για το μοντέλο **LES SmagorinskyLilly** τη μορφή της εικόνας 5.6.

Εντός του καταλόγου constant στο αρχείο **transportPropert[ies](#page-100-0)** μοντελοποιού-

<span id="page-100-0"></span>

| 匝<br>Open $\blacktriangledown$                                                                                                    |                        |                 |                   |                              | Save                                                 |
|----------------------------------------------------------------------------------------------------|------------------------|-----------------|-------------------|------------------------------|------------------------------------------------------|
| turbulenceProperties ×<br>transportProperties ×<br>◟                                                                                                    | turbulenceProperties × | MRFProperties × | dynamicMeshDict × | transportProperties ×        | turbulenceProperties × >                             |
| LES<br>LESModel Smagorinsky;<br>turbulence on:<br>printCoeffs on;<br>SmagorinskyCoeffs<br>ſ<br>label "LES Smagorinsky";<br>fieldMaps<br>nut nut;<br>ce 1.05;<br>ck 0.07;<br>٦<br>delta vanDriest;<br>vanDriestCoeffs<br>ł<br>delta smooth;<br>cubeRootVolCoeffs<br>deltaCoeff 1;<br>ł<br>smoothCoeffs<br>delta cubeRootVol:<br>cubeRootVolCoeffs<br>deltaCoeff 1; |                        |                 |                   |                              |                                                      |
|                                                                                                    |                        |                 |                   | $C \neq$ Tab Width: 8 $\neq$ | Ln 1, Col 1<br><b>INS</b><br>$\overline{\mathbf{v}}$ |

Σχήμα 5.6: Ιδιότητες ταραχώδους ροής μοντέλου LES Smagorinsky

νται επίσης τα χαρακτηριστικά του αίματος ως ρευστό που θα διαρρέει την αρτηρία. Κύρια χαρακτηριστικά του είναι η πυκνότητα και το κινηματικό και δυναμικό ιξώδες ωστόσο στον πίνακα 5.3 παρατίθενται όλες οι παράμετροι [12] που μπορούν να προσδιοριστούν.

<span id="page-100-1"></span>

|                                 | Τιμές(μονάδες              |
|---------------------------------|----------------------------|
| Χαρακτηριστικά                  | μέτρησης)                  |
| Πυκνότητα                       | $1060 (kg/m^3)$            |
| Δυναμικό ιξώδες                 | $0.0035(Pa \cdot s)$       |
| Κινηματικό ιξώδες               | $3.3\cdot 10^{-6} (m^2/s)$ |
| Ειδική Θερμοχωρητικότητα        | $0.004(J/kg \cdot K)$      |
| Θερμική αγωγιμότητα             | $0.6233(W/m \cdot K)$      |
| Απόλυτη πιέση αναφοράς          | 11,288(Pa)                 |
| Θερμοκρασία αναφοράς            | 310.15(K)                  |
| Συντελεστής διάχυσης θερμότητας | $0.00025(K^{-1})$          |

Πίνακας 5.3: Χαρακτηριστικά ρευστοδυναμικής αίματος

Οι πιο κρίσιμες παράμετροι που αφορούν τη διενέργεια της προσομοίωσης προσδιορίζονται εντός των αρχείων τα οποία βρίσκονται στον υποκατάλογο **system**. Καταλυτικό ρόλο παίζει ο κατάλογος ελέγχου(**controlDict**). Εντός αυτού καθορίζεται η διάρκεια της προσομοίωσης η οποία είναι 0.7 δευτερόλεπτα για το δέυτερο και το τρίτο από τα θεωρούμενα μοντέλα και 0.3 δευτερόλεπτα για την προσομοίωση που χρησιμοποιεί εξισώσεις LES, ενώ ο αλγόριθμος εκτελεί 2000 επαναλήψεις στο μοντέλο RANS σταθερής κατάστασης(επιλέχτηκε τέτοιος αριθμός επαναλήψεων ώστε

να είναι βέβαιο ότι μετά από αυτές η κατανομή των μεγεθών επάνω στο μοντέλο δε θα αλλάξει) όσον αφορά το μοντέλο της αρτηρίας που παρουσίαζε ανεύρυσμα. Το μοντέλο της φυσιολογικής αρτηρίας διαφέρει στον αριθμό των επαναλήψεων στο πρώτο μοντέλο(αρκούν 1000 επαναλήψεις για τη σύγκλιση) ενώ η προσομοίωση που ακολουθεί την LES προσέγγιση κρίθηκε απαραίτητο να τρέξει για ένα δευτερόλεπτο. Οι προσομοιώσεις που ακολουθούν τη δεύτερη και την τρίτη δυνατή προσέγγιση έχουν την ίδια διάρκεια με τις αντίστοιχες για το μοντέλο του αγγείου με ανεύρυσμα.

Το βήμα εγγραφής των τιμών των μεγεθών στους φακέλους χρόνου(**time folders**) ορίζεται στα 0*.*1 δευτερόλεπτα για όλες τις προσομοιώσεις μεταβλητού χρόνου(και για τα δύο μοντέλα) και στις προσομοιώσεις σταθερής κατάστασης η εγγραφή γίνεται ανά 100 εκτελεσμένες επαναλήψεις. Η ακρίβεια εγγραφής των δεδομένων που προκύπτουν από την προσομοίωση έχει οριστεί στα 10 δεκαδικά ψηφία για όλες τις προσομοιώσεις,ενώ η ακρίβεια μέτρησης του χρόνου έχει οριστεί στα 6 δεκαδικά ψηφία. Επιπλέον, η εγγραφή των δεδομένων γίνεται σε μορφή ASCII(άλλη δυνατή μορφή θα ήταν η δυαδική). Το μέγιστο δυνατό χρονικό βήμα που μπορεί να εμφανιστεί κατά τη διάρκεια της προσομοίωσης είναι ένα δευτερόλεπτο και μπορεί ο όρος μέγιστο -φυσιολογικά- να ξενίσει κάποιον,γι'αυτό και στο σημείο αυτό πρέπει να διευκρινιστεί ότι το χρονικό βήμα,εξαιρουμένου του μοντέλου RANS σταθερής κατάστασης το οποίο δεν υπολογίζει φυσικό χρόνο παρά μόνο αριθμό επαναλήψεων,δεν παραμένει σταθερό κατά τη διάρκεια της προσομοίωσης. Ξεκινάει από μια προκαθορισμένη τιμή η οποία είναι είτε 1*ms* είτε 10*ms*(δεν έχει ιδιαίτερη σημασία για να κριθεί άξιο περαιτέρω αναφοράς)και διαμορφώνεται με βάση την τιμή του αριθμού **Courant** σε κάθε επανάληψη εκτέλεσης του αλγόριθμου. Ο αριθμός αυτός[13] υπολογίζεται από τη σχέση:

$$
C = \sum_{i=1}^{3} \frac{u_i \Delta t}{\Delta x_i}
$$
\n(5.11)

για κάθε κελί του μοντέλου και συνιστά ένα μέτρο για την ποσότητα της πληροφορίας(στη συγκεκριμένη περίπτωση η πληροφορία αυτή αφορά το διάνυσμα της ταχύτητας) που διασχίζει ένα υπολογιστικό κελί του πλέγματος με διαστάσεις ∆*x*<sup>1</sup> *×* ∆*x*<sup>2</sup> *×* ∆*x*<sup>3</sup> σε ένα συγκεκριμένο χρονικό βήμα ∆*t*. Έτσι,για παράδειγμα, σε μια σαφή μέδοδο Euler όπως αυτή που χρησιμοποιεί το OpenFOAM για τη διακριτοποίηση του χρόνου δεν μπορεί να υπερβεί την τιμή 1 επειδή αυτό θα σημαίνει πως η πληροφορία θα διαδίδεται διαμέσου περισσότερων από ένα κελιών σε κάθε χρονικό βήμα. Σαν

συνέπεια αυτού,ο ολοκληρωτής του χρόνου δεν έχει χρόνο να κατανοήσει επαρκώς τι συμβαίνει από φυσικής άποψης με αποτέλεσμα να υπάρχει άμεσος κίνδυνος το σύστημα να ξεφύγει στην αστάθεια και το μοντέλο να "εκραγεί". Γι'αυτό το λόγο, ο μέγιστος αριθμός του αριθμού Courant στο αρχείο controlDict τίθεται στην τιμή 1. Για να κατανοήσει κάποιος πως εξασφαλίζεται η κάλυψη αυτής της απαίτησης κατά τη διάρκεια της προσομοίωσης αρκεί να παρατηρήσει κάποιος ότι ο εν λόγω αριθμός είναι ανάλογος του μέτρου του διανύσματος της ταχύτητας στις 3 διαστάσεις και του χρονικού βήματος και αντιστρόφως ανάλογος των διαστάσεων του κελιού. Εφόσον το πλέγμα είναι δεδομένο και λειτουργεί ως είσοδος στο σύστημα(άρα δεν μπορεί να αλλάξει με κάποιο τρόπο) και οι τιμές των συνιστωσών της ταχύτητας υπολογίζονται κατά τη διάρκεια της εκτέλεσης οπότε δεν είναι δυνατό(και σε κάθε περίπτωση δεν πρέπει)να επηρεαστούν,ο μόνος τρόπος ώστε να φραγεί η τιμή του αριθμού Courant είναι η προσαρμογή του χρονικού βήματος κατά τη διάρκεια της εκτέλεσης και πιο συγκεκριμένα η πρόσκαιρη αύξησή του. Γι'αυτό το λόγο το χρονικό βήμα κατά τη διάρκεια της εκτέλεσης καθορίζεται να είναι **adjustable** και προσαρμόζεται ως εξής: ξεκινά από μια αρχική τιμή η οποία παραμένει σταθερή μέχρι η τιμή του αριθμού Courant να υπερβεί την τιμή 1,όταν και η τιμή του ∆*t* μειώνεται σημαντικά και αρχίζει να αυξάνεται ξανά μέχρι να συμβεί μια νέα υπέρβαση της τιμής 1. Η διαδικασία αυτή συνεχίζει να επαναλαμβάνεται μέχρι να ολοκληρωθεί η προσομοίωση.

Τις λεπτομέρειες της αριθμητικής επίλυσης των διαφορικών εξισώσεων ρυθμίζουν οι καταχωρήσεις εντός του υποκαταλόγου **fvSchemes**. Έτσι επιλέγεται να παρατεθούν τα σχήματα διακριτοποίησης των πιο σημαντικών μεγεθών και των παραγώγων τους:

- 1. **ddtSchemes** *−→*default backward: ως μέθοδος διακριτοποίησης των μερικών χρονικών παραγώγων προκρίνεται η προκαθορισμένη επιλογή της μεθόδου οπισθόδρομης διαφοράς
- 2. **gradSchemes** *−→*default Gauss Linear: για τη μέθοδο διακριτοποίησης των βαθμώσεων των διαφόρων μεγεθών ως προκαθορισμένη επιλογή προκρίνεται η κλασσική γραμμική μέθοδος Gauss,εκτός από την κινητική ενέργεια ταραχώδους ροής(*k*) και το συντελεστή ειδικής διάχυσης *ω*(που χρησιμοποιούνται στο μοντέλο RANS *k − ω*) και το ιξώδες ταραχώδους ροής *νt*(που χρησιμοποιείται στις προσεγγίσεις τύπoυ RANS γενικότερα) που χρησιμοποιούν τη μέθοδο **cellLimited Gauss**

**linear**,μια παραλλαγή της κλασσικής μεθόδου

- 3. **divSchemes** *−→*default Gauss Linear: ως μέθοδος διακριτοποίησης των αποκλίσεων των διαφόρων μεγεθών ως προκαθορισμένη επιλογή προκρίνεται η γραμμική μέθοδος Gauss
- 4. **interpolationSchemes** *−→*linear: ως μέθοδος παρεμβολής των υπολογιζόμενων τιμών των μεγεθών ανάμεσα σε διαδοχικές επαναλήψεις του αλγόριθμου επιλέχθηκε η γραμμική μέθοδος-έγινε προσπάθεια και για διενέργεια τετραγωνικής παρεμβολής για την επίτευξη μεγαλύτερης ακρίβειας όμως ο χρόνος εκτέλεσης αυξήθηκε σημαντικά και η λύση αυτή εγκαταλείφθηκε
- 5. **laplacianSchemes**: ως μέθοδος διακριτοποίησης των λαπλασιανών όρων των επιλύομενων διαφορικών εξισώσεων(στη συγκεκριμένη περίπτωση πρόκειται για το δεύτερο όρο του πρώτου μέλους της εξίσωσης του εκτιμητής ορμής)default Gauss Linear limited με συντελεστή  $ψ = 0.333$
- 6. **snGradSchemes**: ως μέθοδος διακριτοποίησης των βαθμώσεων που είναι κάθετες στην επιφάνεια του μοντέλου ορίζεται η(επίσης προκαθορισμένη)μέθοδος limited με συντελεστή *ψ* = 0*.*333

Μερικές ακόμα κρίσιμες ρυθμίσεις που πρέπει να γίνουν πριν τη διενέργεια της προσομοίωσης αφορούν την επιλογή του εκάστοτε επιλυτή και τις λεπτομέρειες λειτουργίας του. Οι λεπτομέρειες αυτές καθορίζονται εντός του υποκαταλόγου **fvSolution** του καταλόγου system. Κατ'αρχάς,να αποσαφηνιστεί ότι οι επιλυτές που χρησιμοποιήθηκαν για τους σκοπούς της παρούσας εργασίας είναι οι **SIMPLE** και **PIMPLE**,ο οποίος αποτελεί μια ανάμειξη του SIMPLE με τον PISO. Ο επιλυτής SIMPLΕ χρησιμοποιείται για το μοντέλο RANS σταθερής κατάστασης ενώ ο επιλυτής PIMPLE χρησιμοποιείται για όλα τα υπόλοιπα μοντέλα που εξετάζονται. Να διευκρινιστεί ότι οι παράμετροι που θα αναφέρονται δε θα αναλύονται περαιτέρω ως προς τη σημασία τους που ορίστηκε σαφώς στο κεφάλαιο 4,παρά μόνο θα παρατίθενται οι τιμές που επιλέχτηκαν για τις ανάγκες των διενεργούμενων προσομοιώσεων.

#### **5.1.3.1 Παράμετροι επιλυτή PIMPLE**

Για τα μεγέθη της πίεσης,της ταχύτητας,του ιξώδους που "αντιστοιχεί" στην ταραχώδη ροή(*νt*),της κινητικής ενέργειας που οφείλεται στην ταραχώδη ροή *k* καθώς και για το συντελεστή *ω* που λαμβάνονται υπόψη μόνο στο αντίστοιχο μοντέλο,η

σχετική ανεκτικότητα του επιλυτή είναι μηδενική ενώ η απόλυτη ανεκτικότητα τίθεται ίση με 10*−*<sup>5</sup> . Επίσης,το πλήθος των διορθωτών (**nCorrectors**) τίθεται ίσο με 2,το πλήθος των εξωτερικών διορθωτών(**nOuterCorrectors**) τίθεται ίσο με 1 και το πλήθος των μη ορθογώνιων διορθωτών(**nonOrthogonalCorrectors**) ίσο με 0. Ο "υποεπιλυτής" που χρησιμοποιείται για να προσδιορίσει τις τιμές των μεγεθών που καλείται να προσδιορίσει ο επιλυτής PIMPLE για τα *p*,*pF inal*,*f*,*fF inal* είναι ο **GAMG** ενώ για τα μεγέθη *U*,*UF inal*,*k*,*omega*,*nuT ilda*,*kF inal*,*omegaF inal*,*nuT ildaF inal* είναι ο επιλυτής **smoothSolver**. O λειαντής που χρησιμοποιείται είναι σε όλες τις περιπτώσεις ο **GaussSeidel**. Οι τιμές της σχετικής ανεκτικότητας για τα μεγέθη που ανήκαν στην πρώτη "ομάδα" που αναφέρθηκε ήταν μηδενική και η απόλυτη ήταν 10*−*<sup>6</sup> για τα μεγέθη με "ένδειξη" final,δηλαδή αυτά που αντιστοιχούν στην τελευταία επανάληψη που πραγματοποιείται κατά την επίλυση,και για τα υπόλοιπα 10*−*10. Οι τιμές της σχετικής ανεκτικότητας για τα μεγέθη της δεύτερης "ομάδας" ήταν 0*.*1 για τα "κανονικά" μεγέθη και 0 γι'αυτά με την ένδειξη final,ενώ η απόλυτη ανεκτικότητα ήταν ίση με 10*−*<sup>6</sup> για όλα αυτά τα μεγέθη. Τέλος,η τιμή της καταχώρησης **cacheAgglomeration** τίθεται στο **true** για όλα τα εξεταζόμενα μέγέθη. Οι τιμές αυτές που παρατέθηκαν επιλέχθηκαν είτε από συμβουλές έμπειρων χρηστών που προτάθηκαν σε διαδικτυακούς χώρους συζήτησης είτε ήταν οι προκαθορισμένες(default) τιμές από την ίδια τη σουίτα του OpenFOAM.

#### **5.1.3.2 Παράμετροι επιλυτή SIMPLE**

Για τα μεγέθη της πίεσης,της ταχύτητας,του ιξώδους που "αντιστοιχεί" στην ταραχώδη ροή(*νt*) η σχετική ανεκτικότητα του επιλυτή είναι μηδενική ενώ η απόλυτη ανεκτικότητα τίθεται ίση με 10*−*<sup>4</sup> . Επίσης,το πλήθος των μη ορθογώνιων διορθωτών(**nonOrthogonalCorrectors**)τίθεται ίσο με 0(στον αλγόριθμο αυτό τα δύο άλλα είδη διορθωτών που αναφέρθηκαν προηγουμένως δεν υπάρχουν). Ο "υποεπιλυτής" που χρησιμοποιείται για να προσδιορίσει τις τιμές των μεγεθών που καλείται να προσδιορίσει ο επιλυτής PIMPLE για τα *p* και *f* είναι ο **GAMG** ενώ για τα μεγέθη *U*,*k*,*omega* και *nuT ilda* είναι ο επιλυτής **smoothSolver**. Ο λειαντής που χρησιμοποιείται είναι σε όλες τις περιπτώσεις ο **GaussSeidel**. Οι τιμές της σχετικής ανεκτικότητας για τα μεγέθη που ανήκαν στην πρώτη "ομάδα" που αναφέρθηκε ήταν ίση με 0*.*01 και η απόλυτη ήταν 10*−*<sup>7</sup> . Οι τιμές της σχετικής ανεκτικότητας για τα μεγέθη της δεύτερης

"ομάδας" ήταν 0*.*1,ενώ η απόλυτη ανεκτικότητα ήταν ίση με 10*−*<sup>6</sup> . Τέλος,η τιμή της καταχώρησης **cacheAgglomeration** τίθεται στο **true** για όλα τα εξεταζόμενα μέγέθη. Οι τιμές αυτές που παρατέθηκαν επιλέχθηκαν με τον ίδιο τρόπο που αναφέρθηκε στην προηγούμενη παράγραφο.

Εκτός από την επιλογή επιλυτή καταλυτικό ρόλο παίζει και ο καθορισμός των παραμέτρων που προσδιορίζουν πλήρως τη μέθοδο πλεγματοποίησης που θα εξασκήσει το **snappyHexMesh**. Κατ'αρχάς προσδιορίζονται τα ονοόματα των αρχείων STL τα οποία συνιστούν το συνολικό μοντέλο εισόδου και θα είναι αυτά που θα υποστούν τη διαδικασία ραφιναρίσματος του πλέγματος,οριζόμενα ως αντικείμενα τύπου triSurface(για να αναζητηθούν από τον αλγόριθμο εντός του αντίστοιχου αρχείου). Προσδιορίζεται επίσης το μέγιστο πλήθος κελιών ανά επεξεργαστή και συνολικά(εδώ δε χρησιμοποιείται παραλληλοποίηση άρα οι δύο αριθμοί συμπίπτουν) και ορίζεται σε 2000000 κελιά,ενώ καθορίζεται και η τοποθεσία του πλέγματος η οποία αντιστοιχεί στο κέντρο βάρους του μοντέλου εισόδου. Τέλος,εντός του υποκαταλόγου snappyHex προσδιορίζονται οι ελάχιστες ποιοτικές απαιτήσεις που πρέπει να ικανοποιηθούν κατά τη διαδικασία της πλεγματοποίησης και οι οποίες συνοψίζονται στον παρακάτω πίνακα:

| Ποιοτικό                                     | Τιμές      |
|----------------------------------------------|------------|
| κριτήριο                                     |            |
| Μέγιστη τιμή μη ορθογωνιότητας               | 65         |
| Μέγιστη τιμή λοξότητας συνοριακής επιφάνειας | 20         |
| Μέγιστη τιμη λοξότητας εσωτερικού πλέγματος  | 4          |
| Ελάχιστος όγκος κελιού                       | $10^{-13}$ |
| Ελάχιστη ποιότητα τετραέδρων                 | $10^{-15}$ |
| Ελάχιστο εμβάβο επιφάνειας(face)             | $-1$       |
| Ελάχιστη συστροφή                            | 0.02       |
| Ελάχιστη συστροφή τριγώνου                   | $-1$       |
| Μέγιστη κοιλότητα                            | 80         |
| Ελάχιστη ομαλότητα                           | 0.5        |

Πίνακας 5.4: Ελάχιστες ποιοτικές απαιτήσεις πλεγματοποίησης

#### **5.1.3.3 Προσδιορισμός συνοριακών συνθηκών**

Ο καθορισμός των κατάλληλων συνοριακών συνθηκών διαδραματίζει καθοριστικότατο ρόλο στην εξαγωγή φυσικά ρεαλιστικών αποτελεσμάτων για το εξεταζόμενο σύστημα. Οι συνοριακές συνθήκες που επιβάλλονται αφορούν πρωτίστως τα μεγέθη

της πίεσης και της ταχύτητας. Η επιβολή αυτή γίνεται επεμβαίνοντας στους χρονικούς φακέλους που έχουν τα ονόματα των αντίστοιχων μεγεθών. Συνοριακές συνθήκες επιβάλλονται σε ολόκληρη τη συνοριακή επιφάνεια(εισόδους,εξόδους και κύριο κορμό του μοντέλου). Οι συνοριακές συνθήκες πίεσης που επιλέγονται για τις επιφάνειες εισόδου και εξόδου είναι του τύπoυ **totalPressure**(αναλύθηκε σε προηγούμενο κεφάλαιο) και αφορά τη συνολική πίεση που εφαρμόζεται στην επιφάνεια χωρίς αυτό να σημαίνει ότι αυτή κατανέμεται ομοιόμορφα-γενικά αυτό δε συμβαίνει. Επειδή κατά τη φάση συστολής της καρδιάς η εξασκούμενη πίεση είναι σαφώς μεγαλύτερη(40*mmHg* διαφορά πίεσης ανάμεσα σε συστολή-διαστολή,περίπου 5*.*33*kP a*) άρα και ο κίνδυνος φθοράς του αγγειακού τοιχώματος-και κατ' επέκταση ρήξης του ανευρυσμικού τοιχώματος-σημαντικά αυξημένος,επιλέχθηκε οι συνθήκες προσομοίωησης να αφορούν αυτή τη φάση του καρδιακού κύκλου. Έτσι,επιλέγεται να επιβληθεί στην είσοδο πίεσης της τάξης των 16*.*33*m*2/*s* 2 (αυτές είναι οι μονάδες που χρησιμοποιεί το OpenFOAM) στην είσοδο του συστήματος και 16*m*2/*s* <sup>2</sup> στις τρεις εξόδους. Η διαφορά πιέσεων μεταξύ εισόδου-εξόδων,μιας και ήταν αδύνατον να υπάρχει ακριβής γνώση της διαφοράς πιέσεων σε ένα τμήμα αγγείου αντίστοιχων διαστάσεων,καθορίστηκε σε αυτήν την τιμή μετά από αλλεπάλληλες δοκιμές που κατέληξαν σε φυσιολογικά επίπεδα για την ταχύτητα του αίματος,μέγεθος για το οποίο υπάρχει σαφής γνώση των ρεαλιστικών τιμών. Για τον κορμό του μοντέλου επιβάλλεται συνοριακή συνθήκη τύπου zeroGradient(επίσης έχει αναλυθεί),δηλαδή τύπου **vonNeumann**. Στο εσωτερικό πλέγμα η αρχική τιμή της πίεσης τίθεται στο 0.

Όσον αφορά τις συνοριακές-αρχικές συνθήκες για το μέγεθος της ταχύτητας,επιλέχθηκε να είναι του τύπου **pressureInletOutletVelocity** για τις εξόδους(επίσης έχει αναλυθεί τι σημαίνει αυτό),ενώ για την επιφάνεια της εισόδου επιλέγεται ο τύπος **pressureDirectedInlet-OutletVelocity** ο οποίος σε σχέση με τον προηγούμενο τύπο απαιτεί επιπλέον τον καθορισμό του μοναδιαίου διανύσματος που προσδιορίζει τη διεύθυνση και τη φορά της ταχύτητας εισόδου. Το διάνυσμα αυτό είναι το διάνυσμα που ισούται με το αντίθετο του μοναδιαίου διανύσματος των τριγώνων του input.stl αρχείου. Η αρχική τιμή του μέτρου της ταχύτητας τίθεται στο 0,τόσο για τις συνοριακές επιφάνειες που αντιστοιχούν σε εισόδο-εξόδους όσο και για τη συνοριακή επιφάνεια του κύριου κορμού του μοντέλου αλλά και το εσωτερικό του.

Τέλος, επειδή μετά τη διενέργεια της προσομοίωσης χρησιμοποιείται η χρησιμό-

τητα **wallShearStress**,ένα εργαλείο μετεπεξεργασίας του OpenFOAM,για τον υπολογισμό της εφαπτομενικής τάσης επάνω στο σύνολο της συνοριακής επιφάνειας,κρίνεται επιβεβλημένο να παρατεθούν και οι αρχικές συνθήκες που επιλέγει αυτόματα το λογισμικό του OpenFOAM,οι οποίες είναι μηδενικές. Όπως γίνεται εύκολα κατανοητό,η επιβολή συνοριακών συνθηκών για τις επιφάνειες εισόδου και εξόδων είναι πρακτικά ανούσια,αφού οι επιφάνειες αυτές είναι εξ'ολοκλήρου επίπεδες,συνεπώς η τιμή του συγκεκριμένου μεγέθους επάνω σε αυτές παραμένει μηδενική καθ'όλη τη διάρκεια της προσομοίωσης. Ο ορισμός συνοριακών συνθηκών έχει ουσιαστικό νόημα μόνο για τον κύριο κορμό του μοντέλου,τμήμα το οποίο παρουσιάζει καμπυλότητα,άρα έχει και νόημα ο ορισμός του τανυστή εφαπτομενικής τάσης.
# **Κεφάλαιο 6**

# **Αποτελέσματα Προσομοιώσεων OpenFOAM**

### **6.1 Εισαγωγή-Διευκρινίσεις**

Η παράθεση των αποτελεσμάτων των προσομοιώσεων που διεξάγησαν θα χωριστεί σε δύο βασικά κομμάτια. Το πρώτο κομμάτι θα αφορά τις προσομοιώσεις που έγιναν πάνω στο ίδιο μοντέλο(συγκεκριμένα στο μοντέλο του αγγείου που παρουσιάζει ανεύρυσμα)χρησιμοποιώντας και τα 4 μοντέλα που αναλύθηκαν και επεξηγήθηκαν στο προηγούμενο κεφάλαιο με σκοπό τον εντοπισμό ομοιοτήτων και διαφορών ανάμεσα τους και την εξαγωγή μιας διαπίστωσης που θα αφορά τη σύγκλιση ή μη των διαφορετικών μοντέλων σε γενικές γραμμές και ειδικότερα όσον αφορά την ποιοτική κατανομή των κρίσιμων μεγεθών αυτής της προσομοίωσης,δηλαδή της πίεσης,της ταχύτητας και της εφαπτομενικής τάσης. Το δεύτερο κομμάτι θα επιχειρήσει να συγκρίνει την αντίδραση του αγγείου που έχει παρουσιάσει ανεύρυσμα με τη συμπεριφορά του φυσιολογικού αγγείου στις ίδιες επιβληθείσες συνοριακές συνθήκης συστολικής πίεσης. Με αυτόν τον τρόπο θα καταστεί ευδιάκριτος ο λόγος ύπαρξης αυξημένου κινδύνου ρήξης σε ένα ανευρισμικό εγκεφαλικό αγγείο σε σχέση με ένα φυσιολογικό και θα προσδιοριστούν τα σημεία-περιοχές που παρουσιάζουν σημαντική πιθανότητα να προκαλέσουν τη ρήξη του ανευρύσματος.

# **6.2 Σύγκριση αποτελεσμάτων διαφορετικών μοντέλων θεώρησης**

### **6.2.1 Αποτελέσματα-Εικόνες**

Η παράθεση των αποτελεσμάτων ξεκινά με τις εικόνες που αντιστοιχούν στη χρωματική κατανομή του μέτρου της ταχύτητας επάνω στην επιφάνεια του ανευρύσματος,αλλά και σε κάποιες κατατοπιστικές τομές που δείχνουν την κατανομή των μεγεθών εντός του εσωτερικού του. Στο πρώτο αυτό στιγμιότυπο είναι προ-

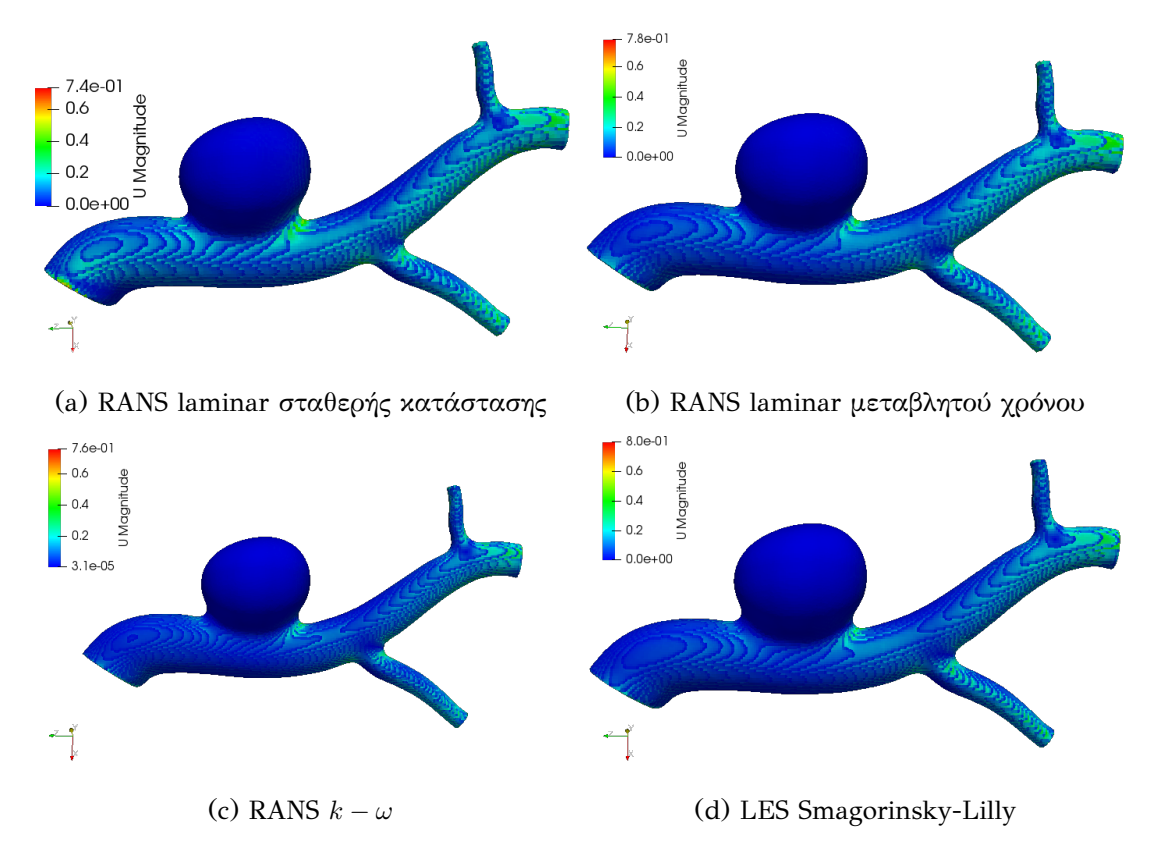

Σχήμα 6.1: Μέτρο ταχύτητας ροής στην εξωτερική επιφάνεια

φανές ότι η χρωματική κατανομή του μεγέθους της ταχύτητας πάνω στην επιφάνεια του αγγείου παρουσιάζει εξαιρετική ομοιότητα συγκρίνοντας όλα τα μοντέλα μεταξύ τους. Μια επίσης προφανής διαπίστωση είναι ότι στην επιφάνεια του ανευρυσμικού σάκου η ταχύτητα του αίματος είναι πρακτικά(ή και σε απόλυτους αριθμούς)μηδενική,αποτέλεσμα που είναι απολύτως λογικό,με βάση τα αποτελέσματα προγενέστερων ερευνών[32],και ενθαρρυντικό για την ισχύ των εξαγόμενων αποτελεσμάτων. Παρατηρώντας κάποιος την κλίμακα εύρους των μεγεθών των εικόνων,προκύπτει ότι οι μέγιστες τιμές ταχύτητας δεν είναι ίδιες σε όλα τα μοντέλα,ωστόσο οι διαφορές που προκύπτουν είναι μάλλον αμελητέες υπό την έννοια ότι άλλα μοντέλα διαφέρουν ως προς τη θεώρηση της ταραχώδους ροής(τα RANS και τo LES μοντέλο διαφέρουν σημαντικά αλλά και τα μοντέλα RANS παρουσιάζουν μικρότερες διαφορές μεταξύ τους στον τομέα αυτό) και άλλα ως προς τη θεώρηση του χρόνου(σταθερής κατάστασης ή μεταβλητού χρόνου) άρα και ως προς τη μορφή των επιλυόμενων Navier-Stokes εξισώσεων-το πρώτο μοντέλο θεωρεί σταθερή κατάσταση ενώ τα υπόλοιπα μεταβλητό χρόνο. Η διαφορετική θεώρηση της ταραχώδους ροής επηράζει άμεσα το υπολογιζόμενο συνολικό ιξώδες,άρα και τις τιμές της ταχύτητας που προκύπτουν από την επίλυση της εξίσωσης του εκτιμητή ορμής μέσα στην οποία υπεισέρχεται το μέγεθος του ιξώδους. Το μοντέλο που παρουσιάζει το υψηλότερο μέγιστο για την ταχύτητα είναι το LES Smagorinsky-Lilly και ακολουθούν κατά σειρά το RANS laminar μεταβλητού χρόνου,το RANS *k − ω* μοντέλο και το RANS laminar σταθερής κατάστασης με αντίστοιχες τιμές 0*.*8*m*/*s*,0*.*78*m*/*s*,0*.*76*m*/*s* και 0*.*74*m*/*s* οι οποίες είναι απόλυτα φυσιολογικές τιμές για ροή αίματος με βάση τη βιβλιογραφία.

Επίσης,εξετάζοντας τις εικόνες για την εξακρίβωση της δημιουργίας δινών στο πεδίο ροής κοντά στην επιφάνεια του αγγείου(τέτοιες περιοχές μπορούν να θεωρηθούν αυτές στις οποίες παρουσιάζονται απότομες μεταβολές του μέτρου της ταχύτητας επάνω στην επιφάνεια) είναι ευδιάκριτο πως,παρόλο που σε όλα τα μοντέλα οι "υποψήφιες" περιοχές για δημιουργία δινών απλώνονται σε όλη σχεδόν την επιφάνεια του κύριου κορμού του μοντέλου(όχι στον ανευρυσμικό σάκο),το πρώτο μοντέλο παρουσιάζει σημαντικά εντονότερες μεταβολές κοντά στην είσοδο του εξεταζόμενου μοντέλου σε σχέση με τα υπόλοιπα,άρα και πιθανές δίνες μεγαλύτερης έντασης. Μια αναφορά πρέπει να γίνει επίσης στην υπολογιζόμενη ταχύτητα στην είσοδο και τις εξόδους ανάμεσα στα διαφορετικά μοντέλα που χρησιμοποιήθηκαν.

Αρχικά,είναι προφανές ότι η ογκομετρική εισροή(η ταχύτητα στην επιφάνεια της εισόδου δεν έχει οριστεί ως αρχική συνθήκη αλλά υπολογίζεται από τον αλγόριθμο μιας και η αρχική συνθήκη ήταν τύπου **pressureInletOutletVelocity**) διαφέρει ανάμεσα στο πρώτο και τα υπόλοιπα μοντέλο και είναι αισθητά μεγαλύτερη. Η διαφορά αυτή μπορεί να ερμηνευθεί μέσω του γεγονότος ότι οι επιλυόμενες εξισώσεις του πρώτου μοντέλου σε σχέση με τα υπόλοιπα διαφέρουν ως προς την έλλειψη μερικής χρονικής παραγώγου στον εκτιμητή ορμής του μοντέλου RANS laminar σταθερής κατάστασης.

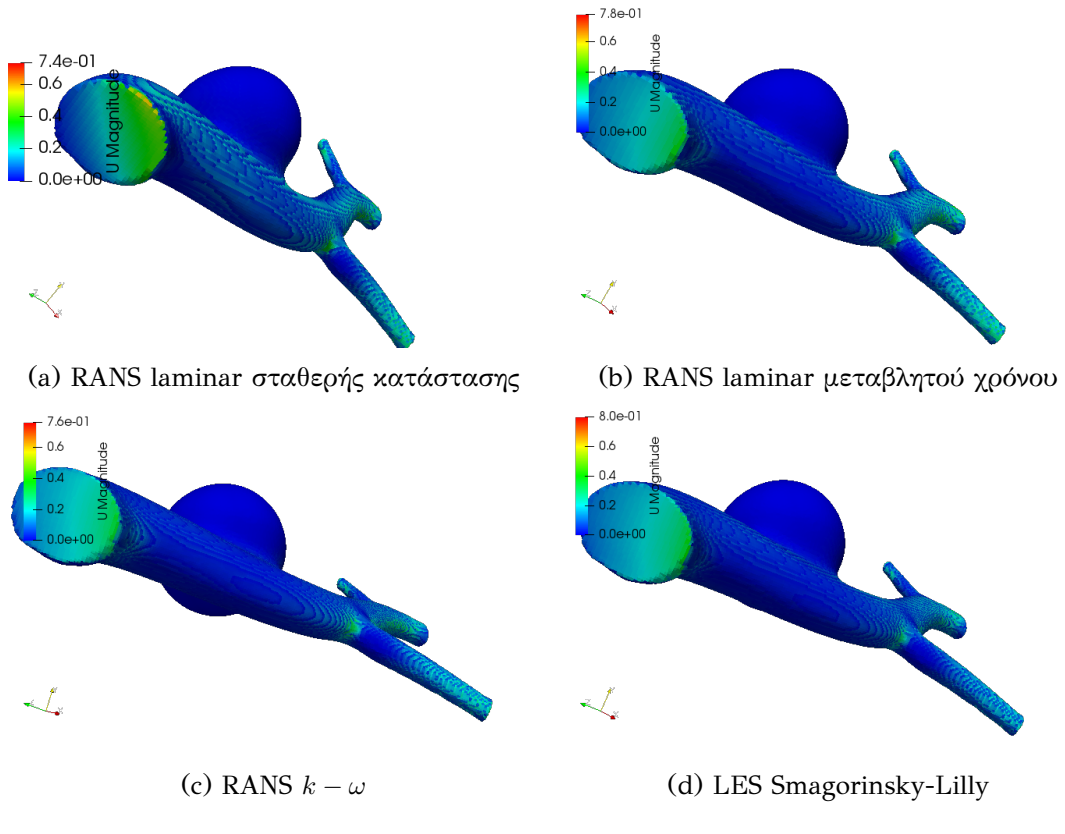

Σχήμα 6.2: Μέτρο της ταχύτητας στην επιφάνεια της εισόδου

Ακόμα,επιβάλλεται να ειπωθεί ότι δεν παρατηρούνται απότομες μεταβολές στο χρωματικό χάρτη πάνω στην επιφάνεια,συνεπώς η ύπαρξη δινών στην περιοχή αυτή δεν κρίνεται ιδιαίτερα πιθανή.

Στην ομάδα εικόνων 6.3 είναι προφανές ότι η μέγιστη ταχύτητα του αίματος παρουσιάζεται στην επιφάνεια των κύριων έξοδων του μοντέλων,κάτι που ισχύει για όλα τα μοντέλα. Μάλισ[τα,η](#page-112-0) χρωματική κατανομή είναι πανομοιότυπη και στις τέσσερις περιπτώσεις. Επιπλέον,για τους ίδιους λόγους που παρατέθηκαν και στην περίπτωση των επιφανειών εισόδου-απότομες χρωματικές μεταβάσεις δεν υπάρχουνη ύπαρξη δινών στις επιφάνειες αυτές κρίνεται μάλλον απίθανη. Μια ακόμα πολύ σημαντική παρατήρηση είναι ότι παρατηρείται αυξημένη τιμή της ταχύτητας στο κέντρο της διατομής που ορίζει η έξοδος,η οποία μικραίνει σταδιακά προχωρώντας προς την περιφέρεια. Το φαινόμενο αυτό οφείλεται στο γεγονός ότι η αρχική συνθήκη που επιβάλλεται στη συνοριακή επιφάνεια του μοντέλου είναι τύπου **no-slip** αφού η επιφάνεια ορίζεται ως **wall** και όχι ως patch όπως η είσοδος και οι έξοδοι(θα αναλυθεί λίγο παρακάτω τι σημαίνει σύνορο τύπου wall).

<span id="page-112-0"></span>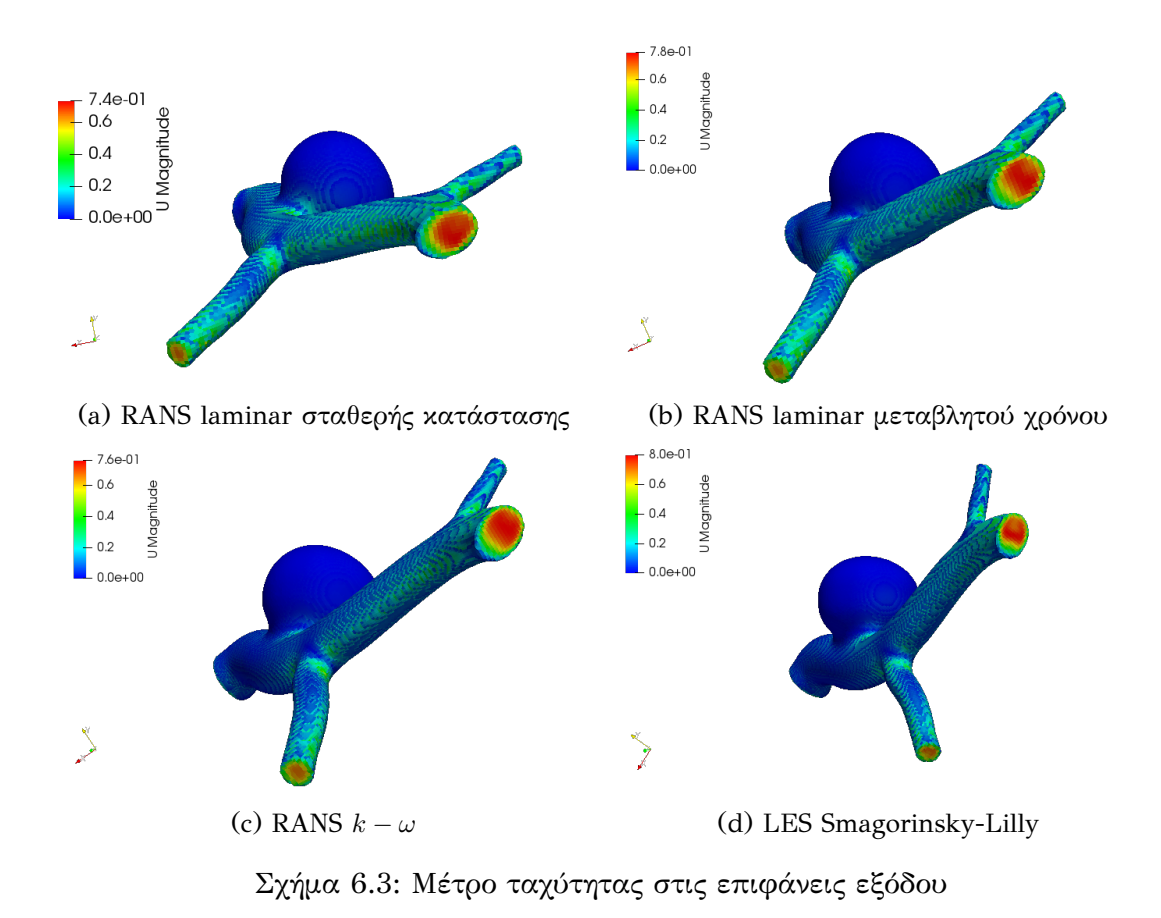

Ένα επίσης πολύ σημαντικό συμπέρασμα που θα χρησιμοποιηθεί στην πορεία αυτής της ανάλυσης αφορά τις τιμές της ταχύτητας στις διακλαδώσεις που παρουσιάζει το κυρίως αγγείο με τα δύο μικρότερα αγγεία. Στα σημεία αυτά παρουσιάζονται αρκετά μεγάλες τιμές της ταχύτητας(κοντά στο 75% της μέγιστης τιμής) αλλά και απότομες μεταβολές στο μέτρο της σε σχέση με την περικλείουσα γειτονική περιοχή,κάτι που μας οδηγεί στο συμπέρασμα ότι στα σημεία αυτά είναι πολύ πιθανό να δημιουργηθούν δίνες. Το γεγονός αυτό έρχεται να επιβεβαιωθεί στη βιβλιογραφία[1] από τον ισχυρισμό πως το μέτρο της ταχύτητας παίρνει μεγάλες τιμές σε περιοχές με μεγάλη τιμή καμπυλότητας,όπως είναι οι διακλαδώσεις των αγγείων.

Από τις εικόνες του σχήματος 6.4 προκύπτουν δύο βασικές παρατηρήσεις:

• H ροή στην άνω έξοδο κάθε μοντέλου(που είναι και αυτή με τη μικρότερη διατομή)παρουσιάζει σχεδόν απόλ[υτη](#page-113-0) ομοιότητα σε όλα τα μοντέλα τόσο ως προς το μέγιστο μέτρο της ταχύτητας πάνω στην επιφάνεια όσο και ως προς τη χρωματική κατανομή που εκφράζει το μέτρο αυτό συνολικότερα. Ένας προσεκτικός παρατηρητής θα μπορούσε να επισημάνει πως στο σχήμα 6.4c το μέτρο της

<span id="page-113-0"></span>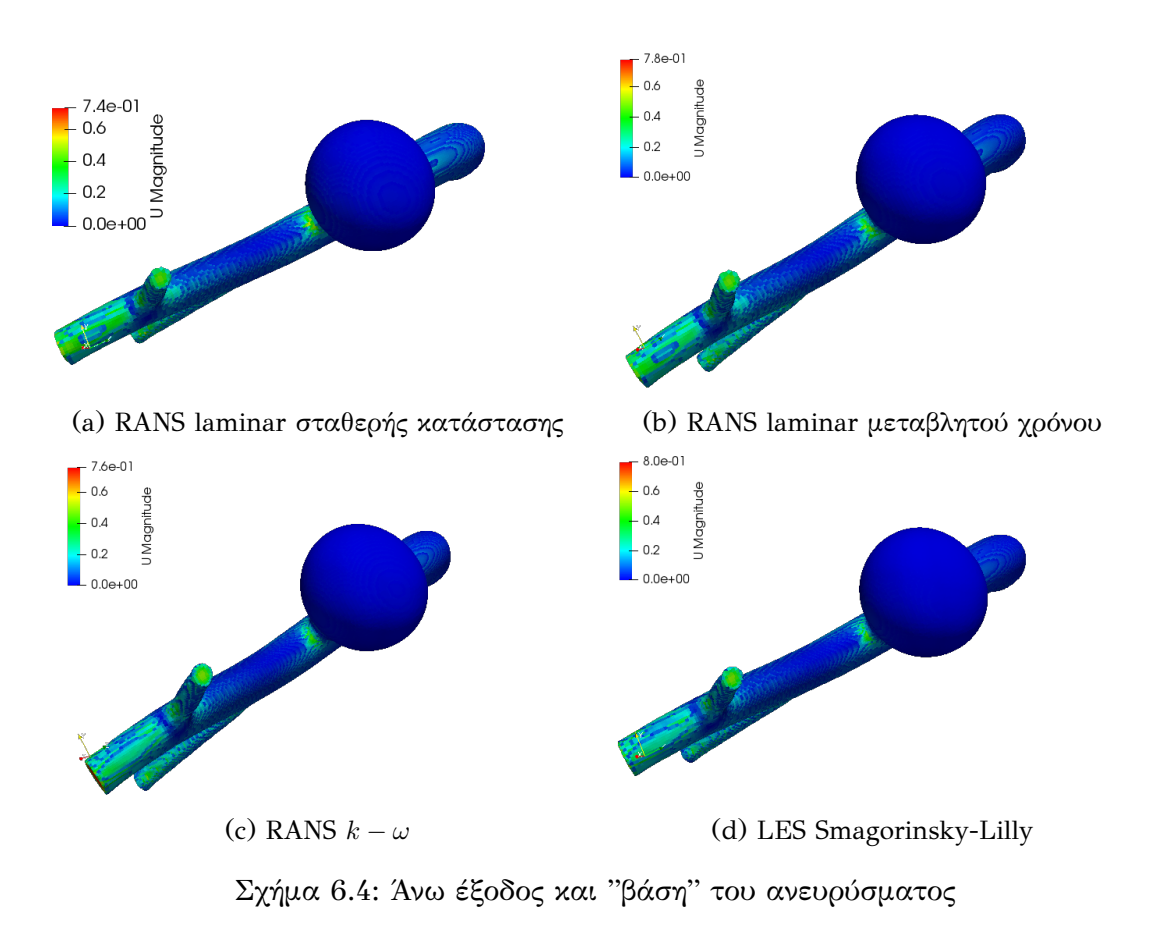

ταχύτητας στο κέντρο της διατομής είναι μεγαλύτερο σε σχέση με τις άλλες περιπτώσεις,ωστόσο δε θεωρείται ότι προκύπτει από την παρατήρηση αυτή κάποιο αξιοσημείωτο συμπέρασμα-η ύπαρξη κάποιας δίνης δεν είναι πιθανή.

• Το πιο ενδιαφέρον στοιχείο αυτής της σειράς στιγμιοτύπων είναι η απότομη μεταβολή του μέτρου της ταχύτητας στο σημείο όπου ξεκινά η απότομη καμπύλωση του φυσιολογικού κομματιού του αγγείου προς τη δημιουργία ανευρυσμικού σάκου. Στο σημείο αυτό η τιμή της ταχύτητας είναι αξιοσημείωτα μεγάλη σε σχέση με τη γειτονική περιοχή και η μεταβολή από τις γύρω χαμηλές τιμές στις υψηλές τιμές της περιοχής αυτής αξιοπρόσεκτη. Η παρατήρηση αυτή οδηγεί στο άμεσο συμπέρασμα πως στη "βάση"(αν μπορεί να χαρακτηριστεί έτσι)του ανευρύσματος δημιουργούνται δίνες με αρκετά μεγάλη ένταση οι οποίες φθείρουν σημαντικά το τοίχωμα και,σε βάθος χρόνου,μπορούν να δρομολογήσουν μια πιθανή ρήξη.

Στο σχήμα 6.5 απεικονίζεται μια τομή από την πίσω πλευρά του ανευρύσματος με σκοπό την απεικόνιση του πεδίου της ταχύτητας στο εσωτερικό του ανευρυσμικού σάκου. Παρ[ατηρ](#page-114-0)είται,λοιπόν,ότι εντός του ανευρύσματος οι τιμές που λαμβά-

<span id="page-114-0"></span>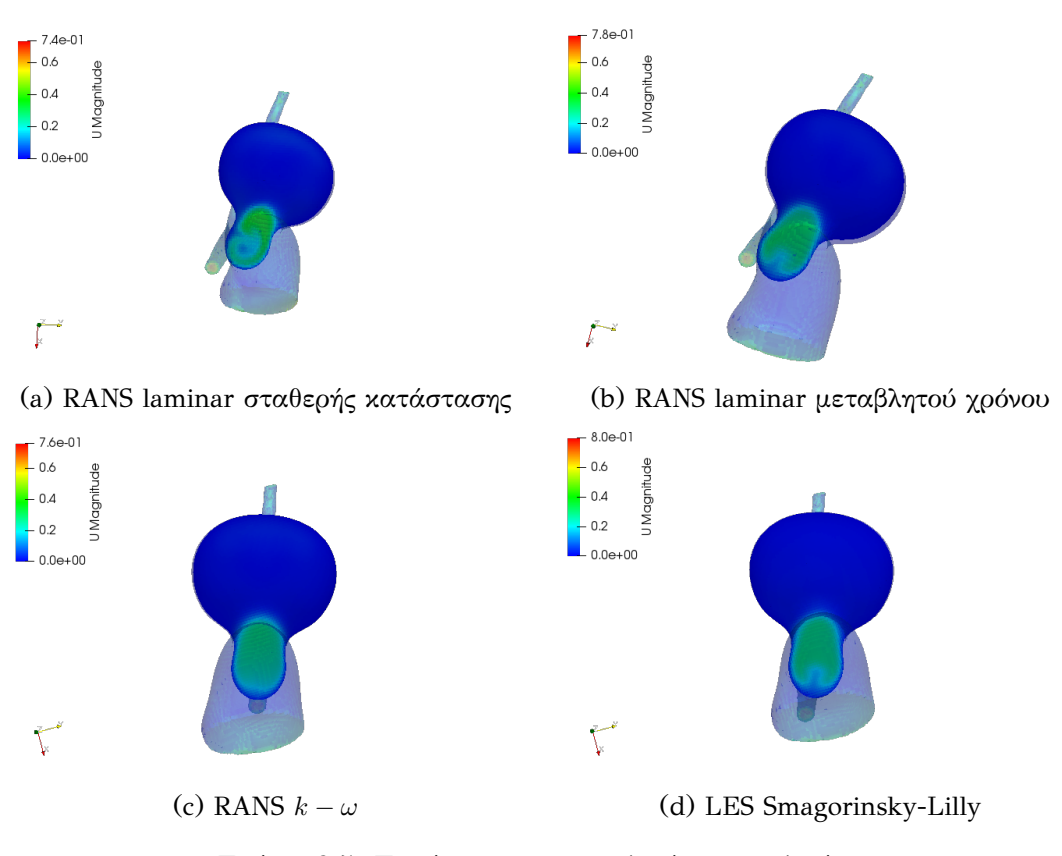

Σχήμα 6.5: Τομή ανευρυσμικού σάκου από πίσω

νει η ταχύτητα είναι πρακτικά μηδενικές και στην ουσία επιβεβαιώνεται το αρχικό συμπέρασμα που είχε προκύψει από τη χρωματική κατανομή του μέτρου της ταχύτητας πάνω στην **επιφάνεια** του ανευρυσμικού σάκου,το οποίο επιβεβαιώνεται και από τη βιβλιογραφία. Συνεπώς το αποτέλεσμα που λαμβάνεται από την τομή αυτή είναι,πιθανότατα,μια φυσικά ρεαλιστική κατάσταση.

Στο κάτω μέρος της τομής αυτής,που αντιστοιχεί στο σωλήνα που σχηματίζει ο κύριος κορμός του αγγείου το μέτρο της ταχύτητας αυξάνεται και στα τέσσερα μοντέλα,όπως ήταν αναμενόμενο. Μια διαφορά που μπορεί να εντοπιστεί,ωστόσο,είναι το γεγονός ότι στο πρώτο μοντέλο,περισσότερο,και στο τρίτο και τέταρτο μοντέλο,λιγότερο,υπάρχει η υποψία δημιουργίας δινών στο νοητό σύνορο μεταξύ του ανευρυσμικού σάκου και του κύριου κορμού του αγγείου,κάτι που δε συμβαίνει στο μοντέλο *k −ω* όπου η χρωματική κατανομή του μέτρου της ταχύτητας είναι σαφώς ομαλότερη. Το μοντέλο RANS σταθερής κατάστασης είναι αυτό που εισάγει τη μεγαλύτερη πιθανότητα ύπαρξης δινών. Η διαφορά του αυτή σε σχέση με τα υπόλοιπα μοντέλα μπορεί να ερμηνευθεί υπό το πρίσμα της διαφορετικής θεώρησης του χρόνου όπως συνέβη και παραπάνω.

<span id="page-115-0"></span>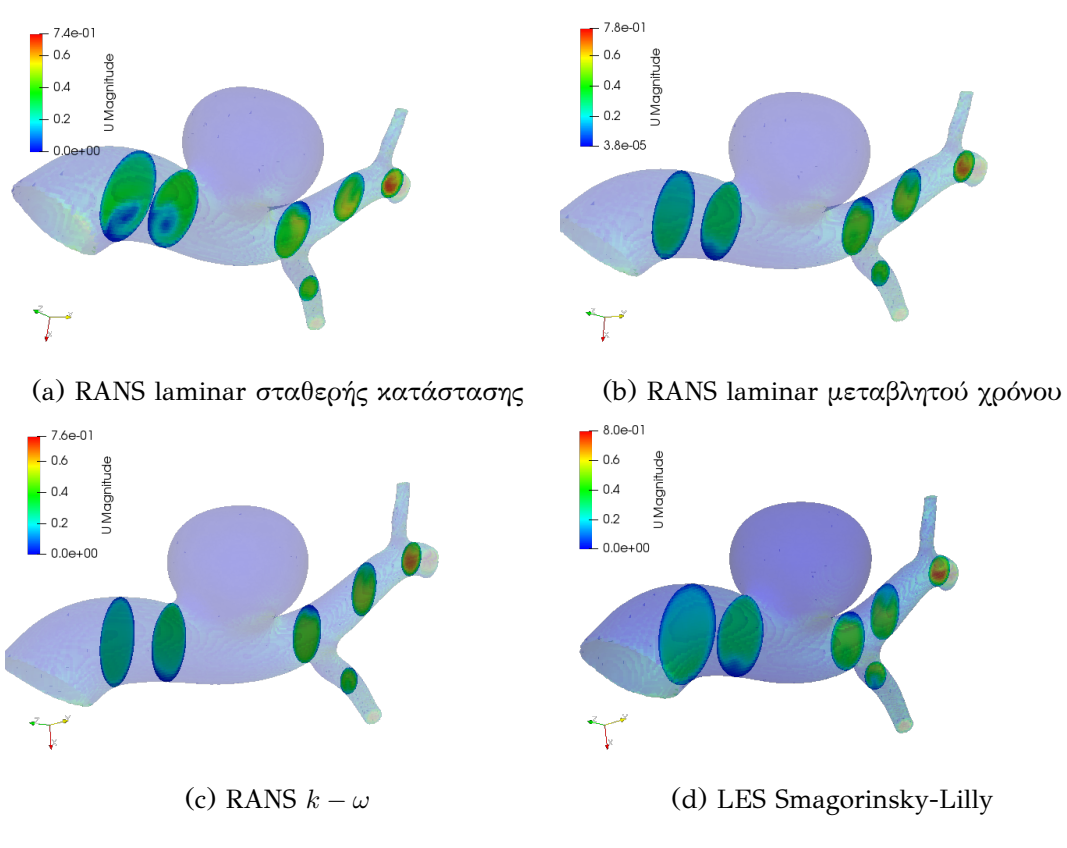

Σχήμα 6.6: Μέτρο ταχύτητας ροής στην εξωτερική επιφάνεια

Στα στιγμιότυπα του σχήματος 6.6 παρουσιάζεται μια σειρά τομών κατά μήκος του κύριου κορμού του μοντέλου. Οι τομές αυτές ανάμεσα στις τέσσερις διαφορετικές θεωρήσεις του προβλήματος πα[ρουσ](#page-115-0)ιάζουν εξαιρετική ομοιότητα μεταξύ τους. Η μόνη διαφορά που θα μπορούσε να επισημανθεί αφορά τις τομές που είναι πλησιέστερες στην είσοδο και διαφέρουν ελαφρώς ανάμεσα στο πρώτο μοντέλο και τα υπόλοιπα μοντέλα. Το μοντέλο RANS σταθερής κατάστασης μοιάζει να επιβεβαιώνει τον ισχυρισμό που διατυπώθηκε ακριβώς παραπάνω για την τομή που έχει παρθεί στο "ύψος" του ανευρυσμικού σάκου-σε σχέση με τα άλλα μοντέλα δίνει μεγαλύτερη πιθανότητα ύπαρξης δινών(δες σχήμα 6.6a). Ωστόσο,το σημαντικότερο συμπέρασμα που πρέπει να εξαχθεί από αυτή την ομάδα εικόνων αφορά το μέτρο της ταχύτητας στο εσωτερικό της διατομής του αγγεια[κού](#page-115-0) [σ](#page-127-0)ωλήνα σε σχέση με το μέτρο της στην περιφέρεια αυτής(έγινε αναφορά και παραπάνω). Πιο συγκεκριμένα,ορίζοντας τη συνοριακή επιφάνεια του κυρίως κορμού του αγγείου ως επιφάνεια τύπου wall,επιλέγεται η μαθηματική μοντελοποίηση της ταχύτητας της ροής να γίνει με χρήση της συνάρτησης τοίχου(**wall functions**). Η συνάρτηση τοίχου,της οποίας η μορφή φαίνεται στην εικόνα 6.7,διατυπώνεται ως εξής: η μέση ταχύτητα μιας ροής,στην οποία υπεισέρχονται

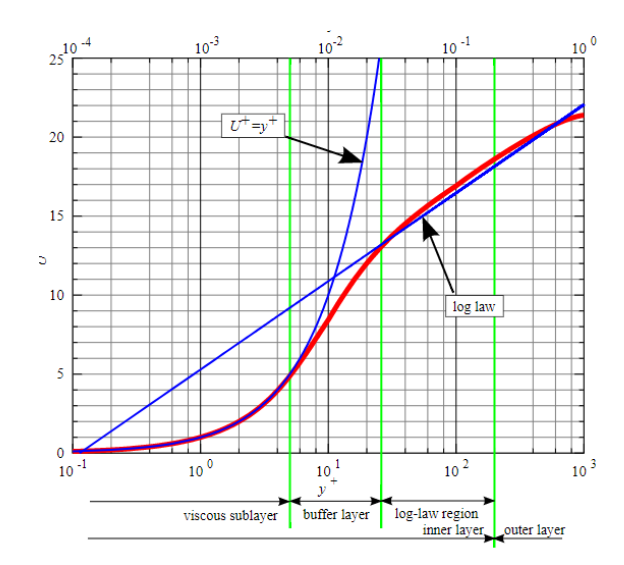

Σχήμα 6.7: Συνάρτηση τοίχου

φαινόμενα ταραχώδους ροής,σε ένα συγκεκριμένο σημείο είναι ανάλογη του λογαρίθμου της απόστασης του σημείου από την επιφάνεια που έχει οριστεί ως τοίχος για την περιοχή που θεωρείται ότι καταλαμβάνεται εξ'ολοκλήρου από το ρευστό. Ο νόμος αυτός,υπό την αυστηρή μαθηματική έννοια,μπορεί να εφαρμοστεί σε περιοχές της ροής που βρίσκονται κοντά στον τοίχο. Ωστόσο,θεωρώντας το νόμο του τοίχου λαμβάνεται σε κάθε περίπτωση μια πολύ καλή προσέγγιση για ολόκληρο το πεδίο της ταχύτητας όταν πρόκειται για φυσικές ροές όπως είναι η ροή του αίματος.

Όπως προκύπτει άμεσα από τα παραπάνω,η μορφή του πεδίου της ταχύτητας που λαμβάνεται από τις τομές που παρατέθηκαν είναι απολύτως αναμενόμενη αφού το μέτρο της ταχύτητας αυξάνεται κάθως αυξάνεται η απόσταση από το σύνορο που έχει οριστεί ως τοίχος,δηλαδή όσο προσεγγίζεται το "κέντρο" της διατομής. Να επισημανθεί ότι η αύξηση αυτή δεν είναι γραμμική αλλά λογαριθμική.

Μετά την ανάλυση που προηγήθηκε για το πεδίο της ταχύτητας,επιχειρείται να διεξαχθεί μια ανάλυση και για το πεδίο της πίεσης. Κατ'αρχάς,κρίνεται απαραίτητο να διευκρινιστεί ότι για το μέγεθος της πίεσης δε θα εξεταστούν ακραίες τιμές μιας και η επιβολή των συνοριακών συνθηκών στην είσοδο και τις εξόδους εξασφαλίζει ότι η τιμή της πίεσης τόσο στην επιφάνεια όσο και στο εσωτερικό του πλέγματος που έχει δημιουργήσει το OpenFOAM για τη μοντελοποίηση του ρευστού θα κυμανθεί ανάμεσα σε 16*kP a* και 16*.*33*kP a*,όσο δηλαδή ορίζει η επιβαλλόμενη διαφορά πίεσης ανάμεσα στην είσοδο και τις εξόδους. Συνεπώς,η ανάλυση θα επικεντρωθεί στη μορφή

<span id="page-117-0"></span>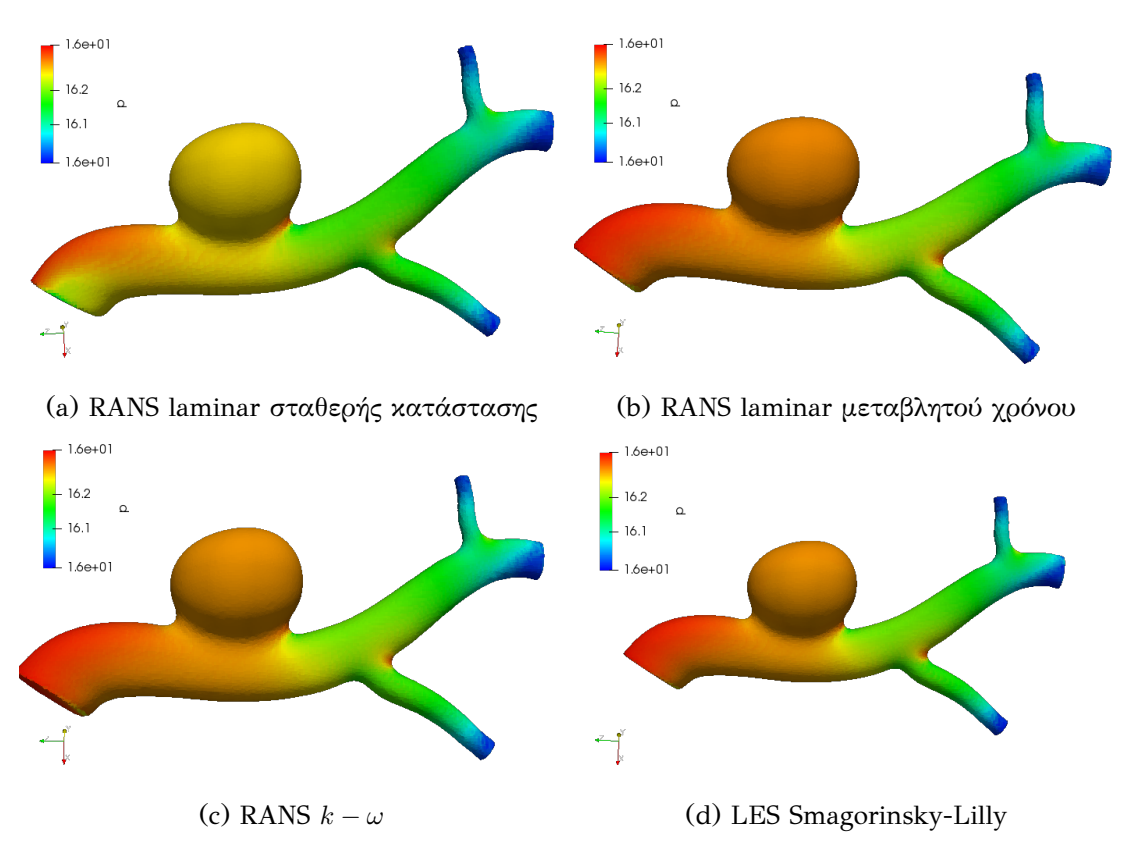

Σχήμα 6.8: Βαθμωτή πίεση στην επιφάνεια

της χρωματικής κατανομής.

Στις εικόνες 6.8 παρουσιάζεται η συνολική χρωματική κατανομή του μεγέθους της πίεσης πάνω στην επιφάνεια του μοντέλου παρατηρούνται εξαιρετικές ομοιότητες μεταξύ των θεωρο[ύμεν](#page-117-0)ων μοντέλων. Η μόνη βασική διαφορά είναι ότι στα μοντέλα που θεωρούν μεταβολή στο χρόνο(δηλ. εκτός του μοντέλου RANS σταθερής κατάστασης)εμφανίζονται ελαφρώς μεγαλύτερες τιμές πίεσης στην επιφάνεια του ανευρυσμικού σάκου και στην περιοχή που βρίσκεται κοντά στην είσοδο.

Ακολούθως,παρατίθενται δύο σειρές στιγμιοτύπων(βλ. σχήματα 6.9 και 6.10) στις οποίες επιχειρείται να γίνει μια εστίαση σε "κρίσιμα" σημεία του μοντέλου όπως αυτά προσδιορίστηκαν παραπάνω για το μέγεθος της ταχύτητα[ς. Π](#page-118-0)αρα[τηρεί](#page-119-0)ται ότι,εκτός από την περιοχή της εισόδου στην οποία επιβάλλεται η υψηλότερη τιμή πίεσης εξαρχής και ως εκ τούτου στη γειτονιά της επικρατούν αντιστοίχως μεγάλες τιμές,υψηλές τιμές πίεσης καθώς και ραγδαίες μεταβολές από μικρότερες σε μεγαλύτερες τιμές πίεσης εμφανίζονται σε σημεία με απότομη αλλαγή της καμπυλότητας,δηλαδή στη "βάση" του ανευρυσμικού σάκου και στις διακλαδώσεις των αγγείων.

<span id="page-118-0"></span>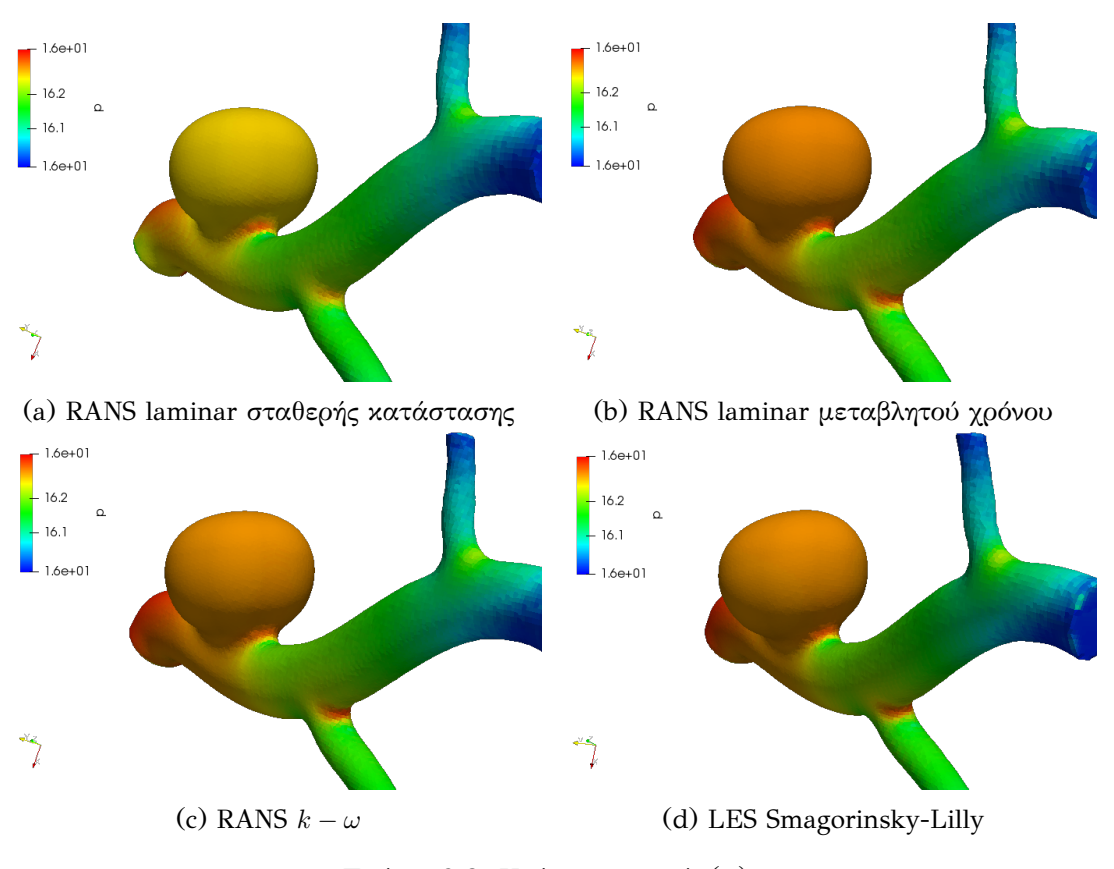

Σχήμα 6.9: Kρίσιμα σημεία(α)

Οι επιπτώσεις των δυνάμεων που δέχεται το τοίχωμα λόγω της ροής του αίματος δεν είναι εύκολο να προβλεφθούν με την υπαρχουσα προσομοίωση αλλά αναλύονται εκτενώς μέσω μιας πιο ολοκληρωμένης θεώρησης στο επόμενο κεφάλαιο. Το μόνο συμπέρασμα που μπορεί να επιβεβαιωθεί είναι ότι,και με βάση αυτό το κριτήριο,τα σημεία που είναι περισσότερο υποψήφια να αποτελέσουν την αφετηρία μιας πιθανής ανευρυσμικής ρήξης είναι τα προαναφερθέντα. Τέλος,πρέπει να αναφερθεί ότι και για τα σημεία αυτά εμφανίζεται μια διαφορά στις τιμές της πίεσης ανάμεσα στα χρονομεταβαλλόμενα μοντέλα(όπου οι τιμές είναι υψηλότερες)και στο μοντέλο σταθερής κατάστασης RANS όπου οι τιμές είναι κάπως χαμηλότερες. Πιθανολογείται(για πολλοστή φορά)ότι για την κατάσταση αυτή ευθύνεται η διαφορετικότητα των επιλυόμενων εξισώσεων ως προς την εξίσωση του εκτιμητή ορμής.

Το τελευταίο μέγεθος το οποίο αναλύθηκε ώστε να εξεταστούν τα 4 μοντέλα ως προς την καταλληλότητα τις ομοιότητες και τις διαφορές τους είναι η εφαπτομενική τάση,μέγεθος που υπολογίζεται αποκλειστικά στη συνοριακή επιφάνεια του τοιχώματος και όχι στο εσωτερικό του μοντέλου. Στην ουσία,η εφαπτομενική τάση αποτελεί μια συνιστώσα του συνολικού τανυστή τάσης που εξασκείται σε ένα συ-

<span id="page-119-0"></span>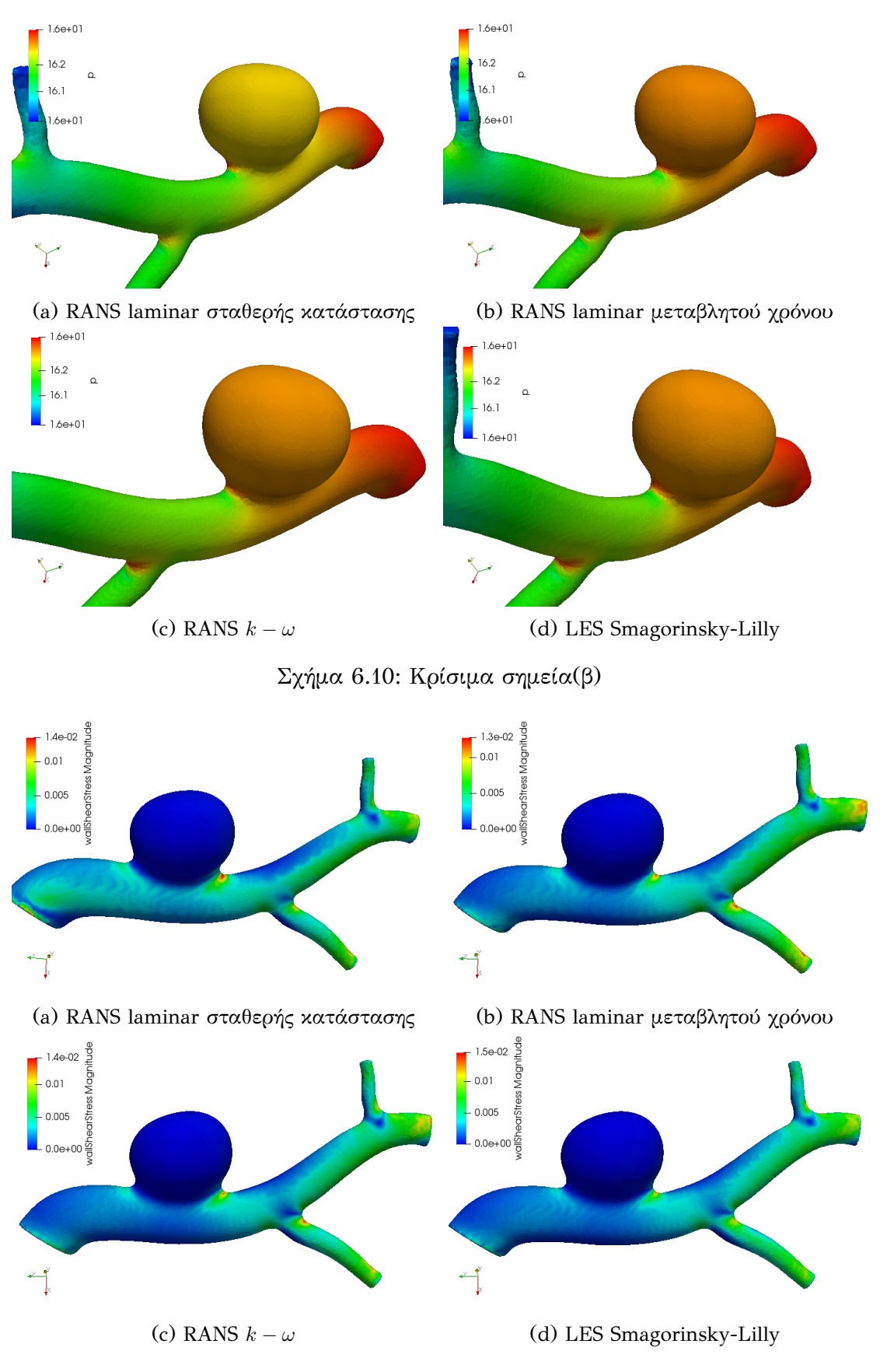

Σχήμα 6.11: Εφαπτομενική τάση στην επιφάνεια

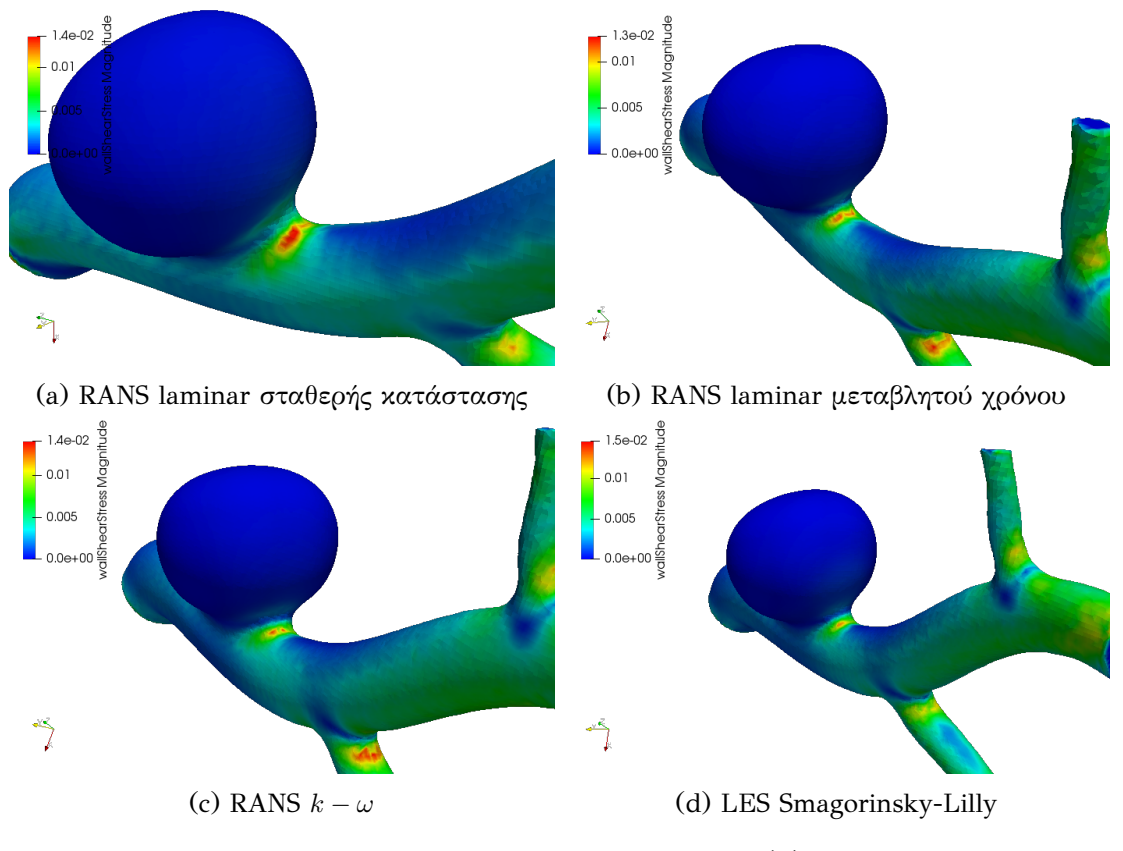

Σχήμα 6.12: Κρίσιμα σημεία WSS(α)

νεχές μέσο,η οποία ασκείται πάντα εφαπτομενικά στο τοίχο. Παρόλο που το μέτρο της σε σχέση με τις κάθετες τάσεις που εξασκούνται στο τοίχωμα είναι πολύ μικρότερο(περίπου 2-3 τάξεις μεγέθους διαφορά),θεωρείται από τους ερευνητές ένας από τους επικρατέστερους δείκτες όσον αφορά τον κίνδυνο ρήξης ενός ανευρύσματος[10]. Μολονότι οι εφαπτομενικές δυνάμεις είναι,λοιπόν,αμελητέες σε σχέση με τις υπόλοιπες,συγκρινόμενες με κριτήριο το μέτρο τους,η χρόνια επίδραση τους στο τοίχ[ωμ](#page-156-0)α έχει διαβρωτική επίδραση στη δομή του και μπορεί να αποβεί μοιραία σε βάθος χρόνου. Στην επιστημονική κοινότητα επικρατεί και μια ανορθόδοξη(στο πρώτο άκουσμά της)αντίληψη ότι οι περιοχές του αγγειακού τοιχώματος που κινδυνεύουν περισσότερο με ρήξη είναι εκείνες που παρουσιάζουν χαμηλές τιμές εφαπτομενικής τάσης. Η αλήθεια όσον αφορά το συγκεκριμένο ισχυρισμό είναι ότι δεν έχει καταστεί δυνατό ως τώρα να διαψευστεί με βεβαιότητα.

Περνώντας στα αποτελέσματα,αρχικά παρατίθενται στιγμιότυπα που απεικονίζουν τη συνολική χρωματική κατανομή του εξεταζόμενου μεγέθους πάνω στο αγγείο(Σχ. 6.20). Είναι προφανές ότι οι κατανομές παρουσιάζουν εξαιρετικά μεγάλη ομοιότητα ως προς τη μορφή τους σε ολόκληρη την επιφάνεια. Είναι επίσης προφανές ότι ακόμα και οι μέγιστες τιμές τους τείνουν να συμπέσουν με το μοντέλο **LES Smagorinsky-Lilly** να παρουσιάζει την υψηλότερη μέγιστη τιμή (0*.*015*m*2/*s* 2 ),τα μοντέλα *k − ω* και RANS laminar σταθερής κατάστασης να ακολουθούν με 0*.*015*m*2/*s* 2 και το χαμηλότερο μέγιστο να παρουσιάζεται στο μοντέλο RANS laminar μεταβλητού χρόνου. Οι διαφορές ωστόσο είναι τόσο μικρές που οποιαδήποτε προσπάθεια ερμηνείας τους κρίνεται μάλλον άστοχη. Για να μπορέσει κάποιος να εντοπίσει διαφορές

<span id="page-121-0"></span>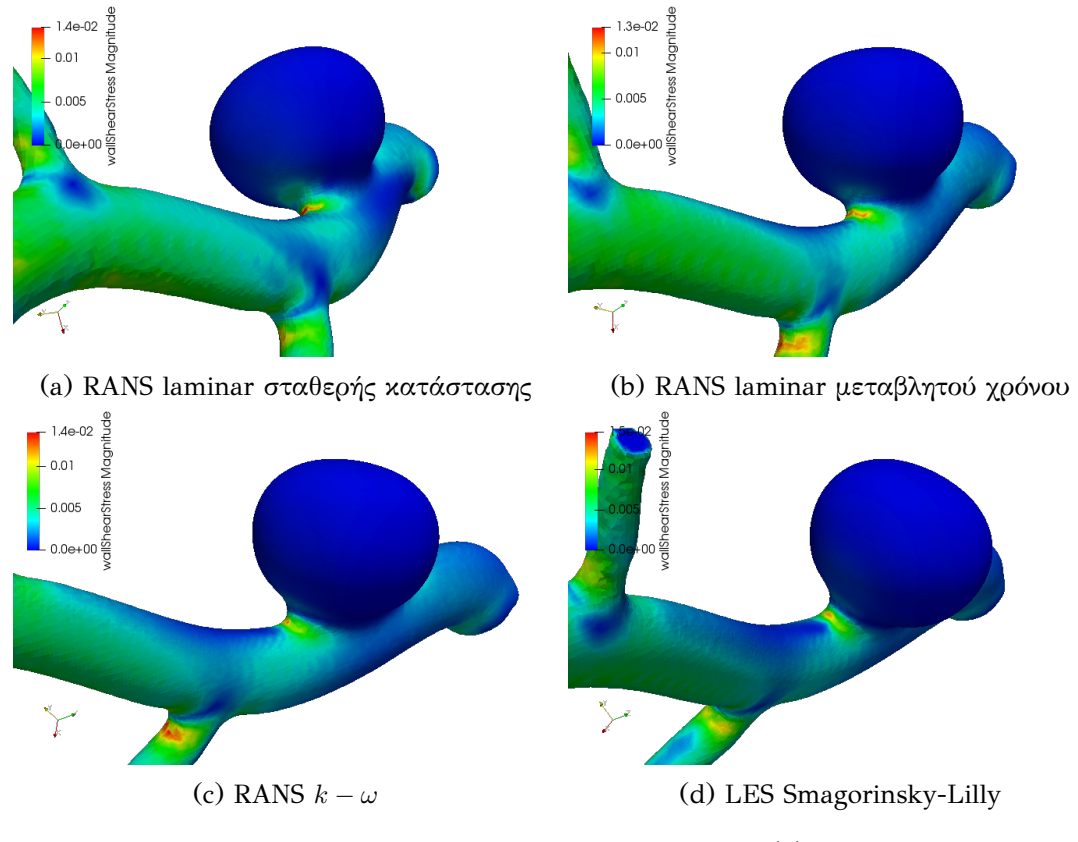

Σχήμα 6.13: Κρίσιμα σημεία WSS(β)

ανάμεσα στα μοντέλα μπορεί να κοιτάξει προσεκτικά τα σχήματα 6.21 και 6.13. Στα σχήματα αυτά,φαίνεται ότι οι τιμές της εφαπτομενικής τάσης στις περιοχές που βρίσκονται τα σημεία που προσδιορίστηκαν ως κρίσιμα για το πεδίο [της τ](#page-127-0)αχύ[τητα](#page-121-0)ς και της πίεσης είναι σχετικά υψηλότερες στα μοντέλα τύπου RANS σε σχέση με τo μοντέλο LES-αλλά ξανά οι διαφορές είναι ανεπαίσθητες. Το σημαντικό συμπέρασμα που προκύπτει είναι ότι οι τιμές της εφαπτομενικής τάσης μεγιστοποιούνται στις περιοχές όπου υπήρχαν απότομες μεταβολές στο πεδίο της ταχύτητας. Αυτό είναι μια πολύ ισχυρή ένδειξη για την ορθότητα των αποτελεσμάτων αφού από,μαθηματικής άποψης,η εφαπτομενική τάση είναι ευθέως ανάλογη με τη βάθμωση της ταχύτητας.

### **6.2.2 Εξαγωγή συμπερασμάτων**

Τα κύρια συμπεράσματα που μπορούν να εξαχθούν από τη διενέργεια των παραπάνω προσομοιώσεων μπορούν να χωριστούν σε δύο κατηγορίες:

- Τη σύγκριση των τεσσάρων μοντέλων που χρησιμοποιήθηκαν ως προς την καταλληλότητά τους,τις ομοιότητες και τις διαφορές τους
- Την εξαγωγή συμπερασμάτων όσον αφορά το εξεταζόμενο φυσικό φαινόμενο αυτό καθεαυτό

Σε ό,τι έχει να κάνει με την πρώτη κατηγορία,τα τέσσερα μοντέλα εξάγουν αποτελέσματα τόσο όμοια μεταξύ τους που δεν μπορεί να ειπωθεί ότι κάποιο από αυτά είναι καταλληλότερο από κάποιο άλλο για την προσομοίωση του συγκεκριμένου φαινομένου-στην πραγματικότητα μπορεί να εφαρμοστεί οποιοδήποτε από τα τέσσερα εξάγοντας αποτελέσματα πρακτικά ίδια. Το μοναδικό κριτήριο που ίσως μπορεί να χρησιμοποιήσει κάποιος αν θέλει οπωσδήποτε να επιλέξει ένα μόνο μοντέλο είναι αυτό της απαιτούμενης υπολογιστικής πολυπλοκότητας(χρόνος επίλυσης,ανάγκες ανάλυσης δημιουργούμενου πλέγματος),στο οποίο υπερτερούν τα δύο πρώτα μοντέλα και,ακόμα περισσότερο το πρώτο.

Η σχεδόν απόλυτη σύγκλιση των αποτελεσμάτων και των τεσσάρων μοντέλων δημιουργεί,πάντως,μεγάλη βεβαιότητα για την ορθότητα των αποτελεσμάτων όσον αφορά τη φυσική τους σημασία. Οι κρίσιμες περιοχές,δηλαδή αυτές στις οποίες φαίνεται να δημιουργούνται δίνες-στρόβιλοι ή παρουσιάζουν μεγάλο μέτρο ταχύτητας καθώς και αυτές στις οποίες ασκούνται οι μεγαλύτερες πιέσεις(κάθετες ή εφαπτομενικές),είναι οι περιοχές που παρουσιάζουν γεωμετρικές ανωμαλίες και,πιο συγκεκριμένα,απότομη μεταβολή στην καμπυλότητά τους αλλά και αυτές που βρίσκονται στο εσωτερικό του μοντέλου κοντά στη βάση του ανευρυσμικού σάκου. Σε περίπτωση υιοθέτησης της θεωρίας ύπαρξης κινδύνου ρήξης σε περιοχές με ιδιαίτερα χαμηλή τιμή εφαπτομενικής τάσης,στις περιοχές αυτές εντάσσεται και το σύνολο της επιφάνειας του ανευρύσματος.

### **6.3 Σύγκριση φυσιολογικού αγγείου-παθολογικού αγγείου με ανεύρυσμα**

Για τη σύγκριση ενός παθολογικού αγγείου που έχει εμφανίσει ανεύρυσμα με ένα φυσιολογικό αγγείο επιλέχθηκε να θεωρηθεί και για τις δύο περιπτώσεις το RANS *k−ω* μοντέλο ως μοντέλο αναφοράς. Η σύγκριση που θα επιχειρηθεί στην παράγραφο αυτή θα επικεντρωθεί αποκλειστικά στις διαφορές μεταξύ των δύο περιπτώσεων με σκοπό να καταστούν σαφείς οι λόγοι για τους οποίους ένα αγγείο με ανεύρυσμα είναι πολύ πιθανότερο να υποστεί ρήξη σε σχέση με ένα φυσιολογικό αγγείο,κάτι που αποτέλεσε και κίνητρο για να πραγματωθεί η παρούσα εργασία.

### **6.3.1 Αποτελέσματα-Εικόνες**

Η σύγκριση θα ξεκινήσει με τον τρόπο που ξεκίνησε και η παραπάνω σύγκριση,δηλαδή εξετάζοντας το πεδίο της ταχύτητας για τις δύο περιπτώσεις. Αρχικά,παρατίθεται ένα στιγμιότυπο που αφορά τη συνολική κατανομή του πεδίου της ταχύτητας,το οποίο επισύρει σημαντικές παρατηρήσεις. Αρχικά είναι προφανές ότι

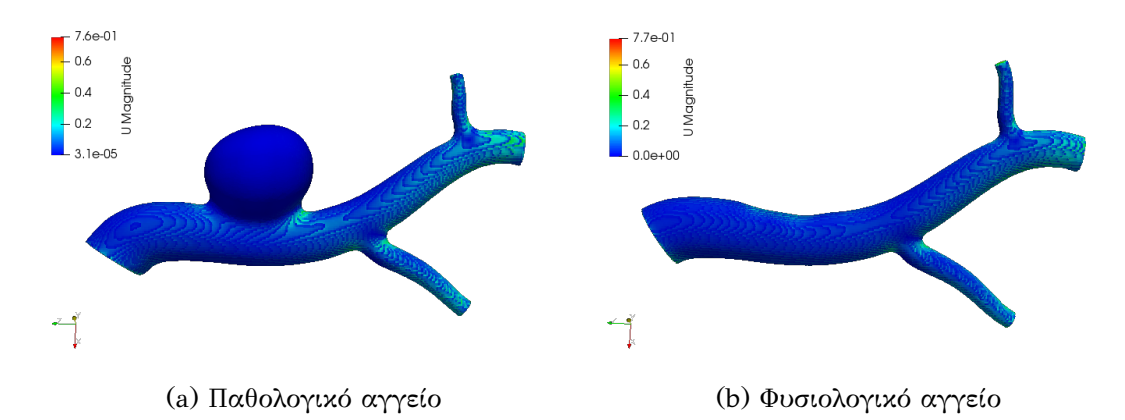

Σχήμα 6.14: Ταχύτητα ροής στην επιφάνεια

το εύρος των τιμών στις οποίες ανήκει το μέτρο της ταχύτητας είναι σχεδόν ίδιο για τις δύο περιπτώσεις. Η μέγιστη τιμή είναι 7*.*6*m*/*s* και 7*.*7*m*/*s* αντίστοιχα-η διαφορά είναι αμελητέα και δε χρήζει περαιτέρω ανάλυσης.Επιπροσθέτως,η συνολική χρωματική κατανομή είναι εξαιρετικά όμοια στις περιοχές που έχουν κοινές τα δύο αγγεία. Ωστόσο,στην περιοχή στην οποία στο παθολογικό αγγείο παρατηρείται πιθανή δημιουργία δινών,δηλαδή στο "ύψος" της βάσης του ανευρύσματος όπου υπάρχουν απότομες μεταβολές του μέτρου της ταχύτητας σε γειτονικές περιοχές,στο φυσιολογικό αγγείο η χρωματική κατανομή είναι απόλυτα ομαλή και,μάλιστα,η ταχύτητα λαμβάνει τιμές που τείνουν στο μηδέν.

<span id="page-124-0"></span>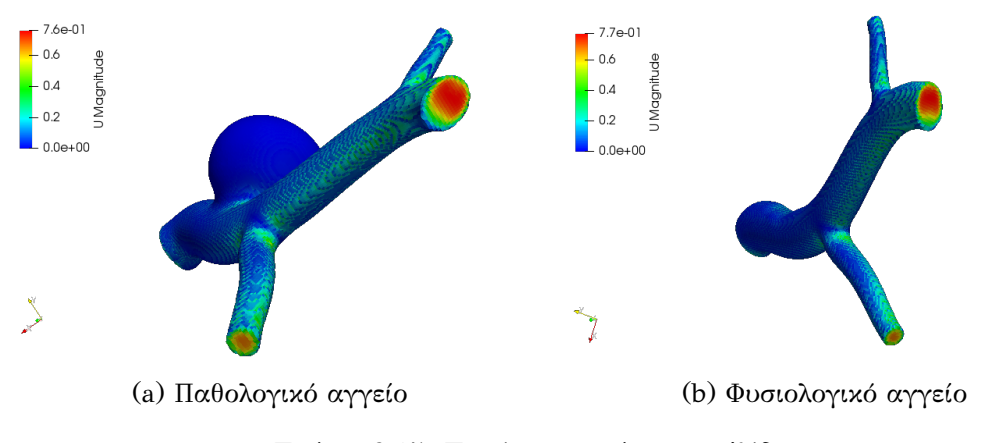

Σχήμα 6.15: Ταχύτητα ροής στις εξόδους

Το σχήμα 6.15 φανερώνει μια ακόμα ομοιότητα των δύο περιπτώσεων η οποία συνίσταται στο γεγονός ότι η μέγιστη ταχύτητα ροής σε ολόκληρο το μοντέλο εκδηλώνεται στην κύρι[α έξοδ](#page-124-0)ο του αγγείου και,μάλιστα,η χρωματική κατανομή στη διατομή της εξόδου είναι πανομοιότυπη και στις δύο περιπτώσεις. Η παρατήρηση αυτή είναι απόλυτα αναμενόμενη αφού και στις δύο περιπτώσεις οι συνοριακές επιφάνειες του κορμού του μοντέλου είναι τύπου wall,πράγμα που σημαίνει πως οι τιμές της ταχύτητας υπακούουν στο νόμο των συναρτήσεων τοίχου. Επιπλεόν,λόγω της σχετικά ομαλής χρωματικής κατανομής της διατομής δε διαφαίνεται ύπαρξη δινών-ίσως κάποιοι στροβιλισμοί μικρής έντασης να εμφανίζονται στη γειτονιά του τοιχώματος. Ωστόσο,αυτό μπορεί κάλλιστα να συμβεί σε αμφότερες περιπτώσεις. H κατάσταση όσον αφορά

<span id="page-124-1"></span>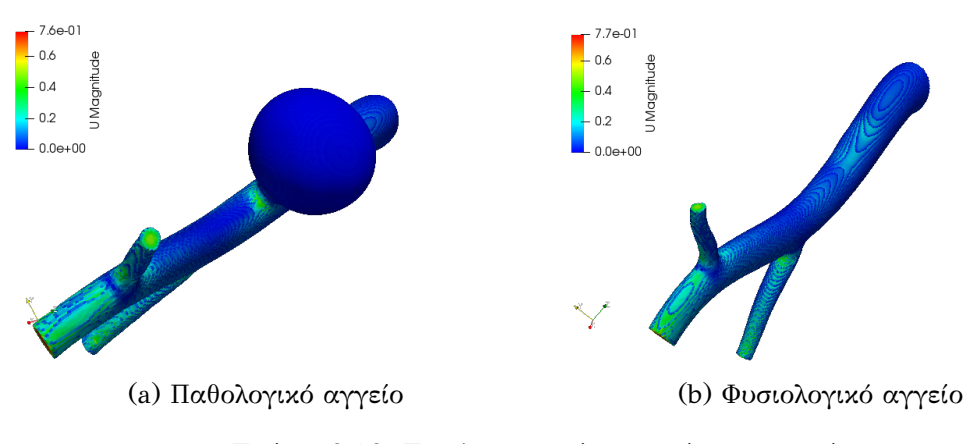

Σχήμα 6.16: Ταχύτητα ροής σε κρίσιμα σημεία

τη δημιουργία δινών έρχεται να διευκρινιστεί πλήρως στο σχήμα 6.16. Εδώ παρατη-

ρούνται κάποιες "ανωμαλίες" στη ροή στο επάνω μέρος του φυσιολογικού αγγείου που θα μπορούσαν να αντιστοιχιστούν στις αντίστοιχες "ανωμαλίες" που εμφανίζονται στη βάση του ανευρυσμικού σάκου κοιτώντας το ανεύρυσμα από πάνω όπως φαίνεται στο στιγμιότυπο 6.16a. Οι ανωμαλίες αυτές θα μπορούσαν να σηματοδοτούν τη δημιουργία δινών,αλλά η πραγματικότητα είναι πως οφείλονται στο γεγονός ότι το γεωμετρικό μοντέλο S[TL γι](#page-124-1)[α](#page-127-0) το φυσιολογικό αγγείο έχει προέλθει από το αρχικό μοντέλο του αγγείου με το ανεύρυσμα. Αυτή η διαδικασία μετατροπής εμπεριείχε και λείανση σε μια επιφάνεια αρχικά πολύ αιχμηρή σε ορισμένα σημεία με συνέπεια το αποτέλεσμά της να μην είναι τέλειο και να έχουν παραμείνει ορισμένες ανωμαλίες στην επιφάνεια όχι εύκολα παρατηρήσιμες αλλά ικανές να γεννήσουν αυτό το παραπλανητικό αποτέλεσμα. Μπορεί να θεωρηθεί βέβαιο ότι η χρωματική κατανομή στη συγκεκριμένη περιοχή θα ήταν απολύτως ομαλή σε διαφορετική περίπτωση. Τελειώ-

<span id="page-125-0"></span>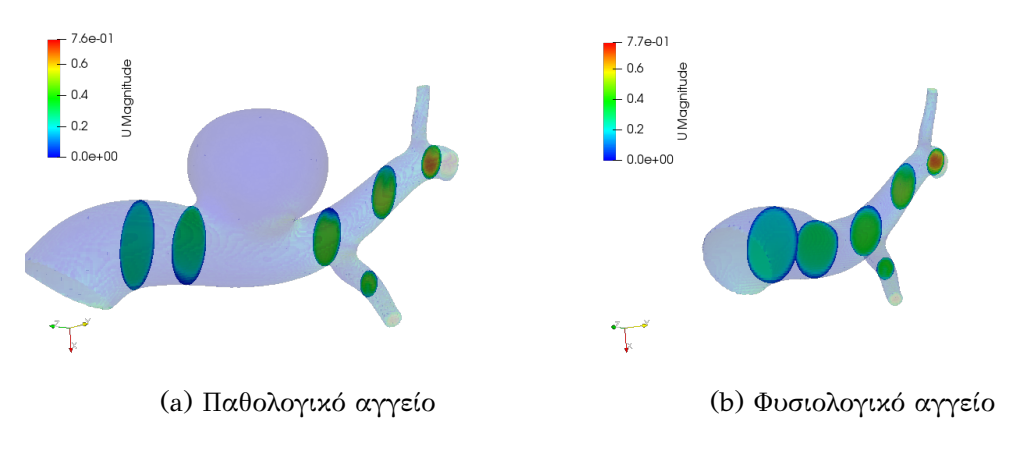

Σχήμα 6.17: Τομές για ταχύτητα ροής

νοντας με το πεδίο της ταχύτητας,παρατίθεται μια σειρά τομών(Σχ. 6.17) κατά μήκος του σωλήνα που ορίζει το φυσιολογικό αγγείο ώστε να συγκριθούν με τις αντίστοιχες του αγγείου με το ανεύρυσμα. Οι τομές παρουσιάζουν εξαιρετική ο[μοιότ](#page-125-0)ητα μία προς μία με τις τομές του ανευρύσματος που βρίσκονται πλησιέστερα στον ανευρυσμικό σάκο να μην παρουσιάζουν απόλυτη ομαλότητα στο χρώμα της διατομής,κάτι που είναι λόγικο με βάση αυτά που ειπώθηκαν στην προηγούμενη παράγραφο για πιθανές δίνες στο "ύψος" του ανευρυσμικού σάκου στο εσωτερικό του αγγείου. Οι διαφορές αυτές ωστόσο είναι οριακά διακριτές. Εξετάζοντας το πεδίο της βαθμωτής πίεσης για τις δύο περιπτώσεις,είναι εύκολο να παρατηρήσει κάποιος ότι οι κατανομές είναι σχεδόν πανομοιότυπες-το ίδιο ισχύει και για το συνολικό εύρος τιμών για λόγους που αναφέρθηκαν και στην πρώτη σύγκριση που πραγματοποιήθηκε μεταξύ των μοντέλων.

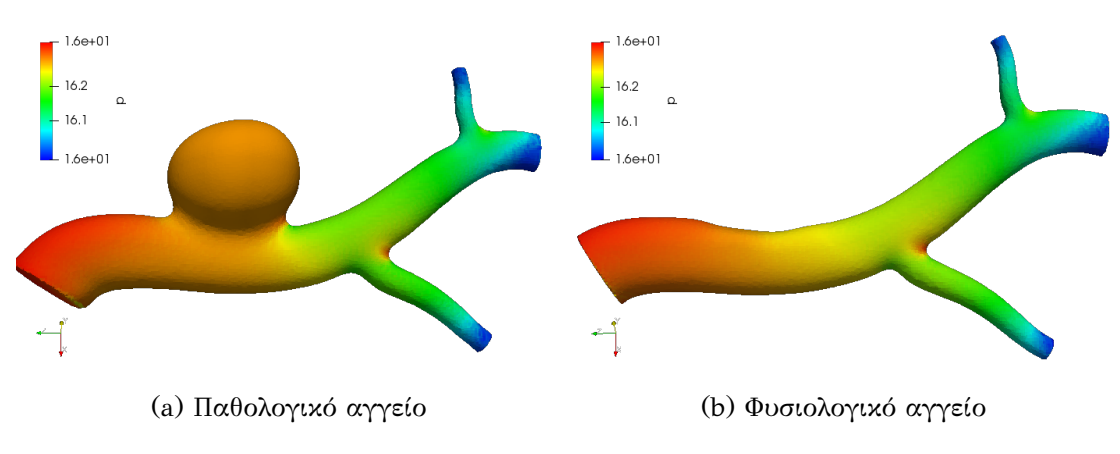

Σχήμα 6.18: Πίεση στην επιφάνεια

Επίσης,οι τιμές της πίεσης συμπίπτουν και για τα σημεία τα οποία θεωρούνται κρίσιμα και ειδικότερα αυτά που βρίσκονται στις διακλαδώσεις των αγγείων(Σχ. 6.19). Αυτό που θα μπορούσε να επισημανθεί είναι ότι η περιοχή του φυσιολογικού αγγείου στην οποία θα υπήρχε ένας υποθετικός ανευρυσμικός σάκος δέχεται χαμηλότε[ρες τι](#page-126-0)μές πίεσης από το αγγείο που παρουσιάζει ανεύρυσμα-το βαθύ κίτρινο χρώμα που αντιστοιχεί στην πίεση του ανευρύσματος δεν παρουσιάζεται πουθενά στην επιφάνεια του φυσιολογικού αγγείου.

<span id="page-126-0"></span>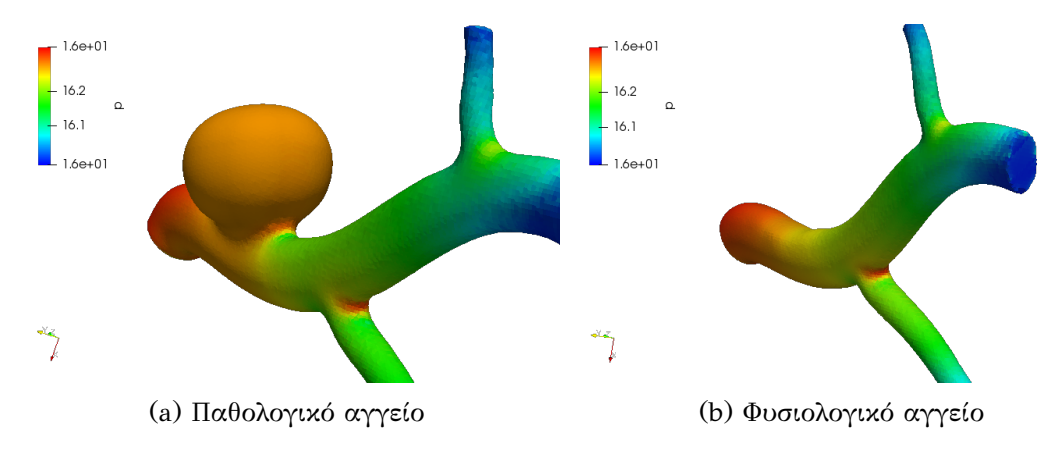

Σχήμα 6.19: Πίεση σε κρίσιμα σημεία

Τελευταίο μέγεθος ως προς το οποίο συγκρίνονται τα δύο μοντέλα είναι η εφαπτομενική τάση. Παρόλο που αρχικά κάποιος μπορεί να παραπλανηθεί βλέποντας ότι η κλίμακα στο φυσιολογικό αγγείο φτάνει μέχρι την τιμή 0*.*016*m*2/*s* 2 ενώ στο παθολογικό αγγείο μέχρι 0*.*014*m*2/*s* 2 ,είναι εμφανές πως στο σύνολο της επιφάνειας του φυσιολογικού αγγείου η εφαπτομενική τάση που εξασκείται είναι σαφώς μικρότερη. Είναι εμφανές στο σχήμα 6.20b ότι στον κύριο κορμό του μοντέλου και ειδικά

<span id="page-127-1"></span>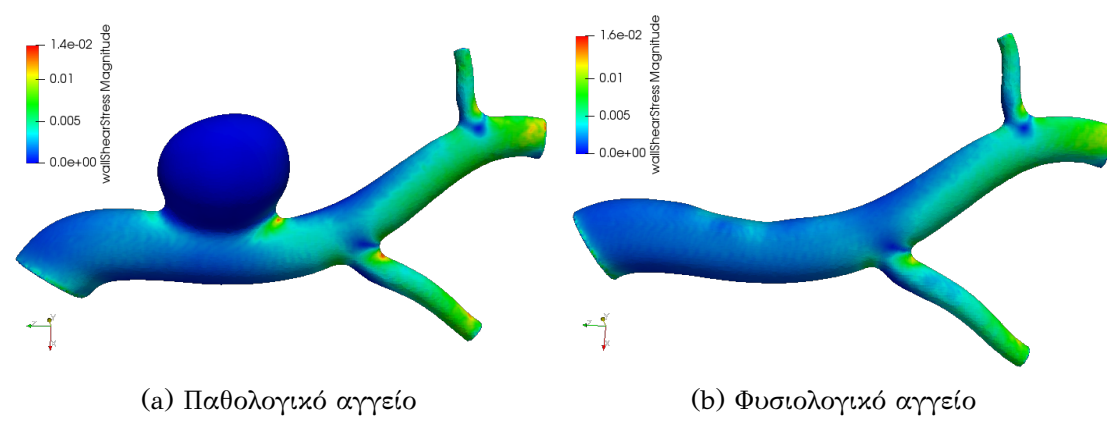

Σχήμα 6.20: WSS

στο αριστερό κομμάτι,πριν τις διακλαδώσεις,οι τιμές της τάσης είναι χαμηλότερες σε σχέση με το παθολογικό αγγείο στο οποίο παρουσιάζονται αυτό το ανοιχτό γαλάζιο χρώμα στην περιοχή γύρω από τη βάση του ανευρυσμικού σάκου(βλ. Σχ. 6.20a). Για άλλη μια φορά επιβεβαιώνεται η άποψη ότι η γεωμετρική ανωμαλία που εισάγει το ανεύρυσμα σε ένα μέχρι πρότινος φυσιολογικό αγγείο αυξάνει τις τιμές τ[ων μ](#page-127-1)[εγ](#page-127-0)εθών που πιθανολογείται πως ευθύνονται για ενδεχόμενη μελλοντική ρήξη.

<span id="page-127-0"></span>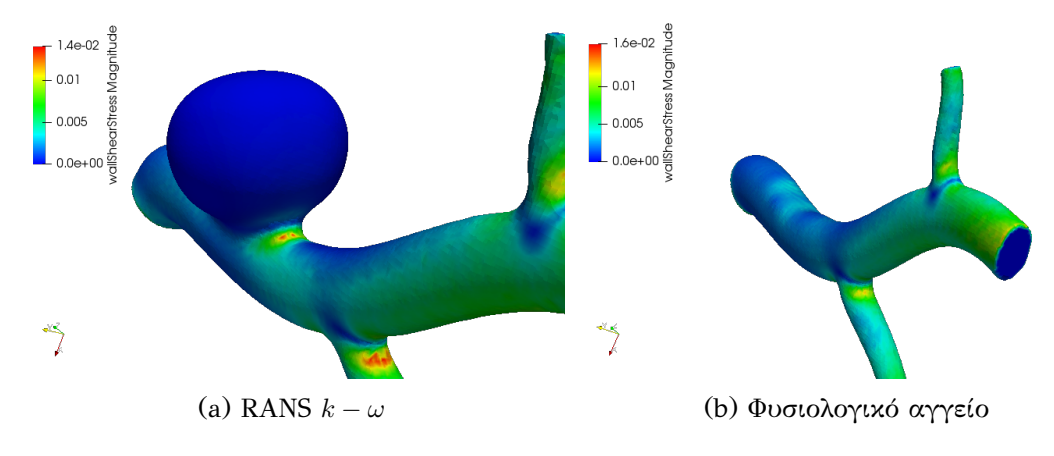

Σχήμα 6.21: WSS σε κρίσιμα σημεία

Κλείνοντας την παράγραφο αυτή,γίνεται μια αναφορά και στα "κρίσιμα" σημεία. Είναι προφανές ότι ακόμα και στις διακλαδώσεις,και ειδικά στη διακλάδωση του κάτω αγγείου,το παθολογικό αγγείο παρουσιάζει μεγαλύτερες τιμές εφαπτομενικής τάσης και μάλιστα σε μεγαλύτερη επιφάνεια. Αξιοπερίεργο είναι το γεγονός ότι η μέγιστη τιμή τάσης στο φυσιολογικό αγγείο δεν εκδηλώνεται σε καμιά περιοχή του μοντέλου παρά μόνο σε ελάχιστες συγκεκριμένες υποεπιφάνειες(**faces**) του πλέγματος που δε συνδέονται μεταξύ τους.

### **6.3.2 Συμπεράσματα**

Συνοψίζοντας,είναι προφανές ότι όλα τα μεγέθη που μπορούν να χρησιμοποιηθούν ως δείκτες για την εξερεύνηση της πιθανότητας ρήξης ενός αγγείου-είτε αυτοί αφορούν δημιουργία δινών που προβλέπονται μέσω του πεδίου της ταχύτητας είτε δείκτες που σχετίζονται με την εξάσκηση δυνάμεων κάθετων ή εφαπτομενικώνσυγκλίνουν στον ισχυρισμό ότι η παρουσία του ανευρύσματος σε ένα αγγείο αυξάνει κατακόρυφα την πιθανότητα ρήξης. Περιοχή-κλειδί σε αυτή τη διαδικασία μοιάζει να είναι η "βάση" του ανευρισμικού σάκου που εισάγει μια αξιοσημείωτη γεωμετρική ανωμαλία,η οποία προκαλεί την αύξηση των εξεταζόμενων μεγεθών στη γειτονιά αυτή. Μέσω της παραπάνω σύγκρισης καθίστανται ευκρινείς οι λόγοι που ένα παθολογικό ανευρυσμικό αγγείο είναι πολύ πιθανότερo να υποστεί ρήξη σε σχέση με ένα φυσιολογικό και προσδιορίζονται οι περιοχές που είναι "υπεύθυνες" για μια πιθανή ρήξη.

Σε μελλοντικές εργασίες,θα μπορούσαν να διεξαχθούν προσομοιώσεις με μεγαλύτερη ανάλυση πλέγματος για αύξηση της ακρίβειας και καλύτερη οπτικοποίηση των λεπτομερειών των χρωματικών κατανομών κυρίως σε σημεία-κλειδιά. Επιπλέον,θα μπορούσαν να χρησιμοποιηθούν συνοριακές συνθήκες που θα προσομοίωναν καλύτερα την παλμικότητα που χαρακτηρίζει τη ροή του αίματος με σκοπό οι προσομοιώσεις να επεκταθούν σε έναν ολόκληρο καρδιακό κύκλο ή και σε περισσότερους.

# **Κεφάλαιο 7**

# **Προσομοίωση FSI**

### **7.1 Εισαγωγή στις προσομοιώσεις FSI**

Οι προσομοιώσεις αλληλεπίδρασης ρευστού-στερεού,γνωστές ως FSI προσομοιώσεις,είναι ένας διαρκώς αναπτυσσόμενος επιστημονικός κλάδος την τελευταία δεκαετία καθώς δίνουν τη δυνατότητα εξερεύνησης φυσικών προβλημάτων[12] τα οποία,λόγω της έλλειψης επαρκούς υπολογιστικής ισχύος,είτε δεν ήταν δυνατό να εξεταστούν λεπτομερώς είτε εξερευνούνταν εξαπλουστεύοντας τη μοντελοποί[ηση](#page-157-0) του προβλήματος σε τέτοιο βαθμό που οι απαντήσεις που δίνονταν δεν μπορούσαν να θεωρηθούν εξακριβωμένες από φυσικής άποψης[15]. Η ραγδαία εξέλιξη όσον αφορά την προσφερόμενη ισχύ των υπολογιστικών συστημάτων το τελευταίο διάστημα έχει δώσει πλέον τη δυνατότητα διεξαγωγής τέτοιων [πρ](#page-157-1)οσομοιώσεων(με σκοπό την εκβάθυνση στη μοντελοποίηση πολυπαραμετρικών συστημάτων φυσικών συστημάτων)με συνέπεια τα παραγόμενα αποτελέσματα των ερευνών να αποκτούν πολύ μεγαλύτερη αξία. Οι προσομοιώσεις αυτές αφορούν συστήματα τα οποία αποτελούνται από ένα στερεό και ένα ρευστό τμήμα που βρίσκονται σε συνεχή αλληλεπίδραση μεταξύ τους επηρεάζοντας το ένα τη συμπεριφορά του άλλου. Ένα τέτοιο σύστημα είναι και το κυκλοφοριακό σύστημα του ανθρώπου με το αίμα να διαδραματίζει,προφανώς,το ρόλο του ρευστού και το αγγειακό τοίχωμα να παίζει το ρόλο του στερεού. Πιο συγκεκριμένα,χρησιμοποιώντας μια μέθοδο αλληλεπίδρασης ρευστού-στερεού στη συγκεκριμένη περίπτωση,καθίσταται δυνατή η επέκταση της ήδη υπάρχουσας γνώσης όσον αφορά τα χαρακτηριστικά της ροής του αίματος και το αντίκτυπό τους στις μορφολογικές μεταβολές στους ιστούς των αγγειακών τοιχωμάτων. Ουσιαστικά,αυτό που επιχειρεί να κατορθώσει μια τέτοια μέθοδος είναι το πάντρεμα ανάμεσα στη δυναμική ρευστών και τις γεωμετρικές αλλαγές του εκάστοτε εξεταζόμενου ρευστού(εδώ του αίματος). Έτσι,εξάγοντας μια σχέση ανάμεσα στους αιμοδυναμικούς παράγοντες που αντιστοιχούν σε ένα άτομο και την πραγματική αντίδραση του αγγείου σε

αυτούς,είναι δυνατό να προσδιοριστούν οι περιοχές του ανευρύσματος,οι οποίες παρουσιάζουν υψηλότερη πιθανότητα ρήξης[14],καθώς και ορισμένοι δείκτες κινδύνου επικείμενης ρήξης. Η συγκεκριμένη εργασία,λοιπόν,αποφασίστηκε να επεκταθεί ώστε να δώσει ρεαλιστικότερα συμπεράσματα [από](#page-157-2) μια απλή προσομοίωση υπολογιστικής δυναμικής ρευστών(**CFD**),η οποία σε κάθε περίπτωση παρουσιάζει τόσο σημαντικές απλουστεύσεις στη θεώρηση της όσον αφορά το αγγειακό τοίχωμα που η εξαγωγή ασφαλών συμπερασμάτων γίνεται εξαιρετικά δύσκολη υπόθεση.

### **7.2 Μοντέλο θεώρησης τοιχώματος**

Στην πλειοψηφία των μελετών που γίνονταν πάνω στη ροή του αίματος εντός του ανθρώπινου κυκλοφοριακού συστήματος(όχι μόνο για την εξέταση παθολογικών ανευρυσμικών αγγείων αλλά για την εξέταση της ροής αυτής γενικότερα) για τη μοντελοποίηση-θεώρηση των ιστών του αγγειακού τοιχώματος γινόταν η εξής παραδοχή: το τοίχωμα θεωρούνταν στοιχειώδες,δηλαδή χωρίς καθόλου πάχος,με αποτέλεσμα να γίνεται ουσιαστικά η απέχουσα από την πραγματικότητα παραδοχή πως ορίζεται από μια τρισδιάστατη επιφάνεια αντί για έναν τρισδιάστατο όγκο. Επιπλέον,υιοθετείται η επίσης λανθασμένη παραδοχή ότι το τοίχωμα είναι άκαμπτο,δηλαδή ότι το μέτρο της ελαστικότητάς του είναι άπειρο με αποτέλεσμα η φθορά και κατ'επέκταση η ρήξη του τοιχώματος να καθίσταται αδύνατη ανεξαρτήτως του μεγέθους της εξασκούμενης στο τοίχωμα δύναμης. Προφανώς, η συγκεκριμένη θεώρηση απέχει παρασάγγας από την πραγματικότητα ακόμα και από διαισθητικής άποψης. Στη νέα θεώρηση που λαμβάνεται υπόψη για τη μοντελοποίηση του προβλήματος,το τοίχωμα έχει πάχος-δηλαδή μοντελοποιείται πλεόν σαν τρισδιάστατος παραμορφώσιμος όγκος-και του προσδίδονται ελαστικές ιδιότητες συνεχούς μέσου ώστε η παραμόρφωση του που θα υπολογιστεί ακολούθως να παραμένει εντός ενός ρεαλιστικού εύρους τιμών,τόσο ως προς το μέτρο της όσο και ως προς τη συνολική ανανεωμένη μορφή του εισαγόμενου μοντέλου μετά την εξάσκηση των δυνάμεων. Στο σημείο αυτό κρίνεται αναγκαίο να διευκρινιστεί ότι δεν υπάρχει κοινώς αποδεκτό μοντέλο για την ελαστικότητα του αγγειακού τοιχώματος. Στην πραγματικότητα, το τοίχωμα μιας αρτηρίας είναι **υπερελαστικό** [14]. Ωστόσο,λόγω της σημαντικά μεγαλύτερης πολυπλοκότητας που παρουσιάζει η μοντελοποίηση ενός υπερελαστικού σε σχέση με ένα **γραμμικό ελαστικό** υλικό,οι π[ερισ](#page-157-2)σότερες μελετητές([12],[15])επιλέγουν τη υιοθέτηση του ελαστικού μοντέλου(υπάρχουν και ορισμένοι ερευνητές που προτιμούν κάποιο ελαστοπλαστικό μοντέλο όπως αυτό του **Von Mises**[32]) για λόγους επιτάχυνσης της διαδικασίας εξάσκησης των δυνάμεων. Μολονότι κάποιος θα περίμενε η σύγκλιση στην επιλογή ενός μοντέλου να δημιουργήσει μια κα[τάσ](#page-158-0)ταση σύμπνοιας όσον αφορά τις παραδοχές που πρέπει να γίνουν,είναι σημαντικό να αναφερθεί ότι και για το ίδιο μοντέλο ελαστικότητας παρουσιάζονται διαφορετικές τιμές(ενίοτε η απόκλιση είναι σημαντική)στις βασικές παραμέτρους θεώρησης του ίδιου μοντέλου. Στην εν λόγω εργασία επιλέχθηκε το γραμμικό ελαστικό μοντέλο για το τοίχωμα λόγω της απλότητας του που παρείχε τη δυνατότητα διεξαγωγής περισσότερων προσομοιώσεων και ταχύτερης εξαγωγής συμπερασμάτων σε συνδυασμό με την έλλειψη ισχυρών υπολογιστικών συστημάτων. Οι τιμές των παραμέτρων του μοντέλου που επιλέχθηκαν θα παρατεθούν λεπτομερώς παρακάτω όπου θα αναλυθεί το σύνολο της αλγοριθμικής διαδικασίας που υλοποιήθηκε για τη διερεύνηση του ζητήματος. Τέλος,κρίνεται απαραίτητο να διευκρινιστεί ότι το αγγειακό τοίχωμα στην πραγματικότητα αποτελείται από 3 διακριτά στρώματα τα οποία παρουσιάζουν σημαντικά διαφορετική χημική σύσταση μεταξύ τους άρα και διαφορετικές ιδιότητες όσον αφορά την ελαστικότητά τους. Επιπλέον,τα στρώματα αυτά αλληλεπιδρούν μεταξύ τους. Συνεπώς,ένα ιδανικό μοντέλο θα έπρεπε να συμπεριλαμβάνει στη θεώρησή του όλα τα παραπάνω,πράγμα που μας οδηγεί στο συμπέρασμα ότι και το "εξελιγμένο" μοντέλο που χρησιμοποιείται σε αυτό το κομμάτι της εργασίας(όπως και στην πλειοψηφία των διεξαγόμενων μελετών) εμπεριέχει απλουστεύσεις και παραλείψεις,αφού η θεώρησή του λαμβάνει υπόψη μόνο το ένα από τα τρία στρώματα του τοιχώματος και συγκεκριμένα το εξωτερικότερο(**tunica adventitia**),διότι είναι το πιο παχύ από τα τρία στρώματα.

### **7.3 Αλγοριθμική διασικασία**

Η αλγοριθμική διαδικασία που ακολουθήθηκε για τη διενέργεια της FSI προσομοίωσης χωρίζεται σε διακριτά βήματα,τα οποία αρχικά θα παρουσιαστούν σαν μια ενιαία οντότητα και θα προσδιοριστεί η χρονική αλληλουχία που ακολουθείται και στη συνέχεια θα αναλυθούν το καθένα ξεχωριστά,καθορίζοντας τόσο τα εργαλεία που χρησιμοποιήθηκαν στην υλοποίηση όσο και τις τιμές που επιλέχθηκαν για τις επιμέρους παραμέτρους που παίζουν καθοριστικό ρόλο στην εξαγωγή των αποτελεσμάτων.

Σε γενικές γραμμές,η διαδικασία προσομοίωσης χρησιμοποιεί μια επαναληπτική προσέγγιση η οποία αποτελείται από δύο βασικά τμήματα καθένα από τα οποία πραγματώνεται μέσω μιας προσομοίωσης,η πρώτη από τις οποίες αφορά τη ρευστοδυναμική του συστήματος του συστήματος(CFD),δηλαδή του αίματος,και η δεύτερη αφορά τη μηχανική του στερεού τμήματος,δηλαδή του αγγειακού τοιχώματος,χρησιμοποιώντας μια μέθοδο πεπερασμένων στοιχείων(FEM). Τα δύο αυτά τμήματα επικοινωνούν μεταξύ τους μέσω μιας αμφίδρομης διαδικασίας μεταφοράς δεδομένων(**forward and inverse matching**). H επαναληπτική διαδικασία επαναλαμβάνεται μέχρι ολοκληρώσεως ενός καρδιακού κύκλου.

### **7.3.1 Διάγραμμα ροής**

Η ανάλυση της συνολικής διαδικασίας που ακολουθείται μπορεί να γίνει εύκολα κατανοητή κοιτώντας το παρακάτω σχήμα και θα βασιστεί πάνω σε αυτό. Για τη δημιουργία του διαγράμματος ροής αποτέλεσε εφαλτήριο η εργασία[21].

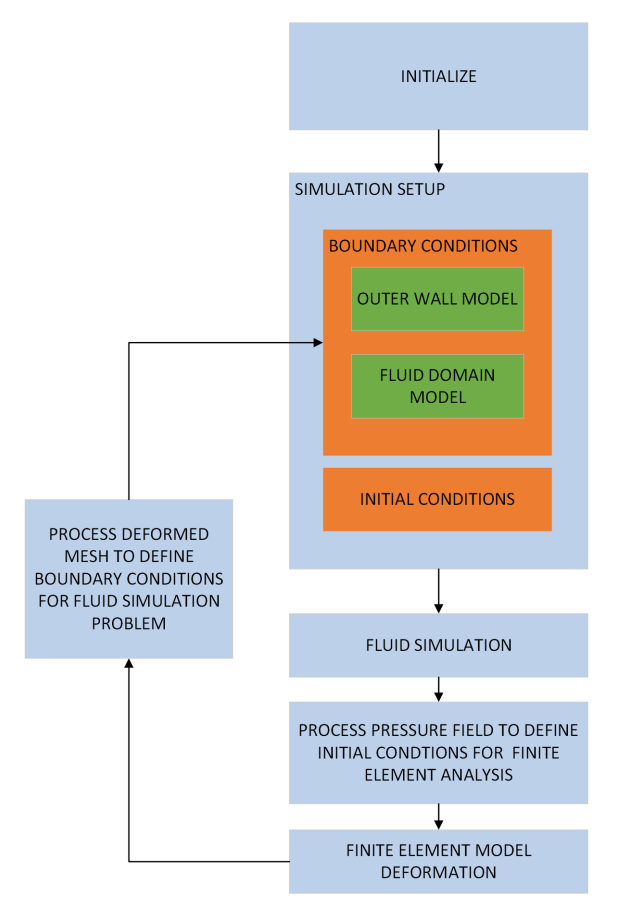

Σχήμα 7.1: Διάγραμμα ροής αλγόριθμου FSI

Το βήμα της αρχικοποίησης αφορά την προεπεξεργασία των μοντέλων που αποτελούν τα μοντέλα εισαγωγής-ένα το μοντέλο εισαγωγής που πρόκειται να χρησιμοποιηθεί για την προσομοίωση υπολογιστικής δυναμικής ρευστών που θα διεξαχθεί(μοντέλο με στοιχειώδες τοίχωμα,πρακτικά μια τρισδιάστατη επιφάνεια) και ένα το μοντέλο στο οποίο έχει προσδωθεί πάχος,το οποίο θα χρησιμοποιηθεί για την προσομοίωση της αλληλεπίδρασης του στερεού κομματιού με τη ροή του αίματος(**solid interaction**).

Το επόμενο βήμα,που βρίσκεται εντός του βρόχου επανάληψης που εκτελείται,αφορά τον καθορισμό συνοριακών και αρχικών συνθηκών για τις δύο διενεργούμενες προσομοιώσεις πριν αρχίσει ένας νεός κύκλος προσομοίωσης. Οι συνθήκες αυτές στην περίπτωση της προσομοίωσης **CFD** αφορούν το σύνολο της επιφάνειας του μοντέλου(απλά διαφορετικού τύπου συνοριακές συνθήκες σε είσοδο-εξόδους και κύριο κορμό) ενώ στην περίπτωση της δεύτερης προσομοίωσης συνοριακές συνθήκες επιβάλλονται μόνο στην είσοδο και τις εξόδους.

Συνεχίζοντας παρακάτω,έρχεται η σειρά διεξαγωγής της προσομοίωσης της υπολογιστικής δυναμικής ρευστών να εκτελεστεί ώστε να υπολογιστούν οι πιέσεις και κατ'επέκταση οι δυνάμεις που ασκούνται στο τοίχωμα(στο διάγραμμα ροής αναγράφεται ως **fluid domain model**) το οποίο στην πορεία της διαδικασίας αποτελεί ουσιαστικά το εσωτερικό του τοιχώματος στο οποίο έχει προσδωθεί πάχος(στο διάγραμμα ροής **outer wall model**). Οι δυνάμεις που εξάγονται από αυτήν την πρώτη προσομοίωση αποτελούν και την κύρια είσοδο της επόμενης. Επειδή το συγκεκριμένο βήμα της διαδικασίας αναλύθηκε εκτενώς ως αυτόνομη οντότητα στο προηγούμενο κεφάλαιο δε θα αναλυθεί περαιτέρω όπως τα υπόλοιπα βήματα. Η μόνη διαφορά σε σχέση με τις διενεργούμενες στο προηγούμενο κεφάλαιο προσομοιώσεις αφορούν το μοντέλο εισαγωγής,το οποίο δεν κλιμακώνεται πλεόν στην τάξη μεγέθους εκατοστών από την αρχική του έκδοση που βρίσκεται στην κλίμακα του μέτρου,διότι το ζητούμενο σε αυτήν την περίπτωση είναι διαφορετικό-η οπτικοποίηση της παραμόρφωσης που υφίσταται το τοίχωμα λόγω των εξασκούμενων δυνάμεων και όχι ο προσδιορισμός πλήρως ρεαλιστικών τιμών για τους αιματολογικούς δείκτες. Έτσι,ένα μοντέλο που βρίσκεται στην κλίμακα των μέτρων κρίθηκε ότι θα δώσει μεγαλύτερες δυνατότητες παρατήρησης των λεπτομερειών της παραμόρφωσης. Επιπλέον, ένα μοντέλο στην κλίμακα των εκατοστών διακριτοποιημένο στο ίδιο πλήθος κελιών σε κάθε

διάσταση σε σχέση με ένα μοντέλο στην κλίμακα των μέτρων απαιτεί πολύ περισσότερο χρόνο για τη διενέργεια της προσομοίωσης λόγω της πολύ ταχύτερης σύγκλισης του αριθμού Courant στην τιμή 1,κατάσταση που απαιτεί συνεχώς μειώση του χρονικού βήματος(βλ. υποκεφάλαιο 5.1.3 την αντίστοιχη σχέση). Συνεπώς,επειδή η όλη διαδικασία είναι ούτως ή άλλως αρκετά δαπανηρή χρονικά ακόμα και για τη διενέργεια μιας μόνο προσομοίωσης,επιλέχθηκε το μοντέλο να παραμείνει στην κλίμακα των μέτρων για εξοικονόμηση χρόνου προς διενέργεια περισσότερων προσομοιώσεων. Έτσι,οι διαστάσεις του περιβάλλοντος κουτιού του αρχικού μοντέλου(στους επόμενους κύκλους είναι παραμορφωμένο) είναι 3*.*56*m×*6*.*76*m×*1*.*88*m* και διακριτοποιείται σε 100 *×* 200 *×* 70 κελιά στις αντίστοιχες διαστάσεις με κάθε κελί να έχει διαστάσεις 3*.*6*cm×*3*.*4*cm×*2*.*7*cm*. Τέλος,αναφορά πρέπει να γίνει και σε μια διαφοροποίηση όσον αφορά τις επιβαλλόμενες συνοριακές συνθήκες. Η διαφοροποίηση αυτή εκπορεύεται από την πρόθεση προσομοίωσης ενός ολόκληρου καρδιακού κύκλου που γεννά την ανάγκη διαχωρισμού των φάσεων συστολής και διαστολής μέσω του προσδιορισμού διαφορετικών συνθηκών για κάθε φάση. Επιλέγεται,λοιπόν,μια ενιαία πίεση αναφοράς για τις εξόδους η οποία εφαρμόζεται σε αυτές και στις δύο περιπτώσεις και ορίζεται στα 8*kP a* περίπου. Ο διαχωρισμός υλοποιείται μέσω της επιβαλλόμενης πίεσης εισόδου η οποία είναι κατά τη φάση συστολής περίπου 15*kP a* και κατά τη φάση διαστολής περίπου 10*kP a*,τιμές οι οποίες αντιπροσωπεύουν τη μεγάλη(120*mmHg*)και μικρή(80*mmHg*) πίεση ενός φυσιολογικού ανθρώπου αντίστοιχα. Έτσι,για τους πρώτους κύκλους της προσομοίωσης που αντιστοιχούν στη συστολή χρησιμοποιείται η τιμή 15 ενώ για τους επόμενους κύκλους που προσομοιώνουν φάση διαστολής η τιμή 10. Στο σύνορο που ορίζεται από την επιφάνεια του κυρίως κορμού του μοντέλου η συνθήκη παραμένει τύπου **no-slip** και δε χρήζει περαιτέρω ανάλυσης. Τέλος,να διευκρινιστεί ότι οι ιδιότητες του αίματος ως ρευστό μοντελοποιείται με τον ίδιο ακριβώς τρόπο που παρατέθηκε στο κεφάλαιο 5.

Όπως φαίνεται στο διάγραμμα,η διαδικασία της CFD προσομοίωσης ακολουθείται από μια διαδικασία αντιστοίχισ[ης](#page-86-0) των εξαγόμενων πιέσεων από το OpenFOAM στην εσωτερική επιφάνεια του outer wall model. Η διαδικασία αυτή είναι απαραίτητη διότι η διαδικασία πλεγματοποίησης του OpenFOAM δημιουργεί ένα πλήρως αναδιαταγμένο πλέγμα το οποίο αποτελείται από πολύ περισσότερες υπο-επιφάνειες(όχι μόνο τρίγωνα αλλά και τετράπλευρα,πεντάπλευρα κ.ο.κ) με αποτέλεσμα να μην υπάρχει άμεση αντιστοιχία για τις τιμές των πιέσεων ανάμεσα στα δύο πλέγματα. Η αντιστοιχία αυτή,όμως,είναι απαραίτητο να οριστεί για να είναι ρεαλιστικά τα αποτελέσματα της παραμόρφωσης που λαμβάνονται-στην ουσία η αντιστοίχιση αυτή αποτελεί μια "γέφυρα" μεταξύ των δύο προσομοιώσεων.

Ακολούθως,έχοντας αντιστοιχίσει τις πιέσεις στα κατάλληλα τρίγωνα του μοντέλου εισαγωγής outer wall model,διενεργείται η προσομοίωση του στερεού κομματιού χρησιμοποιώντας μια **FEM** μέθοδο και για την οποία γίνεται παρακάτω λεπτομερειακή ανάλυση όσον αφορά την επιλογή των σημαντικών παραμέτρων εισόδου σε αυτήν. Το μοντέλο που παράγεται ως έξοδος από την προσομοίωση αυτή αποτελεί την είσοδο για τη διαδικασία που "κλείνει" το βρόχο.

Η διαδικασία αυτή,που παραπάνω χαρακτηρίστηκε ως **inverse matching**,λαμβάνει ως είσοδο ένα μοντέλο με πάχος και επιχειρεί να εξάγει ένα μοντέλο το οποίο θα συμπίπτει με το εσωτερικό τοίχωμα του μοντέλου εισόδου και θα "αποσταλεί" στη CFD προσομοίωση για να ξεκινήσει ένας νέος κύκλος. Η όλη διαδικασία ολοκληρώνεται μετά από 8 εκτελέσεις του βρόχου επανάληψης,αφού ο καρδιακός κύκλος ενός φυσιολογικού ανθρώπου διαρκεί περίπου 0*.*8 δευτερόλεπτα και κάθε επανάληψη προσομοιώνει 0*.*1 δευτερόλεπτα ροής του αίματος. Στο εξής παρατίθενται λεπτομέρειες για τα επιμέρους βήματα του αλγορίθμου πλην της προσομοίωσης για τη ρευστοδυναμική του αίματος.

### **7.3.2 Εμπρόσθια αντιστοίχιση(forward matching)**

Η διαδικασία αυτή επιχειρεί,όπως προειπώθηκε,να αντιστοιχίσει τις πιέσεις του πλέγματος εξόδου της CFD προσομοίωσης στο εσωτερικό τοίχωμα του Οuter Wall Model. H αρχική επιδίωξη είναι να γίνει μια αντιστοίχιση ανάμεσα στις πιέσεις υποεπιφανειών του OpenFOAM και τριγώνων του μοντέλου εισόδου της προσομοίωσης που χρησιμοποιεί τη μέθοδο πεπερασμένων στοιχείων. Πιο συγκεκριμένα,το OpenFOAM δημιουργεί αρχείο με τιμές πιέσεων ανά κελί διακριτοποίησης. Ωστόσο,υπάρχει ένας κατάλογος που ενημερώνει το χρήστη σε ποιο κελί ανήκει κάθε υποεπιφάνεια(τρίγωνο, τετράπλευρο,πεντάπλευρο ή εξάπλευρο) με αποτέλεσμα να είναι δυνατή μια άμεση ανάθεση μιας τιμής πίεσης σε κάθε υποεπιφάνεια. Οι υποεπιφάνειες αυτές συμπίπτουνή για την ακρίβεια σχεδόν συμπίπτουν-με το εσωτερικό του μοντέλου Outer Wall. Έτσι,πρέπει να βρεθεί για κάθε τρίγωνο η κοντινότερη σε αυτό υποεπιφάνεια του ΟpenFOAM έτσι ώστε να γίνει ανάθεση της πίεσής της σε αυτό. Ως μέτρο της απόστασης των επιφανειών ορίζεται η απόσταση μεταξύ των κεντροειδών των επιφανειών. Μετά την εύρεση της κοντινότερης υποεπιφάνειας του OpenFOAM,ανατίθεται η πίεση αυτής στο εξεταζόμενο τρίγωνο υπό μια συνθήκη:μόνο εάν η απόσταση με την κοντινότερη επιφάνεια που βρέθηκε είναι μικρότερη από 2*cm*,διαφορετικό στο εξεταζόμενο τρίγωνο ανατίθεται μηδενική πίεση. Αυτό συμβαίνει επειδή είναι επιθυμητή η ανάθεση μιας τιμής πίεσης μόνο στο εσωτερικό του μοντέλου Outer Wall,αφού αυτό είναι που έρχεται σε επαφή με το αίμα και δέχεται,σε πρώτη φάση,την εξασκούμενη δύναμη. Εφόσον,λοιπόν,το τοίχωμα έχει πάχος 5*cm*,το κατώφλι τίθεται στα 2*cm* έτσι ώστε να υπάρχει βεβαιότητα για σωστή ανάθεση των πιέσεων. Εδώ να σημειωθεί ότι η υπερβολική τιμή των 5*cm* για πάχος αγγειακού τοιχώματος δικαιολογείται από το γεγονός ότι το μοντέλο βρίσκεται στην κλίμακα των μέτρων-το αντίστοιχο αγγείο στα εκατοστά θα είχε πάχος 0*.*5*mm*,μια φυσιολογική τιμή με βάση τη βιβλιογραφία[14; 12]. Επόμενο βήμα είναι ο υπολογισμός της δύναμης που αντιστοιχεί σε κάθε κορυφή με βάση τις πιέσεις των τριγώνων στα οποία "συμμετέχει". Για το σκοπό α[υτό](#page-157-2) [ακ](#page-157-0)ολουθούνται τα παρακάτω βήματα:

- Αρχικά,για κάθε τρίγωνο του μοντέλου Outer Wall,υπολογίζονται τα μοναδιαία κάθετα διανύσματα μέσω του εξωτερικού γινομένου δύο πλευρών του τέτοιων ώστε με βάση τον κανόνα του δεξιού χεριού το κανονικό διάνυσμα να "δείχνει προς τα έξω". Ακολούθως,διαιρώντας το μέτρου του εσωτερικού γινομένου δια 2,προκύπτει και το εμβαδό του τριγώνου.
- Γνωρίζοντας πλεόν πίεση και εμβαδό ανά τρίγωνο ορίζεται το μέτρο της δύναμης που του αντιστοιχεί και στη συνέχεια αυτή αναλύεται κατά τις συνιστώσες του μοναδιαίου κάθετου διανύσματος του τριγώνου. Έτσι πλέον η δύναμη ανά επιφάνεια ορίζεται και διανυσματικά.
- Ακολούθως,για να γίνει η μετάβαση από δύναμη ανά τρίγωνο σε δύναμη ανά κορυφή,γίνεται μια αναζήτηση σε όλα τα τρίγωνα και η δύναμη ανά τρίγωνο που έχει υπολογιστεί ανατίθεται σε όλες τις κορυφές του τριγώνου με αποτέλεσμα στο τέλος της αναζήτησης αυτής να έχει γίνει διανυσματική άθροιση των δυνάμεων όλων των τριγώνων στις οποίες "συμμετέχει" μια κορυφή. Έπειτα,επειδή το πλήθος των τριγώνων στα οποία ανήκει έχει υπολογιστεί μέσω αύξησης ενός μετρητή κατά τη διάρκεια της αναδρομής,η δύναμη ανά κορυφή λαμβάνεται διαιρώντας τη δύναμη που έχει υπολογιστεί με το πλήθος αυτό-ή διαφορετικά και τις 3 συνιστώσες της.

• Για κάθε κορυφή,πλεόν,υπάρχει και μια διανυσματική δύναμη της οποίας βρίσκεται το μέτρο και καταχωρείται σε έναν πίνακα που λειτουργεί ως είσοδος για την προσομοίωση τύπου **FEM**.

Η αποστολή αυτού του κομματιού της διαδικασίας κάπου εδώ λαμβάνει τέλος.

### **7.3.3 Προσομοίωση FEM για την παραμόρφωση του μοντέλου**

Η προσομοίωση FEM υλοποιείται με τη χρήση της βιβλιοθήκης **Project Chrono** η οποία αποτελεί μια μηχανή προσομοιώσεων φυσικών φαινομένων που παρέχει μια πληθώρα ρουτίνων και έτοιμων συναρτήσεων που μπορούν να συνεισφέρουν προς αυτήν την κατεύθυνση. Πιο συγκεκριμένα,χρησιμοποιείται το τμήμα της βιβλιοθήκης που ειδικεύεται σε FEM προσομοιώσεις,γνωστό και ως **Chrono FEA module**[17; 18; 19],το οποίο περιέχει συναρτήσεις ειδικά γι'αυτό το σκοπό. Το FEA module εφαρμόζει για την ανάλυση πεπερασμένων στοιχείων μια μη γραμμική μέθοδο της κατη[γο](#page-157-3)[ρίας](#page-157-4) [με](#page-157-5)θόδων πεπερασμένων στοιχείων και ειδικότερα τη μέθοδο που ακολουθεί την προσέγγιση με όνομα **co-rotational(CR)**[28; 30]. Οι συγγραφείς της εργασίας [17] εισάγουν ένα βοηθητικό σύστημα συντεταγμένων ανά πεπερασμένο στοιχείο χωρίς σταθερό κέντρο αναφοράς και απαιτούν το [σύ](#page-158-1)σ[τημ](#page-158-2)α συντεταγμένων να "παρακολ[ουθ](#page-157-3)εί" την κίνηση του πεπερασμένου στοιχείου στο χώρο. Το κύριο χαρακτηριστικό της CR προσέγγισης είναι ότι η ακαμψία της εφαπτομένης διεύθυνσης στο σύστημα συντεταγμένων αναφοράς και η δύναμη που ασκείται σε κάθε πεπερασμένο στοιχείο στο ίδιο σύστημα συντεταγμένων μπορεί να υπολογιστεί μέσω της εφαπτομένης ακαμψίας στο τοπικό σύστημα συντεταγμένων του στοιχείου,της τοπικής δύναμης και την κίνηση που θα εκτελούσε το σώμα αν ήταν άκαμπτο στη συνολική γεωμετρία του χώρου. Εφόσον τα πεπερασμένα στοιχεία που θεωρούνται είναι τετράπλευρα,όπως συμβαίνει και στη συγκεκριμένη εργασία,η αρχή του τοπικού συστήματος συντεταγμένων τοποθετείται στη εκάστοτε θέση που βρίσκεται το βαρύκεντρο του τετραέδρου και η ευθυγράμμιση των τριών αξόνων λαμβάνεται χρησιμοποιώντας μια μέθοδο "πολικής αποσύνθεσης" η οποία ελαχιστοποιεί την μετατόπιση των κόμβων σε συνάρτηση με το περιστραμμένο πλαίσιο αναφοράς όπως αναλύεται λεπτομερειακά στην εργασία [27].

Στο σημείο αυτό να διευκρινιστεί ότι για να εισαχθεί το παραμορφωμένο(εκτός από την πρώτη επανάληψη)μοντέλο στην προσομοίωση πεπερασμέν[ων](#page-158-3) στοιχείων,πρέπει προηγουμένως να υποστεί μια διαδικασία τετραεδροποίησης στο εσωτερικό του,η

οποία είναι εύκολο να γίνει χρησιμοποιώντας τη βιβλιοθήκη **Tetgen**[20]. Η Τetgen είναι μια βιβλιοθήκη επεξεργασίας πλεγμάτων,γραμμένη σε C++,που εκτελεί αστραπιαία τη διαδικασία τετραεδροποίησης εφαρμόζοντας τρισδιάστατη [τρι](#page-157-6)γωνοποίηση τύπου Delauney και,μάλιστα,δίνει τη δυνατότητα επιβολής ποιοτικών περιορισμών για το δημιουργούμενο πλέγμα. Στη συγκεκριμένη περίπτωση ,ο μόνος περιορισμός που τέθηκε ήταν η διατήρηση της δομής της συνοριακής επιφάνειας του εισαγόμενου πλέγματος και η μη προσθήκη επιπλέον σημείων στο εσωτερικό του,διότι η διαδικασία που περιγράφηκε στην προηγούμενη παράγραφο κάνει την αντιστοίχιση σε ένα σύνολο κορυφών **V** και μια πιθανή αναδιάταξη θα δημιουργήσει ένα ενημερωμένο σύνολο κορυφών **V***′* που θα ακυρώσει την ισχύ της αντιστοίχισης αυτής(το μοντέλο που χρησιμοποιήθηκε για τις προσομοιώσεις αποτελούνταν από 93718 κορυφές). Τελικά,η βιβλιοθήκη δίνει ως έξοδο δύο αρχεία:

- ένα αρχείο τύπου .node που στην ουσία αποτελεί μια λίστα με τις συντεταγμένες των κορυφών του μοντέλου εισόδου που είναι το εκάστοτε παραμορφωμένο πλέγμα σε αρχείο τύπου .STL
- ένα αρχείο τύπου .ele το οποίο ορίζει τα τετράεδρα που έχουν προκύψει από τη διαδικασία τετραεδροποίησης που προηγήθηκε μέσω ακέραιων αριθμών-δεικτών στις κορυφές από τις οποίες αποτελείται το κάθε τετράεδρο

Τα δύο αυτά αρχεία σε συνδυασμό με το αρχείο που περιέχει τις τιμές του μέτρου των δυνάμης ανά κορυφή αποτελούν τη συνολική είσοδο της μεθόδου πεπερασμένων στοιχείων που εφαρμόζει το **Project Chrono** για να υπολογίσει την παραμόρφωση του πλέγματος. Σε γενικές γραμμές,θα μπορούσε να ειπωθεί ότι η προσομοίωση αυτή λαμβάνοντας ως είσοδο ένα σύνολο κορυφών **V** του μοντέλου Outer Wall Model και ένα σύνολο **F** των μέτρων των δυνάμεων ανά κορυφή της εσωτερικής επιφάνειας του μοντέλου αυτού,παράγει μέσω της χρησιμοποιούμενης μεθόδου πεπερασμένων στοιχείων ένα νέο σύνολο κορυφών **V***′* με τις θέσεις των κορυφών του παραμορφωμένου πλέγματος(με γνωστές τις μεταξύ τους διασυνδέσεις). Κρίνεται,ωστόσο,αναγκαίο να παρατεθούν και ορισμένες λεπτομέρειες όσν αφορά τη διαδικασία που ακολουθείται και κυρίως τις θεωρούμενες τιμές κάποιων σημαντικών παραμέτρων. Αρχικά,καθορίζονται οι τιμές των παραμέτρων που καθορίζουν τις ιδιότητες του υλικού του αγγειακού τοιχώματος,το οποίο προσδιορίζεται ως ένα ελαστικό συνεχές μέσο με **μέτρο ελαστικότητας του Young** ίσο με 5*MP a*, **αναλογία Poisson**

ίση με 0*.*49 και πυκνότητα πλέγματος ίση με 2300*kg*/*m*<sup>3</sup> [14]. Ακολούθως,μια συνάρτηση της βιβλιοθήκης διακρίνει τα τρίγωνα του μοντέλου που ανήκουν στην εξωτερική του επιφάνεια. Ακόμα,προσδιορίζονται οι συνοριακές συν[θήκ](#page-157-2)ες του προβλήματος ακινητοποιώντας τα τρίγωνα που αντιστοιχούν στις επιφάνειες εισόδου και εξόδου. Στη συνέχεια επιλέγεται επιλυτής για το πρόβλημα(**MINRES**,όνομα που πήρε από την αρχή λειτουργίας του που είναι η ελαχιστοποίηση των υπολοίπων(**residuals**)),η ανεκτικότητά του(10*−*10),το βήμα επίλυσης(1*ms*) που χρησιμοποιείται καθώς και η μέθοδος διακριτοποίησης του χρόνου(**γραμμικοποιημένη ασαφής Euler**).

Μετά τον καθορισμό των παραμέτρων αυτών,ξεκινά η επίλυση της μεθόδου η οποία διαρκεί για(χρόνο προσομοίωσης)0*.*1 δευτερόλεπτα,δηλαδή 100 επαναλήψεις. Να σημειωθεί πως σε κάθε επανάληψη επαναπροσδιορίζονται τα μοναδιαία κάθετα διανύσματα της επιφάνειας του αγγείου(εσωτερικής και εξωτερικής) και,κατ'επέκταση,τα μοναδιαία κάθετα διανύσματα ανά κορυφή έτσι ώστε οι δυνάμεις να ασκούνται στη σωστή διεύθυνση. Η άσκηση των δυνάμεων θα ήταν προσεγγιστική εάν αυτό δε γινόταν,διότι η επιφάνεια μετακινείται κατά την εκτέλεση της διαδικασίας. Μάλιστα,επειδή οι δυνάμεις που έχουν υπολογιστεί αντιστοιχούν μόνο σε κορυφές που βρίσκονται στο εσωτερικό του μοντέλου,οι εξασκούμενες δυνάμεις αναλύονται σε συνιστώσες κατά την διεύθυνση του μοναδιαίου διανύσματος που είναι αντίθετο στο μοναδιαίο κάθετο διάνυσμα της εκάστοτε κορυφής. Τέλος,κάθε 10 επαναλήψεις "γράφεται" ένα αρχείο STL που αντιπροσωπεύει την παραμορφωμένη μορφή του πλέγματος. Το μοντέλο που προκύπτει από την τελευταία επανάληψη της μεθόδου αποτελεί την είσοδο του επόμενου κύκλου της συνολικής διαδικασίας και πιο συγκεκιμένα της νέας προσομοίωσης που αφορά το κομμάτι του ρευστού,δηλαδή της ροής του αίματος. Για να συμβεί αυτό,όμως,πρέπει να προηγηθεί η διαδικασία "αντίστροφης απεικόνισης" που αναφέρθηκε και παραπάνω.

#### **7.3.4 Αντίστροφη αντιστοίχιση**

Σκοπός της διαδικασίας αυτής είναι η εξαγωγή της θέσης των κορυφών της εσωτερικής επιφάνειας του παραμορφωμένου πλέγματος μετά την εφαρμογή της μεθόδου πεπερασμένων στοιχείων αγγείου με στόχο τη δημιουργία ενός μοντέλου χωρίς πάχος,δηλαδή τον ορισμό μιας τρισδιάστατης επιφάνειας που θα αποτελέσει τη συνοριακή επιφάνεια του εξεταζόμενου ρευστού. Το μοντέλο αυτό θα αποτελέσει την είσοδο της προσομοίωσης ρευστού του νέου κύκλου που πρόκειται να αρχίσειεκτός,βέβαια,αν πρόκειται για την τελευταία επανάληψη. Πιο συγκεκριμένα,ορίζεται ένας πίνακας ίδιου μεγέθους με το πλήθος των κορυφών του πλέγματος που χρησιμοποιήθηκε στον προηγούμενο κύκλο για την προσομοίωση του ρευστού και οι τιμές του αρχικοποιούνται στο -1. Ακολούθως,για κάθε μία από τις κορυφές του πλέγματος αυτού αναζητείται μια κορυφή του παραμορφωμένου πλέγματος η οποία να συμπίπτει,ή ακριβέστερα να βρίσκεται εντός μιας απόστασης-κατώφλι που έχει οριστεί,με αυτήν και,αν βρεθεί,καταχωρείται στον πίνακα στη θέση της εξεταζόμενης κορυφής ο δείκτης της θέσης της κορυφής με την οποία συμπίπτει στον πίνακα με τις κορυφές του παραμορφωμένου πλέγματος. Αφού ολοκληρωθεί αυτή η διαδικασία,εξετάζονται οι τιμές του πίνακα που ορίστηκε και συμπληρώνονται προηγουμένως και,για όσες τιμές είναι διάφορες του *−*1,η αντίστοιχη κορυφή του εσωτερικού πλέγματος του προηγούμενου κύκλου "μετατρέπεται" στην κορυφή με την οποία έχει βρεθεί ότι συμπίπτει καιπροφανώς-ανήκει στο εσωτερικό στρώμα του παραμορφωμένου πλέγματος και της οποίας η θέση στον πίνακα των κορυφών είναι γνωστή λόγω της προαναφερθείσας διαδικασίας. Με αυτόν τον τρόπο δημιουργείται το νέο πλέγμα που είναι απαραίτητο για την έναρξη του νέου κύκλου προσομοίωσης,το οποίο,με απλά λόγια,έχει προκύψει από μια διαδικασία προσαρμογής του πλέγματος που χρησιμοποιήθηκε για την προσομοίωση ρευστού στον προηγούμενο κύκλο στο εσωτερικό τοίχωμα του παραμορφωμένου μοντέλου. Στο σημείο αυτό,δεδομένου του γεγονότος ότι οι επιφάνειες που ορίζουν την είσοδο και τις εξόδους παραμένουν στην ίδια θέση από την αρχή ως το τέλος ολόκληρης της προσομοίωσης,άρα δε χρειάζονται κάποια επεξεργασία,ένας νεός κύκλος προσομοίωσης είναι έτοιμος να ξεκινήσει.

### **7.4 Aποτελέσματα-Σχολιασμός**

Ξεκινώντας την παράθεση των αποτελεσμάτων κρίνεται επιβεβλημένο να διευκρινιστεί ότι ο σωστότερος τρόπος για να παρουσιαστούν τα αποτελέσματα που παρήχθησαν από την παρούσα εργασία είναι μέσω ενός βίντεο που θα καταστήσει δυνατή την οπτικοποίηση της παραμόρφωσης σε συνέχεια. Ωστόσο,οι εικόνες που παρατίθενται είναι αρκετά υψηλής ανάλυσης ώστε η παραμόρφωση να είναι κατά το δυνατόν ευκρινής. Τα στιγμιότυπα που παρατίθενται αφορούν:

- μια όψη του εξωτερικού τοιχώματος του μοντέλου ανά 0*.*1*s* προσομοίωσης(5 στιγμιότυπα)
- μια τομή που έχει γίνει ώστε να φαίνεται η παραμόρφωση του εσωτερικού τοιχώματος του μοντέλου(5 στιγμιότυπα)
- ένας οπτικός συνδυασμός του μοντέλου που χρησιμοποιείται για την προσομοίωση του ρευστού(με τη χρωματική κατανομή της υπολογιζόμενης πίεσης να εμφανίζεται στην επιφάνειά του) και του μοντέλου με πάχος που υφίσταται την παραμόρφωση(3 τελευταία στιγμιότυπα)

Στο σημείο αυτό να διευκρινιστεί ότι τα στιγμιότυπα που παρατίθενται δεν αφορούν ολόκληρο τον καρδιακό κύκλο αλλά φτάνουν μέχρι ένα σημείο λίγο μετά από τη μέση του. Αυτό συμβαίνει επειδή,φυσιολογικά,η μείωση της τιμής των εξασκούμενων δυνάμεων κατά τη φάση της διαστολής μειώνει τη μετατόπιση των κορυφών του τοιχώματος και οδηγεί την εξέλιξη της παραμόρφωσης σε μια στασιμότητα τουλάχιστον από οπτικής άποψης.

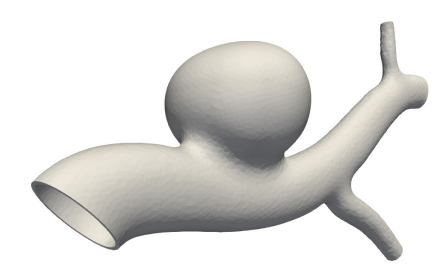

Σχήμα 7.2: *t* = 0*.*0*s*

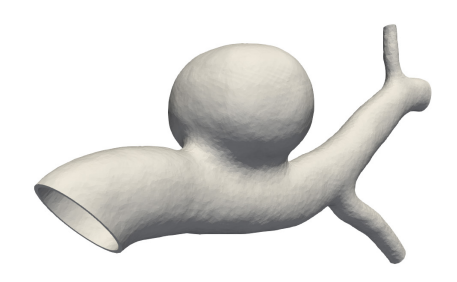

Σχήμα 7.3: *t* = 0*.*1*s*

Στα στιγμιότυπα της πρώτης κατηγορίας(βλ. Σχ.7.2-7.6) είναι εμφανές ότι η παραμόρφωση του μοντέλου ολοένα και αυξάνεται. Ο ανευρυσμικός σάκος έχει μια

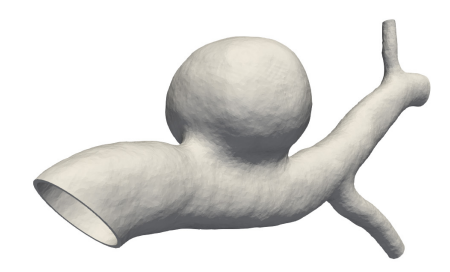

 $\Sigma$ χήμα 7.4:  $t = 0.2s$ 

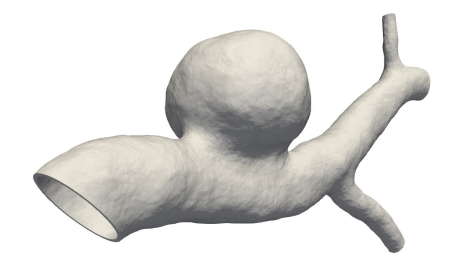

Σχήμα 7.5: *t* = 0*.*3*s*

τάση διόγκωσης ενώ η βάση του μοιάζει να συμπιέζεται ελαφρώς. Αυτή η παρατήρηση οδηγεί στο συμπέρασμα ότι αυτές οι αντικρουόμενες τάσεις κίνησης είναι αρκετά πιθανό σε βάθος χρόνου να δημιουργήσουν μια ρήξη. Το συμπέρασμα αυτό έρχεται να ενισχύσει την άποψη για την ύπαρξη επικίνδυνων σημείων για ρήξη του ανευρύσματος στη βάση του σάκου που αυτό σχηματίζει. Ωστόσο,η παραμόρφωση δεν είναι τόσο έντονη και βίαια ώστε η πιθανολογία αυτή να μετατραπεί σε βεβαιότητα.

Στην επόμενη ομάδα στιγμιοτύπων(βλ. Σχ.7.7-7.11),είναι προφανές ότι και η παραμόρφωση του εσωτερικού τοιχώματος του αγγείου παρουσιάζει αύξουσα πορεία καθώς αποκλίνει από την αρχική του δομή [ολο](#page-144-0)[ένα κ](#page-146-0)αι περισσότερο. Η παρατήρηση όμως που έχει τη μεγαλύτερη αξία είναι ότι η παραμόρφωση του εσωτερικού τοιχώματος μοιάζει να ακολουθεί την παραμόρφωση του εξωτερικού τοιχώματος στις αντίστοιχες περιοχές,δηλαδή το τοίχος δεν αλλάζει σημαντικά πάχος σε κανένα σημείο του μοντέλου,παρόλο που τα τετράεδρα που το συνιστούν μπορούν είτε να συμπιεστούν(ελαττώνοντας το πάχος)είτε να διασταλούν(αυξάνοντας το πάχος). Έτσι,γεννάται η πεποίθηση ότι το αγγειακό τοίχωμα-όχι μόνο στην περιοχή του ανευρύσματος-διατηρεί σταθερό το πάχος του κατά τη διάρκεια του καρδιακού κύκλου.
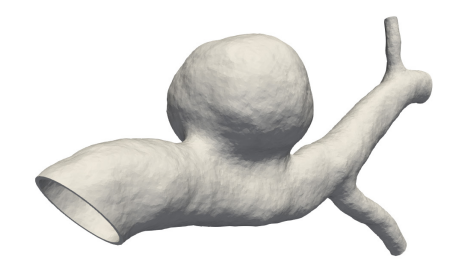

Σχήμα 7.6: *t* = 0*.*4*s*

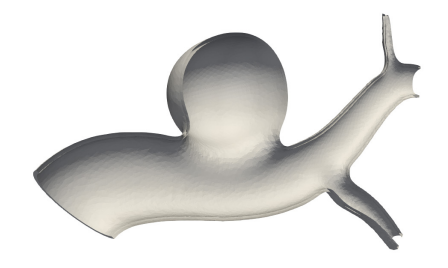

Σχήμα 7.7: *t* = 0*.*0*s*

Τέλος,κοιτώντας το σχήμα 7.12 επιβεβαιώνεται ο ισχυρισμός για την προσαρμογή των επιφανειών κατά τη διαδικασία της αντίστροφης αντιστοίχισης που αναπτύχθηκε στην προηγούμενη παρ[άγρα](#page-146-0)φο(τα στιγμιότυπα αυτά αφορούν τη φάση της συστολής). Είναι προφανές πως η προσαρμογή είναι ακριβής. Από αυτή τη σειρά στιγμιοτύπων προκύπτει ακόμα ότι κατά την εξέλιξη της φάσης της συστολής,οι δημιουργούμενες ανωμαλίες στην επιφάνεια του ανευρυσμικού σάκου προκαλούν την αύξηση της πίεσης πάνω σε αυτόν. Η διαφορά στο χρώμα ανάμεσα στο πρώτο και τον τρίτο χάρτη δεν είναι μεγάλη,αλλά είναι ευδιάκριτη στον προσεκτικό παρατηρητή.

Ολοκληρώνοντας την εργασία αυτή κρίνεται από το γράφοντα απαραίτητη η πρόταση πιθανών μελλοντικών βελτιώσεων με σκοπό την εξαγωγή περισσότερων και ασφαλέστερων συμπερασμάτων. Ο απώτερος σκοπός,λοιπόν,μελλοντικών εργασιών είναι η υιοθέτηση αυστηρότερων κριτηρίων όσον αφορά τις παραδοχές που γίνονται για τη συνολική θεώρηση του μοντέλου και κυρίως όσον αφορά τη δομή του αγγειακού τοιχώματος όπως αναλύθηκε και στην παράγραφο 7.2. Οι παραδοχές εμπεριέχουν τη θεώρηση ομογενούς και ισοτροπικού τοιχώματος(που δεν ισχύει),την ομοιόμορφη θεώρηση για το τοίχωμα του ανευρυσμικού σάκου [και](#page-131-0) το τοίχωμα του υπόλοιπου αγγείου(ο ιστός στο ανεύρυσμα είναι σημαντικά πιο λεπτός και πιο μαλακός) και τη μη

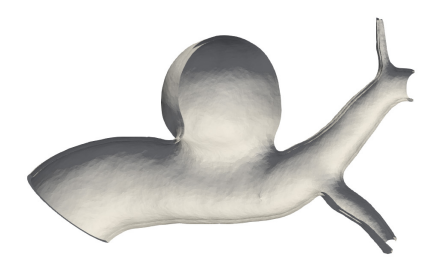

Σχήμα 7.8: *t* = 0*.*1*s*

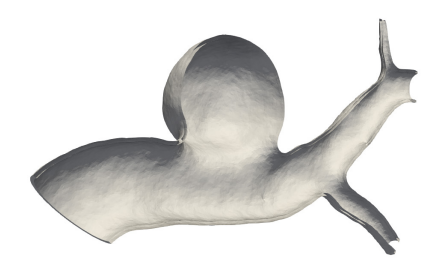

Σχήμα 7.9: *t* = 0*.*2*s*

θεώρηση των τριών διαφορετικών στρωμάτων που συναποτελούν το αγγειακό τοίχωμα γενικά. Επιπλέον,σε μελλοντικές έρευνες θα πρέπει να ενσωματωθεί και η συνιστώσα των εφαπτομενικών τάσεων στο συνολικό τελεστή τάσης που εφαρμόζεται στο μοντέλο με σκοπό την πιο αξιόπιστη διερεύνηση της παραμόρφωσης του τοιχώματος. Μια ακόμα βελτίωση κομβικής σημασίας θα ήταν η επιβολή συνοριακών συνθηκών που θα ανταποκρίνονται πλήρως στην πραγματικότητα αποδίδοντας πλήρως την παλμικότητα της ροής του αίματος,με αποτέλεσμα την αύξηση της αξιοπιστίας των εξαγόμενων αποτελεσμάτων από τις προσομοιώσεις της ροής του αίματος. Τέλος,τα αποτελέσματα θα μπορούσαν να αποκτήσουν μεγαλύτερη ισχύ μέσω της προσομοίωσης περισσότερων καρδιακών κύκλών ώστε η φθορά που προκαλέιται στο τοίχωμα να εξεταστεί σε βάθος μεγαλύτερου χρονικού διαστήματος.

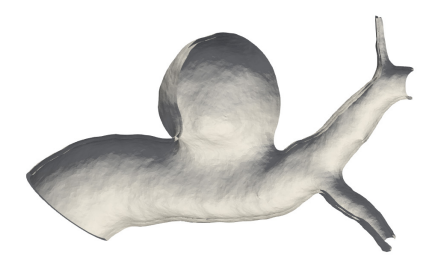

Σχήμα 7.10: *t* = 0*.*3*s*

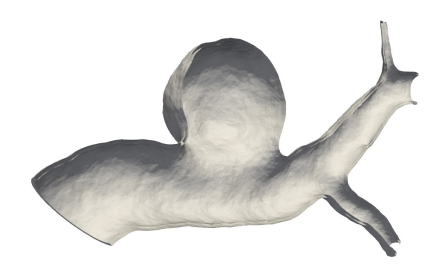

Σχήμα 7.11: *t* = 0*.*4*s*

<span id="page-146-0"></span>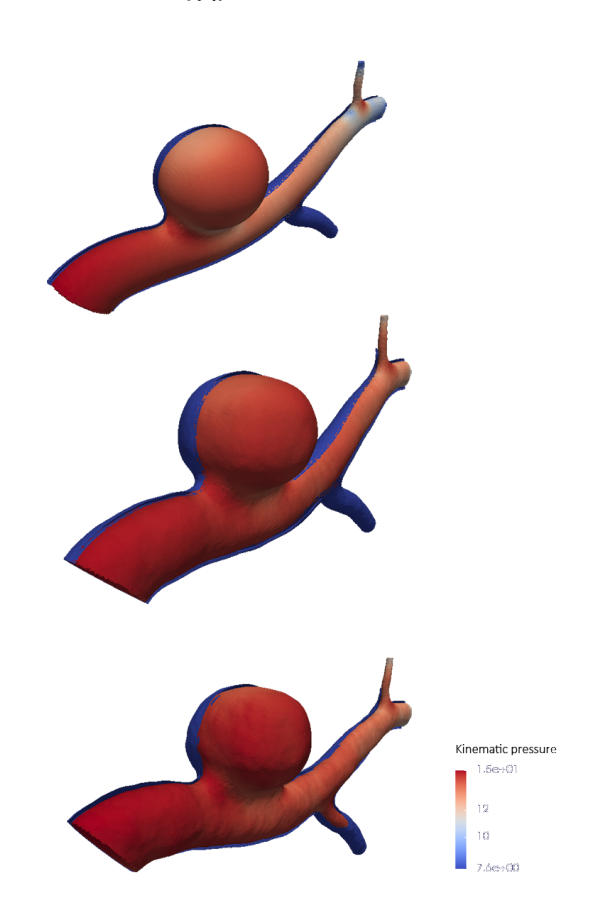

Σχήμα 7.12: Προσαρμογή εσωτερικού-εξωτερικού τοιχώματος

**Κεφάλαιο 8**

**Παραρτήματα**

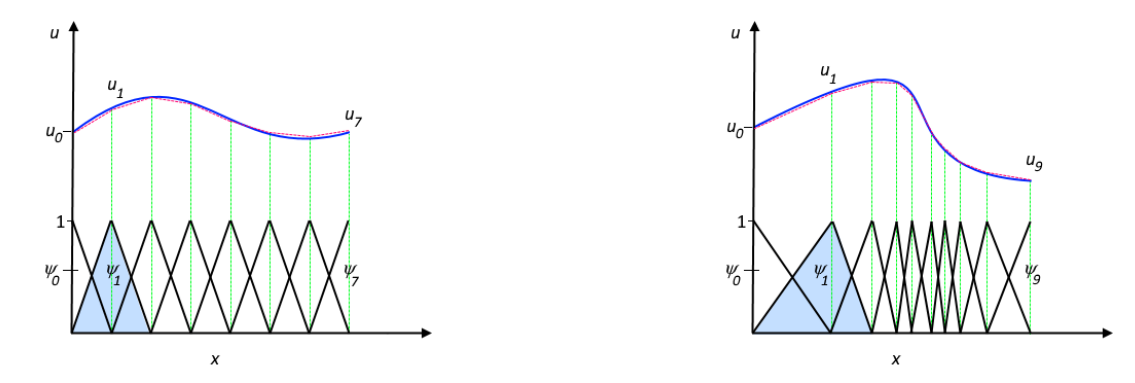

(a) Ομοιόμορφο μέγεθος στοιχείων κατά μήκος του (b) Μη ομοιόμορφο μέγεθος στοιχείων κατά μήκος του άξονα *x* άξονα *x*

Σχήμα 8.1: Γραμμικές συναρτήσεις βάσεις για εφαρμογή ΜΠΣ

# **8.1 A**

Παράγωγος πεδίου:(ή material derivative)περιγράφει το ρυθμό μεταβολής συναρτήσει του χρόνου μιας φυσικής ποσότητας(όπως της ορμής στη δεδομένη περίπτωση)ενός υλικού στοιχείου το οποίο υπόκειται σε χωροχρονικές μεταβολές της φυσικής αυτής ποσότητας εντός ενός μακροσκοπικού διανυσματικού πεδίου ταχύτητας. Συναρτήσεις βάσης: Παρατίθενται τα παρακάτω δύο σχήματα για λόγους κατανόησηςτο πρώτο παρουσιάζει τη λειτουργία των γραμμικών συναρτήσεων βάσης(οι οποίες έχουν τιμή 1 στον κόμβο των οποίο αντιστοιχόυν και 0 σε όλους τους υπολοιπους κόμβους)στην περίπτωση ομοιόμορφων στοιχείων(σε μέγεθος) κατά μήκος μιας διάστασης του χώρου,ενώ το δεύτερο παρουσιάζει τη χρήση γραμμικών συναρτήσεων βάσης για στοιχεία μη ομοιόμορφου μεγέθους κατά μήκος μιας διάστασης του χώρου,κάτι που κρίνεται απαραίτητο σε περιοχές του χώρου όπου η απόκλιση της *u* παρουσιάζει μεγάλες τιμές.

## **8.2 B**

laplacianFoam: επιλύει μια απλή εξίσωση Laplace,όπως για παράδειγμα την εξίσωση διάχυσης θερμότητας σε ένα στερεό σώμα pisoFoam: επιλύει τις ίδιες εξισώσεις που επιλύει και ο simpleFoam με τη διαφορά ότι θεωρεί μεταβολή μεγεθών στο χρόνο,χρησιμοποιώντας τον αλγόριθμο **PISO**(θα αναλυθεί επίσης σε επόμενη παράγραφο)

foamToSurface: διαβάζει ένα πλέγμα που έχει προκύψει από τις δύο παραπάνω "χρησιμότητες" και γράφει σε ένα αρχείο εξόδου τις συνοριακές επιφάνειες σε μορφή τύπου επιφάνειας.

tetgenToFoam:μετατρέπει αρχεία τύπου .ele(element,δηλαδή στοιχείου κατάλληλο για εφαρμογή ΜΠΣ),τύπου .node(κόμβου)και τύπου .face(τρίγωνα,τετράπλευρα κλπ.),τα οποία έχουν προκύψει από επεξεργασία της βιβλιοθήκης tetgen,σε μορφή επεξεργάσιμη από το OpenFOAM.

autoPatch:χωρίζει την εξωτερική επιφάνεια του μοντέλου σε επιμέρους επιφάνειες με κριτήριο μια γωνία-κατώφλι που σχηματίζουν γειτονικά τρίγωνα μεταξύ τους. temporalInterpolate: εύρεση ενδιάμεσων τιμών των πεδίων ανάμεσα στα χρονικά βήματα της προσομοίωσης με σκοπό την κατασκευή animation.

Μορφές λιστών OpenFOAM:

- **απλή**: η λέξη-κλειδί ακολουθείται από παρενθέσεις,δηλαδή: <listName> ( … entries … );
- **αριθμημένη**: η λέξη-κλειδί ακολουθείται από τον αριθμό των στοιχειών *< n >* της λίστας: <listName>

```
\langle n \rangle(
… entries …
);
```
• **αναγνωριστικό ερωτηματικού**: η λέξη κλειδί ακολουθείται από ένα όνομα αναγνωριστικό κλάσης Label<Type> όπου το αναγνωριστικό <Type> δηλώνει το είδος του περιεχομένου της λίστας. Για παράδειγμα, για μια λίστα βαθμωτών στοιχείων προκύπτει: <listName>

```
List<scalar>
\langle n \rangle // optional
(
… entries …
);
```
#### Πιθανές καταχωρήσεις για **startFrom**

- firstTime:το πρώτο χρονικό βήμα από τη σειρά των χρονικών καταλόγων.
- startTime: χρόνος που προσδιορίζεται από τη καταχώρηση startTime
- latestTime:το τελευταίο χρονικό βήμα από τη σειρά των χρονικών καταλόγων.

#### Πιθανές καταχωρήσεις για **stopAt**

- endTime:χρόνος που προσδιορίζεται από τη καταχώρηση endTime
- writeNow: Σταματάει την προσομοίωση με την ολοκλήρωση του εξελισσόμενου χρονικού βήματος και γράφει δεδομένα.
- noWriteNow:Σταματάει την προσομοίωση με την ολοκλήρωση του εξελισσόμενου χρονικού βήματος αλλά δε γράφει δεδομένα.
- nextWrite:Σταματάει την προσομοίωση με την ολοκλήρωση του επόμενου προγραμματισμένου χρόνου εγγραφής δεδομένω,ο οποίος προσδιορίζεται από την τιμή της καταχώρησης writeControl.

## Πιθανές επιλογές για writeControl

- timeStep: γράφει δεδομένα κάθε writeInterval αριθμό χρονικών βημάτων.
- runTime: γράφει δεδομένα κάθε writeInterval αριθμό δευτερολέπτων προσομοιούμενου χρόνου.
- adjustableRunTime:γράφει δεδομένα κάθε writeInterval αριθμό δευτερολέπτων προσομοιούμενου χρόνου,προσαρμόζοντας την τιμή του χρονικού βήματος έτσι ώστε να συμπίπτουν με την τιμή writeInterval αν είναι απαραίτητο-χρησιμοποιείται σε περιπτώσεις με αυτόματη προσαρμογή του χρονικού βήματος.
- cpuTime:γράφει δεδομένα κάθε writeInterval αριθμό δευτερολέπτων του ρολογιού της κεντρικής μονάδας επεξεργασίας.
- clockTime: γράφει δεδομένα κάθε writeInterval αριθμό δευτερολέπτων πραγματικού χρόνου.

#### Πιθανές επιλογές για interpolationSchemes

οι πιθανές επιλογές είναι οι εξής: default Gauss linear corrected; default Gauss linear limited corrected 0.33; default Gauss linear limited corrected 0.5; default Gauss linear orthogonal;

default Gauss linear uncorrected;

Η μέθοδος παρεμβολής που χρησιμοποείται για τη διαχυσιμότητα είναι πάντα η γραμμική παρεμβολή. Οι περιπτώσεις(cases) χρησιμοποιούν τον ίδιο πίνακα με τον υποκατάλογο snGradSchemes και η επιλογή της κατάλληλης μορφής γίνεται με βάση το βαθμό της μη ορθογωνιότητας.

Χαρακτηριστικό παράδειγμα σύνταξης μορφής αποκλίσεων:

div(U) Gauss linear;

Μέθοδοι παρεμβολής για όρους απόκλισης οριζόντιας μεταφοράς

- linear: δεύτερης τάξης,μη φραγμένη
- δεύτερης τάξης,upwind-biased(προσαρμοστική ΜΠΔ που επιχειρεί να προσομοιώσει αριθμητικά την κατεύθυνση διάδοσης της πληροφορίας σε ένα πεδίο ροής),μη φραγμένη(σε μικρότερο βαθμό από τη γραμμική) και απαιτεί τον προσδιορισμό της μεθόδου διακριτοποίησης της βάθμωσης της ταχύτητας)
- LUST: ανάμεικτη 75% γραμμική,25% linearUpwind μορφή,απαιτεί τον προσδιορισμό της μεθόδου διακριτοποίησης της βάθμωσης της ταχύτητας
- limitedLinear: γραμμική μέθοδος που περιορίζει τη διάδοση της ροής "προς την αντίθετη πλευρά" σε περιοχές με ταχέως μεταβαλλόμενη βάθμωση. Απαιτεί ένα συντελεστή όπου η τιμή 1 επιτάσσει ισχυρό περιορισμό και κάνει τη μέθοδο να ομοιάζει στη γραμμική όσο αυτή τείνει προς το 0
- πρώτης τάξης,φραγμένη,γενικά πολύ ανακριβής για να θεωρηθεί κατάλληλη

# Πιθανές καταχωρήσεις για λέξη-κλειδί agglomerator

- cacheAgglomeration: διακόπτης που καθορίζει το "κρύψιμο"(ή μη) της μεθόδου σύμπτυξης των κελιών(τιμή προκαθορισμένη στο true)
- nCellsInCoarsestLevel: πλήθος κελιών στο πιο χονδροειδές επίπεδο ανάλυσης του πλέγματος(προκαθορισμένη τιμή στο 10)
- directSolveCoarsest:χρησιμοποίηση ή μη ενός "άμεσου" επιλυτή στο πιο χονδροειδές επίπεδο ανάλυσης(προκαθορισμένο στο false)
- mergeLevels: η συγκεκριμένη λέξη-κλειδί ελέγχει την ταχύτητα εκλέπτυνσης ή εκτράχυνσης του πλέγματος-η προκαθορισμένη τιμή είναι 1,που είναι η ασφαλέστερη,αλλά για απλά πλέγματα η ταχύτητα μπορεί να αυξηθεί αυξάνοντας ή

μειώνοντας την ανάλυση του πλέγματος 2 επίπεδα τη φορά(δηλαδή θέτοντας την τιμή mergeLevels στο 2)

γεωμετρική κλειστότητα: όταν όλα τα κανονικά διανύσματα των επιφανειών δείχνουν προς το εξωτερικό του κελιού στο οποίο ανήκουν,το διανυσματικό τους άθροισμα πρέπει να είναι μηδενικό σε ακρίβεια μηχανής

τοπολογική κλειστότητα: απαιτεί όλες οι ακμές ενός κελιού να ανήκουν σε δύο ακριβώς επιφάνειες του συγκεκριμένου κελιού

# **8.3 C**

Χαρακτηριστικό παράδειγμα καταχώρησης ακμής στο blockMeshDict edges ( arc 1 5 (1.1 0.0 0.5)

);

Λίστα edges: Η λίστα αυτή είναι προαιρετική-εάν η γεωμετρία δεν περιέχει καμπυλωτές ακμές μπορεί να παραληφθεί. Κάθε καταχώρηση ξεκινά με μια λέξη-κλειδί που προσδιορίζει τον τύπο της καμπύλης που μπορεί να είναι μία εκ των arc,spline,polyLine,BSpline και line(προκαθορισμένη τιμή). Η λέξη-κλειδί συνοδεύεται από τις ετικέτες των 2 κορυφών που συνδέει η ακμή. Ακολούθως,προσδιορίζονται τα σημεία παρεμβολής από τα οποία περνάει η ακμή ,εφόσον η λέξη-κλειδί είναι διαφορετική από line,για την οποία δε χρειάζονται παρεμβαλλόμενα σημεία. Σε όλες τις άλλες περιπτώσεις χρησιμοποιούνται σημεία παρεμβολής των οποίων ο αριθμός ποικίλλει ανάλογα με τη λέξη κλειδί. Αναλογία επέκτασης κελιών:Η αναλογία επέκτασης επιτρέπει στο πλέγμα να ταξινομηθεί ή να λειανθεί σε συγκεκριμένες διευθύνσεις. H αναλογία αυτή είναι το πλάτος *δ<sup>e</sup>* του τελευταίου κελιού κατά μήκος μιας ακμής ενός block προς το πλάτος *δ<sup>s</sup>* του πρώτου κελιού κατά μήκος της ακμής αυτής. Κάθε μία από τις ακόλουθες λέξειςκλειδιά προσδιορίζουν έναν από τους 2 τύπους βαθμονόμησης που είναι διαθέσιμες στο blockMesh.

• simpleGrading:είναι η πιο απλή περιγραφή βαθμονόμησης,ίδια με αυτή που χρησιμοποιείται στο παραπάνω παράδειγμα. Προσδιορίζει ομοιόμορφες επεκτάσεις για ολές τις ακμές μιας διεύθυνσης στο τοπικό σύστημα συντεταγμένων *x*1,*x*<sup>2</sup>

και *x*<sup>3</sup> οι οποίες προσδιορίζονται από 3 μόνο αναλογίες επέκτασης.

• edgeGrading: Η πλήρης περιγραφή επέκτασης των κελιών δίνει μια αναλογία για καθεμιά ακμή του block κατά μήκος μιας διεύθυνσης,όπως στο παράδειγμα: edgeGrading (1 1 1 1 2 2 2 2 3 3 3 3)

Αυτό σημαίνει ότι η αναλογία των πλατών των κελιών κατά μήκος των ακμών 0-3 είναι 1,κατά μήκος των ακμών 4-7 είναι 2 και κατά μήκος των ακμών 8-11 είναι 3.

## Ρυθμίσεις υποκαταλόγου snapControls

- nSmoothPatch: αριθμός των επαναλήψεων εξομάλυνσης μιας υποεπιφάνειας πριν την εύρεση αντιστοιχίας με μια επιφάνεια του πλέγματος(συνήθως προκαθορισμένος στο 3)
- tolerance: αναλογία απόστασης για τα σημεία που "έλκονται" από την επιφάνεια από τις προεξέχουσες ακμές ή σημεία προς το τοπικό μέγιστο μήκος ακμής(συνήθως 2.0)
- nSolveIter: αριθμός επαναλήψεων χαλάρωσης για μετατόπιση του πλέγματος(συνήθως 30-100)
- nRelaxIter: μέγιστος αριθμός επαναλήψεων χαλάρωσης για θραύση(συνήθως 5)

# **Βιβλιογραφία**

- [1] Fang-Bao Tian κ.ά. «Combined Visualization of Vessel Deformation and Hemodynamics in Celebral Aneurysms». Στο: *Computers in biology and medicine* 43.9 (2013), σσ. 1098–1113.
- [2] DEPARTMENT OF NEUROLOGY COLUMBIA UNIVERSITY. **What is a cerebral aneurysm?** 2015. url: http : / / columbianeurology . org / neurology / staywell/document.php?id=35871.
- [3] The Free Encyclopedia WIKIPEDIA. **[Navier–Stokes equations](http://columbianeurology.org/neurology/staywell/document.php?id=35871)**. 2018. url: https: [//en.wikipedia.org/wiki/Navier](http://columbianeurology.org/neurology/staywell/document.php?id=35871)%E2%80%93Stokes\_equations.
- [4] Andrew Gibiansky. **Fluid Dynamics: The Navier-Stokes Equations**. 2011. [url:](https://en.wikipedia.org/wiki/Navier%E2%80%93Stokes_equations) [http : / / andrew . gibiansky . com / blog / physics / fluid - dynam](https://en.wikipedia.org/wiki/Navier%E2%80%93Stokes_equations)ics the-navier-stokes-equations/.
- [5] [Thierry Gallouet Robert Eymard και Raphaele Herbin. «Finite Volume Methods».](http://andrew.gibiansky.com/blog/physics/fluid-dynamics-the-navier-stokes-equations/) Στο: *[Handbook of Numerical Analysis](http://andrew.gibiansky.com/blog/physics/fluid-dynamics-the-navier-stokes-equations/)*. 2003.
- [6] multiphysics CYCLOPEDIA. The Finite Element Method(FEM). 2016. url: https://www.comsol.com/multiphysics/finite-element-method# weak2.
- [7] Pascal Frey. **[The Finite Difference Method](https://www.comsol.com/multiphysics/finite-element-method#weak2)**. 2017. url: https://www.ljll. [math.u](https://www.comsol.com/multiphysics/finite-element-method#weak2)pmc.fr/frey/cours/UdC/ma691/.
- [8] Daisy T. Chengb Alexander H.-D. Chenga. «Heritage a[nd early history of the](https://www.ljll.math.upmc.fr/frey/cours/UdC/ma691/) [boundary element method». Στο:](https://www.ljll.math.upmc.fr/frey/cours/UdC/ma691/) *Engineering Analysis with Boundary Elements* 29.3 (2005), σσ. 268–302.
- [9] Yongfei Jiang, Jun Zhang και Wanhua Zhao. «Effects of the inlet conditions and blood models on accurate prediction of hemodynamics in the stented coronary arteries». Στο: *AIP Advances* 5.5 (2015), σ. 057109.
- [10] «Simulation of a pulsatile non-Newtonian flow past a stenosed 2D artery with atherosclerosis». Στο: *Transactions on Visualization and Computer Graphics* 23.1 (2017).
- [11] Gabriel Taubin. «Geometric Signal Processing on Polygonal Meshes». Στο: 4 (Ιούν. 2001).
- [12] Alessandra M Bavo κ.ά. «Fluid-structure interaction simulation of prosthetic aortic valves: comparison between immersed boundary and arbitrary Lagrangian-Eulerian techniques for the mesh representation». Στο: *PloS one* 11.4 (2016), e0154517.
- [13] Francis X. Giraldo. **Time Integrators**. Lecture Notes.
- [14] Mathieu Sanchez κ.ά. «Biomechanical assessment of the individual risk of rupture of cerebral aneurysms: a proof of concept». Στο: *Annals of biomedical engineering* 41.1 (2013), σσ. 28–40.
- [15] O. Beuing S. Vob T. Hoffmann. «Fluid-Structure Simulations of a Ruptured Intracranial Aneurysm:Constant versus Patient-Specific Wall Thickness». Στο: *Computational and Mathematical Methods in Medicine* 2016 (2016).
- [16] Marina Piccinelli κ.ά. **4D image-based CFD simulation of a compliant blood vessel**. Αδημοσίευτη ερευνητική εργασία. Technical Report TR-2010-027, Emory University, 2010.
- [17] Alessandro Tasora κ.ά. «Chrono: An open source multi-physics dynamics engine». Στο: *International Conference on High Performance Computing in Science and Engineering*. Springer. 2015, σσ. 19–49.
- [18] Antonio Recuero και Dan Negrut. «Co-rotational Formulation in Chrono». Στο: (2016).
- [19] Alessandro Tasora. «Euler-Bernoulli corotational beams in Chrono:: Engine». Στο: *Chrono:: Engine technical documentation* (2016).
- [20] Hang Si. «TetGen, a Delaunay-based quality tetrahedral mesh generator». Στο: *ACM Transactions on Mathematical Software (TOMS)* 41.2 (2015), σ. 11.
- [21] Z Liu, Y Liu και J Lu. «Simulation of Fluid–Structure Interaction for an Elastic Cylinder in an Axial Flow». Στο: *Advances in Fluid Mechanics IX (WIT Transactions on Engineering Sciences, Vol. 74), WIT Press, Ashurst, Southampton, UK* (2012), σσ. 151–162.
- [22] Joris Degroote. «Partitioned simulation of fluid-structure interaction». Στο: *Archives of Computational Methods in Engineering* 20.3 (2013), σσ. 185–238.
- [23] H-J Bungartz κ.ά. «Partitioned simulation of fluid-structure interaction on Cartesian grids». Στο: *Fluid Structure Interaction II*. Springer, 2011, σσ. 255–284.
- [24] STEFANO PEDRAGLIO. «Linear stability analysis in FSI problems including large displacements». Στο: (2015).
- [25] Ireneusz Zbicinski, Natalia Veshkina και Ludomir Stefańczyk. «4D model of hemodynamics in the abdominal aorta». Στο: *Bio-medical materials and engineering* 26.s1 (2015), S257–S264.
- [26] Mona Alimohammadi κ.ά. «Aortic dissection simulation models for clinical support: fluid-structure interaction vs. rigid wall models». Στο: *Biomedical engineering online* 14.1 (2015), σ. 34.
- [27] Fun Shing Sin, Daniel Schroeder και Jernej Barbič. «Vega: Non-Linear FEM Deformable Object Simulator». Στο: *Computer Graphics Forum*. Τόμ. 32. 1. Wiley Online Library. 2013, σσ. 36–48.
- [28] Michael A Crisfield. «A consistent co-rotational formulation for non-linear, threedimensional, beam-elements». Στο: *Computer methods in applied mechanics and engineering* 81.2 (1990), σσ. 131–150.
- [29] The OpenFOAM Foundation. OpenFOAM v5 User Guide. 2017. url: https: //cfd.direct/openfoam/user-guide.
- [30] MA Crisfield, U Galvanetto και Gordan Jelenić. «Dynamics of 3-D co-r[otational](https://cfd.direct/openfoam/user-guide) beams». Στο: *[Computational Mechanics](https://cfd.direct/openfoam/user-guide)* 20.6 (1997), σσ. 507–519.
- [31] Øyvind Evju. «Computational hemodynamics in cerebral aneurysms: Robustness of rupture risk indicators under different model assumptions». Στο: (2016).
- [32] Amir Shamloo, Milad Azimi Nejad και Milad Saeedi. «Fluid–structure interaction simulation of a cerebral aneurysm: Effects of endovascular coiling treatment and aneurysm wall thickening». Στο: *Journal of the mechanical behavior of biomedical materials* 74 (2017), σσ. 72–83.
- [33] Joel H Ferziger και Milovan Peric. **Computational methods for fluid dynamics**. Springer Science & Business Media, 2012.

Πανεπιστήμιο Πατρών, Πολυτεχνική Σχολή

Τμήμα Ηλεκτρολόγων Μηχανικών και Τεχνολογίας Υπολογιστών

Γεώργιος Παπούλιας

© Ιούνιος 2018 – Με την επιφύλαξη παντός δικαιώματος.